## **UHTEANEKTYANDHOE** PABBUTUE UEADBEUECTBA **B COBPEMEHHUX YCAOBUSX**

**МОНОГРАФИЯ** Книга 19 Часть

2021

**Alilli** 

 $\sum$ 

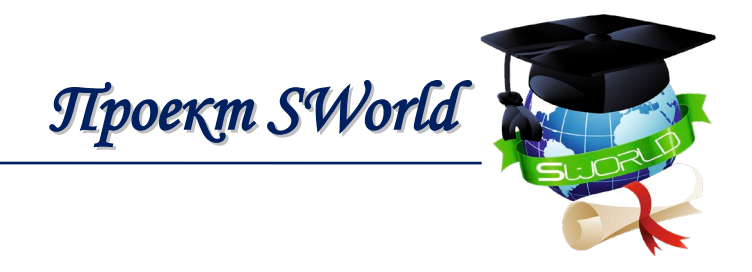

#### *Иваницкий Г.К., Львович И.Я., Ободович А.Н., Преображенский А.П., Васалатий Н.В.и др.*

*Іваницький Г.К., Львович І.Я., Ободович О.М., Преображенський А.П., Васалатій Н.В. та ін.*  Ivanitsky G.K., Lvovich I.Y., Obodovich A.N., Preobrazhensky A.P., Vasalatiy N.V. and etc.

### **ИНТЕЛЛЕКТУАЛЬНОЕ РАЗВИТИЕ ЧЕЛОВЕЧЕСТВА В СОВРЕМЕННЫХ УСЛОВИЯХ: ТЕХНИКА И ТЕХНОЛОГИИ, ИНФОРМАТИКА, СИСТЕМЫ БЕЗОПАСНОСТИ, ТРАНСПОРТ**

*ІНТЕЛЕКТУАЛЬНИЙ РОЗВИТОК ЛЮДСТВА В СУЧАСНИХ УМОВАХ: ТЕХНІКА І ТЕХНОЛОГІЇ, ІНФОРМАТИКА, СИСТЕМИ БЕЗПЕКИ, ТРАНСПОРТ INTELLECTUAL DEVELOPMENT OF MANKIND IN MODERN CONDITIONS: TECHNOLOGY AND TECHNOLOGY, INFORMATICS, SECURITY SYSTEMS, TRANSPORT*

**Книга 19. Часть 1**

*входить до Міжнародних наукометричних баз included in International scientometric databases*

## *МОНОГРАФИЯ*

*МОНОГРАФІЯ MONOGRAPH* 

Одесса Одеса / Odessa *Куприенко СВ Купрієнко СВ / Kuprienko SV* 2021

*Серия «Научное окружение современного человека»*

#### УДК 001.895 ББК 94 И 73

*Авторcкий коллектив:*

*Колектив авторів / Author team:*

Васалатий Н.В. (6), Гоженко Л.П. (2), Иваницкий Г.К. (2), Карпенко Л.К. (1), Корякин К.С. (5), Лымарь А.Ю. (2), Львович И.Я. (3), Львович Я.Е. (3), Ободович А.Н. (2), Преображенский А.П. (3), Преображенский Ю.П. (3), Радченко Н.Л. (2), Сафьян О.С. (4), Сидоренко В.В. (2), Целень Б.Я. (2)

И 73 **И**нтеллектуальное развитие человечества в современных условиях: техника и технологии, информатика, системы безопасности, транспорт. Книга 19. Часть 1: серия монографий / [авт.кол. : Г.К. Иваницкий, И.Я. Львович, А.Н. Ободович, А.П. Преображенский, Н.В. Васалатий и др.]. – Одесса: КУПРИЕНКО СВ, 2021 – 167 с. : ил., табл. – (Серия «Научное окружение современного человека» ;  $N_2(19)$ . ISBN 978-617-7880-26-3

> **І**нтелектуальний розвиток людства в сучасних умовах: техніка і технології, інформатика, транспорт. Книга 19. Часть 1: серія монографій / [авт.кол. : Г.К. Іваницький, І.Я. Львович, О.М. Ободович, А.П. Преображенський, Н.В. Васалатій та ін.]. - Одеса: КУПРІЄНКО СВ, 2021 - 167 с. : ил., табл. - (Серія «Наукове оточення сучасної людини»; №19).

Монография содержит научные исследования авторов в области техники и технологий, информатики, безопасности, транспорта. Может быть полезна для инженеров, руководителей и других работников предприятий и организаций, а также врачей, преподавателей, соискателей, аспирантов, магистрантов и студентов высших учебных заведений.

Монографія містить наукові дослідження авторів в області техніки і технологій інформатики, безпеки, транспорту. Може бути корисна для інженерів, конструкторів та інших працівників підприємств і організацій, а також лікарів, викладачів, здобувачів, аспірантів, магістрантів і студентів вищих навчальних закладів.

The monograph contains scientific studies of authors in the field of engineering and technology computer science, security systems, transport. It may be useful for engineers, designers and other employees of enterprises and organizations, as well as doctors, teachers, applicants, graduate students, undergraduates and students of higher educational institutions.

#### **УДК 001.895 ББК 94 DOI: 10.30888/2663-5569.2021-19-01**

 © Коллектив авторов, научные тексты, 2021 © Куприенко С.В., оформление, 2021

**ISBN 978-617-7880-26-3**

#### *Монография подготовлена авторским коллективом:*

- 1. *Васалатий Надежда Васильевна*, кандидат географических наук, доцент *Глава 6*
- 2. Гоженко Любовь Петровна, кандидат технических наук *Глава 2 (в соавторстве)*
- *3. Иваницкий Георгий Константинович*, доктор технических наук, старший науч. сотрудник - *Глава 2 (в соавторстве)*
- 4. *Карпенко Людмила Константиновна,* кандидат технических наук, доцент *Глава 1*
- 5. *Корякин Константин Сергеевич,* старший преподаватель *Глава 5*
- 6. *Лымарь Анна Юрьевна*, кандидат технических наук *Глава 2 (в соавторстве)*
- 7. *Львович Игорь Яковлевич,* доктор технических наук, профессор *Глава 3 (в соавторстве)*
- 8. Львович Яков *Евсеевич*, доктор технических наук, профессор *Глава 3 (в соавторстве)*
- 9. *Ободович Александр Николаевич,* доктор технических наук, старший науч. сотрудник - *Глава 2 (в соавторстве)*
- 10. *Преображенский Андрей Петрович*, доктор технических наук, доцент *Глава 3 (в соавторстве)*
- 11. *Преображенский Юрий Петрович,* кандидат технических наук, доцент *Глава 3 (в соавторстве)*
- 12. *Радченко Наталья Леонидовна*, кандидат технических наук, старший науч. сотрудник - *Глава 2 (в соавторстве)*
- 13. *Сафьян Олег Семенович,* старший преподаватель *Глава 4*
- 14. *Сидоренко Виталий Владимирович,* кандидат технических наук *Глава 2 (в соавторстве)*
- 15. *Целень Богдан Ярославович*, кандидат технических наук, старший науч. сотрудник - *Глава 2 (в соавторстве)*

### *Монографія підготовлена авторським колективом*

- 1. *Васалатій Надія Василівна,* кандидат географічних наук, доцент *Глава 6*
- 2. Гоженко Любов Петрівна, кандидат технічних наук *Глава 2 (у співавторстві)*
- 3. *Іваницький Георгій Костянтинович,* доктор технічних наук, старший наук. співробітник - *Глава 2 (у співавторстві)*
- 4. *Карпенко Людмила Костянтинівна,* кандидат технічних наук, доцент *Глава 1*
- 5. *Корякін Костянтин Сергійович,* старший викладач *Глава 5*
- 6. *Лимар Анна Юріївна*, кандидат технічних наук *Глава 2 (у співавторстві)*
- 7. Львович *Ігор Якович*, доктор технічних наук, професор *Глава 3 (у співавторстві)*
- 8. Львович Яків Євсійович, доктор технічних наук, професор *Глава 3 (у співавторстві)*
- *9. Ободович Олександр Миколайович,* доктор технічних наук, старший наук. співробітник - *Глава 2 (у співавторстві)*
- 10. *Преображенський Андрій Петрович*, доктор технічних наук, доцент *Глава 3 (у співавторстві)*
- 11. *Преображенський Юрій Петрович,* кандидат технічних наук, доцент *Глава 3 (у співавторстві)*
- 12. *Радченко Наталія Леонідівна,* кандидат технічних наук, старший наук. співробітник - *Глава 2 (у співавторстві)*
- 13. *Саф'ян Олег Семенович,* старший викладач *Глава 4*
- 14. *Сидоренко Віталій Володимирович,* кандидат технічних наук *Глава 2 (у співавторстві)*
- 15. *Целень Богдан Ярославович,* кандидат технічних наук, старший наук. співробітник - *Глава 2 (у співавторстві)*

## *The monograph was prepared by the authors*

- 1. *Vasalatii Nadiia Vasilievna,* PhD in geographical sciences, docent *Chapter 6*
- 2. *Gozhenko Liubov Petrivna,* PhD in technical sciences *Chapter 2 (co-authored)*
- 3. *Ivanytskyi Heorhii Kostiantynovych,* Doctor of Technical Sciences, senior researcher - *Chapter 2 (co-authored)*
- 4. *Karpenko Lyudmila Konstantinovna*, PhD in technical sciences, docent *Chapter 1*
- 5. *Koryakin Kostyantyn Serhiyovych*, Senior Lecturer *Chapter 5*
- *6. Lymar Anna Yuriivna,* PhD in technical sciences *Chapter 2 (co-authored)*
- 7. *Lvovich Igor Yakovlevich,* Doctor of Technical Sciences, Professor *Chapter 3 (co-authored)*
- 8. *Lvovich Yakov Evseevich*, Doctor of Technical Sciences, Professor *Chapter 3 (co-authored)*
- 9. *Obodovych Oleksandr Mykolaiovych,* Doctor of Technical Sciences, senior researcher - *Chapter 2 (co-authored)*
- 10. *Preobrazhenskiy Andrey Petrovich,* Doctor of Technical Sciences, docent *Chapter 3 (co-authored)*
- 11. *Preobrazhenskiy Yuriy Petrovich,* PhD in technical sciences, docent *Chapter 3 (co-authored)*
- *12. Radchenko Nataliia Leonidivna*, PhD in technical sciences, senior researcher *Chapter 2 (co-authored)*
- 13. *Saf'yan Oleg Semenovich*, Senior Lecturer Chapter 4
- *14. Sydorenko Vitalii Volodymyrovych,* PhD in technical sciences *Chapter 2 (co-authored)*
- 15. *Tselen Bogdan Yaroslavovych*, PhD in technical sciences, senior researcher employee - *Chapter 2 (co-authored)*

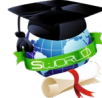

## *Содержание*

#### **ГЛАВА 1. ИННОВАЦИОННЫЕ ТЕХНОЛОГИИ ОЗДОРОВИТЕЛЬНЫХ ПИЩЕВЫХ ПРОДУКТОВ НА ОСНОВЕ ПЛОДООВОЩНОГО СЫРЬЯ**

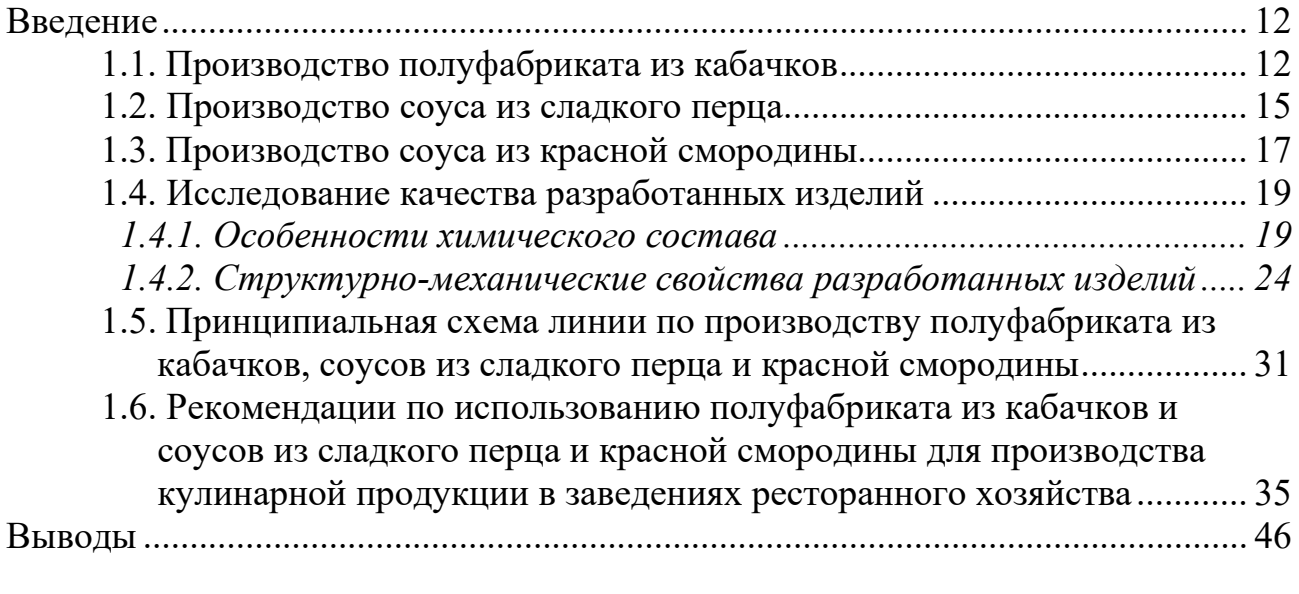

#### **ГЛАВА 2. ДИСКРЕТНО-ИМПУЛЬСНЫЙ ВВОД ЭНЕРГИИ В ТЕХНОЛОГИЯХ ПОДГОТОВКИ ВОДЫ**

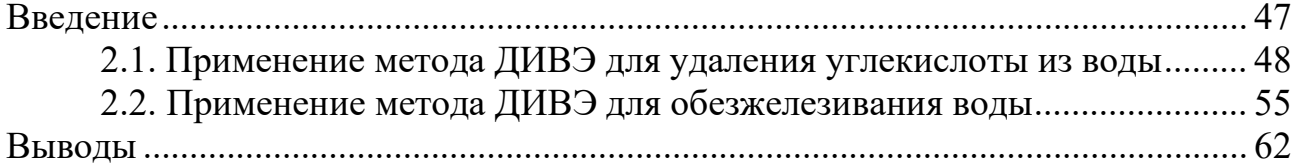

#### **ГЛАВА 3. ПРОБЛЕМЫ ИСПОЛЬЗОВАНИЯ СЕТЕЙ ИНТЕРНЕТА ВЕЩЕЙ**

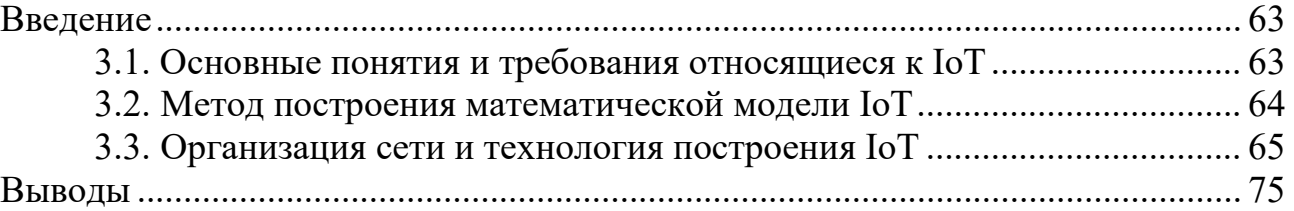

#### **ГЛАВА 4. ОРГАНИЗАЦИЯ ДЕЙСТВИЙ ЭКИПАЖА ПО ЗАЩИТЕ И ОХРАНЕ СУДНА В ОПАСНЫХ ПИРАТСКИХ РАЙОНАХ ПОБЕРЕЖЬЯ АФРИКИ**

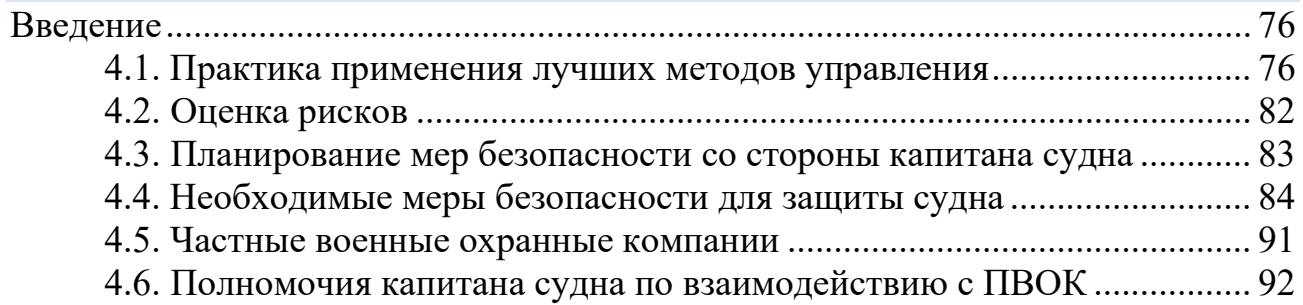

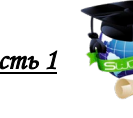

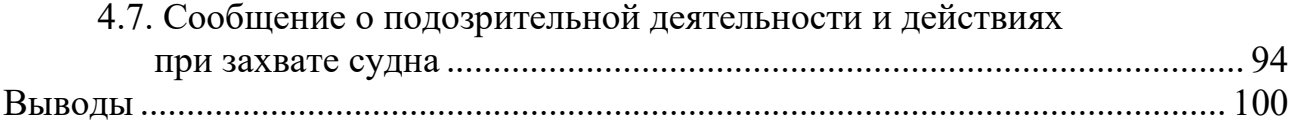

#### **ГЛАВА 5. ОБЕСПЕЧЕНИЕ ПРЕДСТАВЛЕНИЯ НАВИГАЦИОННЫХ ДАННЫХ СУДОВЫХ ЭЛЕКТРОННЫХ УСТРОЙСТВ С ИСПОЛЬЗОВАНИЕМ ПРОТОКОЛА NMEA**

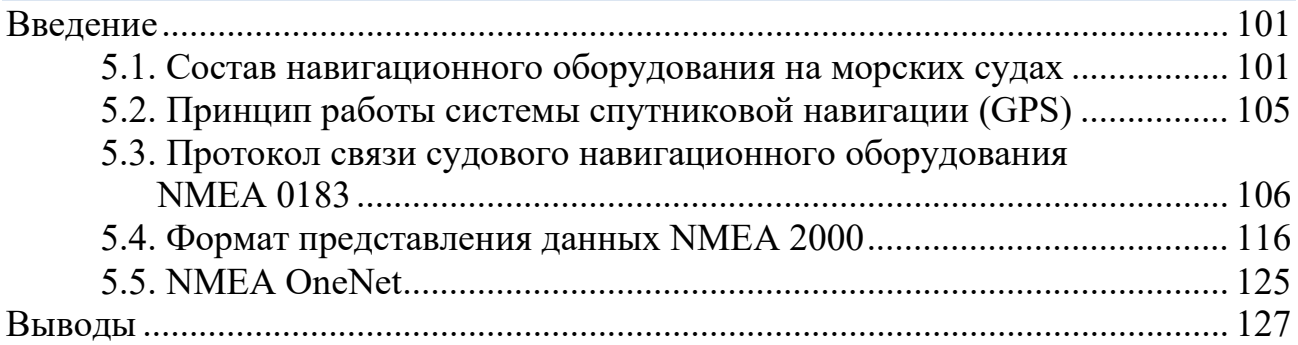

#### **ГЛАВА 6. ОБЕСПЕЧЕНИЕ МЕТЕОРОЛОГИЧЕСКОЙ БЕЗОПАСНОСТИ С ПОМОЩЬЮ ИСПОЛЬЗОВАНИЯ ПРОГРАММЫ «SPOS»**

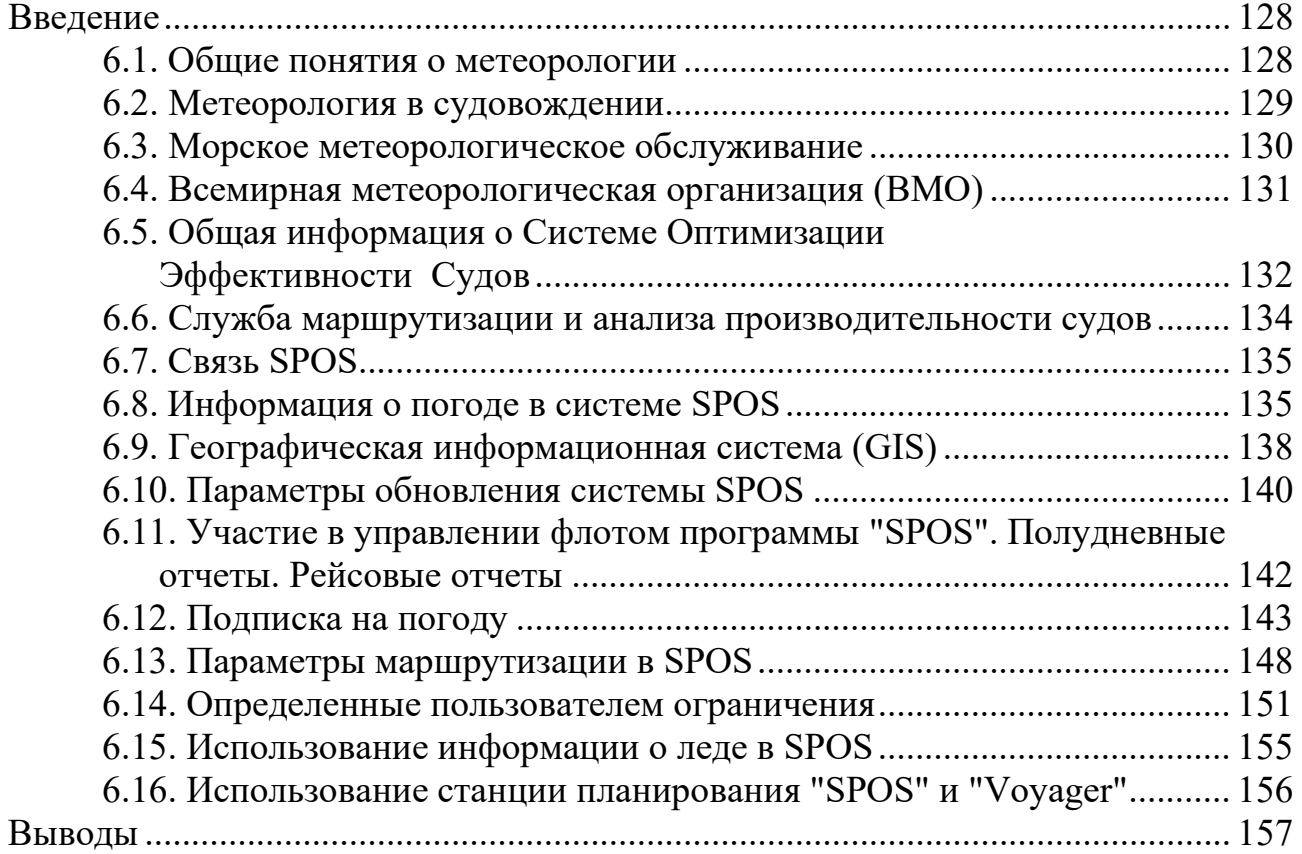

**Литература**.............................................................................................................. 158

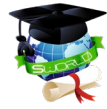

## *Зміст*

#### **ГЛАВА 1. ІННОВАЦІЙНІ ТЕХНОЛОГІЇ ОЗДОРОВЧИХ ХАРЧОВИХ ПРОДУКТІВ НА ОСНОВІ ПЛОДООВОЧЕВОЇ СИРОВИНИ**

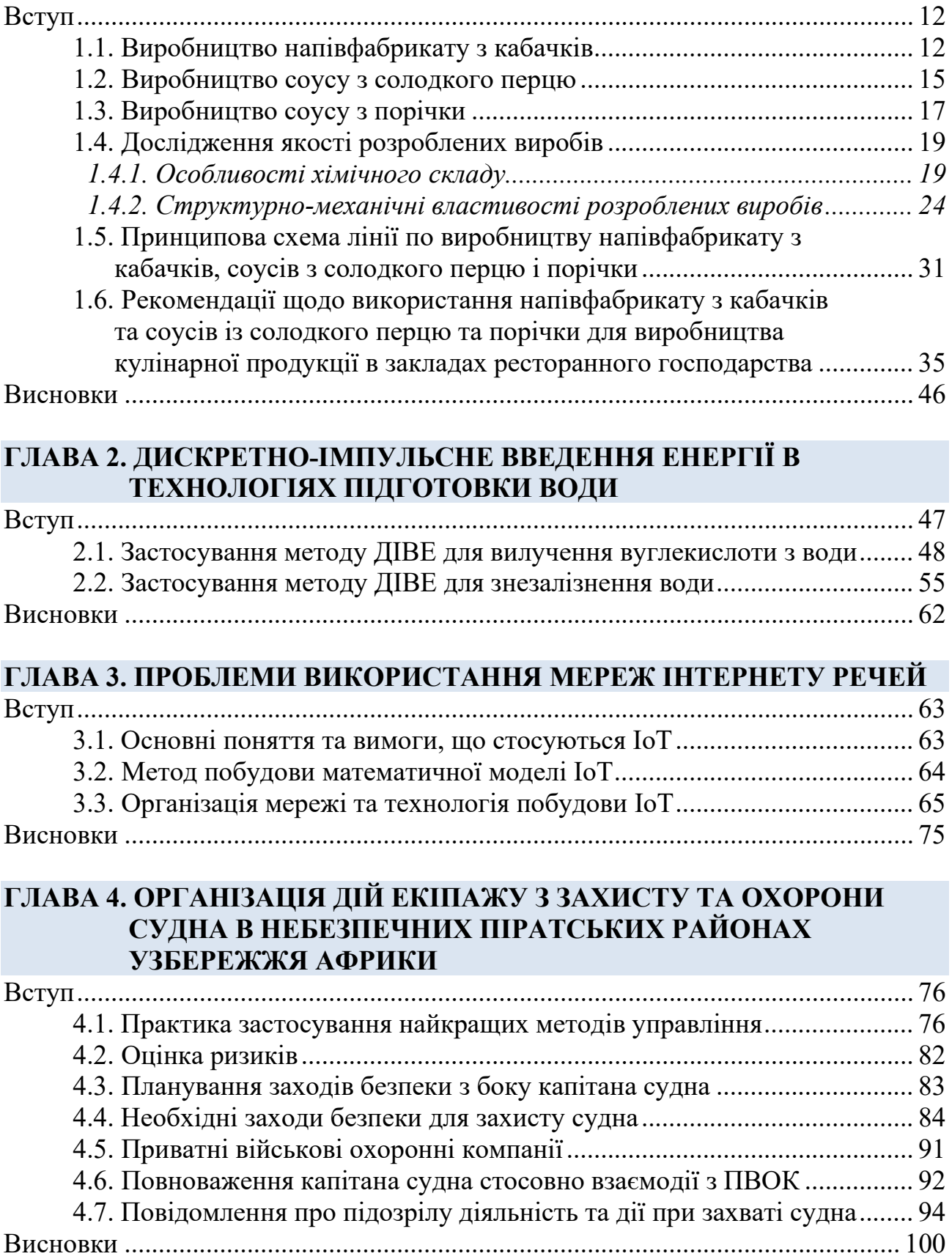

## **ГЛАВА 5. ЗАБЕЗПЕЧЕННЯ ПРЕДСТАВЛЕННЯ НАВІГАЦІЙНИХ ДАНИХ СУДНОВИХ ЕЛЕКТРОННИХ ПРИСТРОЇВ З ВИКОРИСТАННЯМ ПРОТОКОЛУ NMEA**

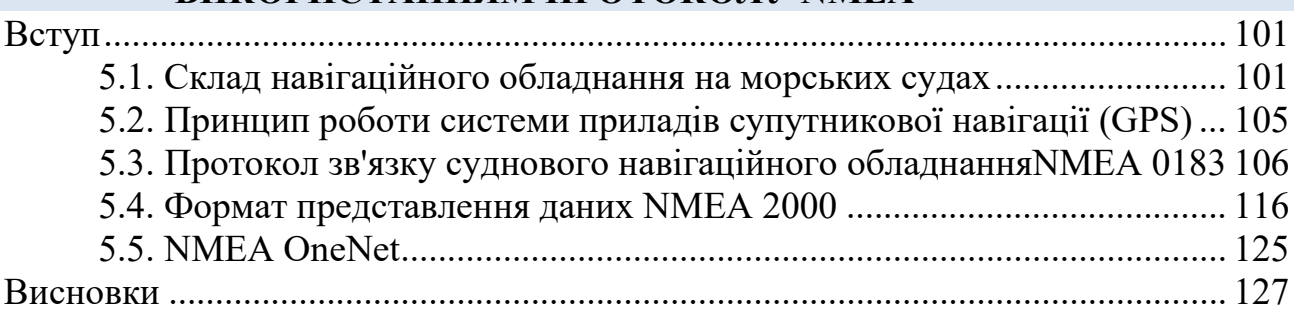

#### **ГЛАВА 6. ЗАБЕЗПЕЧЕННЯ МЕТЕОРОЛОГІЧНОЇ БЕЗПЕКИ ЗА ДОПОМОГОЮ ВИКОРИСТАННЯ ПРОГРАМИ «SPOS»**

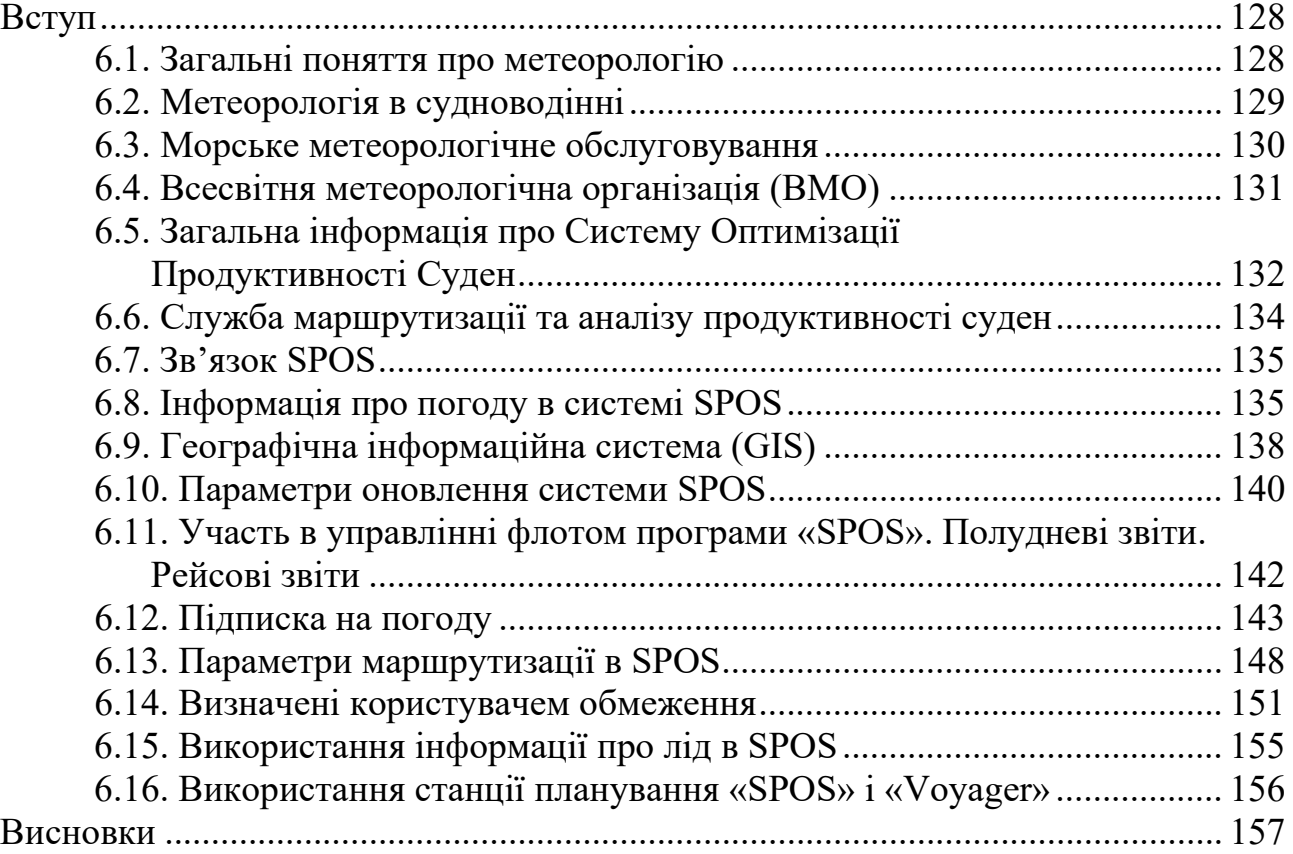

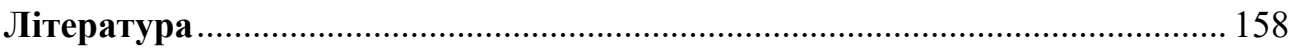

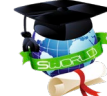

## *Content*

#### **CHAPTER 1. INNOVATIVE TECHNOLOGIES OF HEALTH FOODSTUFFS ON THE BASIS OF FRUIT AND VEGETABLE RAW MATERIALS**

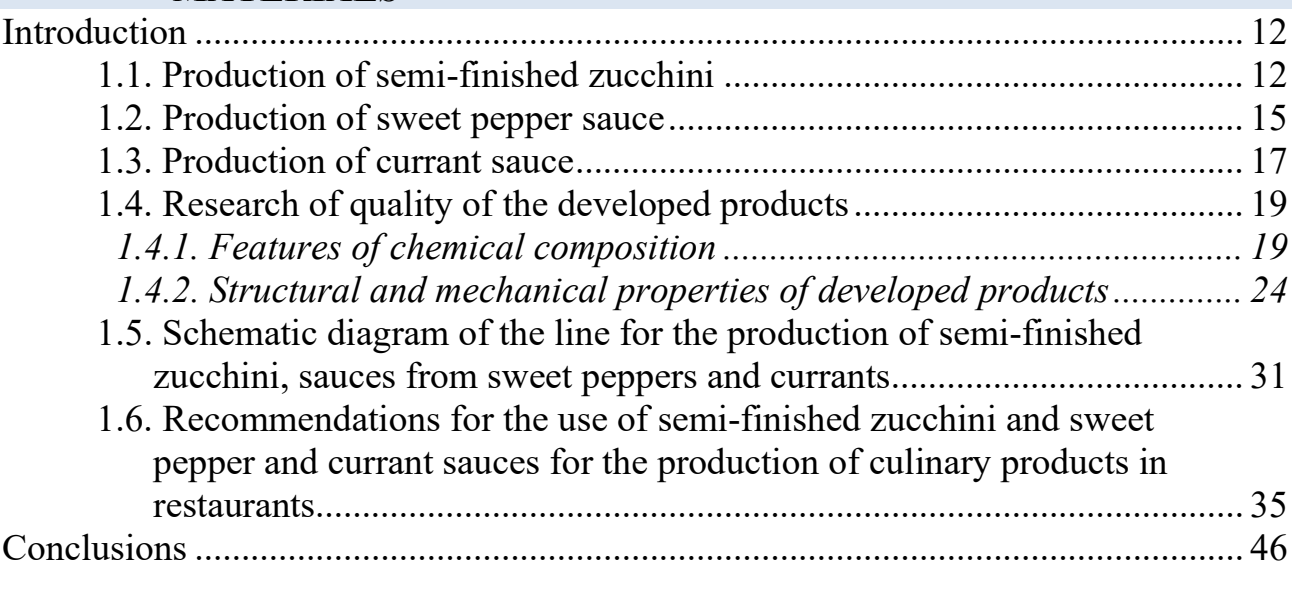

#### **CHAPTER 2. DISCRETE-PULSED ENERGY INPUT IN WATER TREATMENT TECHNOLOGY**

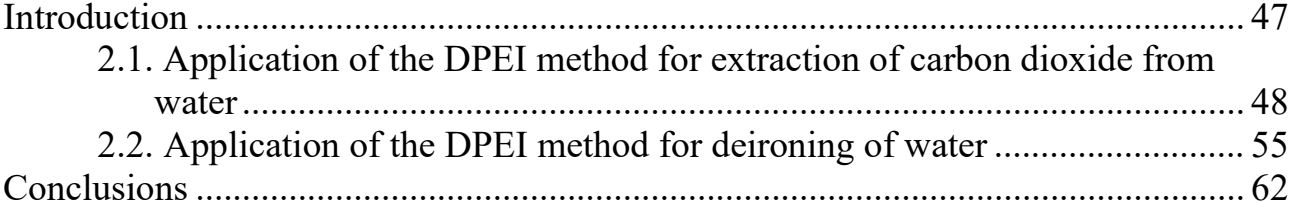

#### **CHAPTER 3. PROBLEMS OF USING THE INTERNET OF THINGS NETWORKS**

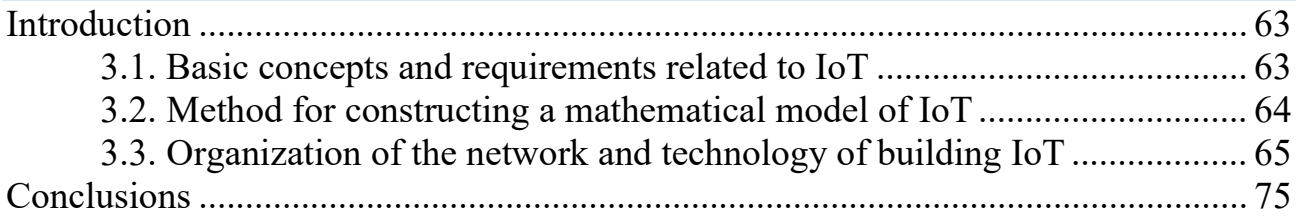

#### **CHAPTER 4. ORGANIZATION OF ACTIONS OF THE CREW TO PROTECT AND GUARD THE SHIP IN DANGEROUS PIRATE AREAS OF THE AFRICAN COAST**

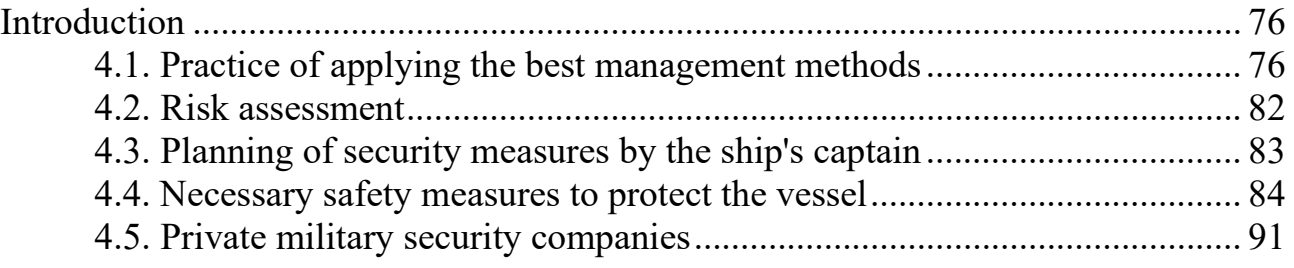

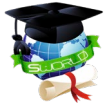

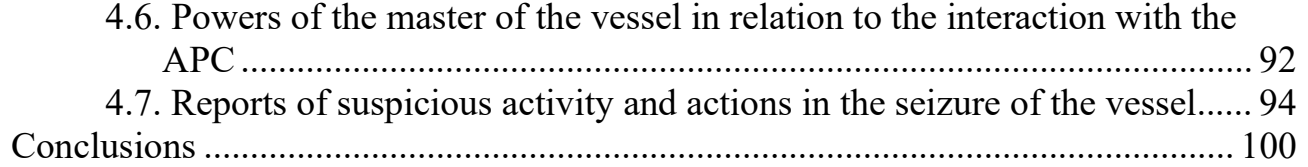

#### **CHAPTER 5. ENSURING THE PRESENTATION OF NAVIGATION DATA OF MARINE ELECTRONIC DEVICES USING THE NMEA PROTOCOL**

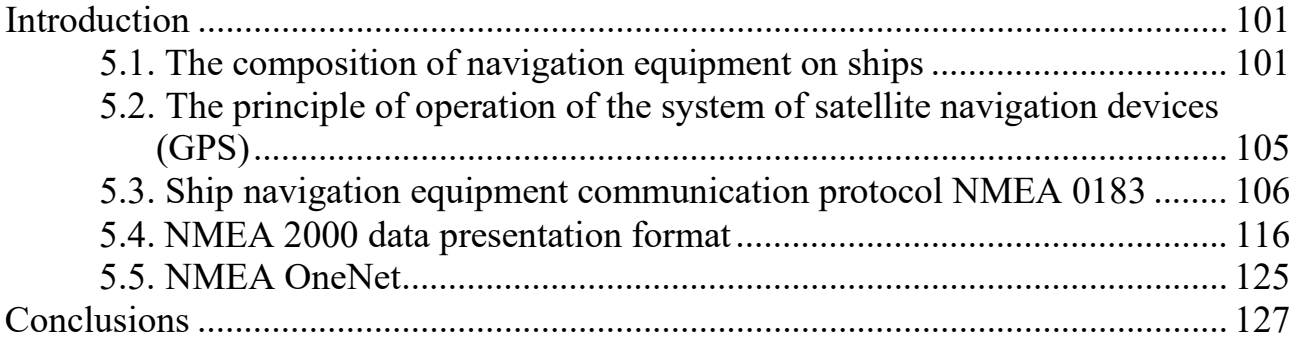

#### **CHAPTER 6. ENSURING METEOROLOGICAL SAFETY OF SHIPPING USING THE SPOS PROGRAM**

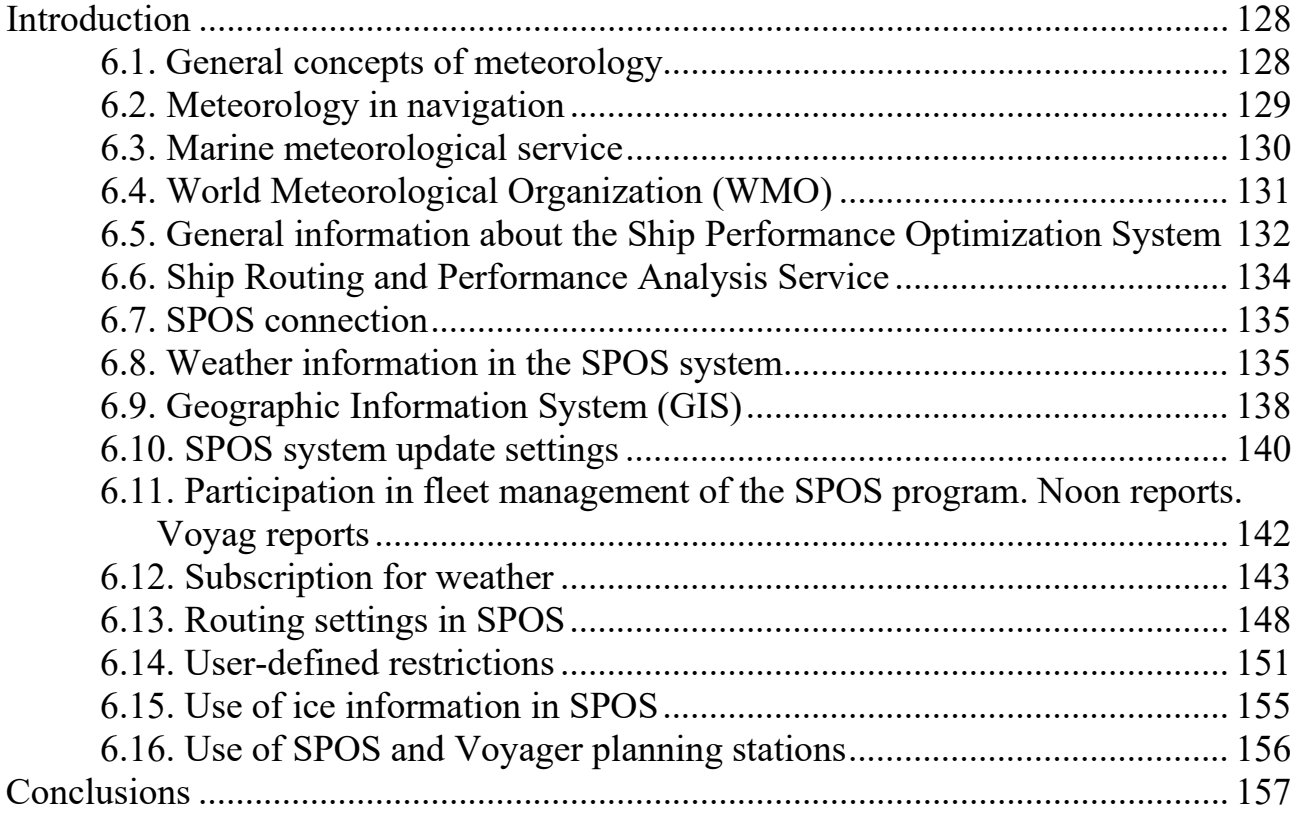

**References** ................................................................................................................ 158

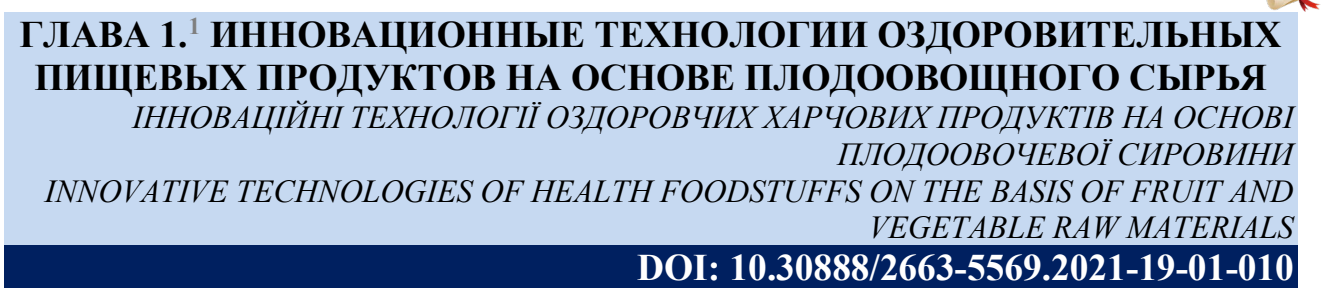

#### **Вступ**

Овочі та плоди займають важливе місце в раціональному харчуванні через їх високу харчову та біологічну цінність. Вони споживаються людиною як у свіжому вигляді, так і у вигляді різних овочевих та плодових страв. У процесах виробництва цих страв використовують, зокрема, фарші та соуси з різних овочів і плодів. Незважаючи на велику різноманітність рекомендованих в даний час процесів виробництва фаршів і соусів з рослинної сировини, всі вони мають серйозні недоліки. До їх числа відноситься те, що суміш готових фаршів і соусів не завжди адекватна технологічним вимогам і споживчим запитам. Крім того, мають місце значні втрати цінних поживних речовин, що містяться у вихідній сировині, у процесі її переробки. У зв'язку з цим завдання вдосконалення процесів виробництва плодоовочевих фаршів та соусів з орієнтацією на досягнення заданої консистенції готових виробів та підвищеної харчової цінності є актуальною і має важливе народногосподарське значення.

Розробка процесів виробництва напівфабрикату з кабачків і соусів з солодкого перцю і червоної смородини здійснювалася на підставі необхідності вирішення наступних завдань: створення маловідходних і ресурсозберігаючих (використання нестандартної сировини) технологій; створення продуктів із заданими показниками консистенції, зручними для їх подальшого застосування; вибір способів і методів обробки продуктів, що дозволяють максимально зберегти їх якість і харчову цінність; продовження сезонності споживання використовуваної плодоовочевої сировини; забезпечення багатофункціонального призначення та розширення асортименту.

#### **1.1. Виробництво напівфабрикату з кабачків**

Схема процесу виробництва напівфабрикату з кабачків представлена на рис. 1.

Процес виробництва напівфабрикату з кабачків полягає у наступному. Кабачки миють, інспектують, подрібнюють до розмірів 4 ... 6 мм, витримують в розчині оцту з рН = 1,2 ... 1,4 в співвідношенні до маси овочів 1: 1 ... 1: 2 на протязі 28 ... 30 хв., після чого розчин оцту видаляють, а овочі змішують з яєчним порошком, сухим молоком, рисовим борошном і сіллю. Продукт піддають тепловій обробці до досягнення температури в центрі маси 80..85°С і

<span id="page-12-0"></span>*<sup>1</sup> Авторы: Карпенко Л.К.*

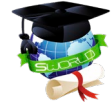

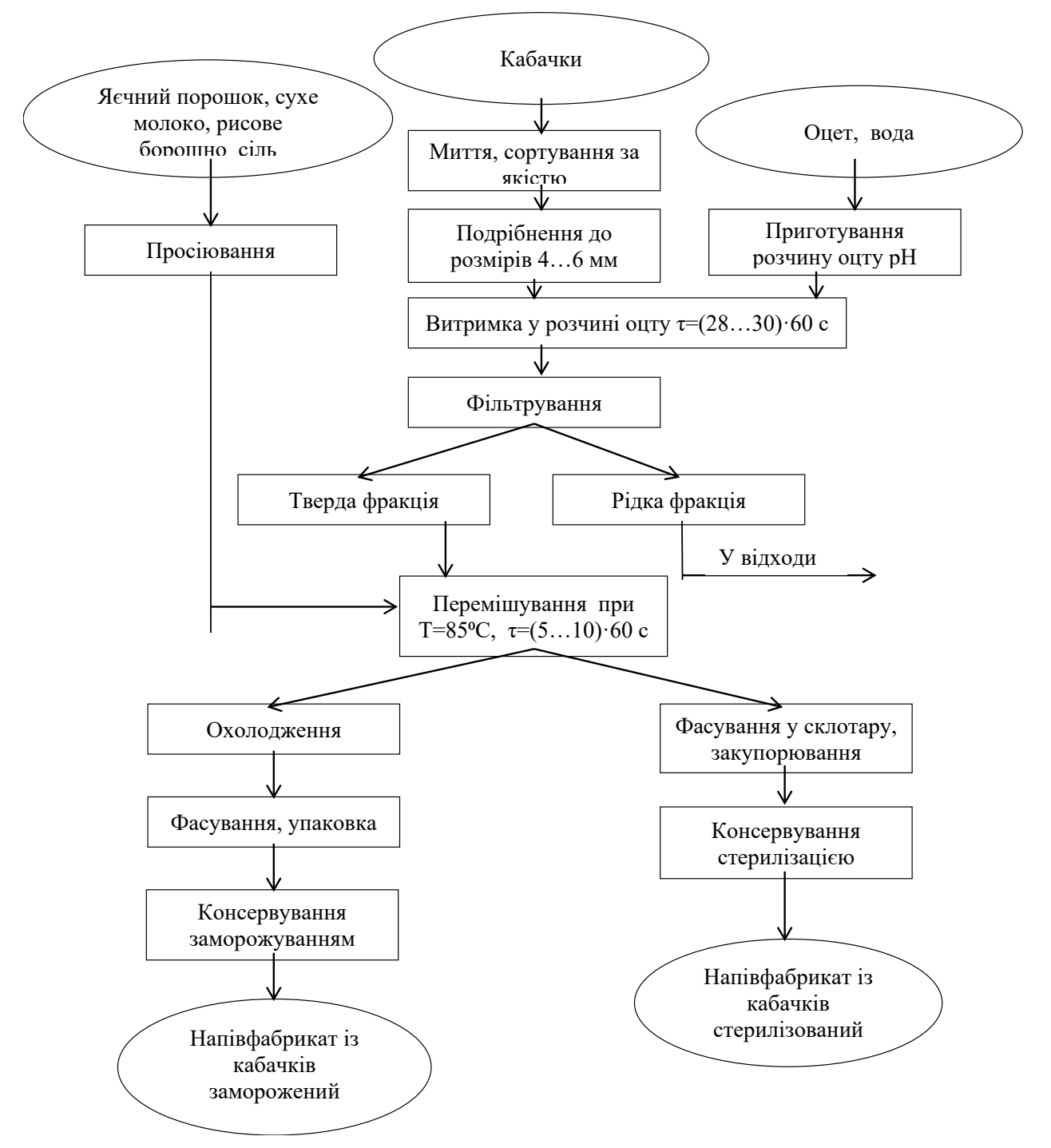

#### **Рисунок 1 - Схема процесу виробництва напівфабрикату із кабачків**

витримують при цих умовах 5 ... 10 хв, після чого отриманий продукт по І варіанту охолоджують і упаковують в целофанову оболонку у вигляді батона і заморожують.

Розглянемо докладніше стадії здійснення процесу.

Подрібнення кабачків до розміру 4...6 мм, а також обробка розчином оцту (рН 1,2...1,4) засновані на наших експериментальних дослідженнях.

Крім того, розчин оцту сприяє:

- кращому збереженню вітаміну С;

- розм'якшенню шматочків кабачків. Дане кисле середовище значно

послаблює структуру протопектина; внаслідок посиленого гідролізу глікозидних зв'язків утворюються досить добре розчинні продукти. Це дає можливість виключити ручний трудомісткий процес - очищення овочів, так як шкірка в даному кислому середовищі досить розм'якшується;

- надання специфічного «маринованого» смаку кабачків, що в подальшому надає стравам, приготованим на основі напівфабрикату, своєрідний смаковий відтінок;

- зниження рН готового напівфабрикату (до 4,0 ... 4,2), що тим самим забезпечує відносно щадний режим стерилізації.

Наступна стадія - видалення розчину оцту і змішування кабачків з добавками. Вибір компонентів і їх співвідношення засноване на експериментальних дослідженнях.

Використовуючи ці добавки (яєчний порошок, сухе молоко, рисове борошно), досягається:

- утворення нової структури напівфабрикату, що має добрі формуючи властивості за рахунок утворення своєрідного каркаса, що складається з білкових молекул сухого молока і яєчного порошку, який має високу стабілізуючу здатність. У механічному зміцненні цього каркаса беруть участь вуглеводи, зокрема, цукор і мінеральні речовини кабачків і крохмаль рисової муки, що призводить до утворення необхідної консистенції з заданими структурно-механічними властивостями;

- збагачення напівфабрикату цінними харчовими речовинами. При цьому вирішується завдання поповнення харчових речовин, які не містяться в даному виді овочів, а також втрачені при попередній обробці (подрібненні, витримці в розчині оцту). Так, яєчний порошок - джерело незамінних, в тому числі цінних сірковмісних амінокислот. Крім того, яєчний порошок містить близько 37% жирів, які сприяють збереженню і утриманню β - каратину, який в невеликих кількостях міститься в кабачках. Сухе молоко -

джерело білків тваринного походження, легкозасвоюваного молочного цукру, кальцію. Рисове борошно - джерело крохмалю, білків рослинного походження, вітамінів групи В, мінеральних речовин. На стадії нагрівання напівфабрикату до температури 80...85°С у центрі маси відбувається інтенсифікація і завершення процесу формування структури за рахунок переходу вологи з вільного стану у зв'язаний.

Консервування здійснюється двома способами: за І варіантом – напівфабрикатів у вигляді циліндричних батонів заморожують, по ІІ варіанту консервують методом стерилізації в скляних банках.

Органолептична характеристика:

за зовнішнім виглядом – густа, неоднорідна маса зі шматочками кабачків правильної рівномірної форми нарізки;

колір - світло-кремовий;

запах - приємний, характерний для припущених кабачків;

смак – приємний, відповідає смаку припущених, злегка маринованих кабачків, в міру солоний;

консистенція - фаршеподібна, м'яка, пластична, легко формується.

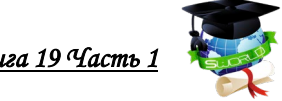

#### **1.2. Виробництво соусу з солодкого перцю**

Схема процесу виробництва соусу з солодкого перцю, представлена на рис. 2.

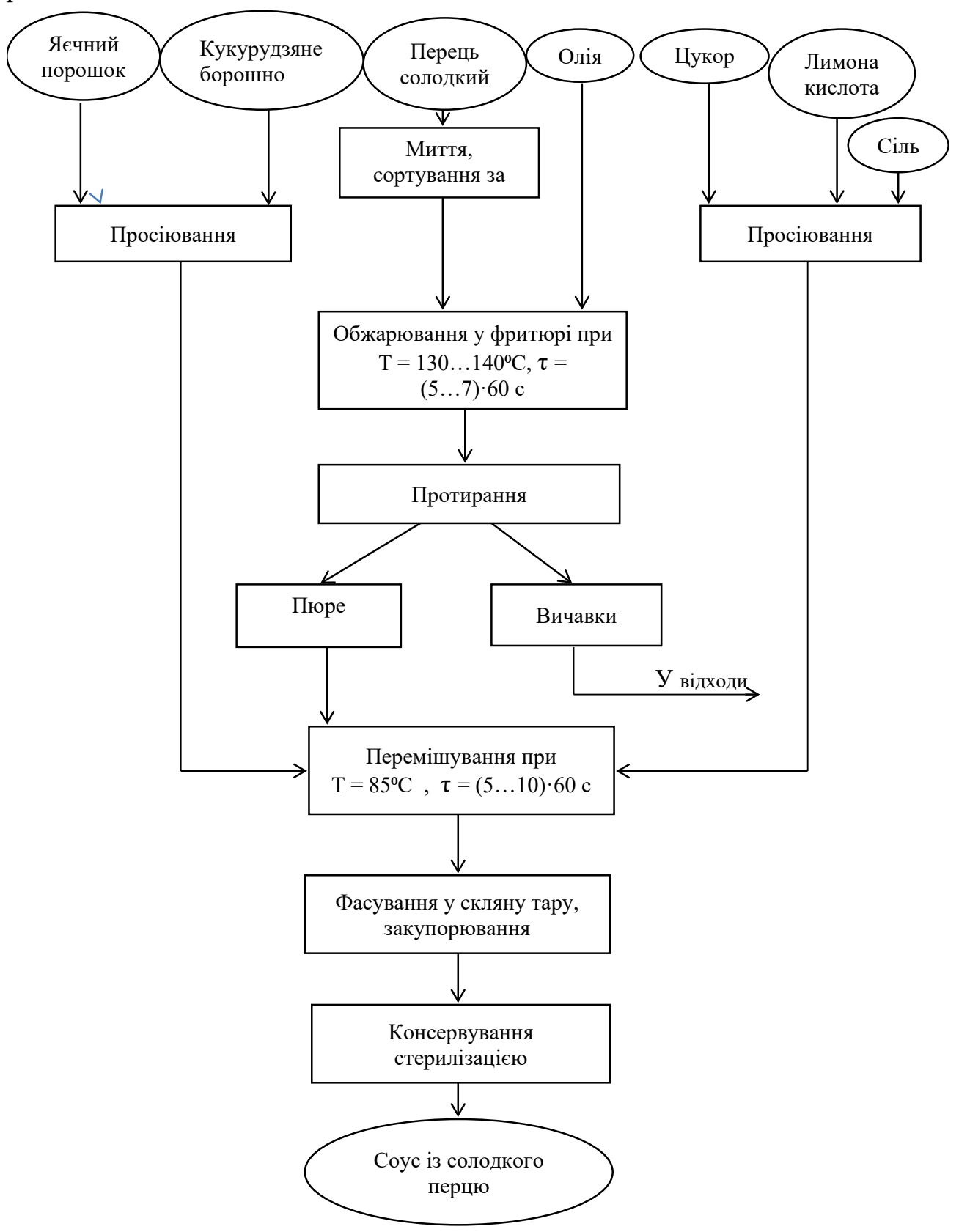

**Рисунок 2 - Схема процесу виробництва соусу із солодкого перцю**

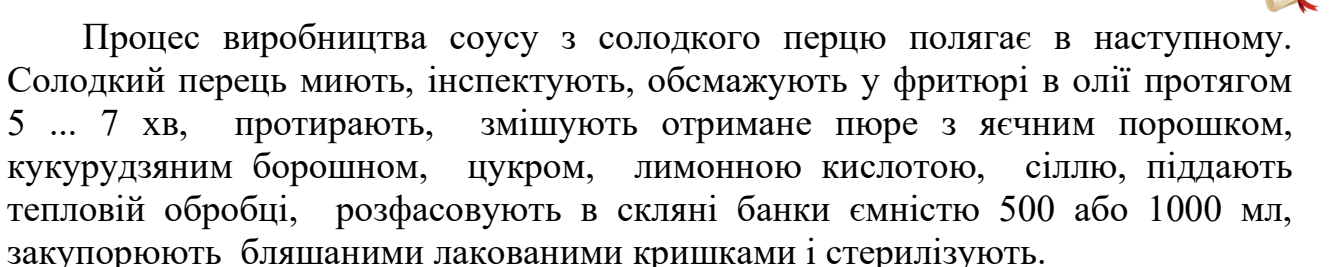

Розглянемо окремі стадії здійснення процесу. Одним з характерних ознак даної технології є відсутність трудомісткою ручної операції - видалення насінника перцю і плодоніжки. Перед протиранням перець піддають тепловій обробці - обсмажування у фритюрі в олії 5...7 хв цілком. При цьому міцність тканин м'ясистої частини перцю зменшується, що дозволяє в подальшому провести процес протирання. Разом з тим, короткочасність теплової обробки не дозволяє розм'якшити тканину плодоніжки і насіння, і при протиранні вони переходять у відходи.

Тривалість обсмажування 5...7 хв прийняті з урахуванням мінімізації відходів при тепловій обробці і протиранні.

Крім того, при обсмажуванні у фритюрі переслідується ще кілька цілей:

- аромат обсмаженого перцю значно відрізняється від аромату свіжого, оскільки при обсмажуванні утворюються нові ароматичні речовини. Крім того, ефірні масла частково розчиняються в жирі, краще зберігаються як при приготуванні соусу, так і при подальшому його збереженні;

- жир сприяє збереженню та утриманню β-каратина солодкого перцю. Крім того, в процесі смаження перцю вітамін С руйнується в меншій мірі, ніж при гідротермічної обробці, оскільки жир обволікає перець, оберігає його від зіткнення з киснем повітря, тому вітамін С не окислюється;

- жир збагачує соус незамінними жирними кислотами, жиророзчинними вітамінами, фосфатидами й іншими біологічно-активними речовинами, тобто покращує харчову цінність соусу.

Використовувані добавки - яєчний порошок, кукурудзяна мука створюють не тільки необхідну консистенцію, але і збагачують соус різними харчовими і біологічно активними речовинами - незамінними амінокислотами, вітамінами, мінеральними речовинами. Сіль і лимонна кислота не тільки доводять до смаку соус з солодкого перцю, але, крім того, є консервантом (пригнічують розвиток гнильних мікроорганізмів, цвілі, грибів) і інгібіторами частини ферментів, що окислюють поліфеноли.

Органолептична характеристика:

за зовнішнім виглядом - гомогенна маса з блискітками жиру на поверхні;

колір - відповідає кольору вихідної сировини (зелений, червоний або жовтий);

запах - смаженого перцю;

смак - відповідає смаку солодкого перцю, в міру солоний; консистенція - злегка в'язка, відповідає консистенції соусу.

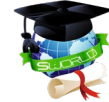

#### **1.3. Виробництво соусу з порічки**

Схема процесу виробництва соусу з порічки представлена на рис.3.

Процес виробництва соусу з порічки полягає у наступному.

Порічку миють, інспектують, заливають гарячою заливкою, що містить сіль, цукор, лимонну кислоту, коріандр, червоний перець, цедру, лавровий лист у співвідношенні 1:0,8...1,0, витримують протягом 10...15 хв, протирають, змішують з рисовим борошном та сухим молоком та піддають тепловій обробці . Масу розфасовують в скляні банки ємністю 500 або 1000 мл, закупорюють бляшаними лакованими кришками і стерилізують.

Розглянемо і проаналізуємо окремі стадії процесу.

Для розм'якшення ягід порічки їх заливають гарячою заливкою, що містить сіль, цукор, лимонну кислоту, коріандр, червоний перець, цедру, лавровий лист. Такою обробкою досягається можливість протирання ягід порічки з мінімальними втратами. Незважаючи на те, що частина поживних речовин за рахунок тепломасоперенесення переходить в розчин, втрати їх незначні, так як протиранню піддається вся маса, а не тільки ягоди порічки.

Крім того, вибір компонентів заливки обумовлений такими факторами:

- суміш перерахованих вище компонентів надає специфічний пряний аромат і смак соусу за рахунок ароматичних олій і інших речовин, що містять в кориандрі, червоному молотому перці, цедрі, лавровому листі. Отриманий запах не зникає при перетиранні і тепловій обробці. Можна припустити, що в створенні компонентів, що утримують від випаровування ефірні олії, бере участь NaCl, пектин та органічні кислоти порічки;

- ці компоненти, крім приємного аромату, мають (навіть в малих концентраціях) протимікробні і протигрибкові властивості, що сприяє кращому зберіганню продукту. Бактерицидні і антисептичні дії прянощів забезпечують необхідну стерильність і зменшують час стерилізації;

- використовувані добавки стабілізують поліфенольний склад порічки.

Змішування протертої порічки з сухим молоком і рисовим борошном і подальша теплова обробка не тільки створюють сприятливу консистенцію соусу, але і збагачують його різними харчовими і біологічно-активними речовинами - білками, вуглеводами, мінеральними речовинами.

Органолептична характеристика:

за зовнішнім виглядом - гомогенна маса;

колір - червоно-рожевий;

запах - яскраво виражений, властивий запаху використовуваних прянощів; смак - приємний, гострий, солонувато-кислий, в міру пряний і перчений;

консистенція - злегка в'язка, відповідає консистенції соусу.

Норми витрати сировини, відходів, втрат і виходу готової продукції при виробництві напівфабрикату з кабачків і соусів з солодкого перцю і порічки наведені в відповідних розроблених і затверджених технологічних інструкціях .

Було проведено роботу по розробці режимів стерилізації напівфабрикату з кабачків і соусів з солодкого перцю та порічки.

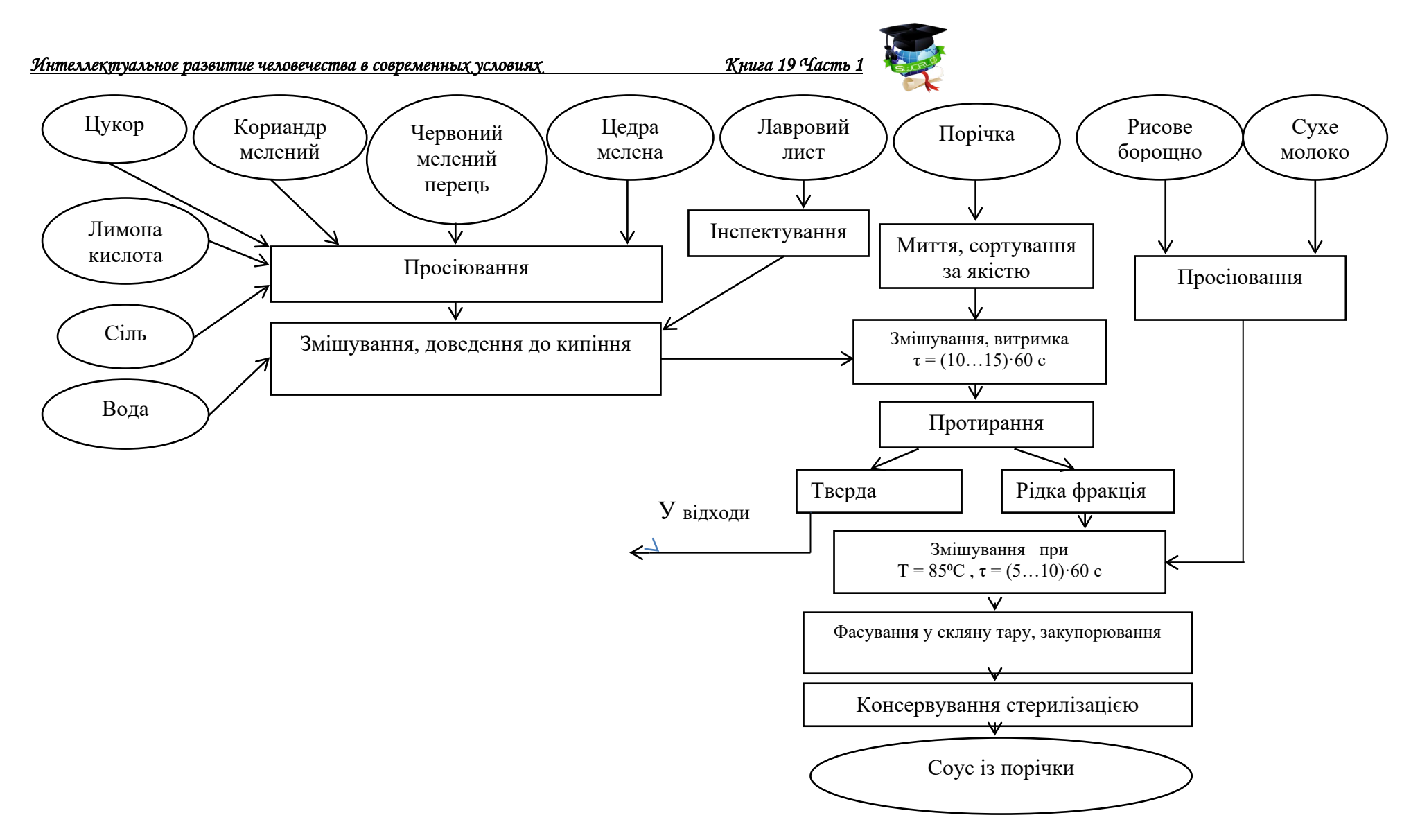

**Рисунок 3 - Схема процесу виробництва соусу із порічки**

При розробці режимів стерилізації напівфабрикату з кабачків і соусів із солодкого перцю та порічки проводили дослідження їх прогріву та математичні розрахунки фактичної летальності.

Для фаршу з кабачків рН 4,2 необхідна летальність режимів стерилізації складає Аво = 200 умовних хв. Прийняту норму летальності забезпечує режим

стерилізації при  $T_{\Phi} = 80^{\circ}C$ ,  $z = 10^{\circ}C$ .

для банок 1-82-500 -  $\frac{20-25-30}{100}$  · 0,12 МПа, для банок 1-82-1000 -  $\overline{100}$  · 0,12 МПа.

Для соусу з солодкого перцю рН 3,8 необхідна летальність режимів стерилізації складає  $A$ во = 200 умовних хв, яка забезпечується режимами при

 $T_{\Phi} = 80^{\circ}\text{C}, z = 8^{\circ}\text{C}.$ 

 $20 - 25 - 30$ для банок 1-82-500 -  $\frac{100}{20-35-30}$  0,12 МПа, для банок 1-82-1000 -  $\overline{100}$  · 0,12 МПа.

Для соусу з солодкого перцю рН 3,4 необхідна летальність режимів стерилізації складає А 80= 200 умовних хв, яка забезпечується режимами при

 $T_{\Phi} = 80^{\circ}C$ ,  $z = 8^{\circ}C$ .

для банок 1-82-500 -  $\frac{20-25-30}{100}$  · 0,12 МПа, для банок 1-82-1000- 100  $0.12$  МПа.

Мікробіологічні дослідження показали промислову стерильність вироблених напівфабрикатів з кабачків і соусів з солодкого перцю і порічки.

#### **1.4. Дослідження якості розроблених виробів**

#### *1.4.1. Особливості хімічного складу*

Харчова та біологічна цінність продуктів визначається складом і вмістом основних речовин (білків, жирів, вуглеводів, вітамінів, мінеральних речовин).

У табл.1 представлені дані про хімічний склад плодоовочевої сировини і нових видів продукції на їх основі - напівфабрикату з кабачків і соусів з солодкого перцю і порічки.

Аналіз даних табл.1 свідчить про те, що напівфабрикат з кабачків і соус з солодкого перцю відрізняються більш високим вмістом сухих речовин (24,8% напівфабрикат, 11% - соус) в порівнянні з сировиною (7,0% - кабачки, 8,0% солодкий перець). Соус з порічки має більш низький вміст сухих речовин (11%), ніж сировина (15%). Це пояснюється специфікою приготування соусу з порічки - витримкою ягід в заливці і протиранням разом із заливкою, що і веде до зменшення вмісту сухих речовин за рахунок видалення шкірки і насіння ягід порічки і розведення пюре з порічки заливкою.

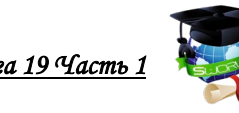

#### **Таблиця 1 - Хімічний склад сировини, напівфабрикату з кабачків і соусів з солодкого перцю та порічки**

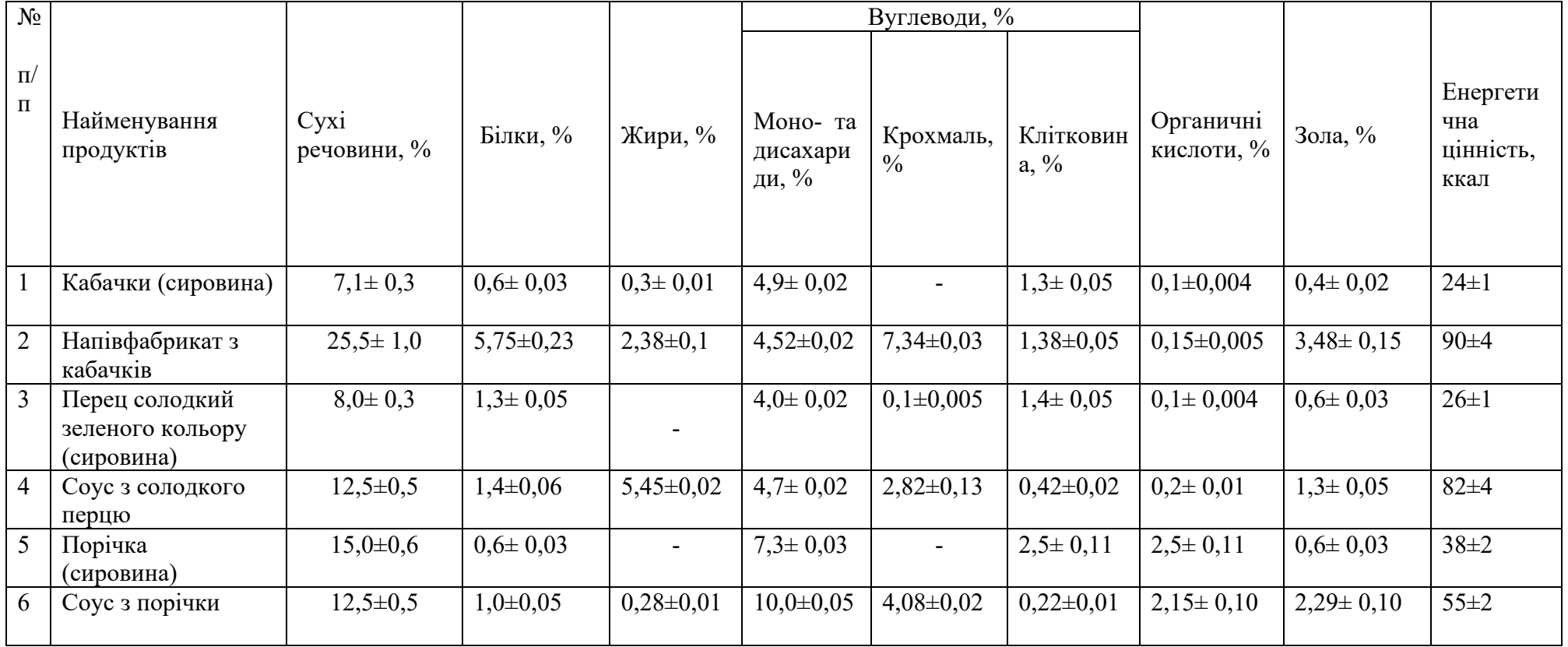

Вміст білків, жирів і вуглеводів у розробленій продукції збільшено в порівнянні з сировиною за рахунок введення добавок загусників. Цим же пояснюється підвищений вміст золи в отриманих продуктах в порівнянні з сировиною, а також збільшення енергетичної цінності. Зниження вмісту клітковини в соусах пояснюється процесом протирання. Для напівфабрикатів з кабачків деяке збільшення вмісту клітковини можна пояснити наявністю в рецептурі рисового борошна, яке містить незначну кількість клітковини. Збільшення вмісту органічних кислот в напівфабрикаті з кабачків і соусу з солодкого перцю обумовлено введенням до складу оцту і лимонної кислоти. Зменшення вмісту органічних кислот в соусі з порічки в порівнянні з сировиною можна пояснити розведенням пюре з порічки заливкою.

Органічні кислоти відіграють важливу роль в організмі людини. Вони активізують діяльність травного тракту, знижуючи рН середовища і надаючи сприятливу дію на мікробіом кишківника. Крім того, вони позитивно впливають на обмін ліпідів, що проявляється в зниженні рівня холестерину і загальних ліпідів у крові і тканинах внутрішніх органів.

Найважливіша роль в підтримці і регуляції численних життєвих процесів організму людини належить мінеральним речовинам, які утворюють структурну основу кісткового скелету (кальцій, фосфор, магній), регулюють внутрішньоклітинний осмотичний тиск (натрій, калій), стимулють функцію кровотворних органів (залізо) і багато іншого.

Дослідження мінерального складу (табл.2) напівфабрикату з кабачків і соусів з солодкого перцю і порічки показало збільшення вмісту мінеральних речовин в порівнянні з сировиною за рахунок введення різних харчових добавок, багатих мінеральними речовинами. Незначне зменшення вмісту деяких мінеральних речовин пояснюється зниженням масової частки вихідного плодоовочевої сировини і процесом протирання. Так, в соусах має місце зменшення вмісту калію і заліза.

У табл.3 представлені дані про вітамінний склад напівфабрикату з кабачків і соусів з солодкого перцю і порічки.

Аналіз даних табл.3 свідчить про те, що деяке збільшення вмісту вітамінів  $B_1$ ,  $B_2$ , PP, A обумовлено введенням добавок, а зменшення вмісту вітаміну С, β-каратину пояснюється руйнуванням при технологічній обробці.

Аналіз результатів дослідження Р-активних речовин поліфенолів свідчить про деяке збереженні їх змісту за рахунок застосування способів попередньої обробки плодів з метою запобігання поліфенолів від окислення. Найбільше Рактивних речовин міститься в соусі з порічки, найменше - в напівфабрикаті з кабачків.

Таким чином, аналіз хімічного складу напівфабрикату з кабачків і соусів з солодкого перцю і порічки дозволяє зробити висновки про високу харчову та біологічну цінності цих продуктів і дозволяє рекомендувати їх в якості дієтичних і профілактичних продуктів харчування.

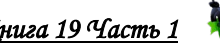

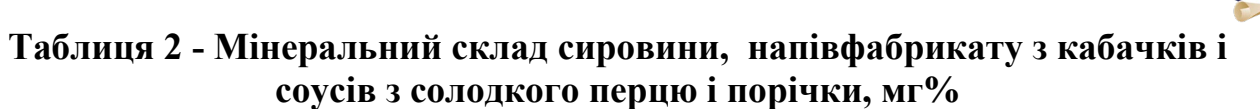

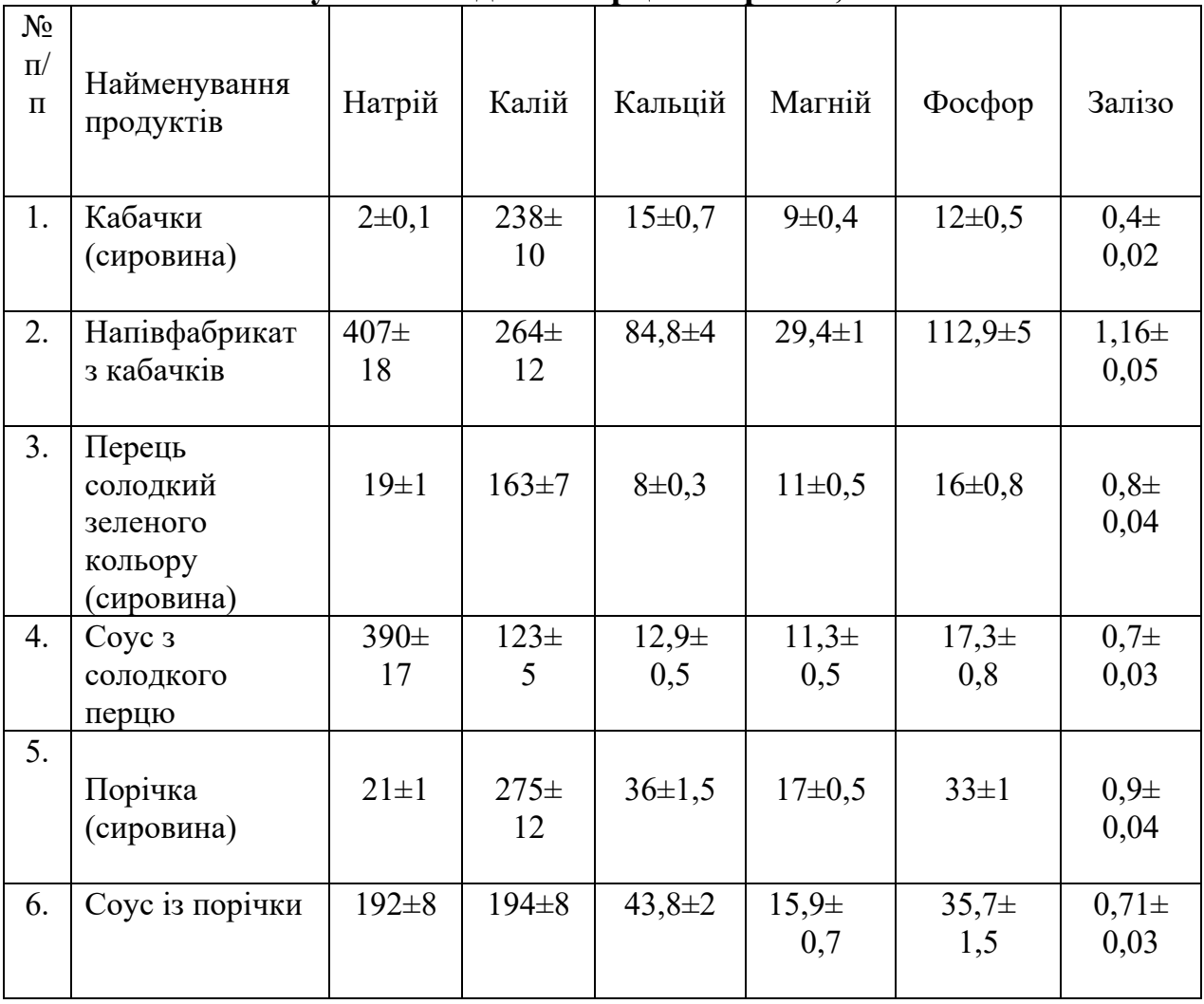

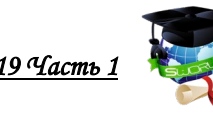

**Таблиця 3 - Вітамінний склад сировини, напівфабрикату з кабачків, соусів із солодкого перцю та порічки, мг %**

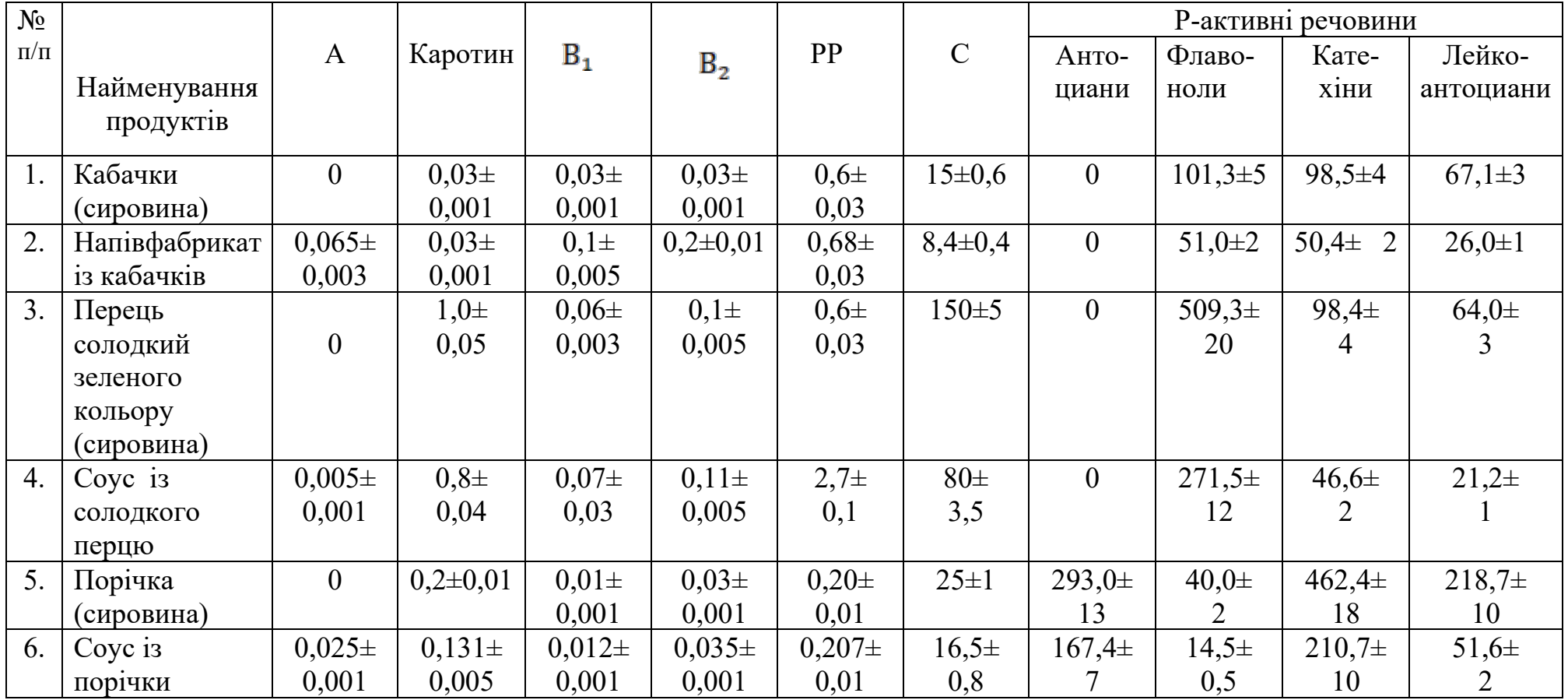

#### *1.4.2. Структурно-механічні властивості розроблених виробів*

Дослідження форм і видів зв'язку вологи з продуктом для сировини, напівфабрикату і соусів проводилися різними методами.

1.Калориметричний метод. Результати дослідження представлені в табл.4.

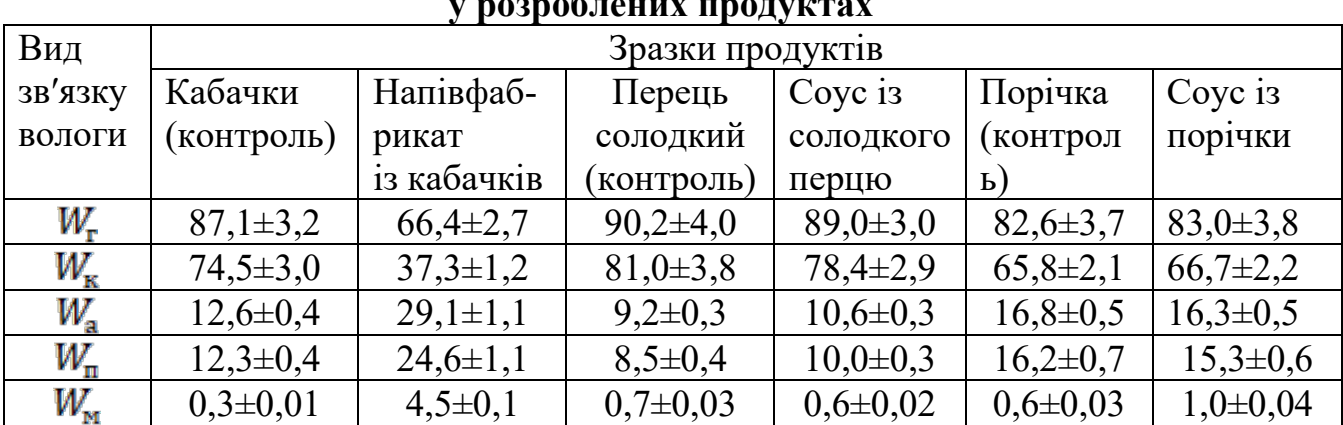

#### **Таблиця 4 - Вміст вологи різних видів зв′язку у контрольних зразках і у розроблених продуктах**

Дані табл.4 наочно ілюструють прийняту в даній роботі концепцію про перерозподіл вологи в овочевій та плодовій сировині за видами зв'язку при введенні в нього технологічних добавок (загусників): зміст адсорбційно зв'язаної вологи в напівфабрикаті істотно більше, ніж у вихідній сировині (кабачках), за рахунок зменшення вмісту об'ємної вологи мікрокапілярів, що і обумовлює досягнення більш щільною, технологічно сприятливою консистенції напівфабрикату. В соусах цей ефект практично відсутній або ж слабо виражений.

2. Метод ЯМР. Експериментальні дані представлені в табл.5.

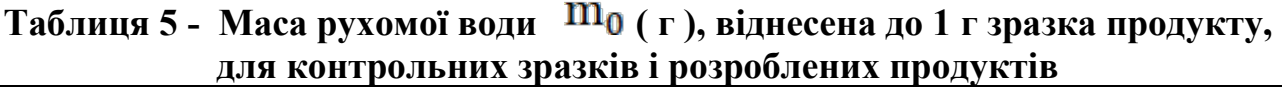

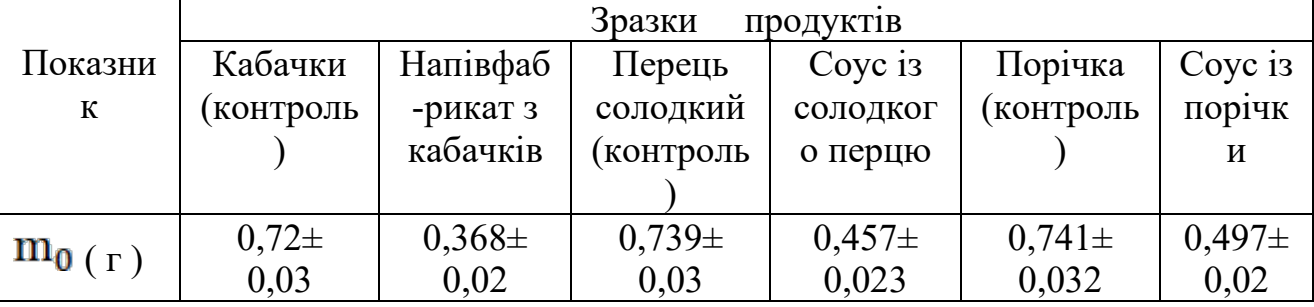

Дані табл.5 підтверджують висновки, зроблені вище.

3.Тензиметричний метод. Було одержано ізотерми сорбції-десорбції вологи для напівфабрикату з кабачків і соусів з солодкого перцю і червоної смородини.

Криві функції розподілу мікрокапілярів по радіусах  $f(r)$ , розраховані за отриманими ізотермам свідчать про збільшення відносного обсягу

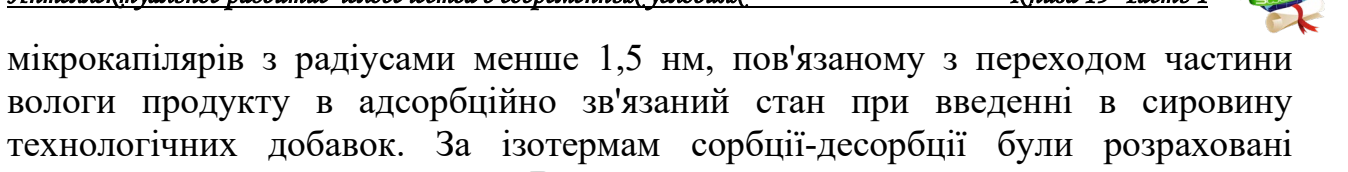

значення енергії зв'язку вологи  $\mathbb Q$  з продуктом для напівфабрикату з кабачків і соусів з солодкого перцю і порічки.

Результати досліджень представлені в табл.6.

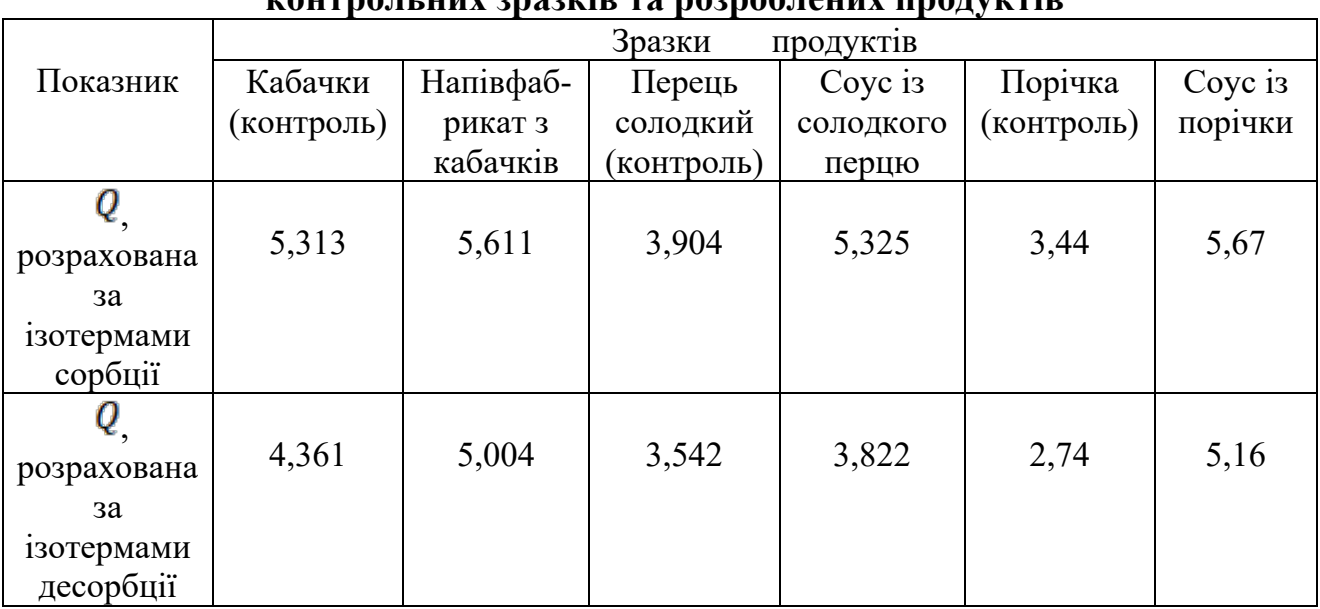

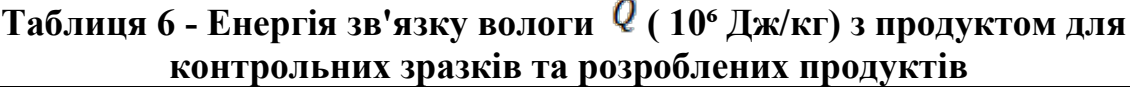

З даних табл.6 видно, що введення технологічних добавок у вихідну сировину викликає істотне збільшення міцності зв'язку вологи з продуктом, обумовлене зазначеним вище перерозподілом вологи за видами зв'язку. Це в кінцевому рахунку призводить до зміцнення структури продукту в цілому і досягнення його технологічно сприятливою консистенції.

Аналіз всіх отриманих даних дозволяє зробити наступні загальні висновки. Перерозподіл вологи в продукті за видами зв'язку - збільшення вмісту адсорбційно зв'язаної води за рахунок зменшення вміст вологи в мікрокапілярах - особливо помітно у напівфабрикаті з кабачків. Так, значення  $W_{\rm a}$  на 16,5% вище, а  $W_{\rm a}$  - на 37,2% менше, ніж контрольний зразок, в основному за рахунок збільшення  $W_{\rm m}$ , а також вміст вологи набухання (приблизно на 20%). Помітне зниження  $W_r$  пояснюється в даному випадку великою концентрацією добавок - в сумі 21%.

При невеликих концентраціях добавок в соусах перерозподіл вологи по видам зв'язку в порівнянні з контрольними зразками незначний. Так, в соусі з солодкого перцю зміст адсорбційно зв'язаної води всього на 1,4% більше, а вологи мікрокапілярів - на 2,6% менше, ніж у контрольному зразку. У соусі з порічки вміст адсорбційної і капілярної вологи практично не відрізняються від відповідних значень для контрольного зразка (в межах похибки вимірювання).

У соусах  $W_r$  зменшується незначно, оскільки вміст осмотичної вологи мало

змінюється при введенні невеликих кількостей добавок. Кількість рухомої

води  $m_0$  в розроблених продуктах помітно менше, ніж в контрольних зразках. Це пояснюється зв'язуванням води з продуктом тонкодисперсними добавками загусників. Тут виявляється кореляція з результатами калориметричного методу.

Енергія зв'язку вологи  $Q$  з продуктом у напівфабрикаті з кабачків і в соусах з солодкого перцю і порічки вище, ніж в контрольних зразках, що підтверджує вищевказані висновки. Комплекс об'єктивних показників структурно-механічних властивостей визначає консистенцію розроблених продуктів. У цей комплекс входять: ефективна в'язкість  $\eta_{\epsilon\phi}(Q)$ , граничне напруження зсуву  $\theta_0$  (для напівфабрикату), ступінь пенетрації СП (для напівфабрикату), густина  $\rho$ , вміст сухих речовин  $\mathbb{CP}$ , в тому числі розчинних - $CP<sub>n</sub>$ 

Експериментальні дані структурно-механічних властивостей напівфабрикату з кабачків і соусів із солодкого перцю і порічки з різним співвідношенням добавок представлені в табл.7...9.

З метою зіставлення структурно-механічних характеристик розроблених продуктів зі структурно-механічними характеристиками прототипів - різних овочевих мас для котлет, запіканок і соусу томатного - значення останніх наведено в табл.10.

#### **Таблиця 10 - Ступінь пенетрації (СП), граничне напруження зсуву (ГНЗ), густина (**  $\rho$  **), вміст сухих речовин (CP), вміст розчинних речовин (CP<sub>P</sub>) для прототипів**

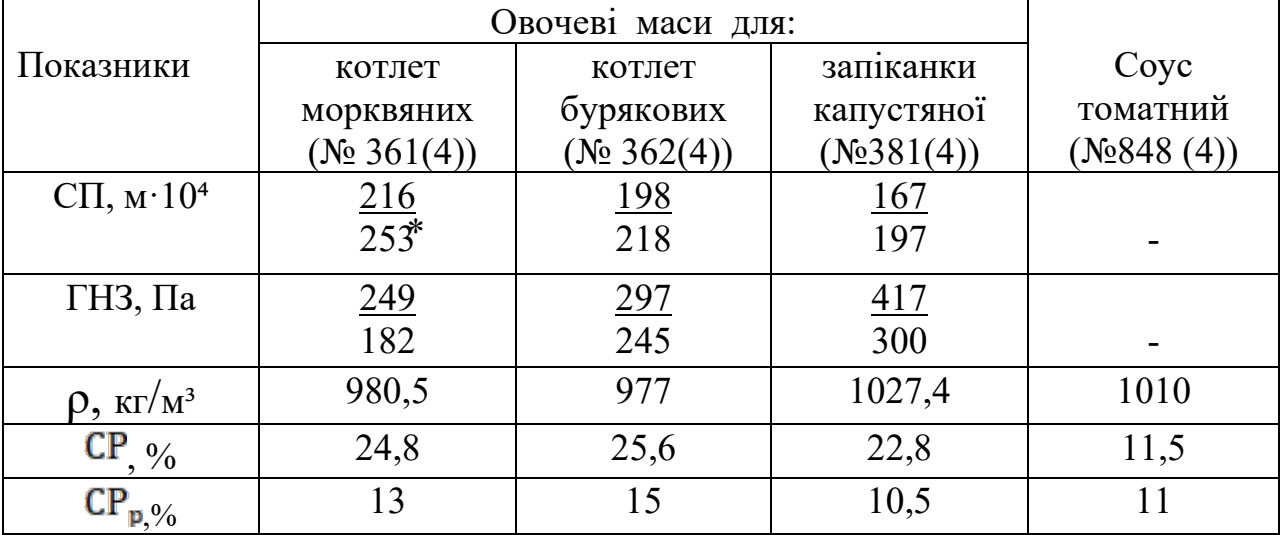

⃰ у знаменнику – значення показників при температурі 70⁰С.

Цікавим є вивчення впливу температури на структурно-механічні показники напівфабрикату з кабачків з метою прогнозування поведінки напівфабрикату при тепловій обробці, а також зіставлення цих даних з даними прототипу - овочевої маси для капустяної запіканки № 381 (4).

**Таблиця 7 - Ступінь пенетрації (СП), густина ( ρ ), вміст сухих речовин ( ), вміст розчинних сухих речовин ( ) для напівфабрикатів із кабачків із різним вмістом домішок**

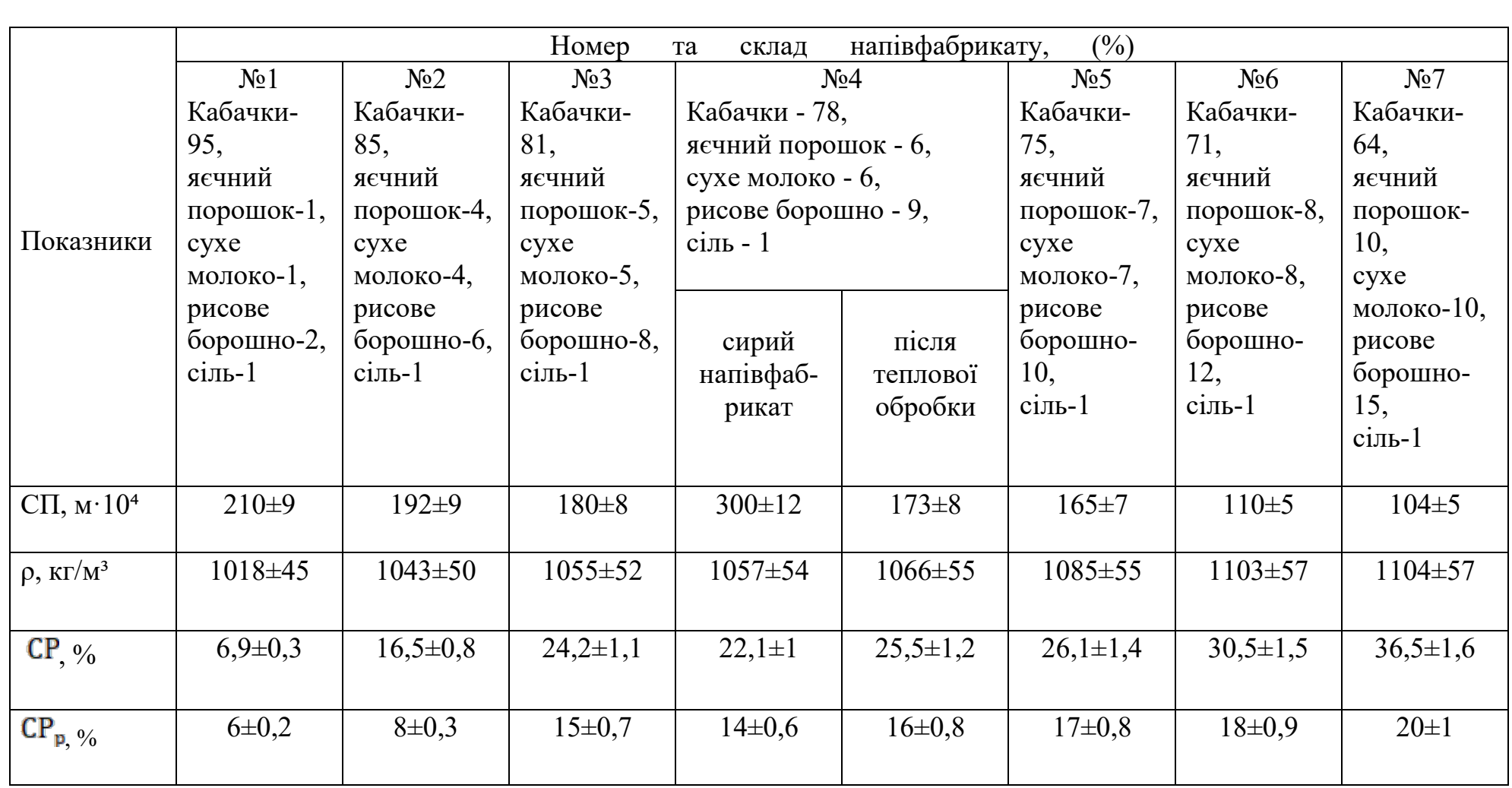

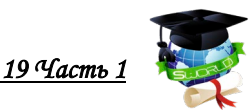

**Таблиця 8 - Густина ( ρ ), вміст сухих речовин ( ), вміст розчиннихсухих речовин ( ) для соусів із солодкого перцю із різним вмістом домішок**

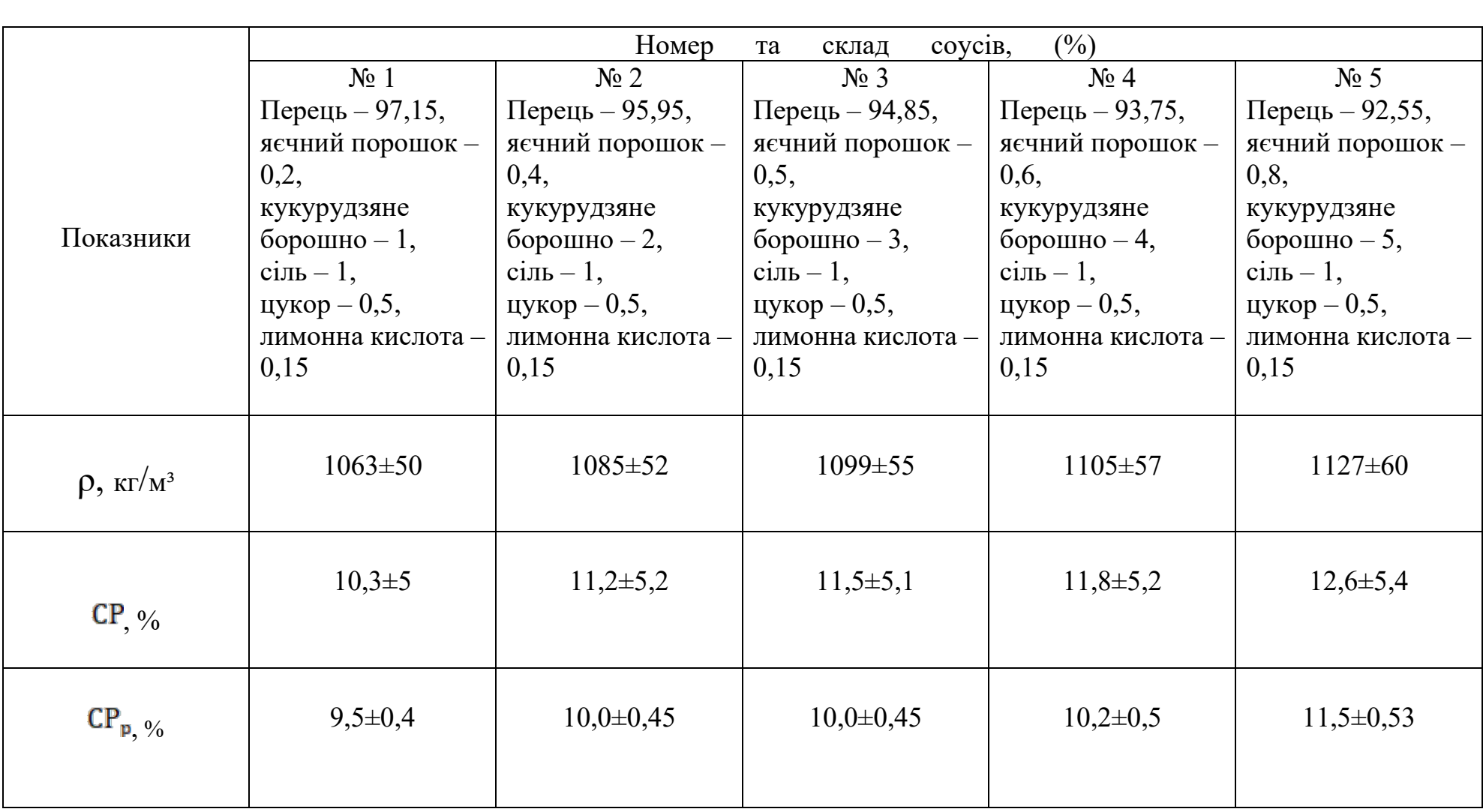

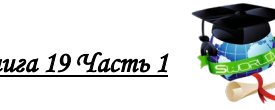

**Таблиця 9 - Густина ( ρ ), вміст сухих речовин (СР), вміст розчинних сухих речовин ( ) для соусів із порічки із різним вмістом домішок**

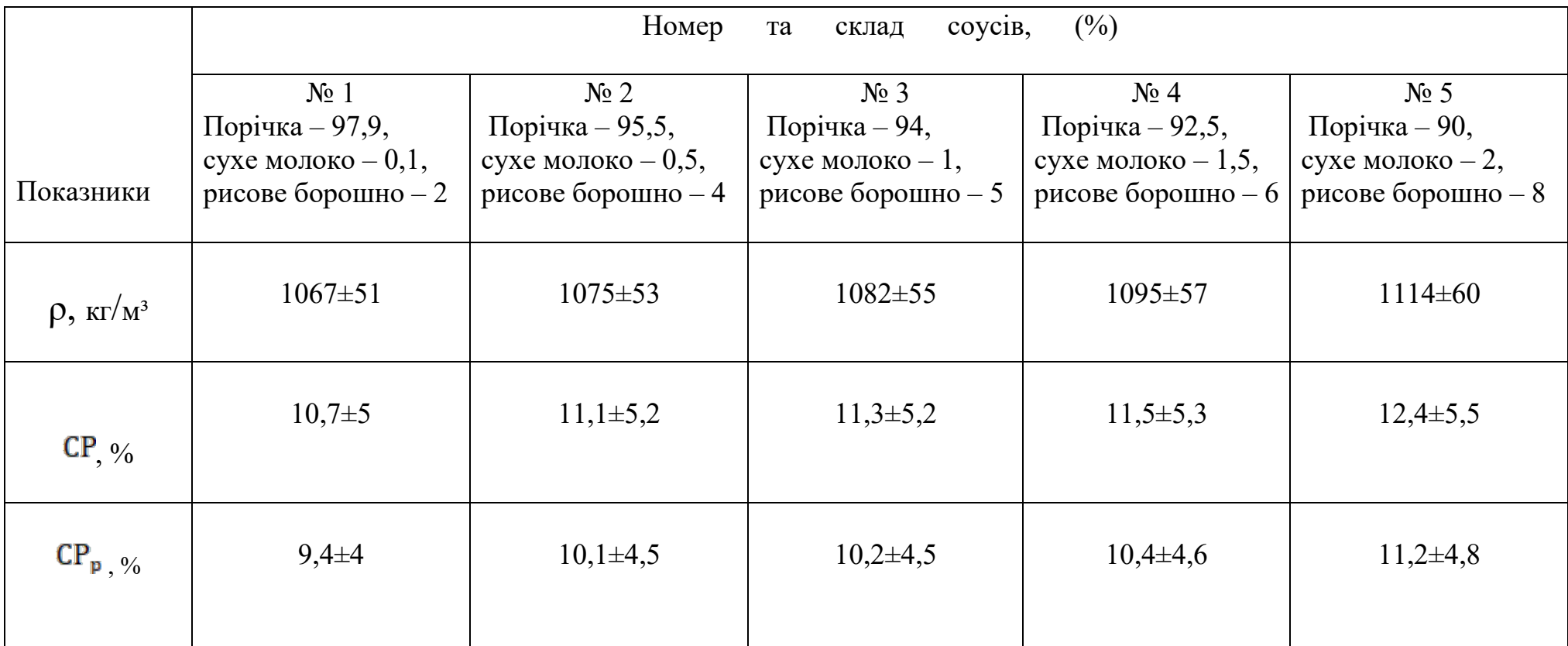

В табл.11 представлені результати дослідження структурно-механічних властивостей напівфабрикату з кабачків і капустяної маси при різних температурах.

За результатами дослідження можна зробити наступні висновки. Структурно-механічні характеристики розроблених продуктів знаходяться в тих же межах, що і відповідні характеристики прототипів; це дає підставу стверджувати, що консистенція нових продуктів аналогічна консистенції звичних, загальновживаних страв та кулінарних виробів із овочів.

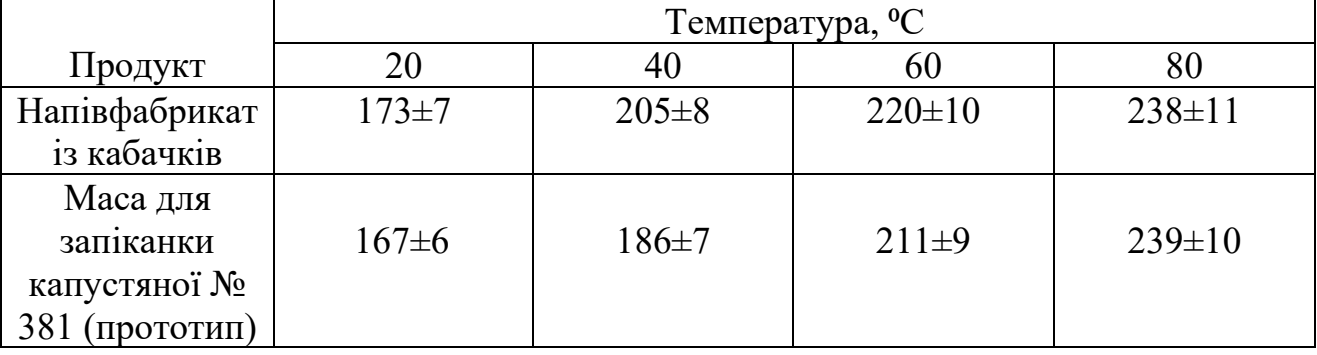

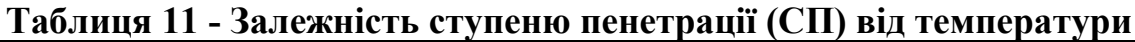

Розроблені продукти - напівфабрикат з кабачків і соуси з солодкого перцю і червоної смородини - вважаються готовими до вживання або подальшої технологічної обробки при наступному комплексному показнику консистенції:

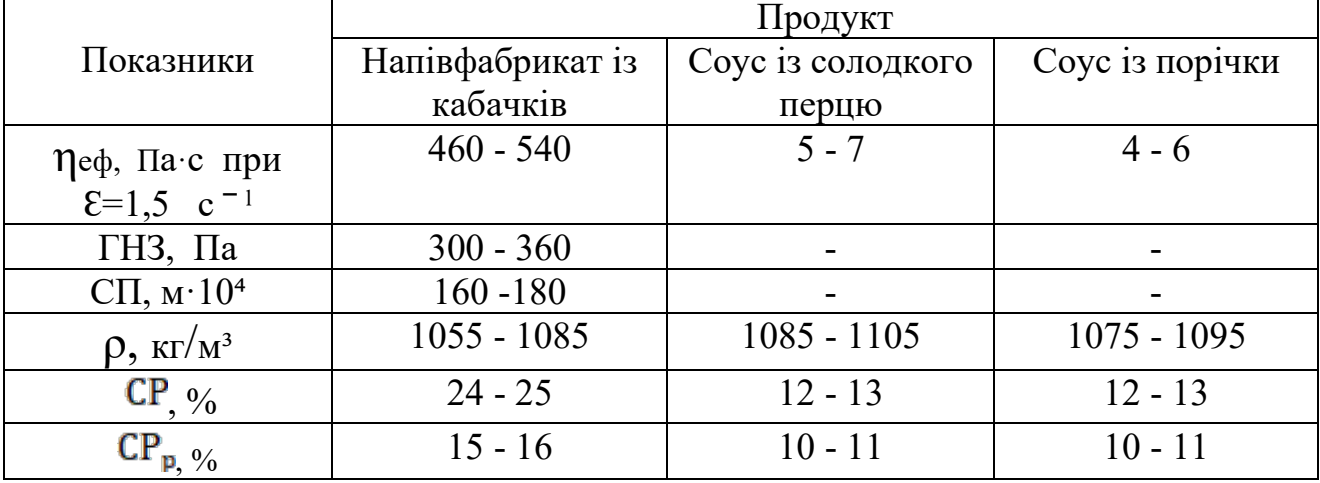

Зазначені значення можуть бути покладені в основу розробки раціональних режимів процесів виробництва плодоовочевих мас, при підборі і проектуванні відповідних машин і апаратів для їх реалізації.

Забезпечують досягнення сприятливої (необхідної) консистенції готових фаршу і соусів такі інтервали концентрації добавок (%):

Напівфабрикат із кабачків

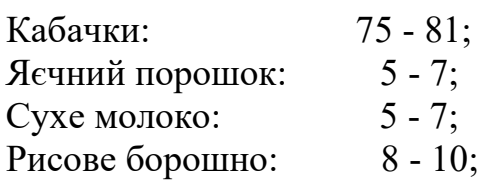

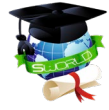

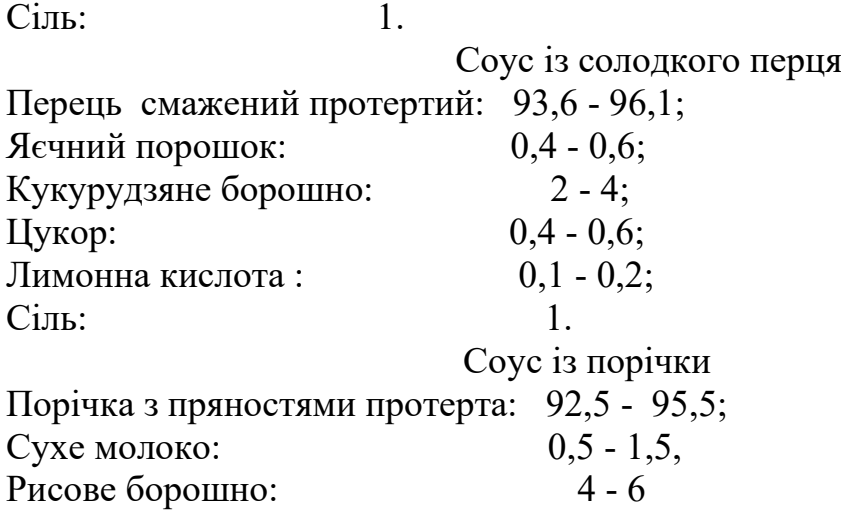

При приготуванні страв і кулінарних виробів на основі напівфабрикату з кабачків останній не втрачає своєї технологічності, тобто при тепловій обробці напівфабрикат зберігає в'язку, пластичну консистенцію, не випливає з тістових оболонок, не розпливається на жарильній поверхні.

#### **1.5. Принципова схема лінії по виробництву напівфабрикату з кабачків, соусів з солодкого перцю і порічки**

Схема процесів виробництва розроблених напівфабрикатів з кабачків, соусів з солодкого перцю і червоної смородини мають свої особливості в порівнянні з існуючими процесами і лініями по їх виробництву в закладах ресторанного господарства та харчової промисловості. У зв'язку з цим виникла необхідність в розробці схеми лінії з виробництва напівфабрикату з кабачків і соусів з солодкого перцю і червоної смородини. При компонуванні лінії використано обладнання, яке серійно випускається.

Принципова схема лінії по виробництву напівфабрикату з кабачків і соусів з солодкого перцю і червоної смородини наведені на рис.4.

Лінія включає наступні ділянки:

І - ділянка первинної обробки плодоовочевої сировини, ІІ - ділянка підготовки допоміжної сировини, ІІІ – ділянка приготування напівфабрикату і соусів, ІV - ділянка фасування та консервування.

Номенклатура обладнання приведена в табл.12.

На ділянці І здійснюється первинна обробка плодоовочевої сировини. Кабачки, солодкий перець, порічка надходять в ящиках на ящикоперекидач І, який подає сировину на стрічковий конвейер 2 для інспекції. Далі проводиться мийка сировини на мийних машинах 3, 4, 5.

На ділянці II здійснюється підготовка допоміжної сировини. Яєчний порошок, сухе молоко, рисове, кукурудзяне борошно, цукор, лимонну кислоту, сіль, прянощі просіюють за допомогою просіювачі з магнітним уловлювачем 6.

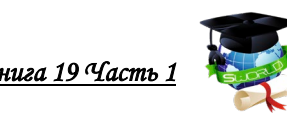

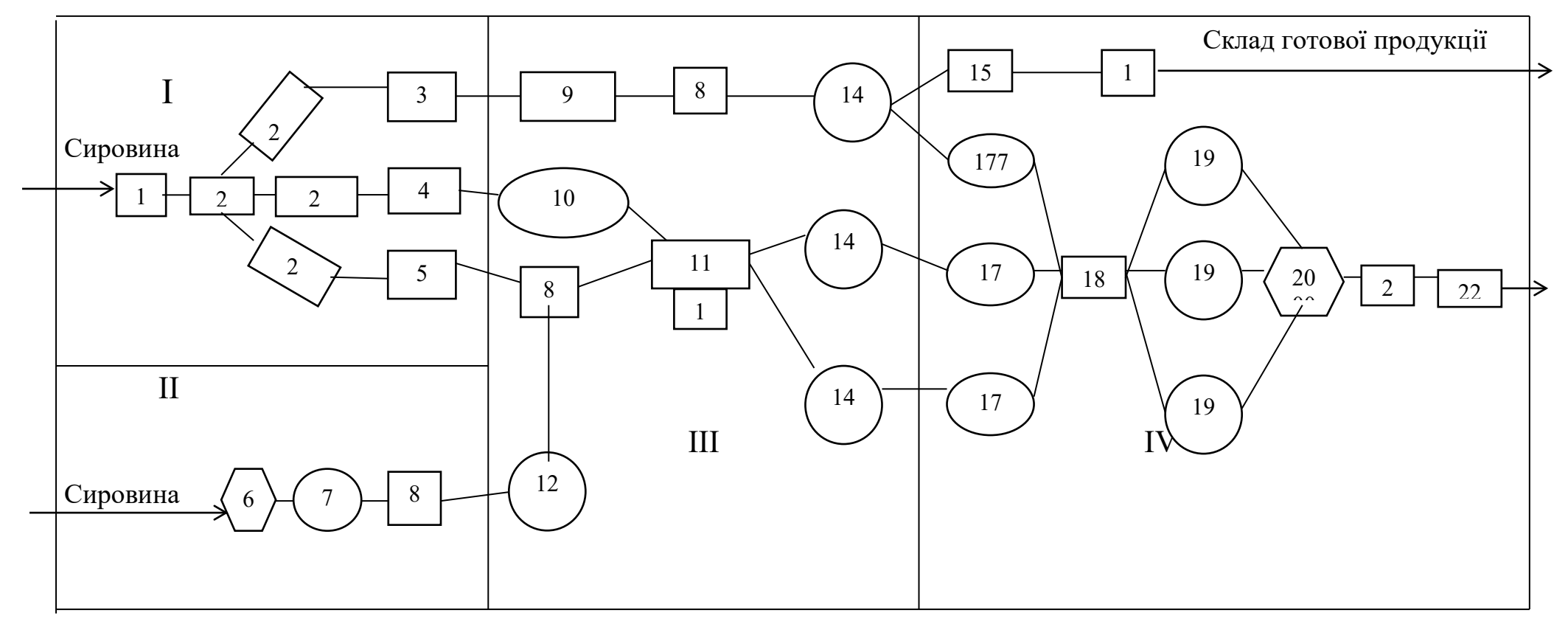

**Рисунок 4 – Принципова схема лінії по виробництву напівфабрикату з кабачків і соусів із солодкого перцю та порічки:** *1 – ділянка первинної обробки плодоовочевої сировини; 2 – ділянка первинної обробки допоміжної сировини;* 

*– ділянка приготування напівфабриката та соусів; 4 – ділянка фасування та консервування.*

змішувачах-нагрівачах 14.

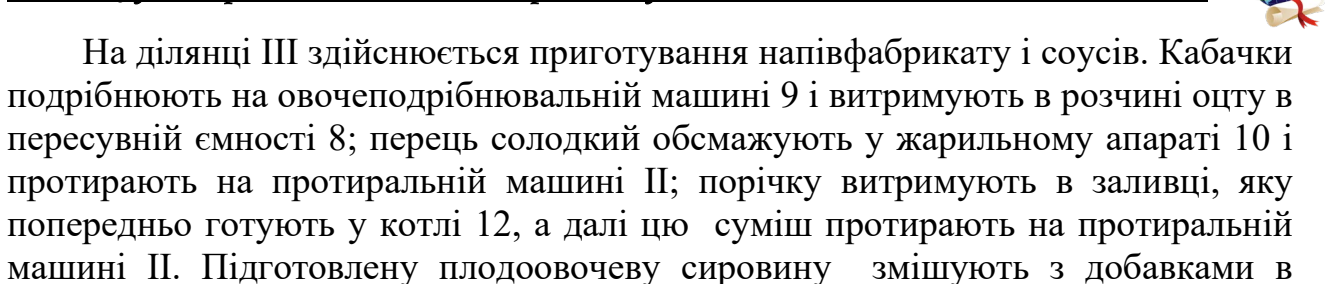

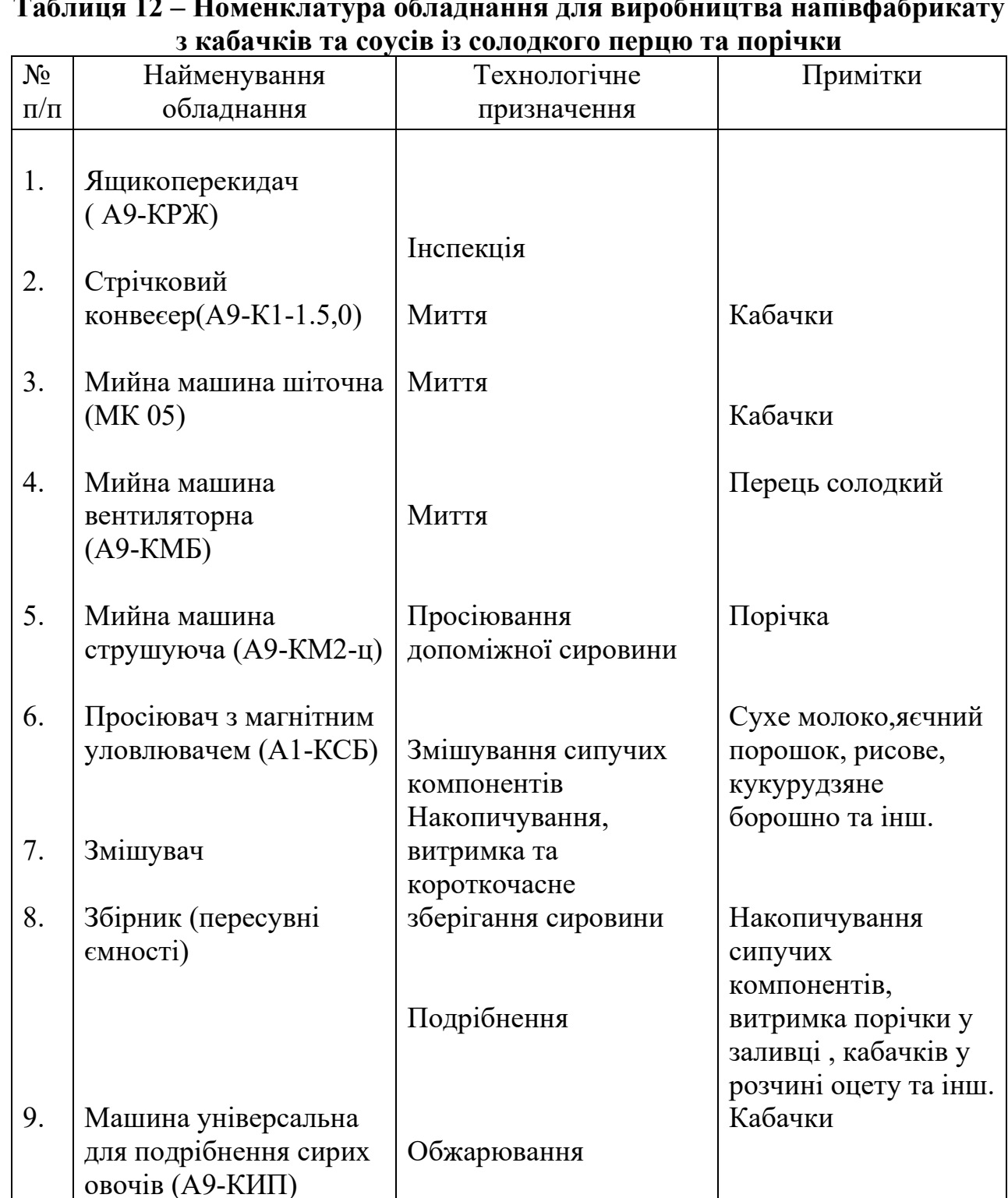

# **Таблиця 12 – Номенклатура обладнання для виробництва напівфабрикату**

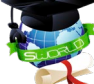

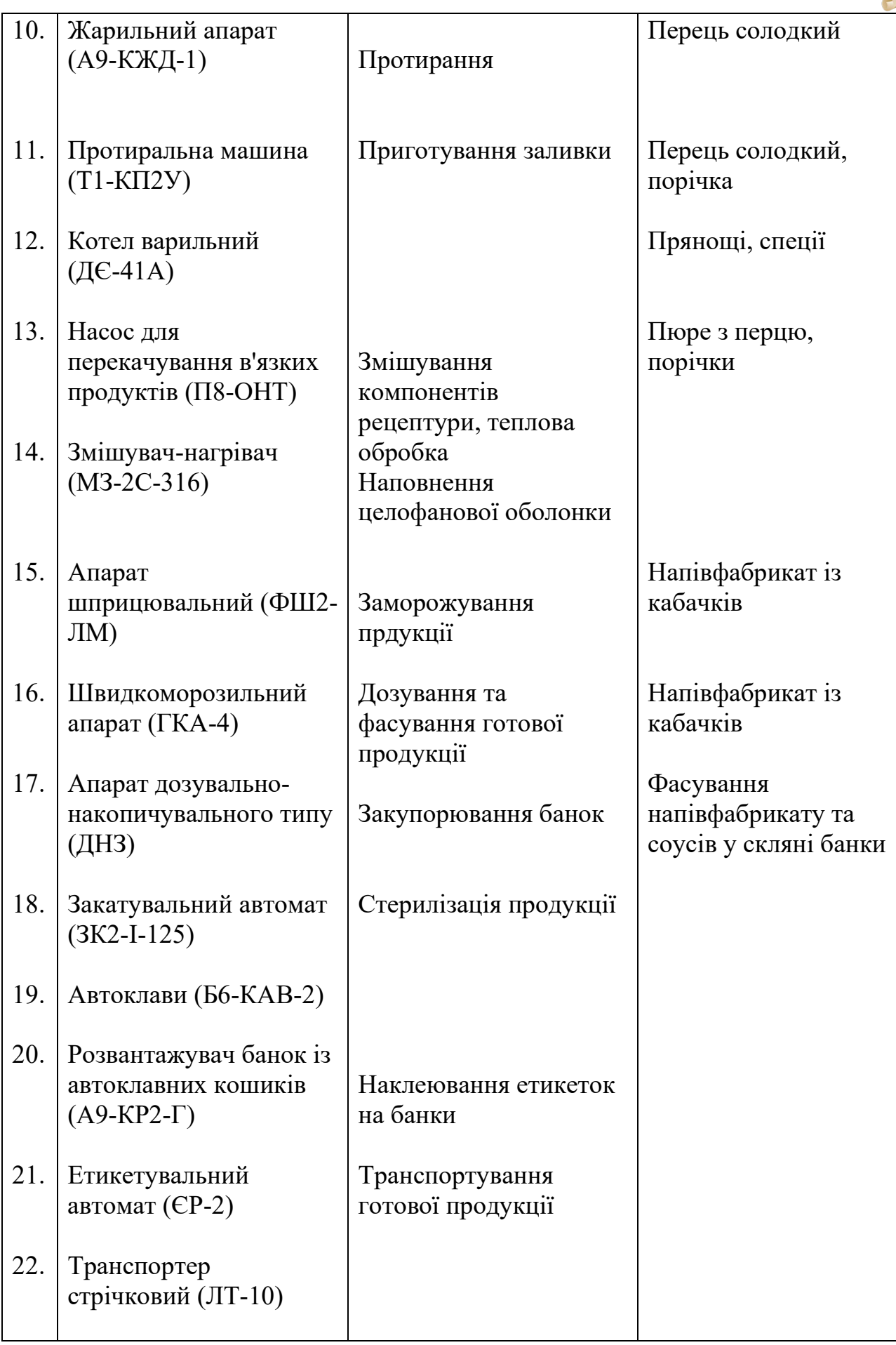

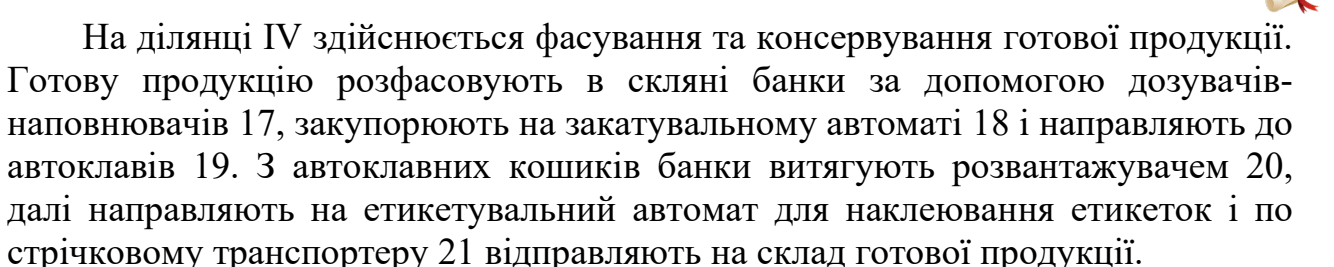

Напівфабрикат з кабачків може бути також розфасований у целофанову оболонку за допомогою шприцувального апарату 15 і спрямований на заморожування в щвидкоморозильний апарат 16, а потім - на склад готової продукції.

На ділянці ІV здійснюється фасування та консервування готової продукції. Готову продукцію розфасовують в скляні банки за допомогою дозувачівнаповнювачів 17, закупорюють на закатувальному автоматі 18 і направляють до автоклавів 19. З автоклавних кошиків банки витягують розвантажувачем 20, далі направляють на етикетувальний автомат для наклеювання етикеток і по стрічковому транспортеру 21 відправляють на склад готової продукції.

Напівфабрикат з кабачків може бути також розфасований у целофанову оболонку за допомогою шприцувального апарату 15 і спрямований на заморожування в щвидкоморозильний апарат 16, а потім - на склад готової продукції.

#### **1.6. Рекомендації щодо використання напівфабрикату з кабачків та соусів із солодкого перцю та порічки для виробництва кулінарної продукції в закладах ресторанного господарства**

Напрямки використання розроблених продуктів в закладах ресторанного господарства приведено на рис. 5.

Соуси із солодкого перцю та порічки є готовими до використання продуктами, фаршевий напівфабрикат із кабачків є напівфабрикатом високої ступені готовності. Використання їх в закладах ресторанного господарства дозволить швидко приготувати страви та кулінарні вироби високої якості, збільшити асортимент продукції, продовжити сезонність споживання плодоовочевої сировини.

Перед використанням розроблені продукти потребують спеціальної підготовки. Скляні банки витирають вологою тканиною. Розкривають банки та витирають краї горловини чистою тканиною. При наявності на поверхні темного шару, його видаляють. Витрати при вилучені з тари складають 1 %.

Заморожені батони напівфабрикату із кабачків викладають у емальовані лотки й розморожують на повітрі при температурі  $15^{\circ}$ С $\pm$ 5<sup>°</sup>С на протязі 4…6 годин до досягнення температури всередині батону 5...10°С, а далі звільняють від плівки. Витрати при звільнені напівфабрикату з полімерної плівки та при розморожуванні складають 4 %.

Наводимо рецептури деяких страв з використанням розроблених продуктів.
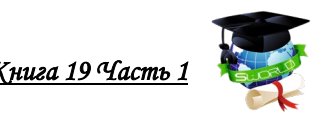

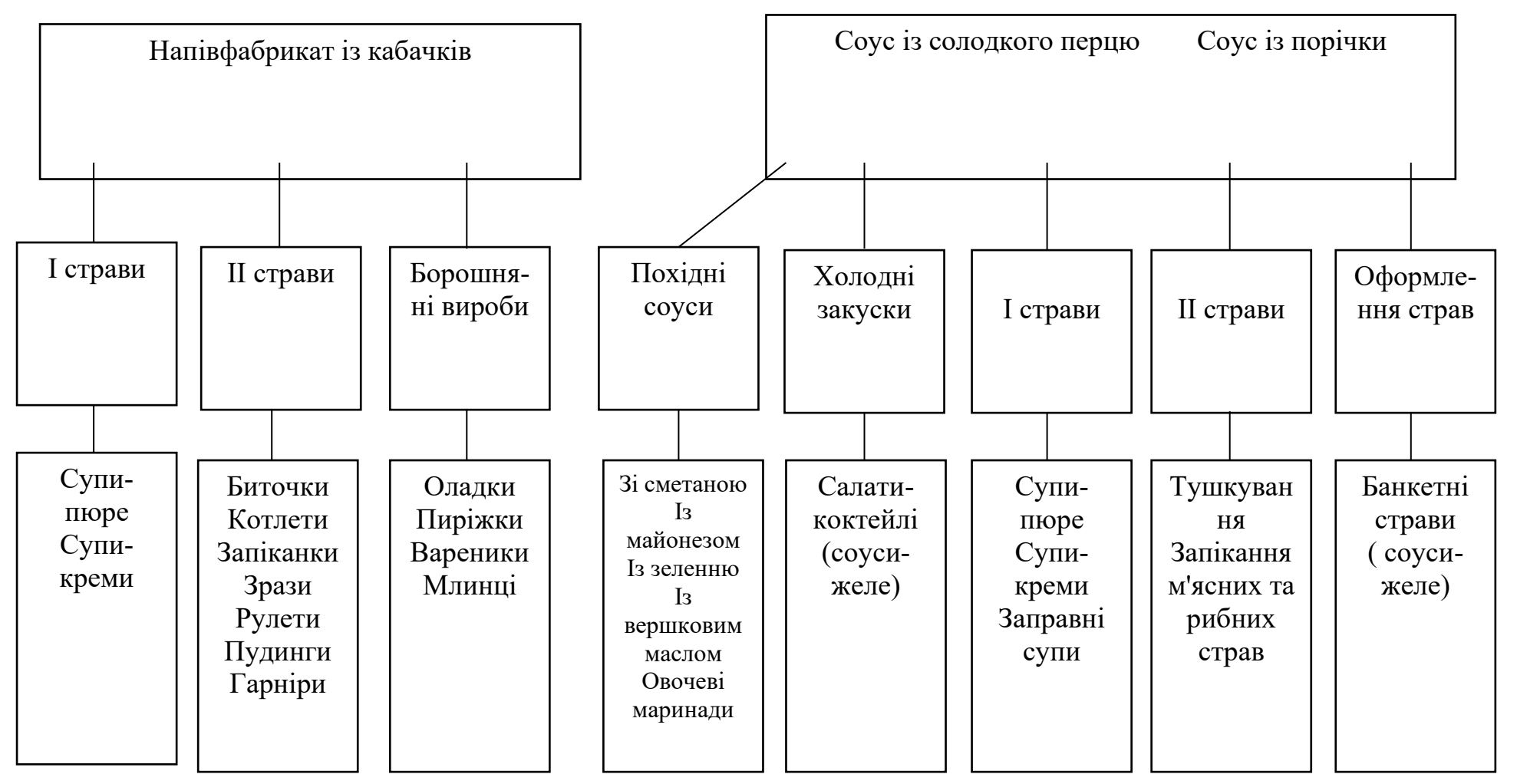

**Рисунок 5 – Напрямки використання розроблених продуктів на підприємства ресторанного господарства**

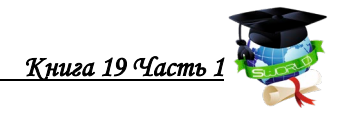

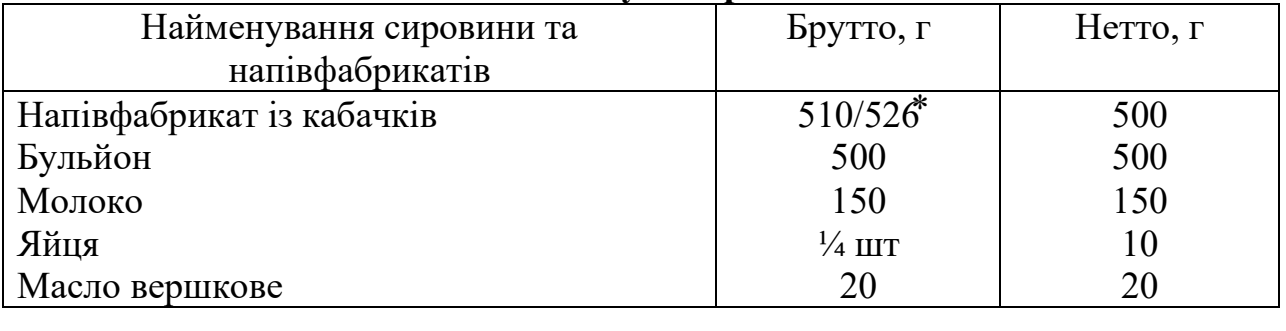

#### **Таблиця 13 – Суп-пюре із кабачків**

**⃰ -** у чисельнику – напівфабрикат консервований стерилізацією, в знаменнику – заморожуванням; витрати при протиранні - 1 %.

Вихід 1000

Напівфабрикат із кабачків протирають, разводять 1/3 частиною бульйона, перемішують до утворення однорідної консистенції, далі додають решту бульйона й проварюють. Готовий суп заправляють льєзоном та вершковим маслом.

| 1 иогнця 1 і                    | ROTHOTH IS RROW HAID |          |
|---------------------------------|----------------------|----------|
| Найменування сировини та        | Брутто, г            | Нетто, г |
| напівфабрикатів                 |                      |          |
| Полуфабрикат із кабачків        | 222/229              | 220      |
| Сухарі або борошно пшеничне     | 12                   | 12       |
| Маса напівфабрикату             |                      | 225      |
| Олія або топлене вершкове масло | 10                   | 10       |
| Маса жарених котлет             |                      | 200      |
| Масло вершкове                  | 10                   | 10       |
| або сметана                     | 20                   | 20       |
| або соус                        |                      | 75       |
|                                 |                      |          |
| Вихід: із маслом                |                      | 210      |
| із сметаною                     |                      | 220      |
| із соусом                       |                      | 275      |
|                                 |                      |          |

**Таблиця 14 - Котлети із кабачків**

Із напівфабрикату із кабачків формують котлети по 2 шт на порцію панірують у сухарях або в пшеничному борошні.

Підготовлені котлети обжарюють з обох сторін. При подачі котлети поливають розтопленим вершковим маслом або збоку к котлетам підливають сметану , або соус томатний, сметанний, сметанний із цебулею, грибний та інш. Сметану й соус можна подавати окремо.

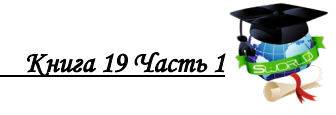

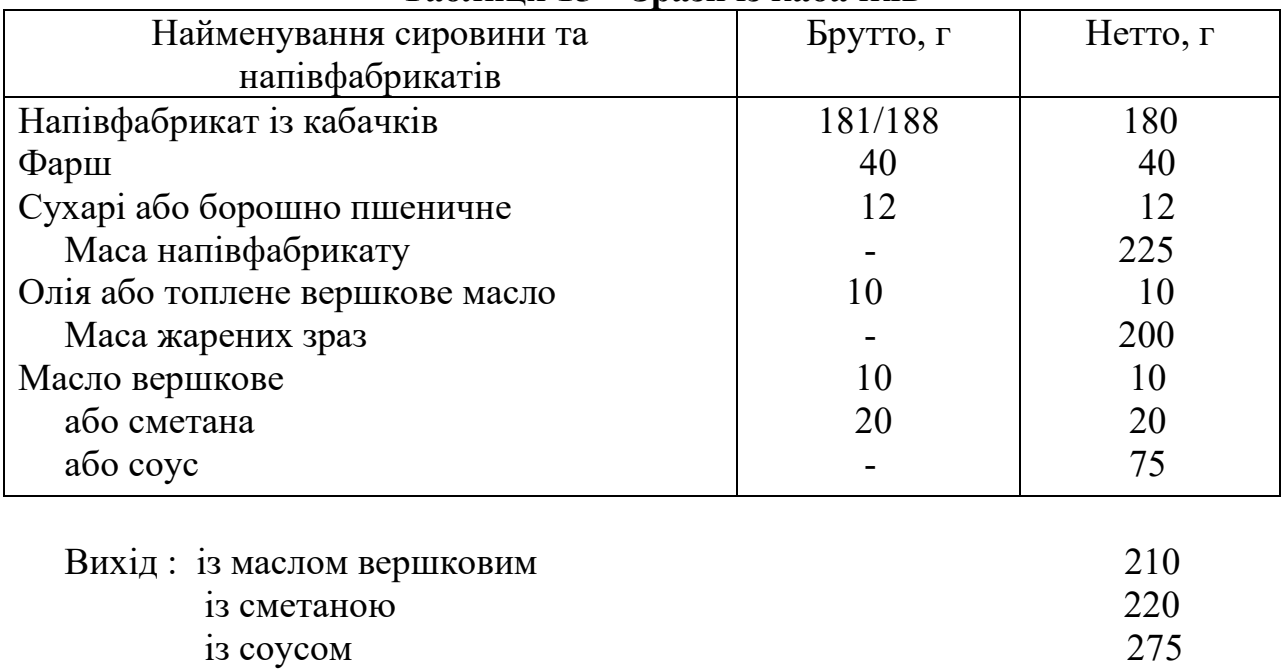

# **Таблиця 15 – Зрази із кабачків**

Із напівфабрикату із кабачків формують кружальця по 2 шт на порцію. На середину кружальця кладуть фарш та з'єднують його краї так, щоб фарш був всередені виробу. Потім вироби панірують у сухарях або пшеничному борошні, придаючи форму циглинки з овальними краями та смажать з обох сторін. В якості фаршу можна використовувати фарш із сиру, фарш м'ясний з цибулею, м'ясний з яйцем, грибний та інш. При подачі зрази поливають вершковим маслом, сметаною або соусом томатним, сметанним, грибним. Сметану й соус можна подавати окремо.

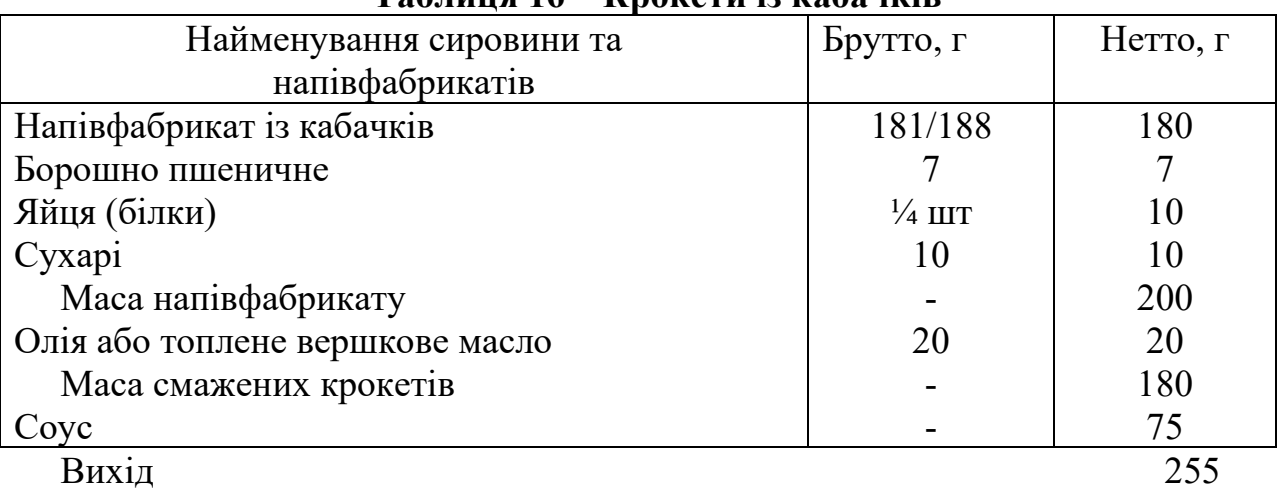

# **Таблиця 16 – Крокети із кабачків**

Із напівфабрикату із кабачків формують шарики, груші ( по 3-4 шт на порцію), панірують у борошні, далі занурюють у білки яєць, панірують у сухарях та смажать у великій кількості олії або топленого вершкового масла. При подачі поливають соусом червоним з цибулею й огірками, томатним, грибним.

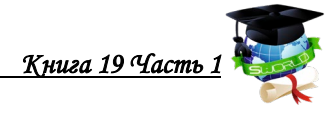

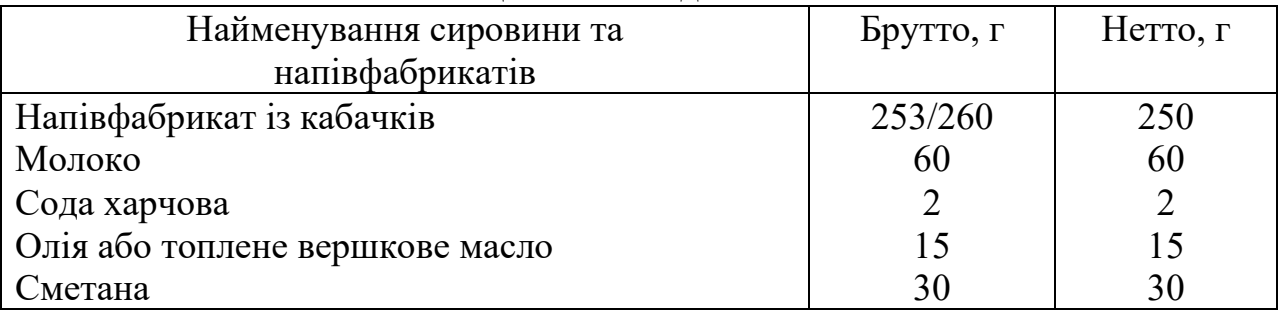

### **Таблиця 17 - Оладки із кабачків**

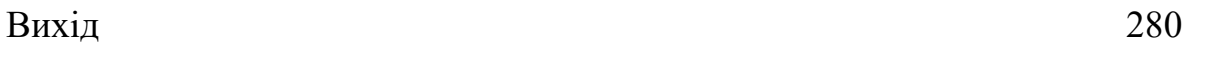

Напівфабрикат із кабачків розводять молоком, додають харчову соду й перемішують до одержання однорідної маси.

На гарячу пательню або на деко, яке змазане маслом або олією, ложкою викладають масу й смажать оладки з двох сторін.

Подають по 2-4 шт на порцію. При відпусканні страву поливають сметаною.

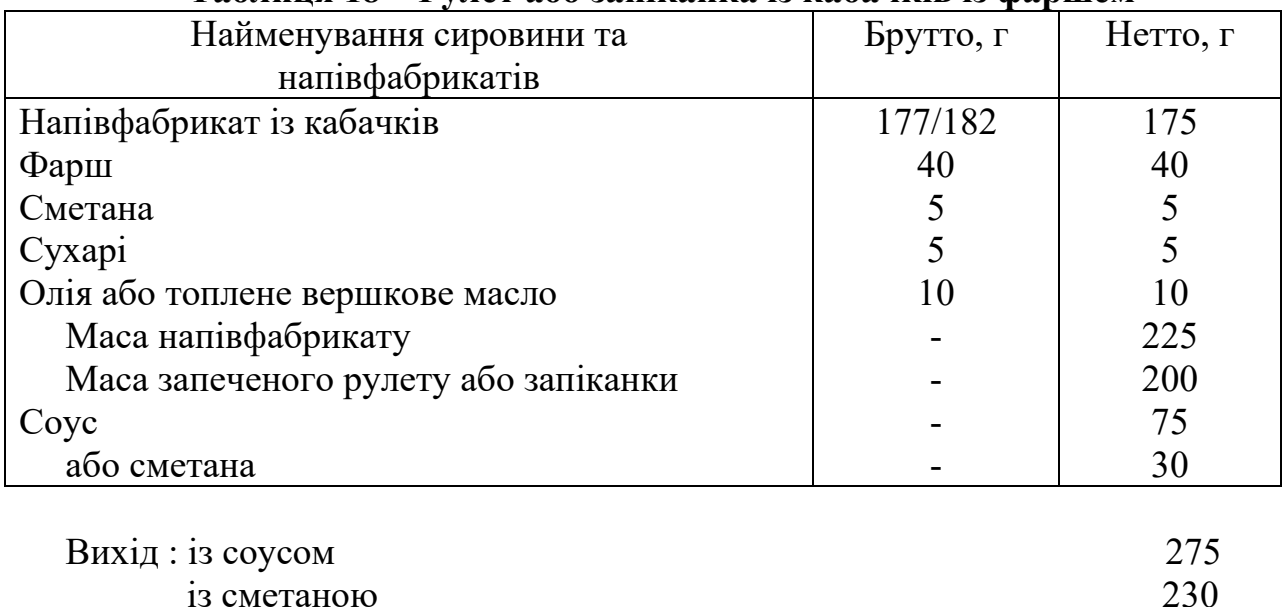

#### **Таблиця 18 – Рулет або запіканка із кабачків із фаршем**

При приготуванні рулету на чисту вологу серветку викладають напівфабрикат із кабачків у вигляді плоского коржа. На середину кладуть фарш і надають форму рулета. Перекладають із серветки швом донизу на змащене маслом деко, рулет зверху змазують сметаною, посипають сухарями, далі ножем роблять 2…3 проколи вздовж рулету, збризкують маслом та запікають.

При приготуванні запіканки напівфабрикат із кабачків ділять пополам. Одну половину кладуть на змазаний маслом та посипаний сухарями лист шаром 2 см, рівномірно розкладають на ньому фарш, який покривають масою напівфабрикату, що залишилася. Поверхню виробу розравнюють, змазують сметаною, ложкою наносять візерунок, посипають сухарями, збризкують маслом та запікають.

В якості фаршу можна використовувати грибний фарш, м'ясний, овочевий, рибний та інш.

Готовий рулет або запіканку ріжуть на порції, при подачі поливають сметаною або соусом томатним, сметанним або грибним. Соус можна подати окремо.

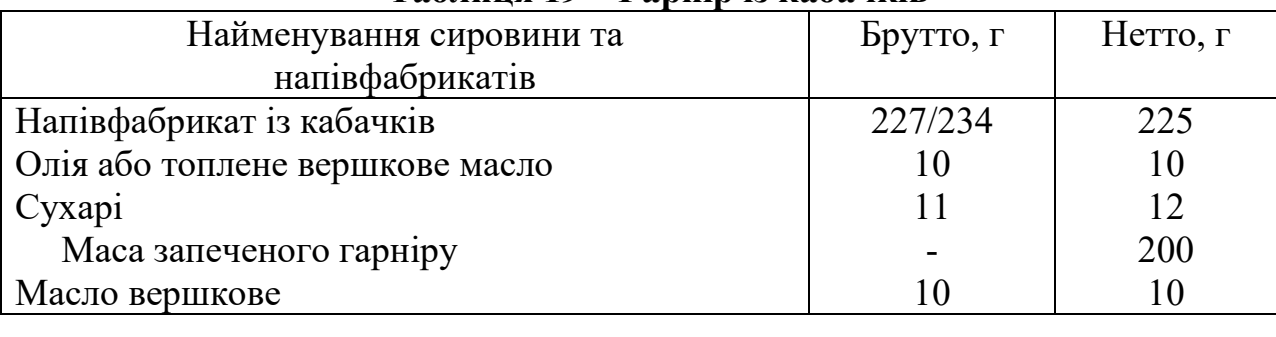

### **Таблиця 19 – Гарнір із кабачків**

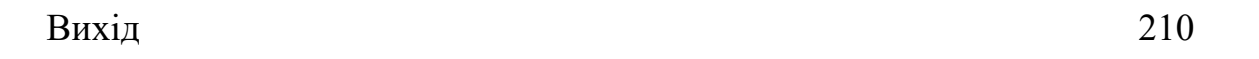

Напівфабрикат із кабачків за допомогою кондитерського мішечка відсаджують у вигляді різноманітних візерунків на листи, змащені маслом і посипані сухарями й запікають у жарочній шафі.

При відпусканні поливають маслом вершковим.

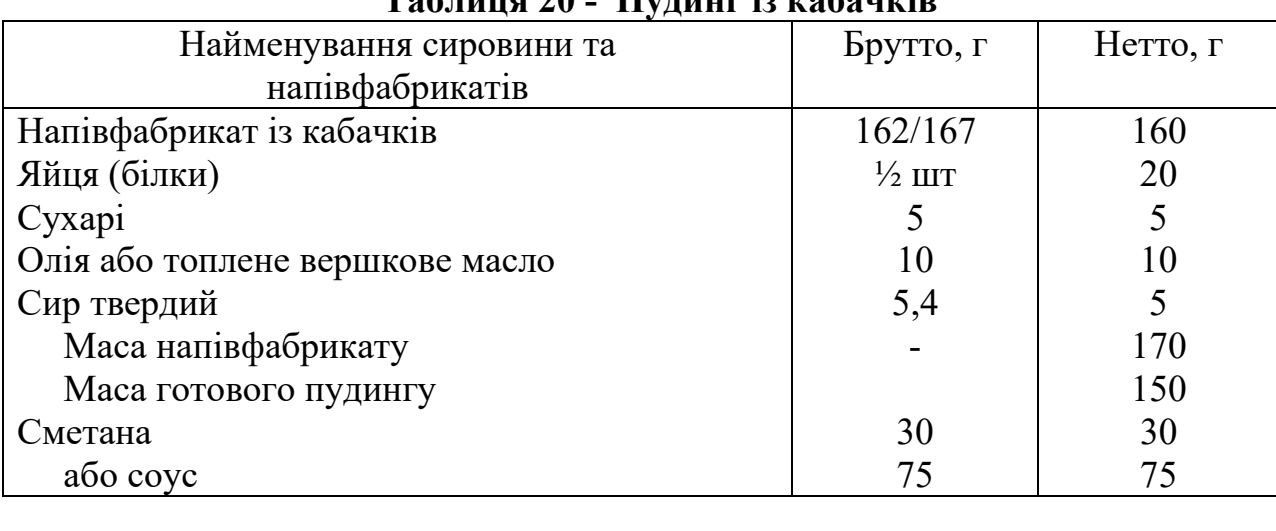

# **Таблиця 20 - Пудинг із кабачків**

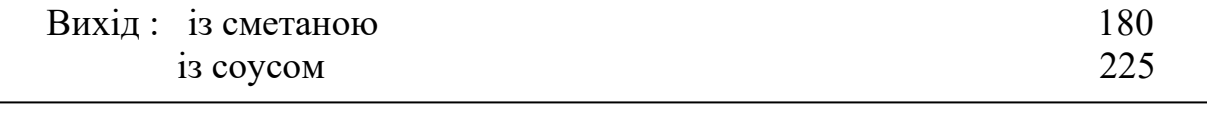

У напівфабрикат із кабачків вводять збиті яєчні білки, обережно перемішують, викладають у форму, змащену маслом і посипану сухарями. Пудинг посипають тертим сиром і запікають.

Відпускають із сметаною або соусом сметанним або молочним.

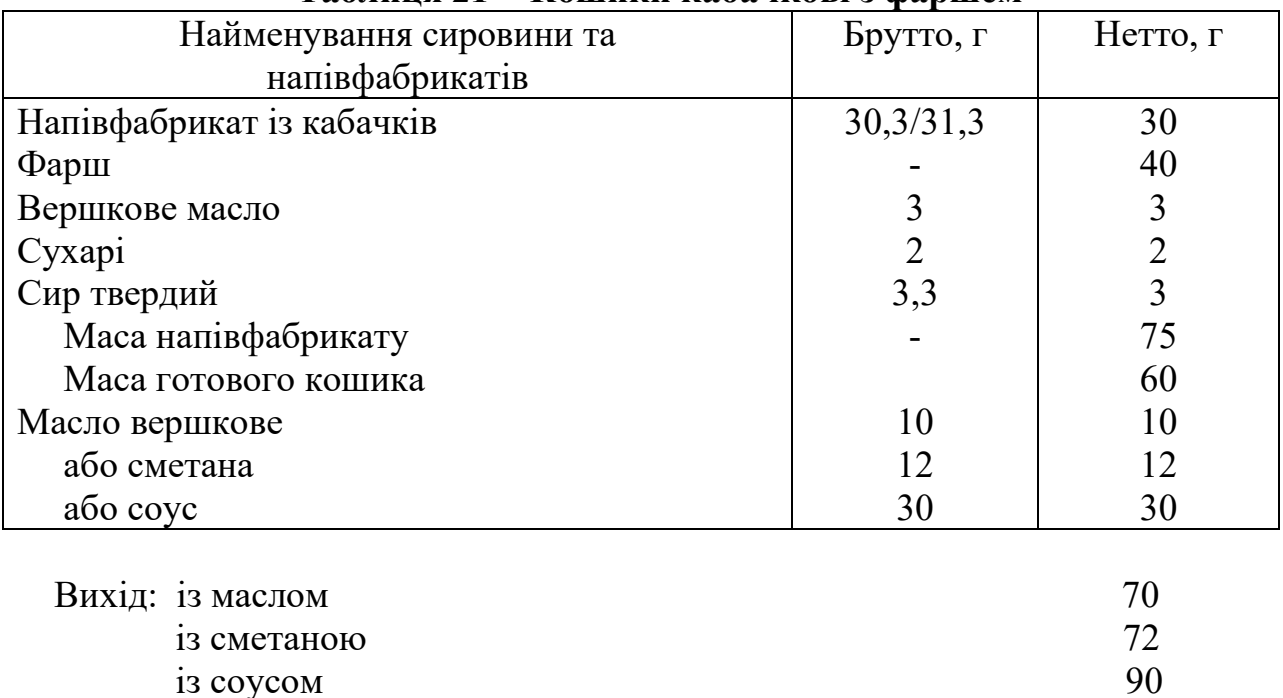

# **Таблиця 21 - Кошики кабачкові з фаршем**

ֺ Напівфабрикат із кабачків формують у вигляді кружелець товщиною 3…4 мм, вкладають у формочки, змащенні маслом та посипанні сухарями, прижимають масу до внутрішньої поверхні, наповняють фаршем, посипають тертим сиром і випікають. Коли кошики підрум'яняться, їх виймають із формочек і відпускають із вершковим маслом, сметаною або сметанним соусом. В якості фаршу використовують фарш м'ясний з цибулею, фарш із креветок або кальмарів з цибулею і яйцем.

| 1 аулицл 22 - Омлет фарширований каба плами |           |          |  |
|---------------------------------------------|-----------|----------|--|
| Найменування сировини та                    | Брутто, г | Нетто, г |  |
| напівфабрикатів                             |           |          |  |
| Яйця                                        | $2 \mu T$ | 80       |  |
| або меланж                                  | 80        | 30       |  |
| Молоко або вода                             | 30        | 30       |  |
| Маса омлетної суміші                        |           | 110      |  |
| Олія або топлене вершкове масло             |           |          |  |
| Напівфабрикат із кабачків                   | 35,3/36,5 | 35       |  |
| Маса готового фаршированого омлету          |           | 125      |  |
| Вершкове масло                              |           |          |  |
|                                             |           |          |  |

**Таблиця 22 - Омлет фарширований кабачками**

Вихід  $130$ 

До яєць або меланжу додають молоко або воду та сіль. Суміш ретельно перемішують, виливають у порційну сковороду з розтопленим маслом і смажать. Коли маса трішки загусне, на середину кладуть напівфабрикат із кабачків, закривають з двох сторін масою, яка загусла, надаючи омлету форму пиріжка, та дожарюють. Готовий омлет перекладають на тарілку швом до низу.

При відпусканні поливають розтопленим вершковим маслом.

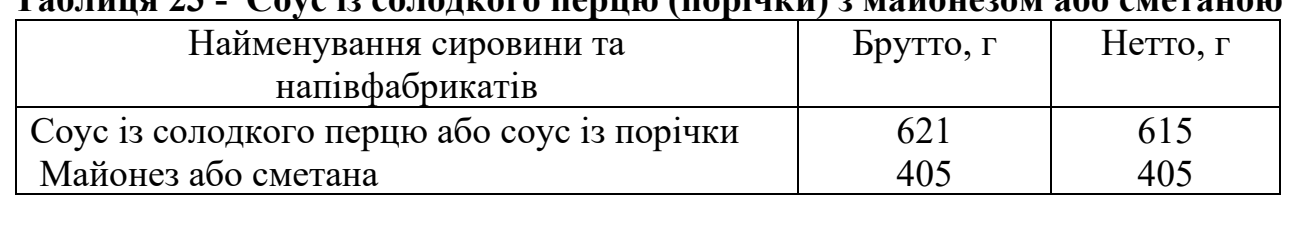

### **Таблиця 23 - Соус із солодкого перцю (порічки) з майонезом або сметаною**

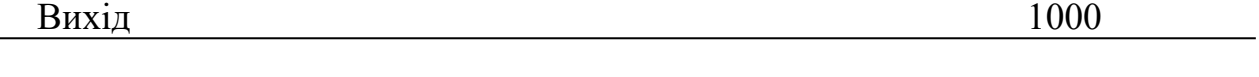

У соус із солодкого перцю або порічки додають сметану або майонез та перемішують.

Подають соус до холодних страв із м'яса, риби, а також використовують для заправки салатів.

Найменування сировини та напівфабрикатів Брутто, г Нетто, г Соус із солодкого перцю або соус із порічки Корнішони 768 473 760 260

**Таблиця 24 - Соус із солодкого перцю (порічки) із корнішонами**

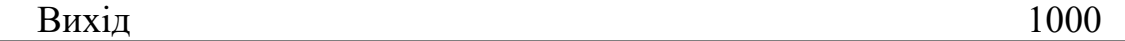

Корнішони дрібно нарізати, з'єднати з соусом із солодкого перцю або порічки та перемішати.

Подають соус до холодних та гарячих страв із м'яса та риби.

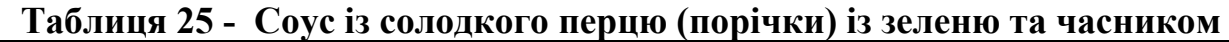

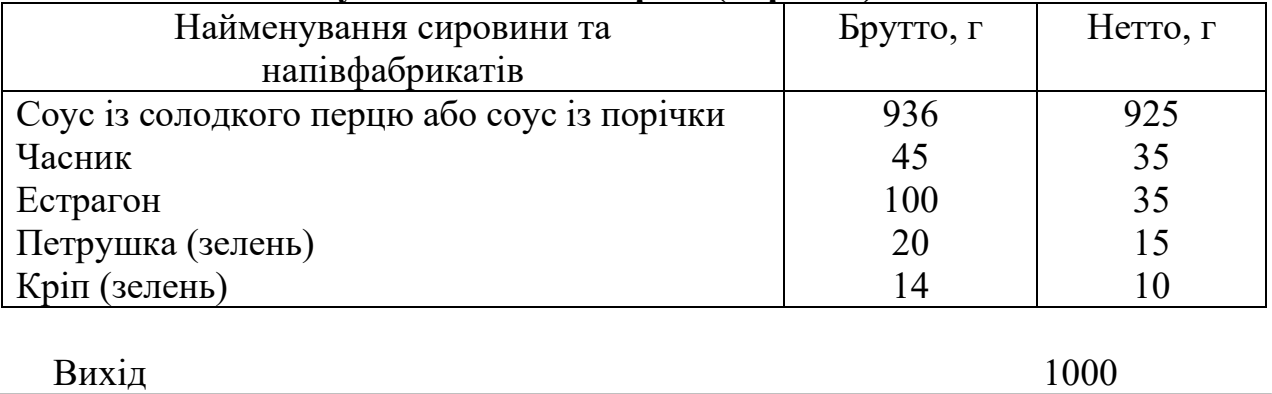

У соус із солодкого перцю або порічки додають дрібно нарізаний частик, зелень петрушки, естрагону, кріпу. Зелень естрагону попередньо обшпарюють.

Подають соус до холодних та гарячих страв із м'яса та риби.

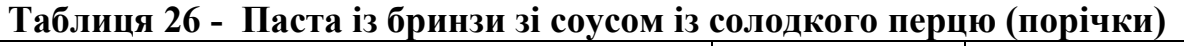

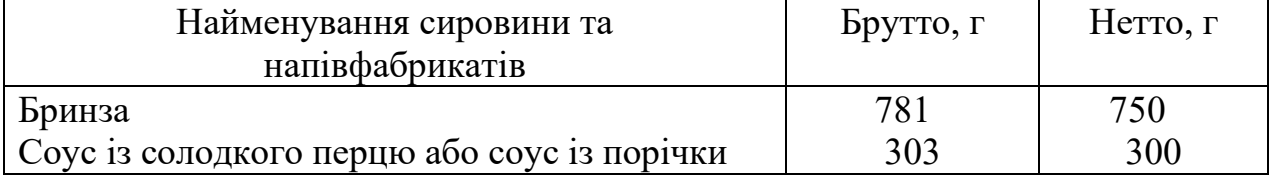

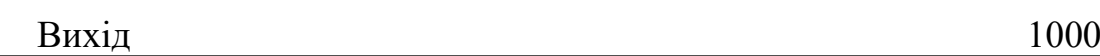

До протертої бринзи додають соус із солодкого перцю або порічки та ретельно перемішують.

Доцільно використовувати соус із солодкого перцю різного кольору: червоний, зелений, жовтий.

Використовують пасту для бутербродів, сандвичей та канапе, а також для оформлення банкетних страв.

| <b>Гаолиця 27 — імасло кольорове</b>        |           |          |  |
|---------------------------------------------|-----------|----------|--|
| Найменування сировини та                    | Брутто, г | Нетто, г |  |
| напівфабрикатів                             |           |          |  |
| Масло вершкове                              | 800       | 800      |  |
| Соус із солодкого перцю або соус із порічки | 222       | 220      |  |
|                                             |           |          |  |

**Таблиця 27 – Масло кольорове** 

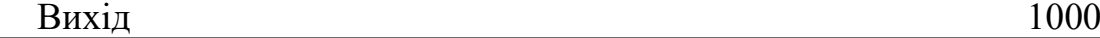

Розм'якшене вершкове масло збивають із соусом із солодкого перцю (різного кольору: червоний, зелений, жовтий) або з соусом із порічки, охолоджують, формують.

Використовують для приготування бутербродів та оформлення страв.

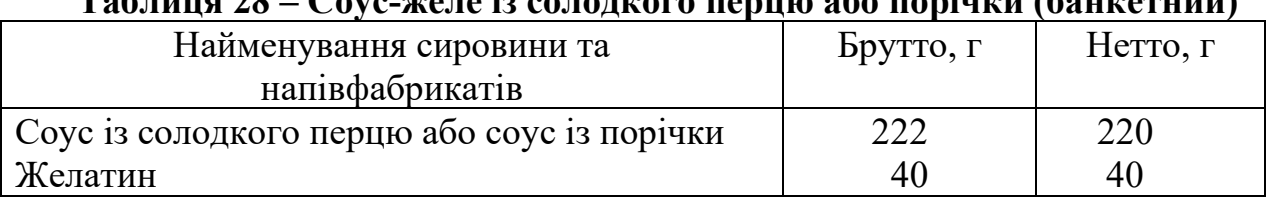

# **Таблиця 28 – Соус-желе із солодкого перцю або порічки (банкетний)**

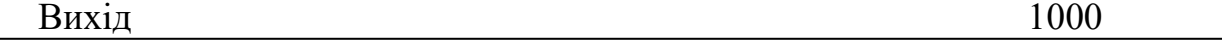

Желатин заливають восьмиразовою кількістю соусу і залишають для набухання. Желатин, який набряк, розчиняють при нагріванні та вводять у соус, який залишився та збивають на холоді до напівзагуслого стану. Поміщають у корнетик і використовують для оформлення страв із риби, м'яса, птиці та інш.

Повністю застиглий соус-желе також використовують для оформлення страв, вирізуючи із нього різноманітні фігурки.

При приготуванні соусу-желе із солодкого перцю доцільно використовувати соус різного кольору: червоний, зелений, жовтий.

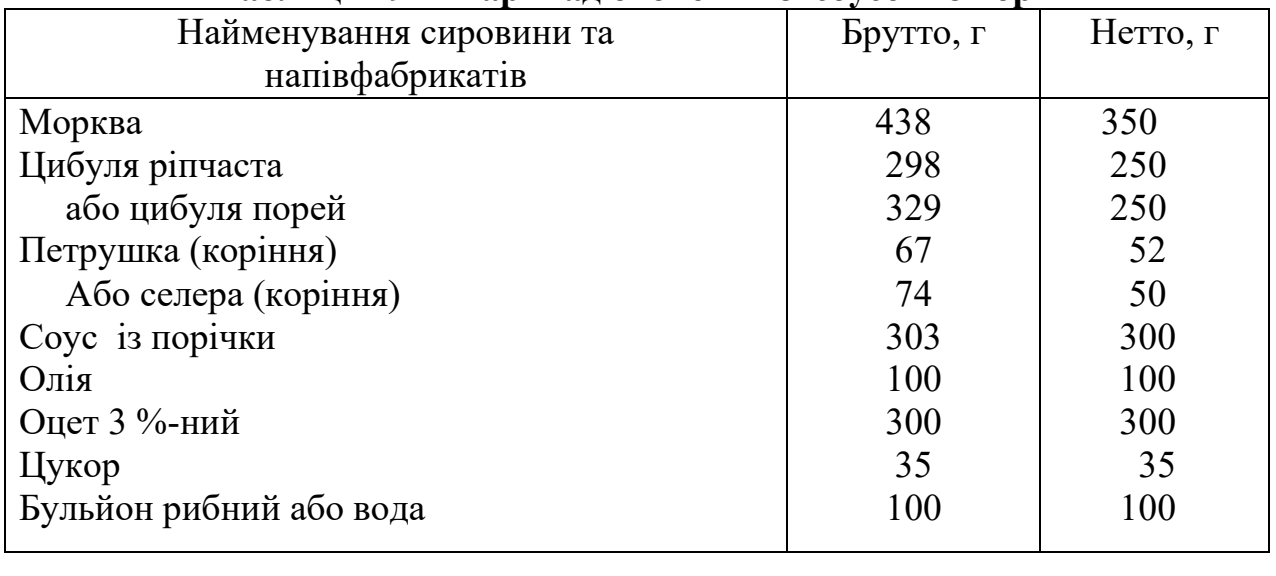

# **Таблиця 29 – Маринад овочевий зі соусом із порічки**

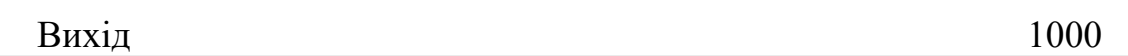

Овочі нарізають соломкою, пасерують на олії, далі додають соус із порічки та пасерують ще 4…5 хв. Після цього вводять бульйон рибний або воду, оцет, духмяний перець горошком, гвоздику, корицю й кип'ятять 15…20 хв. У кінці варки додають лавровий лист, сіль, цукор.

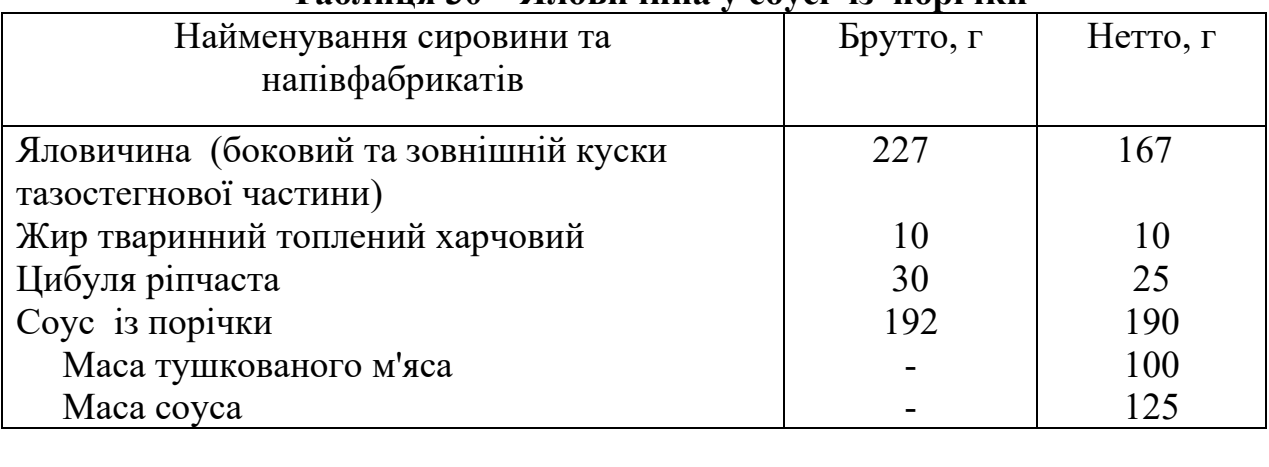

### **Таблиця 30 – Яловичина у соусі із порічки**

Нарізане порційними кусками м'ясо обжарюють, дрібно нарізану цибулю пасерують і заливають соусом із порічки, тушкують при слабому кипінні близько 1 год. При відпусканні м'ясо поливають соусом, в якому тушкувалося.

Гарніри – овочеві, круп'яні та макаронні вироби.

Вихід 225

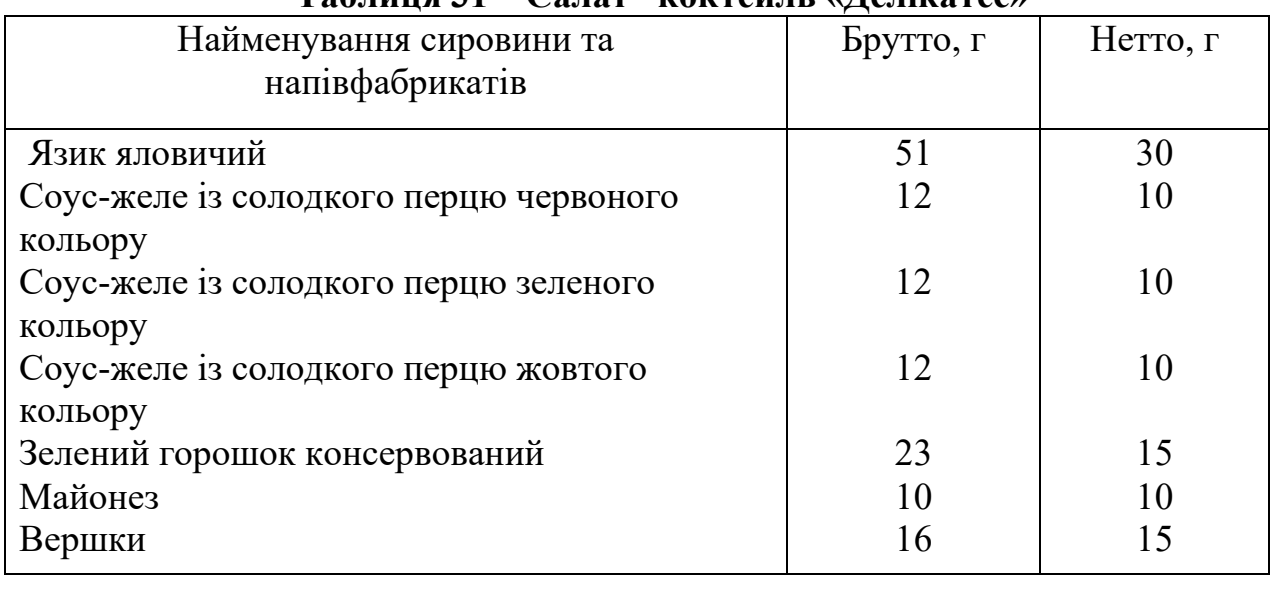

# **Таблиця 31 – Салат –коктейль «Делікатес»**

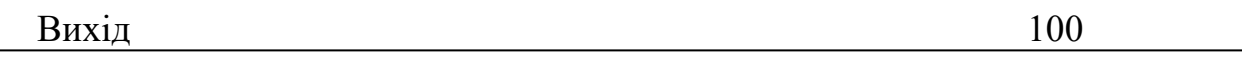

Відварений язик та застиглі соуси-желе із перцю солодкого різного кольору нарізають дрібним кубиком, укладають у бокал або у вазочку контрастними шарами, додають зелений горошок, заправляють майонезом та збитими вершками. Прикрашають гілочкою зелені.

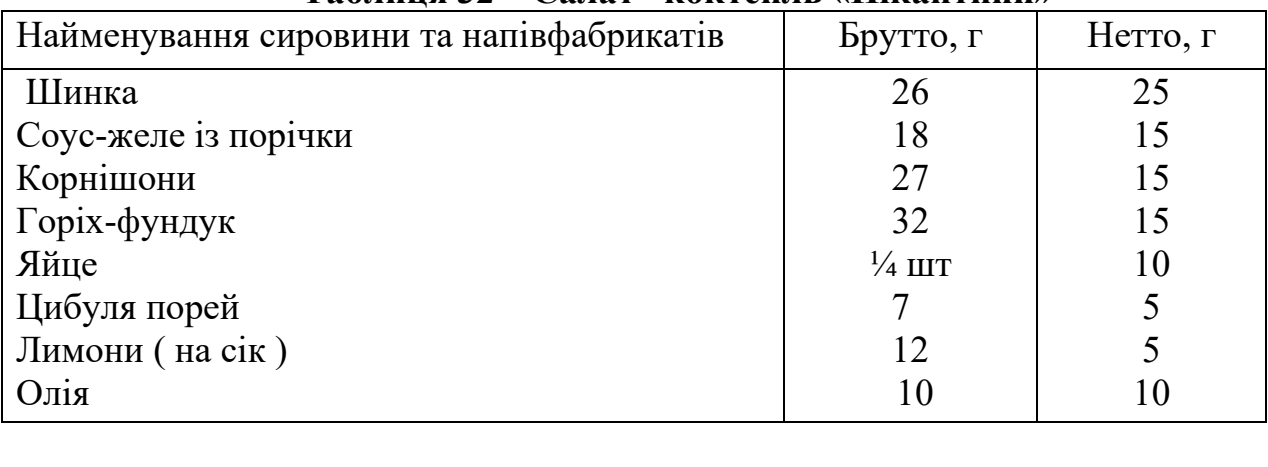

Вихід 100

 **Таблиця 32 – Салат –коктейль «Пікантний»**

Шинку, соус-желе із порічки, корнішони, яйця, цибулю порей нарізають соломкою, вкладають контрастними шарами у вазочку на лист зеленого салату, який повинен височити над краями вазочки, додають дрібно дроблений горіх фундук, збризкують лимонним соком, заправляють олією. Прикрашають гілочкою зелені.

#### **Висновки**

1. Аналіз існуючих процесів отримання фаршів і соусів з плодоовочевої сировини, вивчення патентної документації дозволили виявити, що стримуючим фактором удосконалення процесів отримання плодоовочевих мас із заданими структурно-механічними показниками є недостатнє вивчення впливу різних факторів процесу виробництва на показники консистенції готових виробів

2. Досліджено вплив концентрацій добавок різної природи на структурномеханічні властивості плодоовочевих мас. Встановлено, що введення у вихідну сировину добавок тваринного походження призводить до значного збільшення

ГНЗ, Пеф і зменшенню СП вихідної сировини в порівнянні з добавками рослинного походження. Характер зміни ρ, СР, СРр не залежить від природи добавки; ці величини монотонно зростають із підвищенням їх концентрації.

3. Вивчено вплив концентрацій добавок різної природи на форми та енергію зв'язку вологи з продуктом у плодоовочевих масах. Встановлено, що введення порошкоподібних добавок призводить до збільшення вмісту адсорбційно зв'язаної вологи за рахунок об'ємної вологи мікрокапілярів та деякого зниження гігроскопічності продукту внаслідок збільшення вмісту<br>осмотично зв'язаної вологи (вологи набухання). Добавки тваринного осмотично зв'язаної вологи (вологи набухання). походження пов'язують вологу значно більшою мірою, ніж добавки рослинного походження. При введенні добавок енергія зв'язку вологи з продуктом зростає внаслідок збільшення питомої поверхні його дисперсної структури. Вказаний ефект залежить від природи та концентрації добавок.

4. Дослідження, які були проведені, показали, що розроблені вироби – напівфабрикат із кабачків та соуси із солодкого перцю та порічки – є багатофункціональними, високого ступеню готовності й можуть бути використані для приготування широкого асортименту блюд та кулінарних виробів. Встановлено, що на основі розроблених продуктів можливо приготувати більше 40 найменування страв та кулінарних виробів високої якості, причому не тільки відомих, але й цілковито нових.

#### **ГЛАВА 2. [2](#page-47-0) ДИСКРЕТНО-ИМПУЛЬСНЫЙ ВВОД ЭНЕРГИИ В ТЕХНОЛОГИЯХ ПОДГОТОВКИ ВОДЫ** *ДИСКРЕТНО-ІМПУЛЬСНЕ ВВЕДЕННЯ ЕНЕРГІЇ В ТЕХНОЛОГІЯХ ПІДГОТОВКИ ВОДИ DISCRETE-PULSED ENERGY INPUT IN WATER TREATMENT TECHNOLOGY* **DOI: 10.30888/2663-5569.2021-19-01-008**

# **Вступ**

В Інституті технічної теплофізики НАН України розробляються теоретичні та практичні аспекти основ дискретно-імпульсного введення енергії у гетерогенні середовища. Суть методу полягає у створенні умов, які забезпечують при локальному введенні енергії в технологічну систему, її дискретний розподіл у просторі та імпульсну дію в часі (технологія дискретноімпульсного введення енергії, далі – ДІВЕ). Енергія, що вводиться в систему, може існувати в різноманітних формах, зокрема, у вигляді теплової, механічної, електричної, електромагнітної та ін. у реалізації умов, за яких навколо цих точок виникають градієнти чи розриви значень технологічних параметрів (тиску, швидкості, температури, концентрації тощо). Отже, технологія ДІВЕ може реалізовуватися як у багатофазних системах, так і в однофазних, що додатково дозволяє трансформуватися під дією ДІВЕ в багатофазні. При цьому одна з вихідних фаз має бути суттєво більш стисливою порівняно з іншою.

Переважна більшість існуючих на сьогоднішній день технологій вимагають підвищених енерговитрат і реалізуються в апаратах із зовнішнім підведенням енергії. При цьому ККД цієї енергії досить малий і, як правило, не перевищує 10%. Цей факт пояснюється тим, що основний опір тепломасопереносу зосереджено саме навколо міжфазної поверхні, тому енергію необхідно вводити саме в цю зону. У традиційних апаратах енергія, як правило, рівномірно розподілена в обсязі, і тому її основна корисна частина витрачається на технологічну циркуляцію компонентів. Застосування апаратів, заснованих на принципах ДІВЕ, позбавлене цих недоліків і дозволяє значно підвищити технологічний ККД процесу [1, 2]. Для досягнення та реалізації принципів ДІВЕ використовуються такі механізми: скидання тиску, адіабатичне закипання, гідравлічний удар, напруження зсуву, локальна турбулентність, кавітація тощо. Механізми ДІВЕ реалізовані в багатьох технологіях та апаратах, що працюють у різних галузях промисловості України (рисунок 1). Серед найбільш відомих та затребуваних: термовакуумна технологія та роторно-пульсаційні апарати різних модифікацій, а також нова розробка – нейтралізатор безреагентний принцип роботи якого також заснований на механізмах ДІВЕ.

Трансформація акумульованої в системі потенційної енергії, яка перетворюється в кінетичну енергію радіального руху рідини, яка стискається, а при повторній трансформації – в короткочасний імпульс, що поширюється в формі ударної сферичної хвилі сприяє значному підвищенню ефективності

<span id="page-47-0"></span>*<sup>2</sup> Авторы: Гоженко Л.П., Иваницкий Г.К., Лимарь А.Ю., Ободович А.Н., Радченко Н.Л., Сидоренко В.В., Целень Б.Я.*

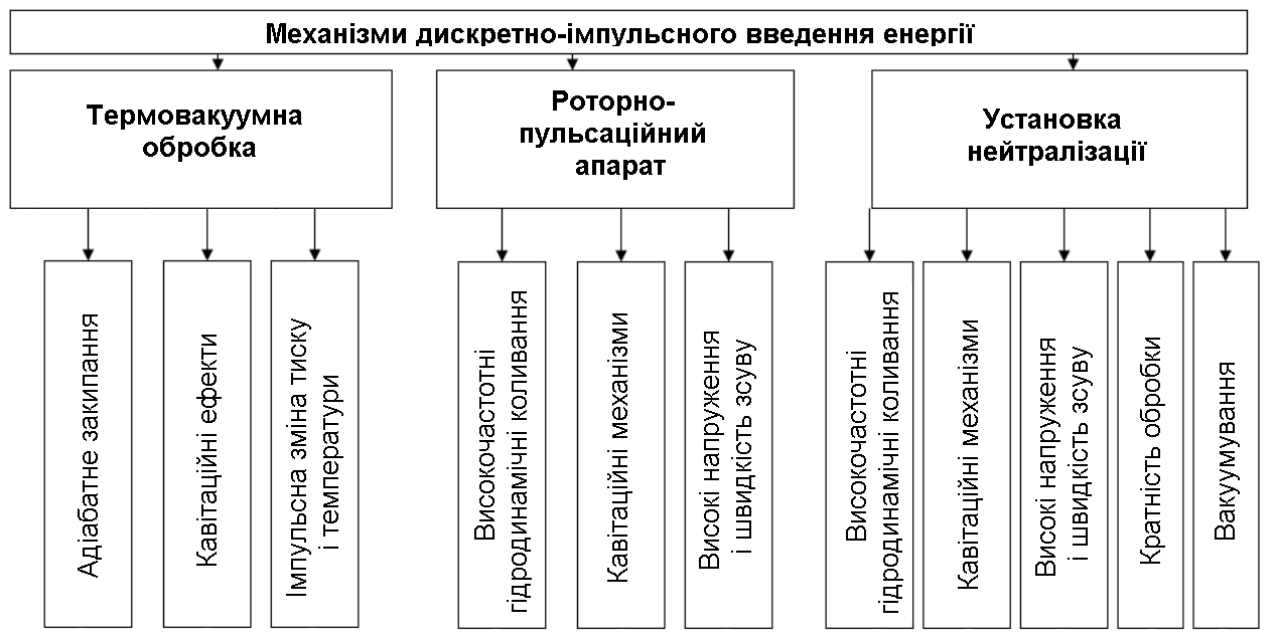

**Рисунок 1 – Механізми дискретно-імпульсного введення енергії**

динамічного впливу на складні гетерогенні системи. Кавітація може бути створена різними методами. До їх числа відносяться: іскровий розряд, імпульсне пропускання струму високої напруги (електрогідравлічний удар), ультразвукове випромінювання, гідродинамічне зниження тиску в потоці до критичних значень (гідродинамічна кавітація). Перелічені ефекти є потужним джерелом для інтенсифікації тепломасообмінних і гідродинамічних процесів використання яких відкриває можливості до підвищення якості кінцевої продукції, суттєвого скорочення енерговитрат та збереження природних ресурсів. На сьогоднішній день кавітаційні технології є актуальними для енергетики, машинобудування, будівельної, хімічної, харчової промисловості та ін.

Проведення досліджень спрямованих на вивчення і практичне застосування найбільш потужних механізмів ДІВЕ, таких як кавітація, аналіз кавітаційного впливу на середовище в процесі його обробки і створення на цій основі нових високоефективних апаратів ДІВЕ є значним кроком у загальне вирішення вкрай важливої актуальної для нашої країни задачі – збереження енергетичних ресурсів.

В даній роботі розглядається застосування апаратів ДІВЕ і кавітаційних ефектів, що в них реалізуються для вилучення вуглекислоти з води, а також для її знезалізнення.

#### **2.1. Застосування методу ДІВЕ для вилучення вуглекислоти з води**

На сьогоднішній день в Україні досить гостро стоїть проблема утилізації промислових стічних вод, які найчастіше скидаються в каналізацію або ж незаконним шляхом зливаються у річки та озера, що в результаті призводить до системного забруднення водойм і, як наслідок, веде до погіршення стану водних ресурсів України. За офіційними даними в Україні кількість забруднених стічних вод, що скидаються у водойми без попередньої очистки складає близько 60 млн. м<sup>3</sup>. В результаті цього екологічна ситуація набуває загрозливих масштабів. У випадку системного скидання промислових стоків в каналізацію це призводить до корозії каналізаційних труб і, як наслідок, веде до їх руйнування.

Причинами ситуації, що склалася є використання застарілих очисних технологій та висока ступінь зношеності обладнання, яке не в змозі забезпечити необхідну ступінь нейтралізації забруднених промислових стічних вод.

У зв'язку з цим, виникає потреба у масштабній модернізації існуючого в промисловості обладнання та розробці і запровадженні новітніх очисних технологій.

Аналіз даних показав, що небезпечними промисловими стоками, які підлягають обов'язковій нейтралізації є стоки з рН нижче 6,5 чи вище 8,5. Нормативними показниками є рН в межах 6,5-8,5, при цьому, згідно статистичних даних об'єми кислих стічних вод суттєво переважають у порівнянні з утворюваними об'ємами лужних стоків і представляють собою особливу небезпеку, оскільки, вони є найбільш агресивними.

В промислових масштабах нейтралізація найчастіше реалізується наступними методами:

- метод взаємної нейтралізації;
- метод з додаванням різноманітних хімічних реагентів (реагентний);
- фільтрація кислих стоків через нейтралізуючі матеріали;
- абсорбція кислих газів лужними водами чи абсорбція аміаку кислими водами.

Існуючі способи нейтралізації кислого конденсату базуються на використанні апаратів абсорбційного типу (декарбонізаторів), пропусканні через шар нейтралізуючого реагенту (для котлів потужністю до 1000 кВт), а також на використанні автоматизованих систем нейтралізації шляхом дозування рідкого реагенту (для котлів потужністю вище 1000 кВт).

Застосування декарбонізаторів для нейтралізації кислого конденсату пов'язане зі значними матеріальними та енергетичними витратами і не отримало широкого поширення.

Найбільшого поширення отримали способи нейтралізації кислого конденсату з використанням хімічних реагентів. Недоліком застосування цих способів є забрудненість нейтралізованого конденсату продуктами реакції нейтралізації і, внаслідок цього, неможливість його повторного використання. Використання автоматизованих систем нейтралізації шляхом дозування рідкого реагенту також пов'язане зі значними грошовими витратами.

Оскільки використання для нейтралізації кислих водних розчинів методів, що передбачають введення хімічних реагентів призводить до появи стічних вод забруднених продуктами реакції нейтралізації застосовування фізичних методів дозволить знизити екологічне навантаження на оточуюче середовище. Одним зі способів, в яких реалізовані фізичні методи впливу на оброблюване середовище є спосіб ДІВЕ [3–5].

Запропонований спосіб відноситься до методів спрямованого дискретного енергетичного впливу, що дозволяє акумулювати в робочому об'ємі рідкого середовища теплову або потенціальну енергію, а потім трансформувати її в кінетичну. В основу способу покладено комплекс таких фізичних явищ і ефектів, як спадання і зростання тиску, гідравлічний удар, механізми зсувних напружень, звукові та ультразвукові ефекти, мікрозакипання, кавітація, ефекти турбулентності, вихроутворення, сонолюмінісценція, поляризація частинок, локальне нагрівання та інші явища. Дані явища базуються на просторовій і тимчасовій локалізації введеної енергії. В цих процесах реалізуються надвисока щільність потоків енергії і маси на міжфазних поверхнях, що обумовлено локальним характером процесу [6].

Дослідження проводили на кислому конденсаті продуктів згоряння природного газу і на розчині вуглекислоти у водопровідній воді.

Кислий конденсат продуктів згоряння природного газу отримували на одній з котельних м. Києва. Розчин вуглекислоти у водопровідній воді готували шляхом розчинення при атмосферному тиску 1 кг твердого діоксиду вуглецю («сухого льоду») в 100 л відстояної протягом доби водопровідної води і подальшим відстоюванням на протязі трьох діб.

Обробку здійснювали на лабораторному стенді нейтралізатора безреагентного для досліджень зміни pH кислого конденсату і модельних кислих розчинів шляхом впливу механізмів ДІВЕ шляхом проходження її по замкнутому контуру, абсолютний тиск в якому підтримували вакуумним насосом на рівні приблизно 0,1÷0,2 ата. Тривалість обробки становила 8 хв в режимі рециркуляції 16,5 л розчину при продуктивності 2 т/год. Проби розчину відбирались в скляні колби перед його обробкою, після 2, 4, і 8 хв обробки і зберігались відкритими без впливу прямого сонячного світла. Вимірювання значень рН і температури проб здійснювали багатофункціональним приладом COnDO EZODO PCT-407 для аналізу параметрів води. Хімічний аналіз кислого конденсату проводили в науково-технічному центрі випробування води Інституту колоїдної хімії та хімії води НАН України.

Результати експериментальних досліджень показали, що утворений кислий конденсат має низьке значення рН (3,8÷4,9), який залишається стабільним протягом тривалого періоду часу, що підтверджується результати вимірювання pH двох відібраних зразків через 1 місяць та 6 місяців терміну зберігання, чого не спостерігається у випадку розчинення сухого діоксиду вуглецю у водопровідній воді (рисунок 2).

Відмінність у стабільності pH даних зразків пояснюється тим, що існують відмінності між станами знаходження діоксиду вуглецю у воді. Так як утворення кислого конденсату відбувається внаслідок конденсації водяної пари в середовищі діоксиду вуглецю, яка до цього, внаслідок високої температури перебувала в газовому стані, можна стверджувати, що в кислому конденсаті діоксид вуглецю знаходиться в розчиненому стані. У випадку модельної рідини діоксид вуглецю розчинявся у воді шляхом додавання «сухого льоду», який переходив у газоподібний стан і виділявся у вигляді бульбашок. При цьому певна частина діоксиду вуглецю розчинилась у воді, в той час як його основна

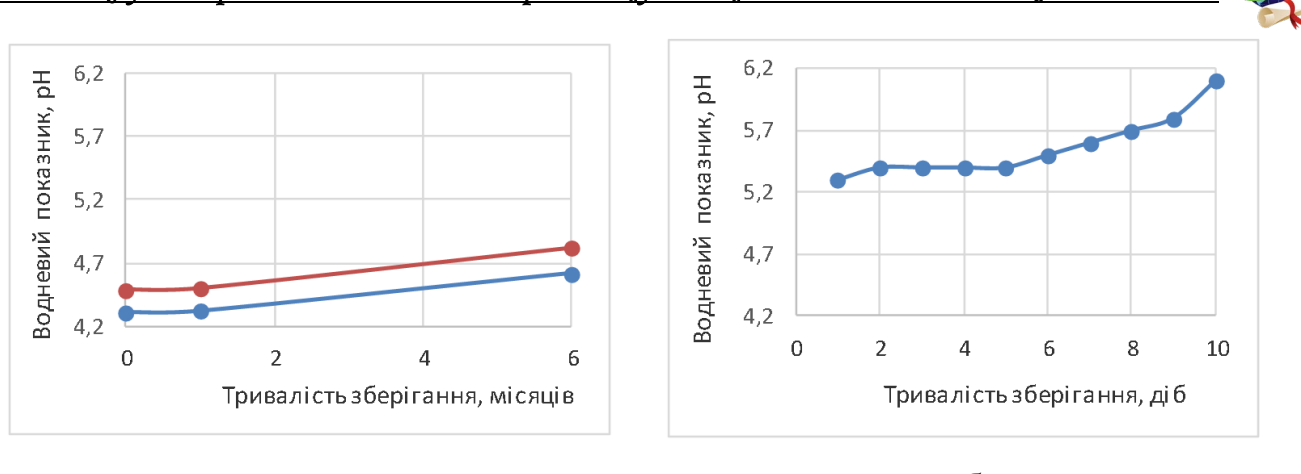

 $a \hspace{1.5cm} 6$ **Рисунок 2 – Зміна pH двох зразків кислого конденсату (а) і водного розчину діоксиду вуглецю (б) в залежності від тривалості зберігання**

частина знаходилась у вигляді мікроскопічних бульбашок, які на протязі певного часу виділялись в атмосферу.

Проведені в лабораторних умовах дослідження зміни pH кислого конденсату показали високу ефективність запропонованої технології (рисунок 3).

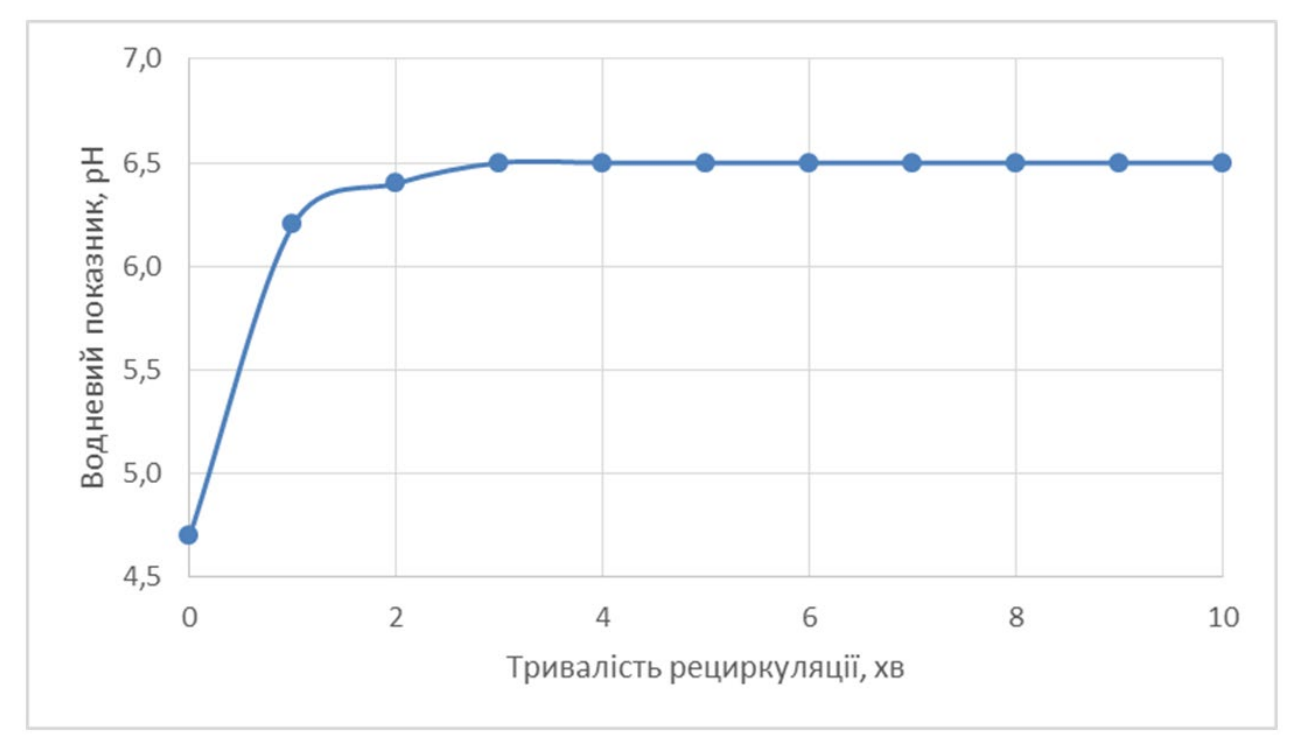

**Рисунок 3 – Зміна pH кислого конденсату після обробки способом ДІВЕ**

Значення pH кислого конденсату після обробки зростає до 6,5÷7,0, що створює можливість використання такого способу обробки для його нейтралізації без додавання хімічних реагентів, а отже, і уникати його забруднення продуктами реакції нейтралізації. Проведений аналіз кислого конденсату за обраними хімічними показниками (таблиця 1), а також вимог до питної води згідно ГОСТ 2874-82 [7] показав можливість використання нейтралізованого конденсату для систем підготовки води для живлення котлів, а також для технічних потреб підприємства, що при високих цінах на воду є чинником для додаткової економії коштів.

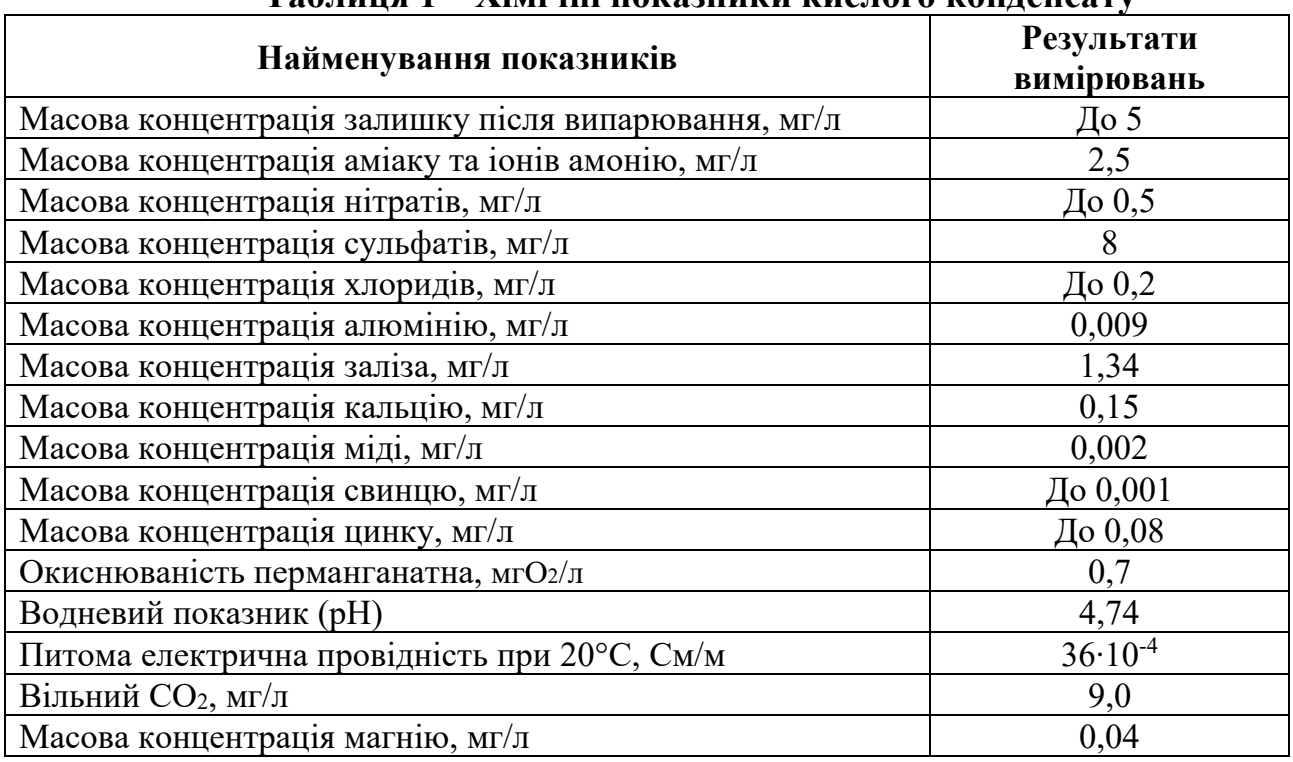

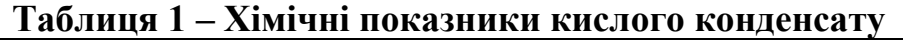

Проведені лабораторні дослідження зміни pH кислого конденсату показали високу ефективність запропонованої технології для його нейтралізації. В таблиці 2 наведені основні фізико-хімічні показники кислого конденсату до і після обробки способом ДІВЕ.

### **Таблиця 2 – Хімічний склад кислого конденсату до і після обробки способом ДІВЕ та вимоги до якості котлової і живильної води для котлів опалювальних водогрійних РД 24.031.120-91**

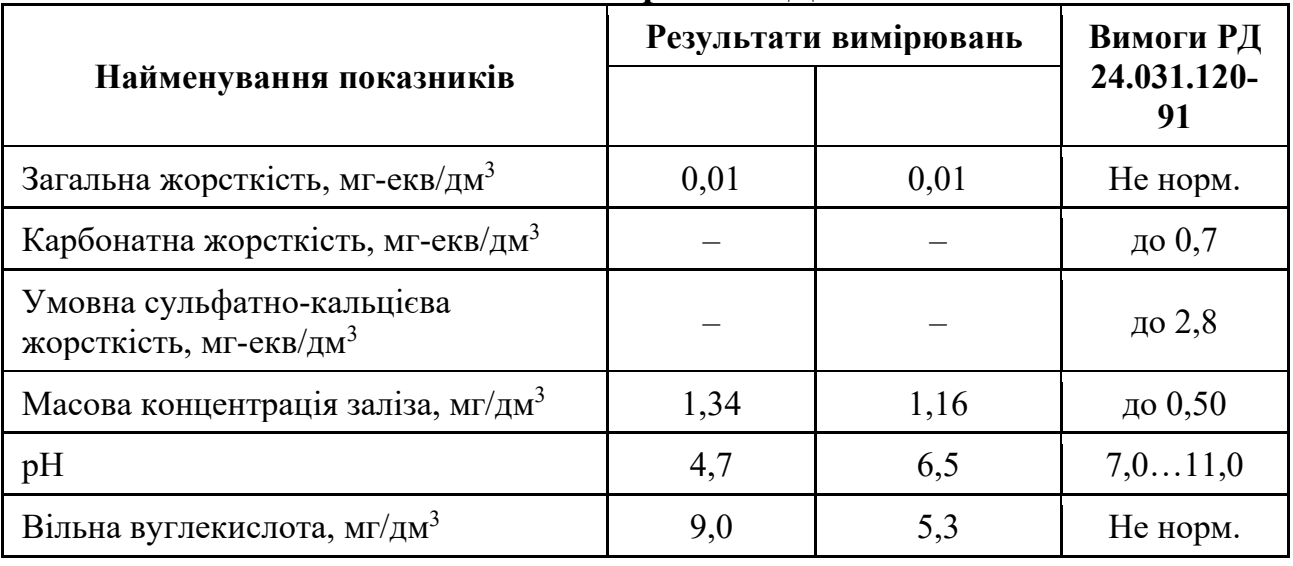

Високий вміст іонів заліза в кислому конденсаті спричинений тим, що в місці його відбору було встановлено трубу зі звичайної вуглецевої сталі, що спричиняло її корозію. Застосування легованих корозійностійких сталей дозволить знизити вміст іонів заліза в кислому конденсаті до 0,1 мг/л і нижче [7]. Після нейтралізації частина іонів заліза утворювала оксиди, які випадали в осад.

На рисунку 4 наведено зміну pH водопровідної води, насиченої діоксидом вуглецю шляхом розчинення в ній «сухого льоду» при атмосферному тиску і витриманої 3 доби.

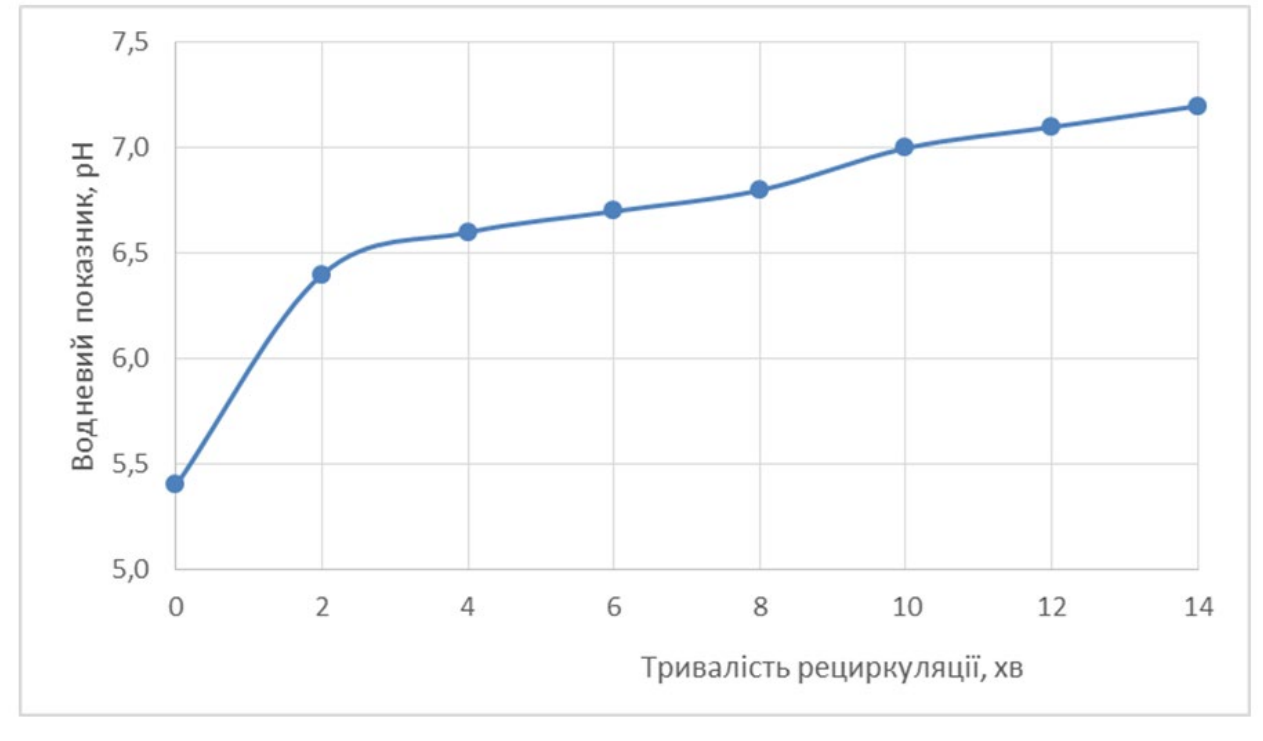

# **Рисунок 4 – Зміна pH водопровідної води, насиченої діоксидом вуглецю шляхом розчинення в ній «сухого льоду» при атмосферному тиску і витриманої 3 доби**

Якщо розглядати кислий конденсат як розчин вуглекислоти, в загальному вигляді можна навести рівняння рівноваги такої системи [8]:

$$
CO_2 \overset{\text{H}_2O}{\longleftrightarrow} CO_2 \cdot H_2O \leftrightarrow H_2CO_3 \overset{-H^+}{\longleftrightarrow} HCO_3^- \overset{-H^+}{\longleftrightarrow} CO_3^{2-}
$$

За рахунок інтенсивного гідродинамічного впливу на кислий конденсат відбувається руйнування вуглекислоти і зміщення рівноваги в сторону утворення діоксиду вуглецю, який разом з розчиненими газами повітря вилучається з рідини у вакуумній камері.

Крім того, вплив на кислий конденсат високочастотних гідродинамічних коливань за рахунок кавітації спричиняє утворення в рідині, внаслідок руйнування молекул води, високоактивних радикальних частинок НО<sup>®</sup> та гідроксильних радикалів  $H^{\circ}$ . Також у воді спостерігається утворення збуджених молекул води  $H_2O^*$ , гідратованого електрона е та інших продуктів розпаду.

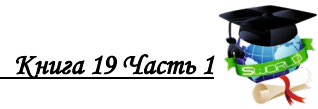

Сумарну схему кавітаційного розщеплення молекули води наводять в наступному вигляді [9, 10]:

 $H_2O \rightarrow H_2O^*$ ,  $H^{\circ}$ ,  $OH^{\circ}$ ,  $H^+$ ,  $OH^-$ ,  $H_2$ ,  $H_2O_2$ ,  $e^-$ 

Протон Н<sup>+</sup> у воді самостійно існувати не може і утворює з молекулою води комплексні іони  $H_3O^+$ ,  $H_5O_2^+$ ,  $H_7O_3^+$  і  $H_9O_4^+$ . Самостійно існувати у воді з них здатні лише  ${\rm H_5O_2}^+$  і  ${\rm H_9O_4}^+$  [11–13].

Утворені хімічно-активні радикали здатні активно взаємодіяти з іншими компонентами рідини змінюючи її властивості. Швидкість і напрямок хімічних реакцій значною мірою залежать від природи газоподібних речовин, що містяться в розчині або утворюються як побічні продукти реакції. Активні частинки, що виникають в системі, після переходу в розчин піддаються сольватації і здатні реагувати з розчиненими речовинами.

Вплив кавітації на воду зумовлює зміну її фізико-хімічних властивостей, що проявляється в підвищенні рН, електропровідності, концентрації вільних іонів і активних радикалів, структуризації і активації молекул тощо.

Підвищення pH води також пояснюється гіпотезою на основі поляризаційної моделі структури води [14], згідно якої при певних умовах в системі водневих зв'язків можуть виникати різного роду дефекти, в тому числі, утворення комплексу  ${\rm H}_{\rm 5} {\rm O}_2^+$  (рисунок 5), який складається з двох молекул води, зв'язаних міцним коротким водневим зв'язком і подальшою його гідратацією до Н<sub>9</sub>О<sub>4</sub><sup>+</sup>. В результаті утворення таких комплексів вивільнюється іон ОН<sup>-</sup>. Виникнення таких комплексних іонів можливе при низькому тиску, в тонких плівках і нанорозмірних об'ємах, фазових переходах тощо. Якщо порівняти фактори, які спричиняють утворення дефектів у структурі води з процесами, які перебігають при обробці рідини з використанням способу дискретноімпульсного введення енергії, стає очевидною їх схожість (таблиця 3). На основі цього можна зробити припущення, що причиною надлишкової концентрації іонів ОН- у воді після її обробки за способом ДІВЕ є утворення комплексів  $H_5O_2^+$  і  $H_9O_4^+$  з вивільненням іонів ОН, що призводить до підвищення pH.

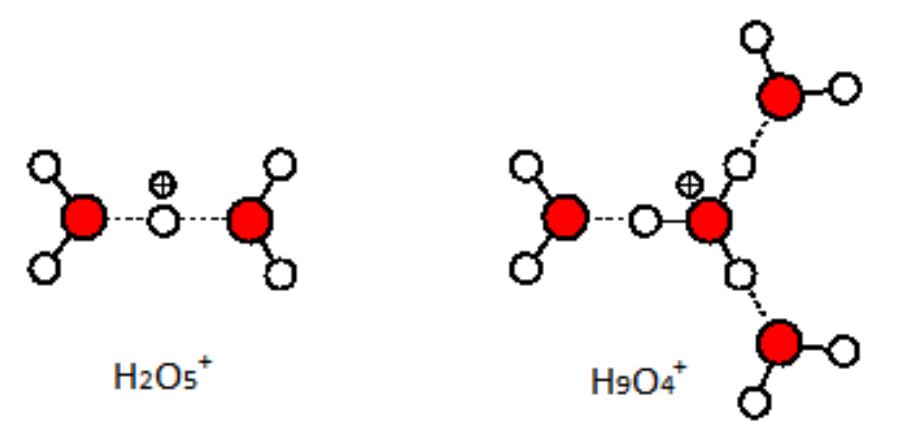

**Рисунок 5 – Структура комплексів**  $H_5O_2^+$  **і**  $H_9O_4^+$ 

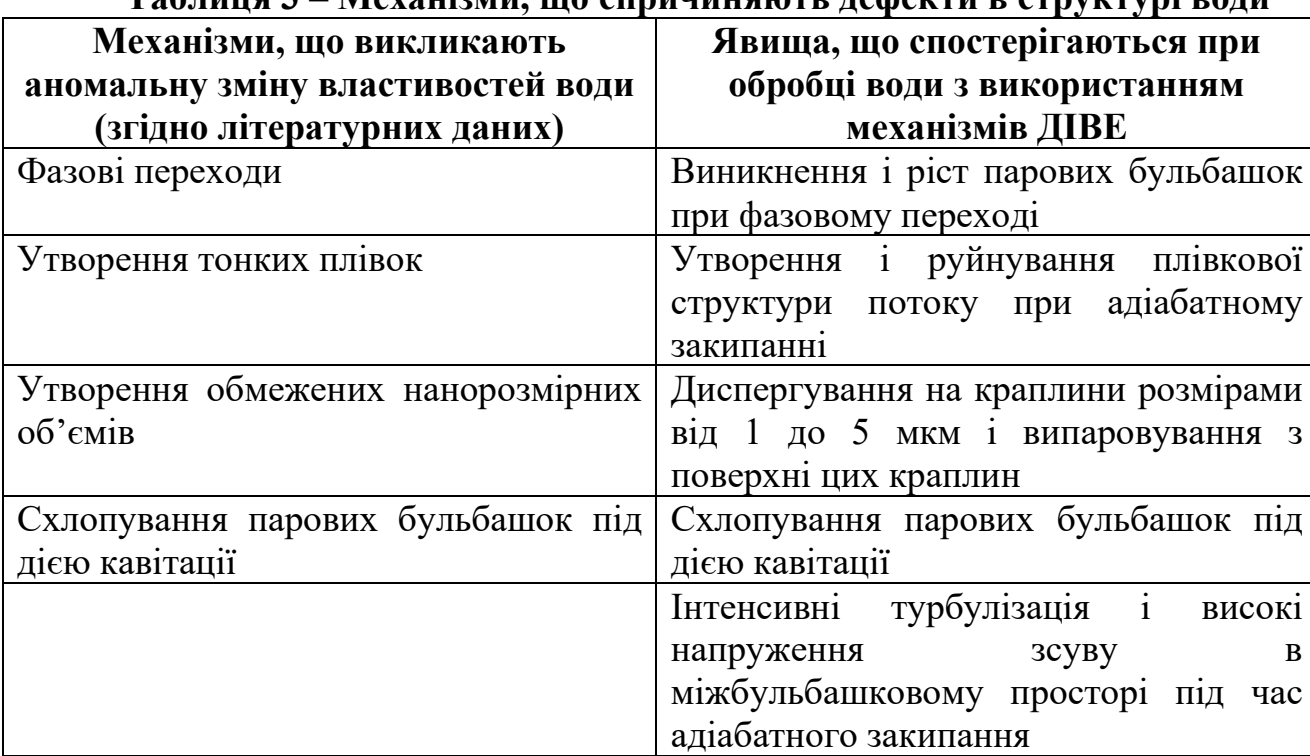

**Таблиця 3 – Механізми, що спричиняють дефекти в структурі води**

# **2.2. Застосування методу ДІВЕ для знезалізнення води**

Питне водопостачання України майже на 80% забезпечується поверхневими водами. Майже всі поверхневі джерела водопостачання України за рівнем забруднення наближаються до 3-го класу якості (розбавлені стічні води), а за міжнародною класифікацією – до 4-го класу (стічні води). Основною метою водопідготовки є очищення поверхневих, підземних і стічних вод від механічних домішок, сполук заліза, нафти та інших небажаних домішок.

Серед проблем забезпечення якості питної води слід виділити такі як погіршення екологічного стану джерел водопостачання, наявність недостатньо ефективних технологій очищення питної води, незадовільний стан мереж водопостачання, що зумовлює необхідність застосування хлоровмісних дезінфектантів для гарантування біологічної безпечності води.

Метою дослідження є обґрунтування актуальності сучасних підходів до проведення процесу знезалізнення артезіанської води, а також визначення раціональних параметрів аераційного окиснення при застосуванні методу дискретно-імпульсного введення енергії.

Завдання дослідження:

• встановити ефективність застосування аераційно-окиснювальної установки, принцип роботи якої ґрунтується на застосуванні методу дискретноімпульсного введення енергії для знезалізнення води ( в діапазоні концентрацій іонів Fe<sup>2+</sup> 0,6÷3,5 мг/л);

• дослідити вплив зміни частоти пульсацій в межах  $2,1\div 3,3$  кГц на залишковий вміст заліза у пробах води та ефективність процесу знезалізнення за різної кількості циклів обробки;

• визначити параметри швидкості зсуву потоку для обробки води в аераційно-окиснювальній установці.

Для знезалізнення води використовують різноманітні методи. Дослідження проводяться в декількох основних напрямках, серед яких: використання хімічних окислювачів, адсорбція, технології мембранної фільтрації, іонного обміну, біологічного очищення, електролізу, комбіновані методи тощо.

Mohamed Elsheikh та ін. з Університету Menoufia (Єгипет) досліджували видалення заліза з підземних вод шляхом окиснення перманганатом калію з подальшою фільтрацією [15].

Визначено, що використання доз перманганату калію, близьких до половини теоретично розрахованих, дозволяє при значенні рH=7,0 видалити до 100% заліза та 90 % марганцю. Седиментація потребується, коли сумарна концентрації заліза і марганцю вище за 5,0 ppm з метою збільшення періоду фільтрації. Використання стандартної технології водоочищення з додаванням галунів, флокуляція, седиментація та фільтрація може видалити до 97% заліза та тільки 18% марганцю. Використання перманганату калію разом з галунами але зменшує видалення заліза, проте використання галунів зі збільшенням рH до 10 призводить до 100% та 95% видалення заліза (ІІ) та марганцю (ІІ) відповідно і збільшує період фільтрації.

Shreemoyee Bordoloi з Університету Tezpur зосередив свою увагу на видаленні заліза та миш'яку методом окислення-коагуляції за оптимального рH.

Лабораторні та промислові дослідження показали, що використання NaHCO<sub>3</sub>, KMnO<sub>4</sub> і FeCl<sub>3</sub> в якості регулятора pH, окислювача і коагулянта, відповідно, є високоефективним для видалення миш'яку та заліза з підземних вод. Оптимізовано дози для очищення забрудненої миш'яком води, що містить вихідну концентрацію іонів заліза менше 1 мг/л, які мають значення 0,1 г/л, 0,5 мг/л і 25 мг/л NaHCO<sub>3</sub>, KMnO<sub>4</sub> і FeCl<sub>3</sub>, відповідно. За наявності вихідної концентрації іонів заліза в діапазоні  $1\div 5$  мг/л оптимальною дозою KMnO<sub>4</sub> є 4 мг/л. За вищої концентрації заліза дозу KMnO<sub>4</sub> необхідно збільшувати [16].

Mohammed A. Al-Anber з Йорданії використовував в якості адсорбентів в процесі знезалізнення модельних розчинів природні мінерали кварц та бентоніт [17].

Обидва адсорбенти можуть бути успішно використані для видалення іонів заліза (III) з водного розчину. Максимальні відсотки адсорбції іонів заліза (III) з використанням обох адсорбентів досягаються протягом перших 60 хв. Відсотки адсорбції іонів Fe3+ різко зростають за рахунок збільшення доз адсорбенту. Зі збільшенням початкової концентрації іонів відсоток видалення використанням бентоніту зменшується. У разі використання кварцу вплив початкової концентрації на ефективність адсорбційного видалення є меншим. Найкращі результати для максимальної адсорбції одержані при температурі 30÷40°С для обох адсорбентів. Отримані експериментальні дані для обох адсорбентів добре описуються ізотермою Фрейндліха.

Цим же автором досліджено видалення Fe3+ з модельних водних розчинів при різних експериментальних умовах з використанням йорданського природного цеоліту [18]. Максимальну адсорбцію Fe3+ було виявлено за температури 30°С, дози 40 г/л і розмірів частинок 45 мм.

Вченими з Китаю в 2016 році запропоновано метод видалення заліза та марганцю з питної води комбінацією попереднього окислення діоксидом хлору (ClO2) та фільтрацією з марганцевим піском [19].

Вплив аерації та електролізу на зниження вмісту заліза вивчався Гомелею М.Д., Трусом І.М. та Грабітченком В.М. з Національного технічного університету України «Київський політехнічний інститут імені Ігоря Сікорського». Проведено процес знезалізнення на електролізері з різними концентраціями заліза. В роботі було використано однокамерний електролізер, як катод використовували пластину з легованої сталі 12Х18Н10Т, в якості аноду – титанову пластину, покриту оксидом рутенію. Встановлено, що допустимої концентрації заліза у воді можна досягти при тривалості електролізу 1 та 3 хв для вмісту заліза у вихідній воді 0,65 та 7,00 мг/дм<sup>3</sup> відповідно, при цьому ступінь очищення води від заліза становить 77÷88% і 90÷100% відповідно. Вивчено закономірності окислення заліза при електролізі з наступним визначенням оптимальних умов процесу та розроблено рекомендації до практичного застосування [20].

Також Гомелею М.Д. разом з Твердохлібом М.М. проводились дослідження ефективності очищення води від сполук заліза за допомогою модифікованих фільтрувальних завантажень [21].

Авторами було розроблено метод модифікації цеоліту та катіоніту Dowex Mac-3 шляхом обробки фільтрувального завантаження сірчанокислим залізом (FeSO<sub>4</sub>•7H<sub>2</sub>O) або хлоридом марганцю (MnCl<sub>2</sub>•4H<sub>2</sub>O) та перманганатом калію КMnO4 в певній послідовності. В результаті чого було отримано декілька каталітичних фільтрувальних завантажень для вилучення сполук заліза з води.

При дослідженні ефективності отриманих фільтрувальних завантажень було встановлено, що у випадку застосування цеоліту, модифікованого перманганатом калію, концентрація іонів заліза знизилась до 0,4–4 мг/дм<sup>3</sup>. При застосуванні промитого цеоліту для вилучення іонів заліза ступінь знезалізнення води досягав 40÷60%. Катіоніт Dowex Mac-3, модифікований сполуками марганцю, забезпечував ефективне вилучення іонів заліза з води. Концентрація заліза в очищеній воді не перевищувала 0,3 мг/дм<sup>3</sup>, в подальшому ефективність каталізатора знижувалась по мірі забруднення його гідроксидом заліза. При застосуванні модифікованого катіоніту Dowex Mac-3 сполуками заліза також забезпечувалося ефективне знезалізнення води. Так, у водопровідній воді каталізатор забезпечував зниження концентрації заліза з 15 до  $0,1\div 0,2$  мг/дм<sup>3</sup> протягом тривалого часу.

Дослідження по біологічному окисленню заліза (ІІ) та марганцю (ІІ) в фільтраційних установках з використанням специфічних бактерій (*Leptothrix ochracea* и *Gallionella ferruginea*), що відносяться до марганце- та залізоокислюючих бактерій були проведені в Університеті Арістотеля в Салоніках [22].

Було виявлено, що біологічно опосередковане видалення марганцю та заліза відповідає першому порядку швидкості реакції за періоду напіввиведення 3,98 і 0,9 хв, відповідно. Швидкі темпи перебігу реакції показали, що такий спосіб обробки є економічним та екологічним, оскільки додаткове використання хімічних реагентів не потребується.

Аерація, між тим, залишається найбільш поширеним методом знезалізнення природних вод. Крім того, за умови інтенсивної аерації підвищується ефективність інших методів [23].

Серед основних аераційних методів знезалізнення води слід виділити: метод «спрощеної аерації» з подальшим фільтруванням крізь зернистий наповнювач; метод «глибокої аерації» з подальшим фільтруванням; метод «VYREDOX».

Метод спрощеної аерації ґрунтується на здатності іонів заліза (II) внаслідок взаємодії з розчиненим киснем утворювати каталітичну плівку з гідроксидів дво- і тривалентного заліза на поверхні зерен фільтрувальних матеріалів (пісок, антрацит, керамічна крихта). Ця плівка активно інтенсифікує процеси окиснення і виділення заліза з води [24].

Ефективність аераційного очищення води від заліза залежить від гідравлічних та масообмінних характеристик аеруючого пристрою. Аераційне знезалізнення води включає масообмін та хімічну реакцію в системі водаповітря, а саме: перенесення кисню крізь приграничний газовий дифузний шар до межі фаз вода–повітря; перенесення кисню крізь примежовий шар води від межі фаз; дифузію кисню в об'ємі води; гомогенну реакцію окиснення; гідроліз солей тривалентного заліза.

Швидкість хімічного перетворення визначається швидкістю транспорту речовини і теплоти до зони реакції і швидкістю реакції.

За стехіометричним співвідношенням на окиснення 1 мг Fe2+ необхідно 0,143 мг кисню. В установках знезалізнення для забезпечення досить високої швидкості хімічної реакції, відповідно до оптимальних параметрів фільтрувального завантаження, вміст кисню, розчиненого у воді, має становити  $0,5\div0,9$  мг на 1 мг Fe<sup>2+</sup> [25].

Процеси масо-і теплообміну, які супроводжуються хімічною реакцією, можуть відбуватися в дифузійній, кінетичній або примежовій областях. У дифузійній області процес лімітується швидкістю транспорту теплоти і речовини в зоні реакції і реалізується за великих швидкостей хімічної реакції. Навпаки, процес, що відбувається в кінетичній області, лімітується швидкістю хімічної реакції і реалізується за великих швидкостей транспорту теплоти і речовини до зони реакції [26].

В Інституті технічної теплофізики НАН України проводились дослідження з використання роторно-пульсаційних апаратів в якості аераторів.

Аерація артезіанської [27] та стічної води [28] показала високі результати по швидкості насичення їх киснем.

В роботі [29] наведено результати дослідження швидкості абсорбції кисню у водних розчинах в установці, що складається з ежекторного вузла і диспергатора-змішувача, що є роторно-пульсаційним апаратом, з метою оцінки ефективності роторно-пульсаційного апарату при аерації водних розчинів методом хімічного окиснення киснем повітря сульфіту натрію, що входив до

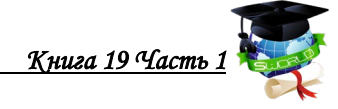

складу модельного розчину.

Інтенсифікація тепло- і масоопереносу досягається у разі дискретноімпульсного введення енергії. Для реалізації вищезазначеного методу в процесах очищення води в Інституті технічної теплофізики НАН України розроблено аераційно-окиснювальну установку [30]. Основним елементом аератора-окиснювача установки є роторно-пульсаційний вузол (РПВ), який складається з двох роторів, з'єднаних в єдиний роторний вузол (РВ), статора та робочого колеса відцентрового насоса. Ротори та статор виконані у вигляді обичайок з 60 радіальними каналами прямокутного перерізу, розміщених в бокових стінках.

Очищення води за розробленою здійснюється таким чином. Вода для очищення надходить в приймальну ємність, звідки через ежектор, встановлений на вході аератора-окиснювача, потрапляє в аератор-окиснювач у вигляді водно-повітряної суміші.

В аераторі-окиснювачі відбувається насичення води киснем, а також частково перебіг реакцій окиснення  $Fe^{2+}$ до  $Fe^{3+}$  і гідролізу до  $Fe(OH)_3$ .<br>Після цього водно-повітряна суміш прямує до філь

Після цього водно-повітряна суміш прямує до фільтраційноокиснювальної колони , яка може бути заповнена піском або вугіллям різних фракцій. У колоні відбуваються процеси остаточного окиснення, гідролізу і видалення з води Fe(ОН)3, що випав в осад. Після колони очищена від заліза вода проходить крізь розпилювальний пристрій для видалення діоксиду вуглецю. Знезалізнена вода з нижньої частини приймальної ємності через двоходовий кран надходить до збірника очищеної води.

Визначення масової концентрації загального заліза в досліджуваних зразках проводили за допомогою методу, що базується на взаємодії іонів заліза в лужному середовищі з сульфосаліциловою кислотою з утворенням забарвленої в жовтий колір комплексної сполуки. Інтенсивність забарвлення, яка визначається фотоколориметром, пропорційна масовій концентрації заліза. Концентрацію марганцю у воді визначали методом, який базується на кількісному окисленні іонів марганцю (ІІ) до перманганат-іонів в азотнокислому середовищі дією персульфату амонію в присутності каталізатора (іонів срібла). Концентрацію сірководню визначали методом йодометрії [31].

В ході експерименту в аераторі-окиснювачі змінювали частоту пульсацій, яка визначається, як добуток кутової швидкості обертання ротора на кількість каналів у роторі. Було встановлено залежність концентрації заліза від кількості циклів обробки з різною частотою пульсацій (таблиця 4). Початкова концентрація загального заліза у модельному розчині становила 3,5 мг/л.

Аналізуючи дані таблиці 4, можна зробити висновок, що зміна частоти пульсацій потоку впливає на залишковий вміст іонів заліза в модельному розчині. Так, у разі обробки модельного розчину з частотою пульсацій 3,3 кГц концентрація іонів Fe за один цикл зменшується від 3,5 до 0,2 мг/л. Зі зниженням частоти пульсацій до 2,7 кГц значення ГДК (0,2 мг/л) можна досягти за 2 цикла обробки. При подальшому зниженні частоти пульсацій до 2,1 кГц бажаний результат знезалізнення не досягається.

| <u>vupvunn ja pijnut tavtutn hyjibvanni</u> |                                                                     |                   |                   |
|---------------------------------------------|---------------------------------------------------------------------|-------------------|-------------------|
| Кількість циклів обробки                    | Загальна концентрація іонів Ге, мг/л<br>за частоти пульсацій потоку |                   |                   |
|                                             | $2,1 \text{ k}$ Гц                                                  | $2,7 \text{ кГц}$ | $3,3 \text{ кГц}$ |
|                                             |                                                                     |                   |                   |
|                                             | 1,50                                                                | 1,00              | 0,20              |
|                                             | 1,00                                                                | 0,30              | 0,10              |
|                                             | 0,70                                                                | 0,25              | 0,10              |
|                                             | $0.50\,$                                                            |                   | ).09              |

**Таблиця 4 – Залежність концентрації заліза від кількості циклів обробки за різної частоти пульсацій**

Ще одним параметром, що характеризує умови обробки середовища в аераторі-окиснювачі та може слугувати для порівняння різних конструкцій РПВ було вибрано швидкість зсуву потоку, що визначається за формулою

$$
v = \frac{\omega \cdot R}{\mu},\tag{1}
$$

де  $\omega$  – кутова швидкість обертання ротора, с<sup>-1</sup>;  $R$  – радіус ротора, м;  $\mu$  товщина міжциліндрового зазору, м.

Динаміку зміни концентрації іонів заліза у модельному розчині залежно від кількості циклів обробки за різної швидкості зсуву потоку наведено в таблиці 5.

**Таблиця 5 – Залежність концентрації заліза від кількості циклів обробки за різної швидкості зсуву потоку**

| Кількість циклів обробки | Загальна концентрація іонів Ге, мг/л<br>за швидкості зсуву потоку |                                  |                                  |
|--------------------------|-------------------------------------------------------------------|----------------------------------|----------------------------------|
|                          | $68.10^3$ c <sup>-1</sup>                                         | $102 \cdot 10^3$ c <sup>-1</sup> | $136 \cdot 10^3$ c <sup>-1</sup> |
|                          |                                                                   | 0,80                             | 0,25                             |
|                          | 1,10                                                              | 0,30                             | 0,10                             |
|                          | $0{,}70$                                                          | 0,25                             | $0{,}08$                         |
|                          |                                                                   |                                  |                                  |

Дані, наведені в таблиці 5, свідчать, що зі збільшенням швидкості зсуву потоку від 68 до136∙10<sup>3</sup> с-1 ефективність знезалізнення модельного розчину збільшується в 4 рази. Так, за швидкості зсуву потоку 68∙10<sup>3</sup> с<sup>-1</sup> для знезалізнення модельного розчину від 3,5 до 0,25 мг/л необхідно 4 цикла обробки, а за швидкості зсуву потоку 136∙10<sup>3</sup> с-1 – один. Доведено, що, керуючи гідродинамічними параметрами та змінюючи конструкційні особливості РПВ аератора-окиснювача, можна регулювати динаміку та ступінь видалення з води сполук заліза. На рисунку 6 наведено графічну залежність, що описує ефективність видалення залишкового вмісту іонів заліза при обробці води протягом 5 циклів при частоті пульсацій 2,1 кГц та 2,7 кГц.

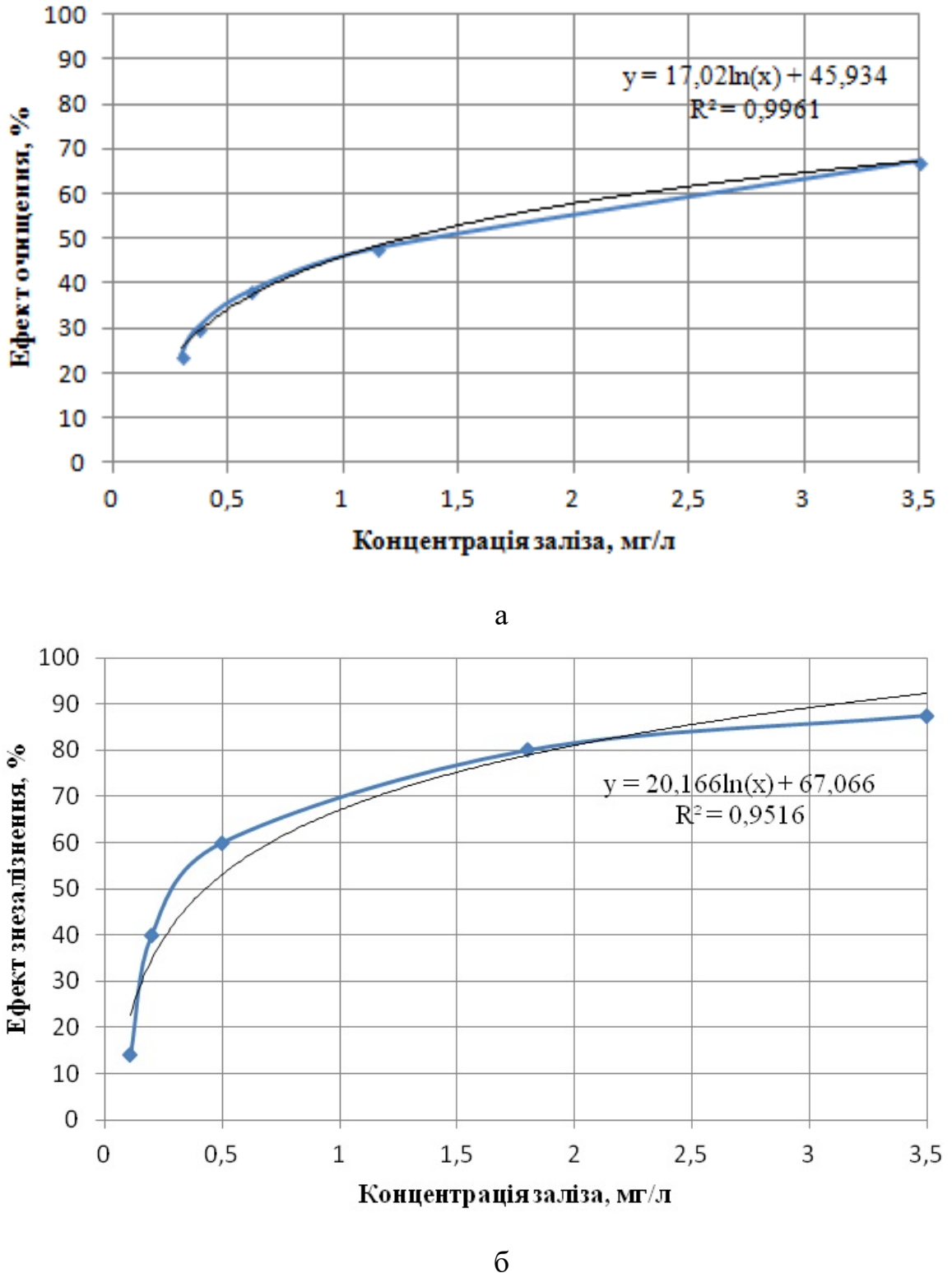

**Рисунок 6. – Ефект очищення води при частоті пульсацій: а**  $-2,1 \text{ кГц; } 6-2,7 \text{ кГц}$ 

Для аналізу ефективності процесу нами обрано ефект знезалізнення води за 1 цикл обробки, значення якого розраховували наступним співвідношенням:

$$
E_{\phi} = \frac{C_0 - C_{\kappa}}{C_0} \cdot 100\%; \tag{2}
$$

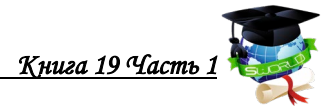

де *С*<sup>0</sup> – початковий вміст загального заліза , мг/дм<sup>3</sup> ;*Ск* – вміст загального заліза після обробки за один цикл, мг/дм $^3\!$ .

Дані, наведені на рисунку 6 свідчать про те, що під час першого циклу обробки ефект очищення в обох випадках є найвищим у порівнянні з наступними циклами. Так, при частоті пульсацій 2,1 кГц ефект очищення становить майже 70% при концентрації іонів Fe2+ 3,5 мг/л та близько 30% при концентрації іонів  $Fe^{2+}$  0,5 мг/л. Збільшення частоти пульсацій до 2,7 к $\Gamma$ ц призводить до зростання ефективності очищення на першому циклі обробки до  $85\%$  при концентрації іонів Fe<sup>2+</sup> 3,5 мг/л. При наступних циклах обробки досягається зменшення концентрації іонів  $Fe^{2+}$  до 0,5 мг/л, а ефективність очищення знижується до 60%.

Установку було апробовано у промислових умовах на Червонослобідському спиртовому заводі. Для технологічних цілей на підприємстві використовують воду з артезіанських свердловин глибиною 200÷250 м. За своїми фізико-хімічними показниками ця вода не відповідає вимогам ДСТУ на питну воду. Так, вміст заліза у досліджуваній воді досягав 3,5 мг/л, тоді як ГДК становить 0,2 мг/л.

### **Висновки**

В розділі наведено досвід застосування методу дискретно-імпульсного введення енергії в технології підготовки води, а саме для нейтралізації кислого конденсату продуктів згоряння природного газу з метою його повторного використання для живлення котлів чи інших технологічних потреб і вилучення заліза з артезіанської води для потреб харчової і лікеро-горілчаної промисловості. Також даний спосіб може знайти застосування для прискорення перебігу окисно-відновних реакцій у водних розчинах з метою вилучення металів змінної валентності шляхом їх переведення в нерозчинні сполуки, зменшення вмісту у воді гідрокарбонатів, дегазації рідини і її знезараження.

#### **ГЛАВА 3. [3](#page-63-0) ПРОБЛЕМЫ ИСПОЛЬЗОВАНИЯ СЕТЕЙ ИНТЕРНЕТА ВЕЩЕЙ** *ПРОБЛЕМИ ВИКОРИСТАННЯ МЕРЕЖ ІНТЕРНЕТУ РЕЧЕЙ PROBLEMS OF USING THE INTERNET OF THINGS NETWORKS* **DOI: 10.30888/2663-5569.2021-19-01-009**

#### **Введение**

Широкое распространение высокоскоростного интернета, беспроводных сетей, а также носимых устройств позволило объединить все устройства, которые так или иначе могут быть подключены к беспроводной сети, воедино. При помощи смартфона можно посмотреть состояние автомобиля, количество бензина в баке и даже завести его прямо из квартиры. Входные двери также могут быть открыты при помощи смартфона, холодильник может присылать сообщения об испорченных продуктах, а мелкая кухонная техника может быть включена дистанционно, чтобы ужин или кофе были готовы уже к вашему приезду домой с работы. Подобные объединения и взаимодействия названы Интернет вещей или IoT (Internet of Things). И интернет вещей имеет определённый набор моделей и алгоритмов информационного взаимодействия.

#### **3.1. Основные понятия и требования относящиеся к IoT**

Основной идеей Интернета вещей является предоставление возможности взаимодействия различных предметов, окружающих человека, передачи созданной ими информации и обеспечении бесперебойного соединения. Взаимодействие между этими вещами происходит за счёт существующих и разрабатываемых информационно-коммуникационных технологий. Технология информационной коммуникации состоит из совокупности нескольких составляющих: сенсоры (датчики), данные, сети и услуги. Помимо уже имеющихся требований к сетевым и инфокоммуникационным технологиям, которые должны обеспечить надёжное соединение и подключение к сети в любое время и в любом месте, для IoT добавляется требование обеспечить связь с любой вещью. Это подразумевает под собой соединение и информационный обмен как между подключёнными к сети вещами, так и взаимодействие этих вещей с человеком.

Требование к взаимодействию можно рассмотреть на простом примере. Допустим вы установили у себя дома умное освещение и умный проектор и решили посмотреть фильм. При должной настройке взаимодействия устройств друг с другом, в момент включения проектора свет будет автоматически отключаться, а полотно для вывода изображения с проектора само по себе выдвигаться. После того как всё готово вы выбираете на своём смартфоне фильм и выводите его на проектор по беспроводному подключению. Таким

<span id="page-63-0"></span>*<sup>3</sup> Авторы: Львович И.Я., Львович Я.Е., Преображенский А.П., Преображенский Ю.П.*

образом вам пришлось сделать всего два действия – включить проектор и фильм на смартфоне, все остальные действия были произведены автоматически. В этом примере взаимодействие вещей друг с другом показано в автоматическом отключении освещения и выдвижении полотна. В момент включения проектора запустился сценарий, который подал сигнал с проектора на освещение и полотно, что вы собираетесь посмотреть фильм и свет будет мешаться, а без полотна будет некуда вывести изображение. А взаимодействием вещи с человеком является беспроводное подключение проектора к смартфону через Wi-Fi и вывод изображения с экрана смартфона на проектор. И подобный пример взаимодействия лишь один из множества возможных сценариев, которые могут быть настроены внутри сети Интернета вещей.

Технологии Интернета вещей пока находятся на ранних этапах реализации и исследований, однако уже принимают характеристики сформированной технологии. В настоящий момент международные эксперты активно работают над стандартизацией архитектуры, компонентов и приложений. Помимо стандартизации составляющих элементов, необходимо также проработать новые модели и алгоритмы, которые могут помочь в оптимальном проектировании Интернета вещей учитывая особую специфику инфокоммуникационного взаимодействия внутри IoT. В моделях IoT для всех физических вещей, как минимум, необходимо наличие элементов позволяющих производить коммуникацию, а также возможность сбора, хранения и обработки получаемых с датчиков данных.

Информационное взаимодействие между вещами определяется спецификой фундаментальных характеристик Интернета вещей. К ним относятся: связность, гетерогенность, обеспечение вещей услугами, динамические изменения и большое количество вещей. Это определено на основе рекомендаций Международного Союза Электросвязи (МСЭ).

В связи с указанными особенностями применение методов и алгоритмов, на основе которых происходит функционирование традиционных компьютерных сетей, не представляется возможным для Интернета вещей. И во время проектирования IoT необходимо принимать во внимание данные обстоятельства, а также специфику их работы. В связи с чем для обеспечения оптимальных решений, позволяющих организовать информационное взаимодействие, необходимо искать и прорабатывать новые методы и алгоритмы учитывающие условия функционирования IoT. Сложности к моделированию систем Интернета вещей, помимо уже описанных фундаментальных характеристик, добавляет еще и то, что необходимо постоянно учитывать случайные факторы, которые возникают во время информационного взаимодействия.

#### **3.2. Метод построения математической модели IoT**

Есть множество различных методов, которые используются при

построении математических моделей, а также различных средств для реализации моделирующих алгоритмов. Но среди них особо выделяется класс имитационных моделей. Данная модель является программой, воспроизводящей пошагово те события, которые происходят в реальных системах. Касательно IoT имитационные модели создают процессы, которые генерируют сообщения от приложений, разбивают эти сообщения на различные пакеты, а также кадры различных протоколов. Воспроизводятся также и задержки, которые связаны с обработкой сообщений, пакетов или кадров, проходящих внутри операционной системы, а также, моделируются процессы получения доступа вещей к сети и многое другое.

Для исследуемых систем одним из преимуществ использования имитационных моделей является предоставление возможности подмены процесса смены событий от масштаба реального времени на более ускоренные по ходу работы программы. Результатом такой подмены является возможность в течение нескольких минут воспроизвести процесс работы ране смоделированной системы, а также оценить процесс работы в диапазоне широко варьируемых параметров. Во время имитационного моделирования появляется возможность воспроизведения реальных процессов, исследовать особые случае, воспроизвести как реальные, так и гипотетические критические ситуации. Главное преимущество данного способа моделирования — это возможность проведения различных экспериментов над исследуемыми объектами, без прибегания к физической реализации, что может помочь в предсказании и предотвращении большого количества неожиданных ситуаций, которые могут возникнуть во время эксплуатации и возникновение которых привело бы к неожиданным затратам. Результат работы имитационной модели – это статистические данные про самые важные характеристики смоделированной системы, которые были собраны во время наблюдения за происходящими событиями. К этим данным относятся: временные показатели, величина загрузки на каналах и узлах, вероятности потерь и многое другое.

# **3.3. Организация сети и технология построения IoT**

Для того чтобы достичь поставленные цели в технологиях IoT, а точнее объединить разнообразные сенсоры и датчики, а также гетерогенные и сенсорные компьютерные сети, необходимо построить определённую архитектуру. По рекомендации МСЭ-Т функционал Интернета вещей делится на четыре уровня:

- Уровень взаимодействия со средой
- Сетевой уровень, который отвечает за передачу данных внутри сети
- Сервисный уровень, обрабатывающий и преобразующий информацию
- Уровень взаимодействия с пользователем и приложениями

Подобная архитектура способна удовлетворять основным системным характеристикам для сети IoT, таким как лёгкость модернизации, масштабируемость сети, модульность, а также способна отвечать требованию

адаптивности, что может позволить сенсорам адаптироваться под изменения или изменять саму сеть, в зависимости от условий, в которых она функционирует. С точки зрения системного анализа, во время проектирования сети IoT необходимо в первую очередь определить топологию, а также структуру и состав элементов, взаимосвязи между элементами, которые являются наиболее важными, сформулировать назначение и основные задачи, показатели и критерии рациональной организации информационного обмена.

Технологии Интернета вещей берут своё начало от территориальнораспределённых сенсорных сетей, которые изначально развивались как локальные сети, а уже впоследствии имели выход в глобальные сети Интернет и GSM. Сенсорные сети определяются как распределённые сети, которые состоят из небольших беспроводных узкоспециализированных узлов, которые в огромном количестве случайно рассредоточены на какой-то поверхности или области. Исходя из этого можно судить, что работа сенсорных сетей основана на совместном взаимодействии большого количества миниатюрных узлов, иначе говоря, сенсорных устройств, которые распределены в определённой области с высокой плотностью. Область покрытия каждого радиосигнала сенсорных устройств должна иметь как минимум ещё и соседнее устройство. Большое количество соседних устройств будет означать гораздо более высокую точность и надёжность, которой будет обладать сенсорная сеть. Технологии радиодоступа, которые применяются в подобного рода устройствах должны быть основаны на стандарте IEEE 802.15.4, который позволяет передавать данные на большие расстояния и могут достигать несколько десятков метров.

Состав сенсорных устройств включает в себя 4 основных компонента. Они включают в себя блоки сбора, передачи данных, обработки и питания. Помимо этого, в составе таких устройств могут находиться модули, определяющие местоположение, а также силовые генераторы и мобилизаторы. Наличие одного из этих компонентов определяется целями, для которых создаётся сенсорная сеть.

Модуль сбора данных должен состоять из датчика, а также аналогоцифрового преобразователя (АЦП). Аналоговый сигнал, который выдаётся датчиком по результатам наблюдаемого явления, при помощи АЦП преобразуется в цифровой сигнал, после чего он подаётся в блок обработки.

Модуль обработки, который должен состоять из процессора и памяти, способен реализовать процедуры, позволяющие вместе с другими узлами выполнить те задачи наблюдения, которые были поставлены. За счёт наличия данного модуля в составе сенсорного устройства заместо передачи исходных данных, они, при помощи простых вычислений, обрабатываются, после чего передаются необходимые данные в частично обработанном виде.

Большинство сенсорных устройств нуждается в определении своего местоположения с большой точностью. И именно для этой цели в их схему интегрирован модуль, определяющий местоположение. В том случае, если устройство нуждается в перемещении, то в его схему добавляется также и мобилизатор. А передатчик, или, иначе говоря, трансивер, должен образовать интерфейс датчика с сетью.

Все описанные модули должны быть размещены в одном корпусе. Корпуса устройств могут быть самых разных размеров, от сравнительно крупных до совсем миниатюрных, в зависимости от устройства, в котором они находится, но при этом они должны быть достаточно компактными и лёгкими. Также, помимо требования к размеру, для сенсорных устройств есть и другой ряд требований, среди которых:

• Обладание низким энергопотреблением

• Взаимодействие с большим количеством других устройств на небольших расстояниях

• Низкая себестоимость

- Возможность поддерживать работоспособность в автономном режиме
- Адаптация к окружающей среде

Ещё один основной элемент в таких устройствах – это блок питания. Ввиду того, что сенсорные устройства периодически становятся недоступными за счёт перехода в спящий режим, то элементы питания могут определять жизненный цикл подобных устройств. Для беспроводных датчиков внутри интегрированной сети (WINS) средний уровень заряда, который способен обеспечить работоспособность в течение длительного времени, должен составлять менее 30 LA. Увеличение эксплуатационного срока для сенсорных сетей возможно за счёт подзаряжаемых аккумуляторов. Аккумуляторы, используемые в таких устройствах, с целью обеспечения более низкого энергопотребления, способны брать энергию в том числе и при помощи окружающей среды, например за счёт солнечных панелей.

Передатчики у сенсорных устройств могут быть пассивными или же наоборот активными оптическими устройствами, а также радиочастотными передатчиками. Для обеспечения радиочастотной передачи необходимо применить процессы модуляции сигнала, которые работают на определённой полосе пропускания, а также фильтрация и демодуляция. Их реализация в сенсорных устройствах делает такие устройства более сложными и дорогими. Более того, во время передачи данных между двумя узлами возможно столкнуться с потерями, за счёт того, что антенны располагаются близко к земле. Но, несмотря на это, использование радиосвязи более предпочтительно, ведь передача данных происходит на более низких частотах (зачастую менее 1 Гц), а также из-за частой периодичности циклов передачи за счёт малых расстояний.

Кроме уже рассмотренной классической технологии построения сенсорных устройств возможны и другие. Это вызвано в том числе и тем фактором, что устройству будет необходимо не только мониторить и контролировать измеряемые характеристики, но и воздействовать на измеряемый объект. Элемент, который даёт возможность воздействовать на объект, называется актором. От сенсорных узлов архитектура акторов отличается тем, что в нём должен присутствовать активный элемент, способный взаимодействовать с внешней средой при помощи контроллера принятия решений, которое получает данные о воздействии внешней среды.

Также к особенностям сенсорных сетей можно отнести совместную работу отдельных устройств, за счёт наличия в них модуля обработки. На текущий момент процессоры становятся всё меньше по своим габаритам, при этом увеличивая собственную мощность. Однако, несмотря на это, для сенсорных устройств сохраняется проблема с обработкой и хранением данных. Многие задачи, которые связаны с мониторингом нуждаются в определении местоположения используемого устройства. Как правило для достижения этой задачи в узлы системы встраиваются модули GPS, которые могут работать с точностью до 5 метров.

Одной из ключевых особенностей сенсорных устройств является то, что они не нуждаются в предварительном просчёте размещения устройства. За счёт этого можно добиться размещения устройств хаотичным образом, а также расположить их в труднодоступных местах и оперативно развернуть сеть, в случае если необходимо её временное размещение на каких-то позициях.

Внутри одной сенсорной сети устройства, взаимодействуя друг с другом, образуют топологию mesh. Это означает, что объединение сенсорных устройств происходит за счёт многочисленных соединений, которые образуют топологию в виде ячеек. Топология mesh в самоорганизующихся сетях открывает ряд возможностей, к которым можно отнести:

• Возможность создавать зоны, которые будут обладать сплошным информационным покрытием на большой площади

• Увеличивать площадь зоны покрытия, а также плотность информационных потоков в режиме самоорганизации за счёт масштабируемости сети

• Использование для связи беспроводных транспортных каналов, которые могут работать в режиме «каждый с каждым»

• Устойчивость сети к потере отдельных элементов

К технологиям используемым в IoT можно также отнести M2M (Machine to Machine). Это обобщающее название для тех технологий, которые позволяют производить информационный обмен между машинами, а также автоматическую передачу информации между устройствами в одностороннем порядке и без человеческого вмешательства. К ним могут относиться как проводные, так и беспроводные системы, которые занимаются мониторингом датчиков, а также параметров различных устройств. Распространённость и совершенство технологии М2М позволяет применять её в различных мобильных устройствах, а также в узлах сенсорных сетей. Эта технология напрямую относится к Интернету вещей, так как она представляет под собой особую вычислительную среду, которая состоит из устройств способных взаимодействовать между собой самостоятельно и предоставлять пользователю результат, полученный в процессе совместной работы.

Архитектура Интернета вещей демонстрирует нам то, как инфокоммуникационные технологии, которые обеспечивают функционирование IoT, связаны между собой. Она содержит в себе 4 основных функциональных уровня.

Уровень взаимодействия со средой, который также включает в себя

сенсоры и сенсорные сети, является нижним уровнем в архитектуре Интернета вещей. Он состоит из различных смарт-объектов, которые интегрированы в сенсорные устройства. Сенсоры способны реализовать соединение физических, а также виртуальных миров, которые способны обеспечить сбор и обработку данных в реальном времени. Большинство из них нуждаются в постоянном соединении со шлюзом, которые можно реализовать при помощи локальных вычислительных сетей, как например Ethernet, Wi-Fi или PAN.

На сетевом уровне обеспечивается транспортировка больших объёмов данных, которые создаются большим количеством сенсорных устройств на первом уровне Интернета вещей. Он состоит из конвергентной сетевой инфраструктуры, созданные благодаря соединению разнородных сетей воедино.

Уровень сервиса содержит в себе набор различных информационных услуг, которые способны автоматизировать разнообразные технологические бизнес-процессы в сетях IoT. К их числу можно отнести аналитическую обработку полученной информации, поддержку и управление операционными, а также бизнес-процессами, сбор и хранение информации, осуществление информационной безопасности и многое другое.

На уровне приложений находятся разнообразные типы приложений, которые предназначены для определённых промышленных секторов, а также различных сфер деятельности. Приложения делятся на две основные группы: вертикальные и горизонтальные. Вертикальные приложения специфические и предназначены для какой-то конкретной отрасли промышленности. А горизонтальные приложения используются в разных сферах экономики.

Проведем анализ способов взаимодействия внутри сети IoT. Как правило для сетей IoT выбирают среди трёх способов взаимодействия: прямой, посредством шлюза и посредством сервера. Если был выбран прямой доступ, то обращение к вещи происходит за счёт клиентского приложения, при помощи IP-адреса, который идентифицирует устройство. Интерфейс, который взаимодействует с вещами в сети, представлен в виде графического webинтерфейса, управляемого при помощи браузера. Однако, у данного способа есть и свои недостатки. Среди них можно выделить то, что необходимо постоянно фиксировать адресацию подключённых вещей, а это в свою очередь означает зависимость от того провайдера, который предоставляет доступ к глобальной сети. Данную проблему можно решить при помощи алиаса, но этот способ несовершенен, так как увеличивает время взаимодействия, из-за того, что устройствам требуется обращение к прокси-серверу, чтобы идентифицироваться по имени. Помимо этого, число подключений устройств для передачи данных ограничено. Это связано с тем, что устройства обладают низким качеством связи и невысокими вычислительными мощностями. Решить данную проблему можно при помощи подключения устройства к стабильному источнику сети Интернет, но при этом придётся пожертвовать мобильностью.

Альтернативой данному способу может служить взаимодействие посредством шлюза. Данный способ более рационален и на текущий момент способен заменить прямой доступ, в особенности в тех случаях, когда необходимо организовать связь туманных и облачных вычислений. За счёт того, что большинство стандартов беспроводных сенсорных сетей не способны поддерживать протокол IP, а используют свои собственные протоколы малого радиуса действия, это обязывает использовать специальный узел ретранслятор, который предаёт данные из сенсорной сети в Интернет, чтобы согласовывать протоколы. Недостатки такого подхода схожи с методом взаимодействия по прямому доступу, но в отличие от него распространяются только на шлюз.

В том случае если доступ организуется за счёт сервера, то всё взаимодействие выполняется также на сервере. К его функциям относится:

• Приём и передача сообщений от устройств к пользователям

• Обработка и хранение полученной информации

• Наличие пользовательского интерфейса, с целью обеспечения двустороннего обмена между пользователями и устройствами

Это наиболее рациональный и применяемый способ доступа, так как он способен переносить нагрузку, которая связана с обработкой пользовательских запросов на централизованном сервере. Это позволяет разгрузить маломощные радиоканалы между подключёнными вещами на проводные каналы, которые находятся между пользователем и сервером. Кроме тех достоинств, которыми обладает метод доступа, на сервере есть возможность подключения сервисов по хранению и обработке данных, а также использовать облачные вычисления. Тем не менее, это по-прежнему позволяет использовать шлюзы, способные организовать связь между сервером и локальными беспроводными сетями. Рассмотрим эти способы более подробно.

Рассмотрим взаимодействие посредством шлюза. В Интернет-сетях шлюз предназначен для того, чтобы объединить сенсорные и глобальную сети, а также чтобы организовать связь с конечным пользователем. Шлюз – это центральный узел, который имеет аппаратно-программные средства, позволяющие работать с различными технологиями беспроводного доступа, среди которых GPS, Bluetooth, Wi-Fi, WiMAX и мобильные сети GSM. Вариантов, благодаря которым можно построить шлюзы, может быть несколько.

Одним из них является использование компьютера, подключённого к сенсорной сети. В рамках этой сети компьютер будет являться точкой, которая способна предоставить доступ к WAN (Wide Area Network) или, иначе говоря, глобальной сети. Такой подход имеет свои недостатки, к которым можно отнести неоправданно высокую стоимость и громоздкость самой сети. Ещё один критерий, который должен соблюдаться устройствами в сетях IoT – это автономность. Автономность начинает теряться в случае, если была сенсорная сеть была организована по территориально-распределённому принципу, так как появляется зависимость от электричества и точки, предоставляющей доступ к Интернету.

Ещё одним вариантом будет использовать выделенный узел-шлюз, который будет являться посредником в соединении сенсорных сетей и ближайших проводных сетей с выходом в Интернет, например Ethernet-сетью.

Структура шлюза состоит из приемопередатчика, который должен быть совместим с той сенсорной сетью, с которой его объединяют, порта Ethernet, необходимого для подключения к проводной сети, а также микроконтроллера, который будет выполнять функционал по преобразованию пакетов из формата одной сети в другой. Этот вариант отличается более низкой себестоимостью по сравнению с первым, а также более компактными размерами. Однако этот способ будет нуждаться в более высоком энергопотреблении, за счёт того, что обычные проводные сети не предназначены для работы при низких уровнях сигнала и низких уровнях энергопотребления. Более того, подобное устройство не гарантирует, что в ближайшей к нему проводной сети будет в наличии точка доступа.

Существует также и третий способ, суть которого заключается в том, чтобы использовать автономный узел-шлюз, который может самостоятельно предоставить точку доступа к сети Интернет. Это становится возможным за счёт использования технологий беспроводной передачи данных. Узел поделён на две логические части: совместимый с сенсорной сетью приемопередатчик, а также приемопередатчик, который должен быть совместим с определённой глобальной беспроводной сетью, в которую попадает область действия сенсорной сети. К таким сетям относятся GSM и WiMAX, но сеть GSM более экономична по своему энергопотреблению.

Помимо этого, существуют шлюзы, которые способны предоставить сенсорным сетям доступ к ближайшим беспроводным сетям Wi-Fi, с той целью, чтобы найти точку доступа к сети Интернет.

Исходя из этого можно судить, что в случае необходимости организации полностью автономной территориально-распределённой сети Интернета вещей следует использовать третий способ. А в том случае, когда использование сети IoT в рамках другой крупной проводной сети, то необходимость в автономности отпадает и можно пользоваться любым из первых двух способов.

Рассмотрим взаимодействие посредством сервера. Централизованный сервер управления устройствами в сети Интернета вещей способен выполнять функционал по сбору, хранению и обработке поступающей от устройств информации, а также искать, контролировать и визуализировать информацию для пользователя. Централизованный сервер состоит из следующих компонентов:

- Модуль обработки информации
- База данных, в которой хранится собранная информация

• Необходимы для взаимодействия с устройствами интерфейс (протокол которого поддерживается всеми устройствами)

• Систему, контролирующую доступ пользователя к устройствам, а также управляющую их иерархией, возможными функциями и параметрами

Система контроля доступа может быть вынесена на отдельном сервере и располагаться в особой системе управления, чем отделяет базу, хранящую собранные данные от базы управляющей устройствами.

Модуль обработки информации предназначен для распаковки сжатой информации с целью ускорения её транспортировки, выполнения логических и
арифметических вычислений, преобразования полученной информации к понятному для восприятия формату и её классификации.

Для того чтобы хранить собранную датчиками информацию при мониторинге объектов и для возможности предоставить пользователям актуальную собранную информацию используется база данных.

Управление устройствами происходит при помощи серверных средств. Пользователь посылает команду на управляющий сервер, а сервер впоследствии передаёт её адресату. Набор управляющих команд должен быть общим для всех устройств и минимальным, для того чтобы обеспечить разделение управления и данных. Это может помочь в упрощении информационного обмена между пользователем и устройствами, а также в стандартизации методов взаимодействия в IoT и создании общего центра управления.

Разделение управляющей информации и данных предполагает, что будет выделен минимальный набор команд и сущностей, с которыми может быть произведено выполнение этих команд. Отключение освещения, включение электроприбора или изменение температуры на кондиционере подразумевает под собой выполнение одной и той же команды – смены режима работы. В этом случае данными будет являться информация о текущем состоянии устройства. Для того чтобы получить информацию требуется узнать то состояние, в котором сейчас находится устройство или его отдельная составляющая часть.

Реализуя взаимодействие между вещами в сетях Интернета вещей при помощи централизованного сервера, можно рассматривать два варианта топологии: реальная, она же физическая, и виртуальная, или, иначе говоря, логическая. Для физической топологии в сетях Интернета вещей используется тип «звезда». В данной топологии датчики и шлюзы сконцентрированы вокруг сервера и образуют подобие звезды, в центре которой находится сервер.

В логической топологии используется тип сети mesh. Два устройства соединяются между собой и взаимодействуют как с локальным беспроводным каналом, так и с внешним, при помощи сервера управления, образуя тем самым логическое соединение. Взаимодействие между вещами абсолютно прозрачно и не зависит от того, как они расположены территориально. Это достигается при помощи протоколов взаимодействия.

Рассмотрим облачные технологии в сетях IoT. Идея Интернета вещей подразумевает под собой не только сбор информации от отслеживаемых объектов и управление ими, но также и обмен данными между объектами, перераспределение и планировка задач, учитывая доступность сервисов, которые находятся в зоне действия объектов. Устройства в сети Интернета вещей должны обладать возможностью самоорганизовываться для объединения в локальные беспроводные сети, с целью совместного решения задач.

При помощи IoT можно решать некоторые сложные задачи, требующие больших вычислительных ресурсов. Одним из таких примеров может служить обработка видео в реальном времени, когда локальная беспроводная сеть объединяется с облачными вычислительными ресурсами. Облачные технологии в IoT можно поделить на два типа: облачные вычисления (Cloud Computing) и туманные вычисления (Fog Computing).

Облачные вычисления представляют собой модель, обеспечивающую удобный сетевой доступ по требованию к определённому общему фонду сконфигурированных вычислительных ресурсов, к которым относятся сети передачи данных, серверы, устройства хранящие данные, приложения и сервисы – как вместе, так и раздельно и могут оперативно предоставляться провайдером с минимальными затратами на эксплуатацию. Облачные вычисления реализуются при помощи сетевой инфраструктуры центров обработки данных.

Туманные вычисления также являются одной из разновидностей облачных сервисов, однако они расположены не в самом облаке, а в окружающей среде, к примеру на соседнем сервере. Туманные вычисления реализованы при помощи локальных сетей, интегрированных в IoT. Они являются дополнением к облачным вычислениям, реализуя задачи, которые требуют значительное количество компьютерных ресурсов. Концепция подобного рода вычислений предполагает под собой децентрализованную обработку данных, за счёт частичной передачи функционала по обработке данных с облака прямо на вычислительные ресурсы локальной сети (туману).

Туманные вычисления определяются как виртуализированные платформы, способные поддерживать три основных типа сервисов, которые соответствуют концепции М2М: вычисления, хранение и передачу. Задачей туманных вычислений является обеспечение взаимодействия между множеством датчиков и облаком. Число элементов в тумане не постоянно и может варьироваться в пределах от 0 до некоторого  $N_{\text{max}}$ . Туманные вычисления – это беспроводные сенсорные сети, которые характеризуются самоорганизацией и у них нет общей инфраструктуры, кроме шлюзов предназначенных для связи с другими сетями. Каждый из узлов в сенсорной сети может функционировать в качестве оконечного или транзитного узла. На практике же передача данных в этих сетях происходит за счёт их пошаговой передачи к ближайшему узлу. Шлюз в данном типе вычислений выступает в роли агрегирующего узла, который накапливает данные различных устройств и в дальнейшем передаёт их на сервер. Также, он выступает в роли координатора сенсорной сети.

Рассмотрим. протоколы взаимодействия в IoT. Для решения задач, которые ставятся в инфраструктуре Интернета вещей, можно выделить следующие группы протоколов:

• Протоколы по сбору данных датчиками и их передача серверам

• Протоколы, соединяющие устройства с пользователями или же в частных случаях пользователей с сервером

• Протоколы, соединяющие между собой сервера

Существует несколько разных способов их реализации. Выбор протоколов и их применение определяется в зависимости от нагрузки на сеть, аппаратного обеспечения и архитектуры сети IoT.

Одним из основных протоколов является CoAP (Constrained Application Protocol) – это ограниченный протокол передачи данных, схожий с HTTP, но он больше адаптирован для работы с сенсорными устройствами, обладающими низкой производительностью.

Также можно выделить протоколы MQTT (Message Queue Telemetry Transport), XMPP (Extensible Messaging and Presence Protocol), AMQP (Advanced Message Queuing Protocol) – которые обеспечивают обмен сообщениями с применением брокера. Они реализуют модель типа «издатель-подписчик». «Издатель» отправляет сообщение, публикующееся в централизованном сервисе – брокере сообщений, а «подписчик» в свою очередь получает от брокера сообщение. Для того, чтобы использовать брокера необходимо подписаться на некоторые темы сообщений, которые публикуются.

На текущий момент MQTT один из наиболее распространённых протоколов, использующихся в организации инфраструктуры Интернета вещей. Это связано с низкими накладными расходами, за счёт хорошо продуманного формата заголовков, что позволяет снижать расход энергии аккумуляторов и увеличивать количество сообщений, которые передаются в одну единицу времени. Этот протокол создан специально для того, чтобы преодолевать ограничения, связанные с подключением стремительно увеличивающегося количества датчиков, приводов, микрокомпьютеров и носимых устройств.

В протоколе XMPP между точками доступа обеспечивается обмен текстовыми сообщениями. В качестве встроенного типа в нём используется текстовый формат XML, что обеспечивает естественную связь между пользователями. Так же, как и MQTT он работает по TCP. Преимущество этого протокола заключается в методе адресации вида example@domain.ru, что позволяет объединить пользователей в пространстве глобальной сети Интернет. В случае с Интернетом вещей это добавляет удобства в тех случаях, когда приходится передавать данные между отдалёнными, зачастую независимыми точками. Однако этот протокол не наделён большими скоростями и зачастую используется в качестве опроса или проверки по требованию. Преимуществом протокола XMPP является возможность подключения устройства к веб-серверу, что позволяет подключаться к нему при помощи смартфона. Также к преимуществам можно отнести масштабируемость, адресацию и безопасность, что делает его лучшим решением в клиентоориентированных приложениях IoT.

Протокол AMQP (Advanced Message Queuing Protocol, или усовершенствованный протокол организации очереди сообщений) порой рассматривается как протокол IoT. Следуя из названия, этот протокол занимается исключительно обслуживанием очереди, пересылая между различными серверами транзакционные сообщения. Много внимания в AMQP уделяется борьбе с потерей сообщений. Разные линии коммуникации, в число которых входят поставщики контента, коммутаторы, списки очередности и даже пользователи, пользуются протоколом TCP, обеспечивающим двухточечное соединение высокой надёжности. Помимо этого, конечные точки подтверждают принятие всех сообщений. В этом стандарте также описывается и опциональный режим транзакции, обладающий формальной последовательностью многофазного обновления транзакций. Для AMQP ПО фиксируется на отслеживании всех сообщений и обеспечивает их доставку по назначению, вне зависимости от сбоев или перезагрузки системы. В основном AMQP используется для обмена деловыми сообщениями и в Интернете вещей идеален для того, чтобы реализовать аналитические функции на серверах.

Связь в IoT реализуется при помощи Wi-Fi, свода стандартов беспроводной связи IEEE 802.11, используемой в построении локальных беспроводных вычислительных сетей в стеке TCP/IP. Стандарт IEEE 802.11 состоит из стека протоколов физического и канального уровней, имея также в себе подуровни управляющие доступом к среде и логической передачей данных. Этот протокол также находится и на сетевом уровне интерфейсов стека TCP/IP.Подключение беспроводных сетей Wi-Fi происходит при помощи шлюза или маршрутизатора. Организацией Wi-Fi Alliance была создана новая спецификация беспроводных сетей IEEE 802.11s, специально для построения в рамках IoT. Эта спецификация способна обеспечить технологию построения ячеистых сетей. Ещё одним новым стандартом, работающим в спецификации IEEE 802.11ah, стал Wi-FI HaLow, отличающийся более низким энергопотреблением.

### **Выводы**

По результатам проведённых исследований и изучения IoT можно сделать вывод, что Интернет вещей плотно проник и продолжает проникать в нашу жизнь. И рано или поздно в каждом доме будет набор из смарт-девайсов, которые существенно упростят нашу жизнь. Но для того, чтобы эти устройства работали правильно и стабильно, необходимо грамотно организовать сеть Интернета вещей на основе имеющихся и развивающихся алгоритмов и моделей построения. Самыми основными задачами является обеспечение доступа, информационного взаимодействия и самоорганизации устройств в сети.

# **ГЛАВА 4. [4](#page-76-0) ОРГАНИЗАЦИЯ ДЕЙСТВИЙ ЭКИПАЖА ПО ЗАЩИТЕ И ОХРАНЕ СУДНА В ОПАСНЫХ ПИРАТСКИХ РАЙОНАХ ПОБЕРЕЖЬЯ АФРИКИ**

*ОРГАНІЗАЦІЯ ДІЙ ЕКІПАЖУ З ЗАХИСТУ ТА ОХОРОНИ СУДНА В НЕБЕЗПЕЧНИХ ПІРАТСЬКИХ РАЙОНАХ УЗБЕРЕЖЖЯ АФРИКИ ORGANIZATION OF ACTIONS OF THE CREW TO PROTECT AND GUARD THE SHIP IN DANGEROUS PIRATE AREAS OF THE AFRICAN COAST* **DOI: 10.30888/2663-5569.2021-19-01-016**

#### **Вступ**

Серед незаконних актів, спрямованих проти безпеки судноплавства, слід насамперед виділити найнебезпечніший – морське піратство, під яким розуміється насильницьке захоплення морських суден та стаціонарних платформ групами озброєних приватних осіб із корисливими цілями. Моряки стикалися з різними загрозами безпеки під час експлуатації судна у деяких районах Червоного та Аравійського морів, Аденській затоці, Індійського океану. Метою цієї роботи є надання рекомендацій суднами щодо організації і планування рейсу з метою виявлення, уникання або стримування піратських нападів та повідомлення про такі атаки. Досвід показав, що застосування рекомендацій що містяться у найкращих методах управляння (НМУ) значно впливає на безпеку моряків. Тому в багатьох випадках ефективними засобами протидії піратству є сукупність специфічних для вирішення цієї проблеми рекомендації, перш за все, найкращі методи управління або НМУ (англ. Best management practice), міжнародні військово-морські сили та нарощування потенціалу з морської безпеки на березі. Втім піратство не є остаточно викоріненим і залишається актуальною загрозою. Аналіз деяких НМУ, що міститься в цій публікації спрямований на зменшення ризиків і збитків від актів піратства та інших загроз морської безпеки.

# **4.1. Практика застосування найкращих методів управління**

Згідно з офіційними даними, можна говорити про те, що з початку XXI ст. піратство переживає своє відродження. Більше того, експерти сперечаються про так звану тіньову статистику вчинених актів піратства, яка, на їхню думку, перевищує офіційні дані від двох до восьми разів. Жертвами піратських набігів є переважно три категорії бізнесу, що з морськими перевезеннями, – це власники суден, власники вантажу і страхові компанії. В умовах сучасного висококонкурентного ринку морських перевезень далеко не завжди постраждалі повідомляють про напади на судна, і нерідко вони залишаються незареєстрованими.

<span id="page-76-0"></span>Передусім, «піратство» – це міжнародно-правова кваліфікація діяння, спрямоване проти свободи судноплавства. Піратство слід розглядати як злочин міжнародного характеру (конвенційний злочин за іншою класифікацією), протиправність та склад якого визначені договірними нормами міжнародного права, зокрема Конвенцією ООН з морського права 1982 року.

На жаль, слід констатувати той факт що судновласники і вантажовласники частіше вважають за краще покрити збитки за власний рахунок, ніж сплачувати страхові внески, особливо високі для маршрутів, що пролягають через так звані «небезпечні райони». Крім того, заяви про напад спричиняють тривалі офіційні розслідування та пов'язані з ними вимушені простої в порту, а значить, і виплату додаткових портових зборів. Тому економічні збитки за день, витрачені на дачу показань, будуть набагато вищими, ніж загальна вартість викраденого вантажу. Таким чином, піратство залишається одним із суттєвих факторів, що впливають на безпеку міжнародного судноплавства у різних районах Світового океану та у ряді випадків на стан регіональної безпеки, а боротьба з ним є складним та важливим завданням.

Термін "найкращі методи управління", або БМП, був придуманий майже 35 років тому як спосіб опису прийнятних методів, які можуть бути реалізовані для захисту якості води та збереження ґрунту під час лісогосподарської діяльності [4]. НМУ може бути структурною "річчю", яка може бути фактично корисною на місці подій або бути частиною "процесу", який використовується для планування та проведення охоронних дій з захисту судна у небезпечних районах, заходом судна у піратські зони з високою активністю або проходження окремих піратонебезпечних ділянок переходу.

Регіональна нестабільність спричинила інші загрози морській безпеці, до яких належать навмисне обстріл судна екстремістськими угрупованнями, захват заручників та піратські напади на торговельні судна.

Заходи протидії піратству викладені у НМУ ефективні, але відмінності в способах атак та видах загроз можуть вимагати інших форм їх запровадження. Наприклад, напади екстремістів можуть бути більш рішучими, оскільки вони можуть бути готові ризикувати своїм життям.

Наслідки неприйняття або нехтування ефективними заходами безпеки можуть бути серйозними. Деякі пірати піддавали заручників насильству та іншому жорстокому поводженню, а періоди полону деяких викрадених моряків тривали кілька років, на відміну від інших видів атак, що демонстрували намір пошкодити судна та поставити під загрозу життя.

Інформація що викладена у НМУ доповнює вказівки щодо протидії піратству в останніх циркулярах Міжнародної морської організації (IMO) та поради щодо використання морського транзитного коридору безпеки.

Географія регіону активного піратства різноманітна і коливається від вузьких районів судноплавства, таких як протока Баб-ель-Мандеб і Ормузька протока, до широкого відкритого океану Сомалійського басейну. Кожна область представляє різні проблеми, тому і загрози будуть відрізнятися але в цілому напади на судна та моряків відбулися по всьому регіону і загрози носять динамічний характер. Пірати, що орудують біля узбережжя Нігерії, Того та Беніна, теж вважаються дуже небезпечними. Вони здатні вбивати без зволікання та сумнівів. Вони чудово озброєні та відрізняються особливою

жорстокістю. Викрадаючи кораблі, вони переслідують цілі пограбування та особистого збагачення. Моряки, взяті в полон, можуть зазнавати тортур, а відпускають їх знову ж таки тільки після сплати солідного викупу.

Зона добровільної звітності визначена на картах морської безпеки. Суднам, які входять і працюють в межах піратських нападів, рекомендується реєструватися в центрах координації. Реєстрація встановлює прямий контакт між судном що звітує та центром. Зона реєстрації суден призначена для інформування військово-морських сил, які задіяні у боротьби проти піратства, про транзит торгових суден в Індійському океані та Аденській затоці. Зона реєстрації судна визначена на карті морської безпеки.

Зона високого ризику (ЗВР) — це галузева зона, де вважається, що існує підвищений ризик атаки, і можуть знадобитися додаткові вимоги безпеки. ЗВР описано на карті морської безпеки. Важливо, щоб під час планування маршрутів через ЗВР використовувалася остання інформація про поточні загрози. Судна повинні бути готові відхилитися від запланованого маршруту в найкоротші терміни, щоб уникнути загроз, які інформуються навігаційними попередженнями або збройними силами.

Морський транзитний коридор безпеки (МТКБ) — це коридор, створений військовими, на якому військово-морські сили зосереджують свою присутність і зусилля по нагляду. МТРК показаний на карті морської безпеки і складається з схеми розділення руху (СРР). Наприклад встановлений транзитний коридор в Аденській затоці, де військово-морські сили зосереджують свої патрулі проти піратів. У межах МРТК можуть бути запропоновані групові транзити та національні конвої.

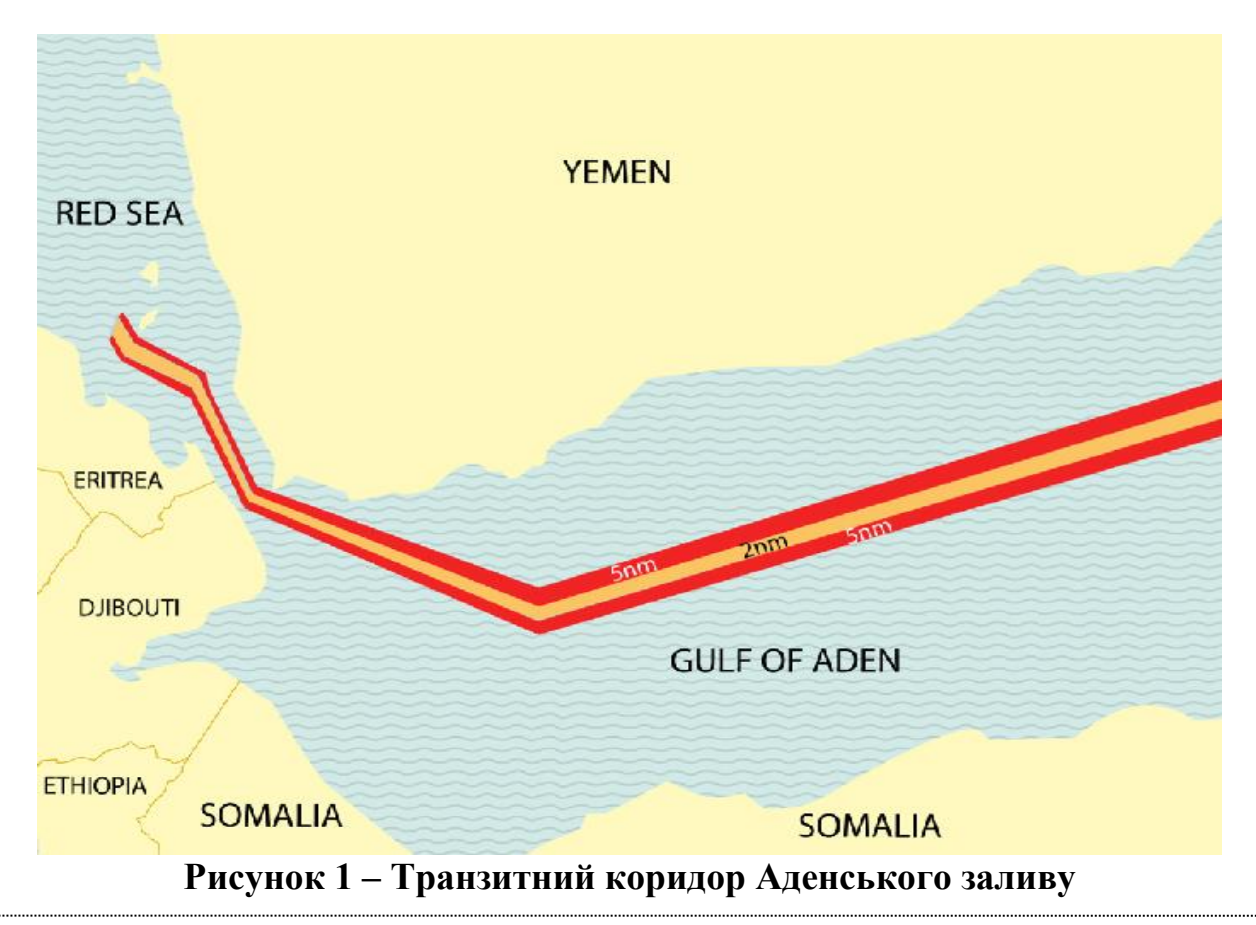

Страхування, яке стає наступним кроком що набуває актуальності у питаннях планування перевезень у «червоних» зонах, та є основою регулювання ризиків збитків, які можуть завдати пірати. Одна з перших проблем, з якими стикаються судновласники за відсутності кваліфікованої консультації юриста чи брокера, - це визначення типу полісу, який, власне, і буде застосовуватись для компенсації зазначених збитків.

Історично, лондонські страхові фірми ставили піратство в групу морських ризиків, але в останні роки відбулася перекваліфікація їх у військові ризики. Страхувальники США, навпаки, від початку розглядали піратство, як військовий ризик. Водночас, P&I Сlubs (Страхувальні клуби) продовжують кваліфікувати піратство як морський ризик. Не зважаючи на те що страхування військових та піратських ризиків не є однаковим видом, райони загрози піратських атак можна порівняти з районами підвищеної небезпеки військових ризиків, які постійно оновлюються. Даний стан справ безперечно представляє плутанину, у зв'язку з чим багато перевізників просто організують для свого судна обидва типи страховки. При цьому страхування даних ризиків відрізняється незначно, а розмір страхових виплат, що виплачуються, збільшується.

Одночасно зі звичайним страховим відшкодуванням, що підлягає виплаті у разі шкоди від піратства, перевізникам не варто забувати про такий механізм, що «грає на їхньому боці», як відшкодування коштів за загальну аварію («general average»). Визначення загальної аварії дано у ст. 221 Конвенції ООН з морського права. Збитки, завдані внаслідок вироблених навмисно і розумно надзвичайних витрат або пожертвувань з метою порятунку судна, фрахту та вантажу, що перевозиться на судні від загальної для них небезпеки, розподіляються між судном, фрахтом і вантажем пропорційною мірою до їх вартості, відповідно до розрахунку збитку [7].

У випадку, якщо здійснюється піратське захоплення судна, що йде з вантажем, дія автоматично кваліфікується як активна загроза майну. На цій підставі будь-які розумні витрати, виконані для порятунку майна, підпадають під загальну аварію. Відшкодування зазначених витрат має однаково лягати на всі зацікавлені сторони, тобто судновласник та його страхова компанія не зобов'язані нести витрати на самоті. Проте, варто враховувати, що навіть ефективно застосований механізм загальної аварії не може компенсувати витрати на порятунок членів екіпажу адже в деяких випадках метою піратів стають саме вони, у зв'язку з чим для фінансування такого викупу потрібно розглядати як порятунок а не витрати на зменшення збитків, які також підлягають відшкодуванню [8].

Дійсно, збитки від піратських нападів, особливо у тій формі, що існує в Аденській затоці, зазнає передусім судновласник та страхові компанії. На судновласника покладається обов'язок щодо попередження піратських нападів від зміни маршруту судна до забезпечення його збройною охороною та проблеми, пов'язані з викупом судна та екіпажу у разі його захоплення. Перехід у сферу громадських відносин, відносин міждержавних, коли економічні втрати та політичний резонанс від піратських захоплень перевищили певний поріг,

стався через десять років після перших випадків нападів у водах Сомалі, коли міжнародне втручання стало значним. Але, як і раніше, рідко йдеться про основний об'єкт зазіхань піратів – свободу судноплавства, які свого часу належали до основоположних принципів міжнародного права.

Страхове співтовариство може перерахувати сферу потенційно підвищеного ризику в регіоні. Суднам, які входять у цей район, потрібно буде повідомити свої страхові компанії, тому що можуть стягуватися додаткові страхові премії. Також до процесу залучено об'єднаний військовий комітет (ОВК), що складається з представників від Lloyd's, так і від Міжнародної асоціації, які представляють інтереси тих, хто займається веденням військового бізнесу на лондонському ринку.

Крім піратства, регіональна нестабільність створила нові загрози безпеці, включаючи використання такого озброєння як:

− Протикорабельних ракет;

− Морських мін;

− Саморобних вибухових пристроїв на воді.

Пірати діють у групах піратських дій (ГПД), які керують кількома різними конфігураціями човнів, як правило, використовують невеликі високошвидкісні (до 25 вузлів) відкриті човни або шлюпки.

Конфігурації човнів ГПД включають:

− Лише човни;

− Відкриті човни, які перевозять значну кількість палива і часто буксирують один або кілька ударних човнів.

− Судна-матері, які включають торгові та рибальські судна.

Там, де використовуються материнські судна, екіпаж часто тримають на борту в якості заручників. Материнські судна використовуються для перевезення піратів, складів, палива та штурмових човнів, щоб пірати могли діяти на значно більшій території і значно менше впливали на погоду. Човништурмовики часто буксирують за материнськими суднами. Якщо розміри судна-матері дозволяють, човни можна перевозити на борту та маскувати.

Пірати також можуть використовувати вогонь зі стрілецької зброї та реактивні гранати (РПГ), щоб залякати екіпаж судна, зменшити швидкість або зупинитися, щоб дозволить їм піднятися на борт. Навігаційний місток і житлові приміщення, як правило, є основними цілями для цього нападу.

Пірати використовують довгі легкі драбини, зав'язані мотузки або довгі жердини з гачками, щоб піднятися на борт судна. Опинившись на борту, вони прямують на місток, щоб спробувати взяти під контроль судно. Перебуваючи на містку, вони вимагатимуть, щоб судно зупинилось, щоб дозволити іншим піратам піднятися на борт. Напади можуть відбуватися у будь-який час – вдень або вночі, однак досвід показує, що напади на світанку та в сутінках більш імовірні.

Намір піратів полягає в тому, щоб викрасти судно і утримувати екіпаж для отримання викупу. Звичайною практикою є утримання екіпажу на борту під час переговорів, утримуючи і екіпаж, і судно разом. Моряків іноді розділяли за національністю і вивозили на берег. В інтересах піратів зберегти життя своїх

полонених, хоча іноді траплялися випадки залякування та тортур.

Протикорабельні ракети – це зброя великої дальності, точна та потужна, яка застосовувалася проти військових кораблів у регіоні. Їх використання проти торгових суден, не можна скидати з рахунків. Інші судна можуть бути вражені, якщо оператор ракети націлює не на те судно або ракета потрапляє у ненавмисну ціль. Морські міни використовувалися для стримування та заборони доступу до ключових портів Ємену. Ці міни зазвичай прив'язані або закріплені на якорі, але можуть зірватися з своїх місць і бути занесені на судноплавні шляхи. Звичайно транзитні торгові судна не є ціллю, тому їм рекомендується використовувати МРТК під час проходження через цього району.

Атаки екстремістських груп насамперед були використані проти військових кораблів і торгових суден у південній частині Червоного моря/західній частині Аденської затоки.

Інциденти підкреслили що напади різних груп, що діють в регіоні, використовуються в регіональному конфлікті та були спрямований на те, щоб завдати шкоди тим, хто пов'язаний з конфліктом. Їх човни були безпілотними і керувалися дистанційно. Атака за участю таких груп, ймовірно, буде включати один або кілька швидкісних катерів, якими керує кілька осіб, які наближаються та стріляють як зі стрілецької зброї, так і з РПГ. Капітани повинні визнати, що мета цих нападів полягає в тому, щоб завдати шкоди, не обов'язково підіймаючись на борт судна. Заходи протидії для запобігання контакту катера з корпусом судна обмежені.

Оцінка загроз має включати всі загрози регіональній безпеці що існують в регіоні. Як частина оцінки ризиків для кожного судна перед транзитом через ЗВР, поради щодо військової загрози також необхідно отримати від центрів протидії.

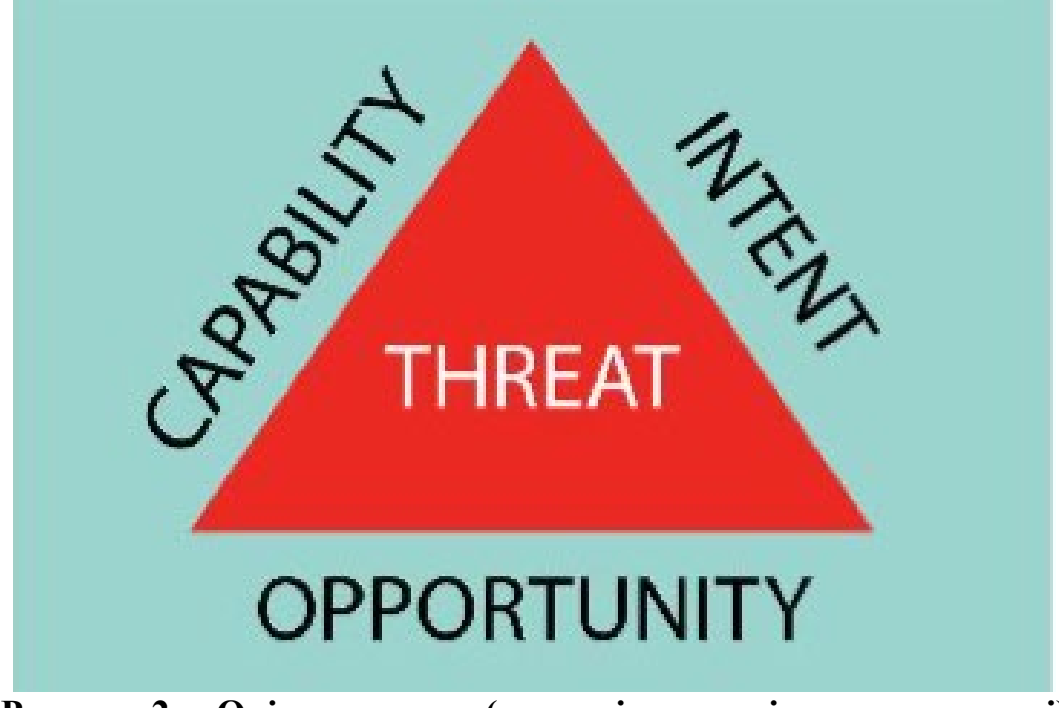

**Рисунок 2 – Оцінка загрози (потенціал – наміри – можливості)**

Загроза формується з трьох складових: потенціалу, намірів і можливостей. Потенціал означає, що зловмисники мають фізичні засоби для проведення атаки. Намір демонструється триваючими атаками. Можливості – це те, що компанія, судно та екіпаж можуть зменшити, завдяки застосуванню заходів, описаних у керівництвах. На додаток до інформації, наданої в керівництвах щодо протидії, додаткову інформацію про характеристики загрози, конкретні чи нові тактики та регіональні фактори які можна отримати від регіональних центрів звітності та організації протидії.

Зрозуміло, що якщо видалити одну сторону трикутника, то ризик мінімізується. Компанія або відповідальна особа у не може вплинути ні на можливості, ні на наміри, тому заходи НМУ зосереджені на мінімізації можливостей що досягається шляхом належних дій екіпажу судна.

Оцінка ризику є невід'ємною частиною планування рейсу в рамках системи управління безпекою. Оцінка ризику повинна визначати заходи для запобігання, протидії та відновлення, що означитиме поєднання законодавчих норм із додатковими заходами. Компанії також повинні враховувати ці заходи для суден, які проходять транзитом через небезпечні райони, навіть якщо вони не входять до ЗВР. Подальші вказівки щодо оцінки ризиків можна знайти в Глобальному керівництві з боротьби з піратством.

Оцінка ризику має враховувати, але не може обмежуватися наступним:

− Вимоги держави прапора, компанії, фрахтувальників та страховиків.

− Оцінка загрози та географічні зони підвищеного ризику.

− Фактори, що формують ситуацію, наприклад, моделі руху та діяльність рибальських суден.

− Співпраця з військовими.

− Посадка приватного збройного персоналу безпеки.

− Характеристики судна, вразливі місця та притаманні можливості, включаючи цитадель та/або безпечні точки збору, щоб протистояти загрозі (надводний борт, швидкість, загальне розташування тощо).

− Процедури на судні та в компанії (тренування, реєстри вахти, ланцюг командування, процеси прийняття рішень тощо).

# **4.2. Оцінка ризиків**

Усі рейси в цьому регіоні вимагають ретельного розширеного планування з використанням усієї доступної інформації. Морські загрози є динамічними, і тому важливо, щоб детальна оцінка загроз та ризиків була завершена для кожного рейсу та діяльності в регіоні.

Разом з наступним, результати оцінки ризику допоможуть розробити план рейсу судна:

− Регулярний огляд загроз та оцінок ризиків. Плани слід оновлювати за потреби.

− Огляд оцінки безпеки судна (SSA), плану безпеки судна (SSP) та судна

− Керівництво для капітана щодо рекомендованого маршруту, оновлених

планів та вимог щодо групового транзиті та національних конвоїв.

− Заходи із захисту суден, санкціоновані компанією.

− Перевірка приватних морських охоронних компаній щодо можливого використання

− Компанії повинні розглянути можливість розміщення пристроїв передачі прихованого положення, оскільки одним із перших дій зловмисників є відключення всіх видимих пристроїв зв'язку та відстеження та антен.

− Перевірка вимог до персоналу компанії.

− Плани навчання екіпажу.

З метою щоб важлива інформація про рейс не потрапила в чужі руки:

− Зв'язок із зовнішніми сторонами має бути зведений до мінімуму, приділяючи пильну увагу організації місць зустрічі та місць очікування.

− Листування по електронній пошті з агентами, фрахтувальниками та постачальниками повинно контролюватися, а інформація в електронній пошті повинна бути короткою, містити мінімум, який вимагається за контрактом.

### **4.3. Планування заходів безпеки з боку капітана судна**

Перед входом до зони добровільної звітності необхідно виконати наступне:

− Отримайте останню інформацію про загрози.

− Перевірте останні попередження та сповіщення NAVAREA (навігаційних повідомлень).

− Виконувати вимоги щодо реєстрації судна та звітності.

− Якщо використовується, підтвердьте план посадки охорони.

− Підтвердити, що двигун може працювати на повній швидкості.

Перед входом у зону високого ризику:

- Здійснювати заходи безпеки;

- Екіпаж повинен бути повністю проінструктований про підготовку, а навчання повинні проводитися згідно запланованого розкладу. План слід переглянути, а весь екіпаж проінформувати про свої обов'язки, включаючи ознайомлення з тривожним сигналом, який сигналізує про напад, повністю зрозумілою ситуацією та відповідним реагуванням на кожен. Такі тренінги повинні перевірити:

− Тестування безпеки всіх точок доступу.

− Умови блокування, включаючи міркування безпеки екіпажу.

− Знання обов'язків команди з забезпечення безпеки.

− Розуміння екіпажом будь-яких інших дій, необхідних у разі піратської атаки, порівняно з іншими типами атак.

Також необхідно підготувати та перевірити план зв'язку в надзвичайних ситуаціях, який включатиме всі необхідні контактні номери екстрених служб та підготовлені повідомлення, які повинні бути під рукою або постійно відображатися біля всіх зовнішніх станцій зв'язку, включаючи безпечний пункт

збору та/або цитадель. Пристрої зв'язку та суднову систему попередження безпеки (SSAS), також слід перевірити.

− Визначити політику суднової системи щодо автоматичної ідентифікації (AIS). Рекомендується, щоб AIS залишався увімкненим під час проходження через проходи через небезпечні райони та ЗВР, щоб військові могли відстежувати судно, але обмежувати дані ідентифікацією судна, положенням, курсом, швидкістю, станом навігації та інформацією, пов'язаною з безпекою.

− Перепланувати планове технічне обслуговування критичного обладнання рейсу для транзиту ЗВР.

− При вході в зону підвищеного ризику подавати суднові звіти.

− Відстежувати останню інформацію про загрози.

− Переконатися, що всі точки доступу обмежені та контрольовані.

− Уникати дрейфу, очікування, зупинки на якорі та повільного руху, особливо в МРТК.

− Зведіть до мінімуму використання УХВ (радіостанція на ультра коротких хвилях) і замість цього використовуйте електронну пошту або захищений супутниковий телефон. Там, де це можливо, відповідайте лише на відомих або законних абонентів на УХВ, пам'ятаючи, що можливі самозванці.

### **4.4. Необхідні заходи безпеки для захисту судна**

У цьому розділі висвітлюються перевірені заходи, які забезпечують багатошаровий захист. НМУ базується на регіональному досвіді атак і продовжуватиме розвиватися в міру зміни методів.

Реалізація заходів буде визначена під час процесу планування рейсу. Компанії, можливо, забажають розглянути можливість внесення подальших змін до організації безпеки судна, що виходять за рамки цих НМУ, та/або надання додаткового обладнання та/або персоналу як засобу подальшого зниження ризику атаки.

Капітан повинен виконати наступні дії, щоб допомогти підвищити пильність на борту:

− Забезпечити додаткові, повністю проінформовані спостереження.

− Підтримувати круговий огляд з піднесеного положення.

− Розрахувати чергування періодів вахти, щоб максимізувати пильність дозорних.

− Підтримувати достатню кількість вахти спостереження.

− Розглянути можливість використання тепловізійної оптики та засобів нічного бачення, оскільки вони забезпечують надійне спостереження в будь-яку погоду, вдень і вночі.

− Підтримувати ретельний радіолокаційний моніторинг та відстежувати всі навігаційні попередження та засоби зв'язку, зокрема попередження УХВ та GMDSS (Глобального морського зв'язку).

− Розміщення добре сконструйованих манекенів у стратегічних місцях навколо судна, щоб створити враження більшої кількості екіпажу на вахті.

− Використання відеоспостереження та стаціонарних пошукових вогнів для кращого моніторингу. Фіксовані прожектори можуть стримувати наближення з корми.

− Встановлення антипіратських дзеркал на крилах мосту, щоб було легше дивитися на корму.

Капітан і офіцери повинні практикувати маневрування судном, щоб забезпечити краще ознайомлення з характеристиками керування судном. Капітан також повинен практикувати маневри уникнення, зберігаючи при цьому найкращу можливу швидкість. Досвід показав, що така дія може перемогти навіть тривалу і рішучу атаку, оскільки створення гідростатичного тиску може мати кращий оборонний вплив, ніж швидкість.

Суднова сигналізація повинна інформувати екіпаж судна про те, що триває атака, і попереджає нападника, що судно знає і реагує. Крім того, безперервне звучання суднового свистка може відвернути нападників.

Важливо, щоб:

− Сигналізація є відмінною, щоб уникнути плутанини.

− Члени екіпажу знайомі з кожним тривожним сигналом, особливо з тим, що попереджає про напад і вказує «все очищено».

− Усі сигнали тривоги підкріплюються оголошенням через систему аудіосистеми приміщення та палуб, якщо вона встановлена.

− Тренування проводяться для того, щоб сигнал тривоги лунав по всьому судну. Тренування підтвердить час, необхідний всьому екіпажу, щоб перейти в безпечне положення.

Фізичні бар'єри мають на меті максимально ускладнити зловмисникам доступ до судна, підвищуючи складність підйому для тих, хто намагається незаконно попасти на борт. При плануванні розміщення бар'єрів особливу увагу слід приділити суднам із низьким надводним бортом.

Також відомий як колючий дріт. Він створює ефективний бар'єр, якщо його правильно закріпити та закріпити. Якість колючого дроту значно різниться, а колючий дріт нижчої якості менш ефективний. Рекомендується наступне:

− Використовуйте високоміцний брусковий дріт з діаметром котушки 730 мм або 980 мм. Це важко вирізати ручними інструментами.

− Використовуйте подвійний шар. Якщо це неможливо, використовуйте інші елементи суднового постачання та обладнання.

− Закріпіть колючий дріт на судні належним чином, щоб не допустити зловмисників відтягнути дріт. Наприклад, прикріпіть принаймні кожне третє дротяне кільце до поручнів судна і протягніть сталевий трос через його серцевину.

− Використовуйте засоби індивідуального захисту та дротяні гачки для переміщення та встановлення колючого дроту.

− Отримайте колючий дріт короткими відрізками, наприклад, 10 м, щоб його було легше та безпечніше пересувати.

− Тримайте колючий дріт подалі від швартовних кінців, коли вони на кнехтах, щоб він не заважав швартовним операціям.

*Интеллектуальное развитие человечества в современных условиях Книга 19 Часть 1* 

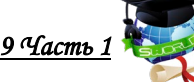

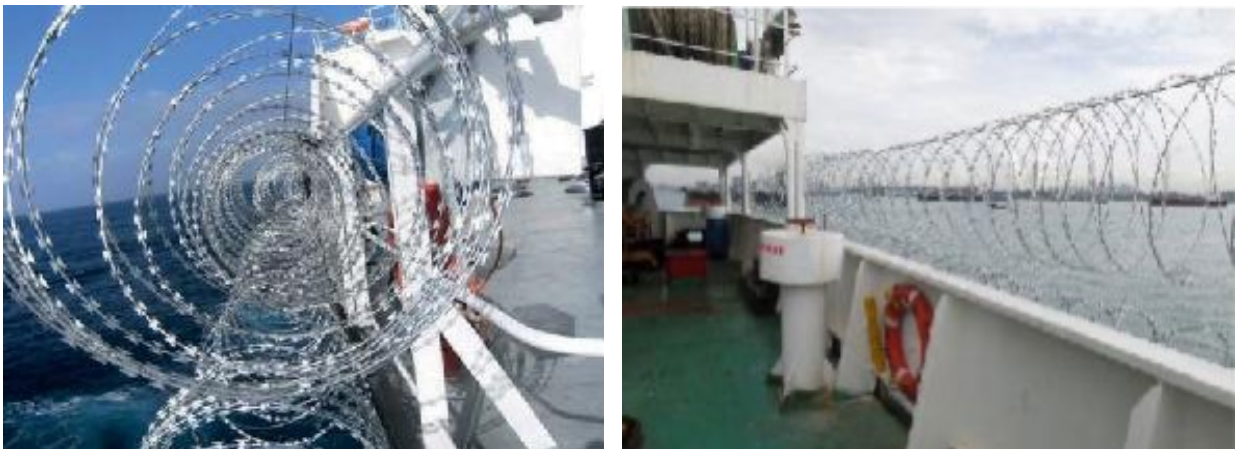

**Рисунок 3 – Колючий дріт вздовж борту судна.**

Інші бар'єри виявилися ефективними – від провисання розгойдуваних перешкод до спеціально розробленого захисту від провисання, який запобігає незаконному посадці на борт.

− Монітори розпилення води та піни.

− Використання моніторів розпилення води та/або піни є ефективним для стримування або затримки будь-якої спроби незаконного посадки на судно. Використання води може ускладнити перебування несанкціонованого човна поруч і значно ускладнить підйом на борт.

− Рекомендується фіксувати шланги та піноуловлювачі (для подачі води), щоб охопити ймовірні шляхи доступу та керувати ними дистанційно. Ручна активація не рекомендується, оскільки це може поставити оператора в відкрите положення.

− Покращене покриття води може бути досягнуто використанням пожежних рукавів у струминному режимі та використанням перегородок, закріплених на невеликій відстані перед насадкою.

− Водомети подають воду по вертикальній розгорнутій дузі і захищають більшу частину корпусу.

−Водорозпилювальні рейки з розпилювальними форсунками створюють водяну завісу, що покриває більші площі.

−Піну можна використовувати, але вона повинна бути на додаток до стандартного суднового протипожежного обладнання

−Піна дезорієнтує і дуже слизька.

−Для ефективної роботи всіх засобів захисту може знадобитися використання всіх доступних пожежних насосів і насосів загального обслуговування.

−При використанні насосів може знадобитися додаткова потужність; допоміжні системи повинні бути готові до негайного використання.

−Щоб забезпечити ефективне покриття вразливих районів, необхідна практика, спостереження та навчання.

−Посилений захист містку.

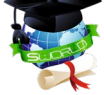

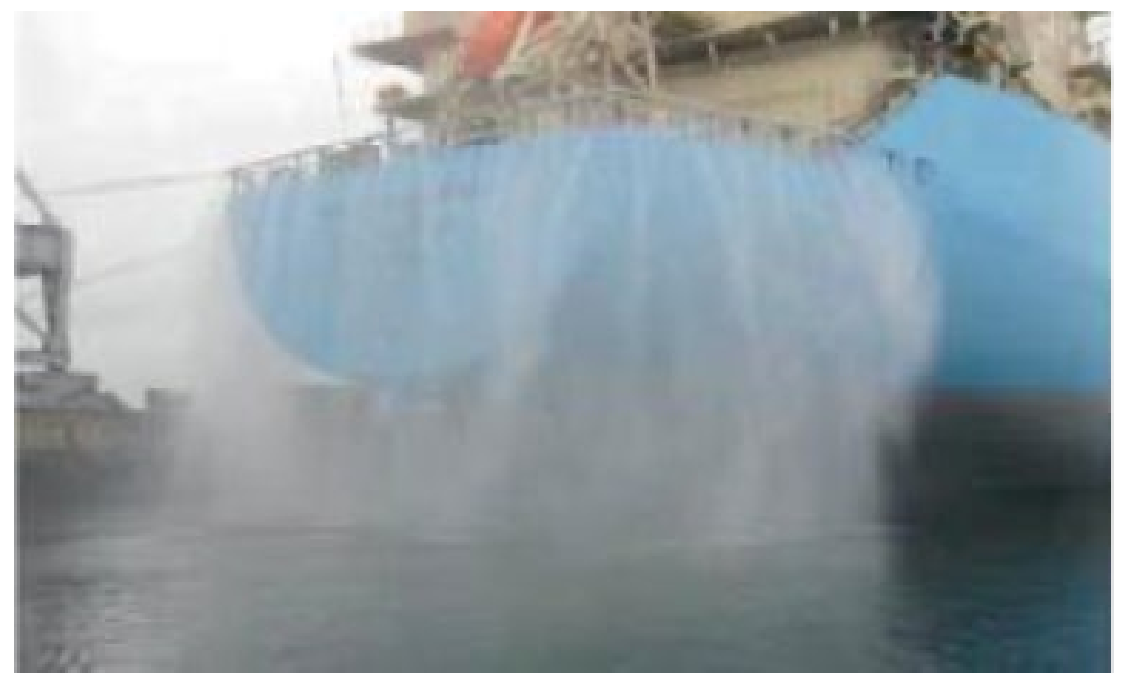

**Рисунок 4 – Водний монітор завіси судна.**

Навігаційний місток зазвичай є центром атаки. У деяких ситуаціях зловмисники спрямовують вогонь зі зброї на місток, щоб залякати екіпаж судна, щоб він уповільнив або зупинив судно. Якщо пірати сідають на борт судна, вони зазвичай йдуть на місток, щоб взяти судно свій під контроль.

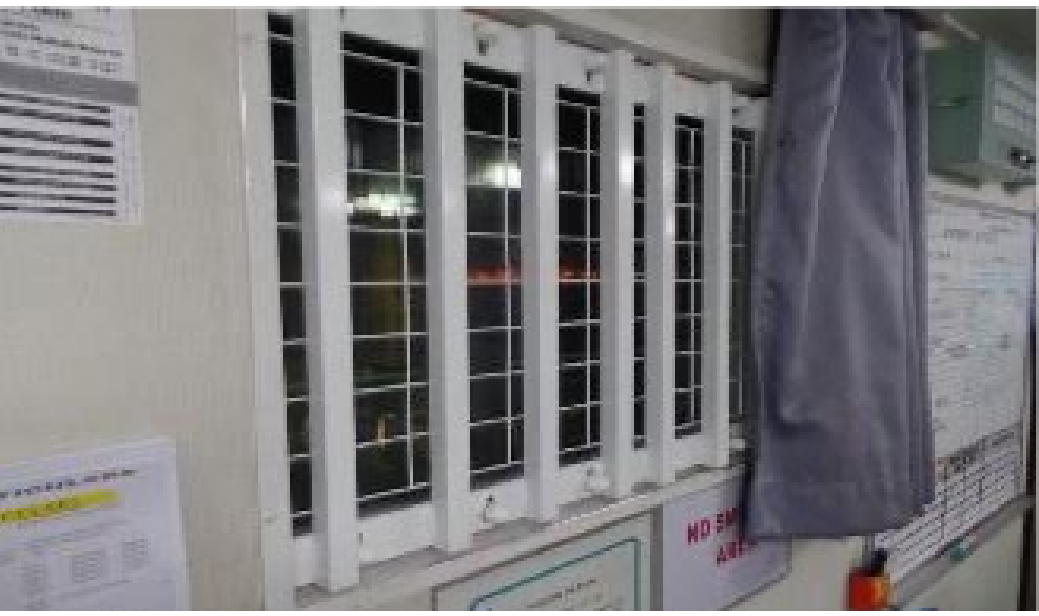

**Рисунок 5 – Блокування ілюмінаторів.**

Можна розглянути такі заходи протидії:

−Вікна містку ламіновані, але додатковий захист від розлітаючого скла може бути забезпечений застосуванням вибухонепроникної плівки.

−Огорожу з ланцюга можна використовувати, щоб зменшити вплив РПГ.

−Мішки з піском можуть забезпечити додатковий захист на крилах містку. Вони повинні бути регулярно перевіряються, щоб переконатися, що

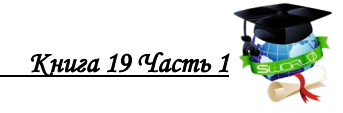

вони не погіршилися.

Важливо контролювати шляхи доступу до житлових та машинних приміщень, щоб запобігти або затримати вхід. Необхідно спрямувати зусилля на заборону доступу до цих приміщень.

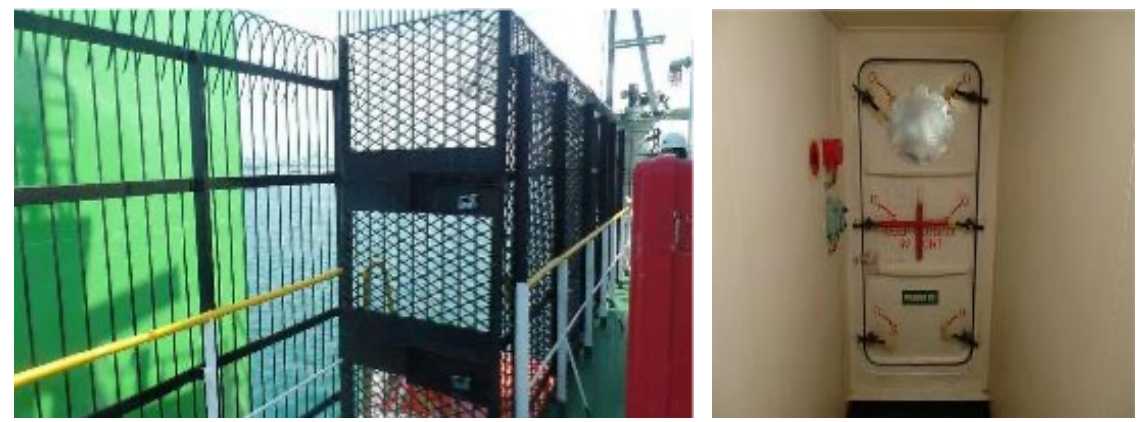

**Рисунок 6 – Контроль доступу на палубах та в машинному відділенні.**

− Шляхи евакуації повинні залишатися доступними для моряків у разі надзвичайної ситуації.

− Якщо двері або люк розташовані на шляху евакуації з відсіку, важливо, щоб їх можна було відкрити зсередини. Якщо двері або люк зачинені, важливо, щоб двері відкривалися зсередини.

− Двері та люки, що забезпечують доступ до містку, житлових та машинних приміщень, повинні бути належним чином закріплені, щоб запобігти їх відкриванню ззовні.

− Після того, як двері та люки закріплені, призначена та обмежена кількість використовується для патрулювання безпеки та регулярного доступу. Використання цих дверей або люків має контролюватися вахтовим офіцером.

− Заблокуйте зовнішні сходи або заберіть драбини до житлового блоку, щоб запобігти використанню та обмежити зовнішній доступ до містку.

− Двері та люки, які повинні бути закриті для водонепроникної цілісності, повинні бути повністю заблоковані на додаток до будь-яких замків. Там, де це можливо, можна використовувати додаткові механізми кріплення, такі як дротяні стропи.

− Навколо місць посадки лоцману слід використовувати знімні бар'єри, щоб судну не потрібно було розвантажувати великі території до прибуття в порти.

− Припасування сталевих прутів до ілюмінаторів і вікон запобіжить проникненню.

− Процедури контролю доступу до житлових приміщень, машинних приміщень та складських приміщень слід ознайомити з екіпажом.

− Зловмисникам необхідно заборонити доступ до головного двигуна судна.

Процес оцінки ризиків і планування компанії повинен визначити

розташування безпечного пункту збору та/або цитаделі на судна.

Безпечний збірний пункт – це визначена зона, обрана для забезпечення максимального фізичного захисту екіпажу, і буде визначена під час процесу планування.

Якщо оцінка загрози визначає ризики, які можуть призвести до прориву корпусу на ватерлінії або під нею, необхідно визначити безпечний пункт збору над ватерлінією. На багатьох суднах центральні сходи можуть забезпечити безпечне розташування, оскільки вони захищені житловим блоком і знаходяться над ватерлінією.

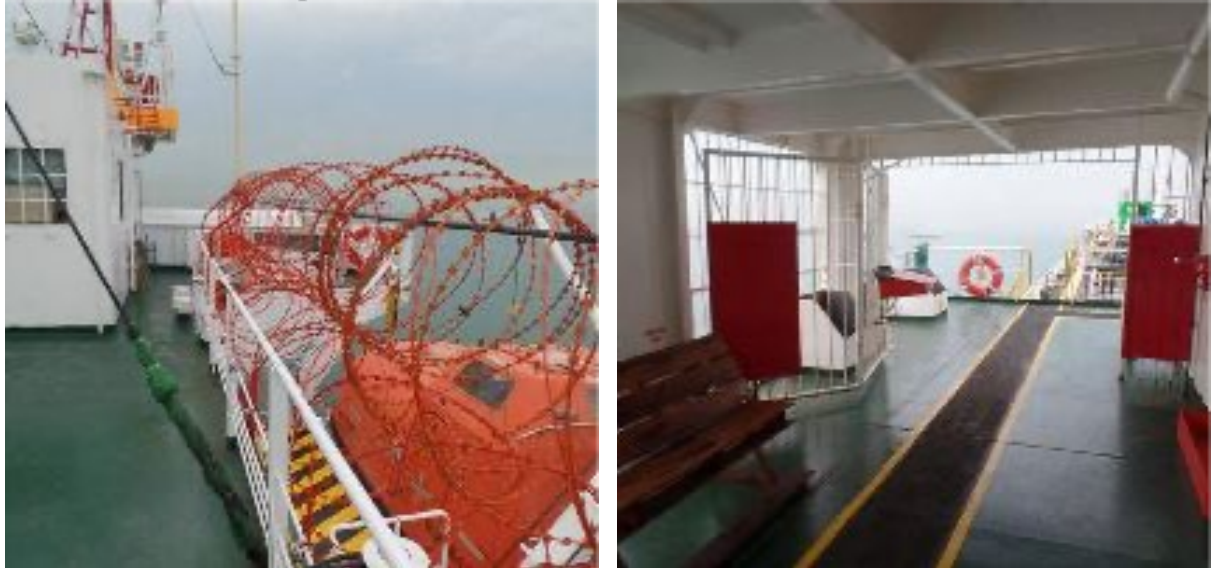

**Рисунок 7 – Безпечний збірний пункт.**

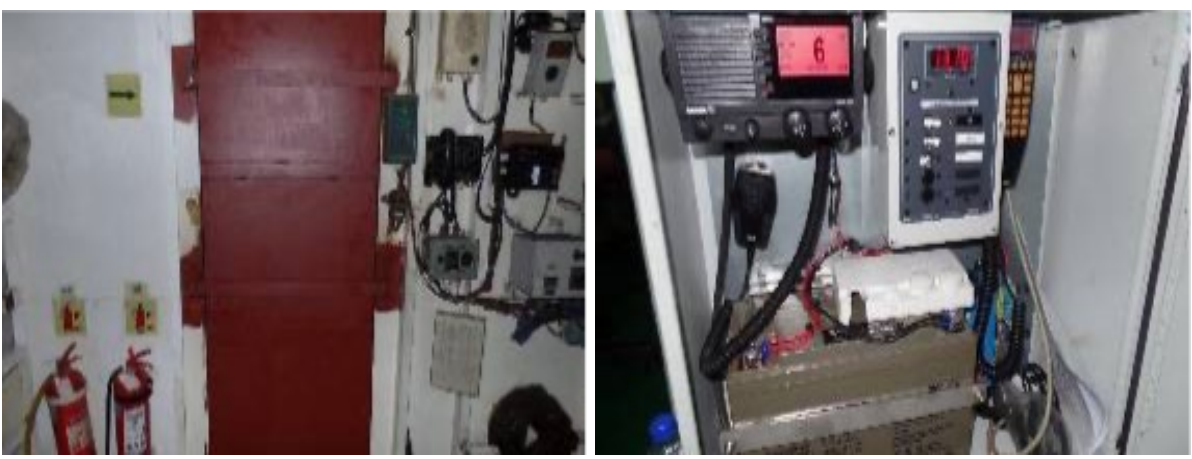

**Рисунок 8 – Цитадель.**

Щоб мінімізувати ефект від вибуху, слід враховувати ймовірний шлях вибуху. З огляду на це слід вибирати безпечний збірний пункт.

Цитадель — це відведена зона, де, у разі неминучої посадки, весь екіпаж може шукати захисту. Цитадель спроектована і побудована так, щоб протистояти примусовому проникненню.

Добре збудовані цитаделі з надійним зв'язком (супутниковий телефон і УХВ) повинні бути забезпечені їжею, водою та каналізацією. Керування рухом і рульовим керуванням може забезпечити ефективний захист під час

атаки. Якщо використовуються цитаделі, вони повинні доповнювати, а не замінювати всі інші плани безпеки.

Використання цитаделі має бути розширене, а план охорони судна має визначити умови та допоміжну логістику для її використання. Важливо зазначити, що військові сили, ймовірно, застосовують наступні критерії перед посадкою на судно. Весь екіпаж повинен бути розміщений у цитаделі.

Після початку атаки може бути важко оцінити, чи отримали зловмисники доступ до судна. Використання камер відеоспостереження дозволяє певним чином контролювати перебіг атаки з менш відкритої позиції. Деякі компанії можуть контролювати та вести запис з камер спостереження з берега, які наддадуть цінну інформацію, якщо їх передати військовим. Слід враховувати наступне:

• Камери відеоспостереження для охоплення вразливих ділянок, зокрема палуби та містку.

• Монітори відеоспостереження, розташовані на містку та на безпечному пункті збору/цитаделі.

• Записи камер відеоспостереження можуть бути корисними доказами після нападу, і їх слід зберегти.

Освітлення має важливе значення, тому рекомендується наступне:

• Погодне освітлення на палубі навколо житлового блоку та заднє освітлення на палубі на кормі, щоб продемонструвати обізнаність.

• Якщо є, прожектори готові до негайного використання.

• Після виявлення зловмисників або початку атаки за допомогою бічного освітлення, якщо воно встановлено, слід увімкнути. Це засліпить нападників і допоможе екіпажу судна їх побачити.

• Вночі мають бути виставлені лише навігаційні вогні.

• Навігаційні вогні не слід вимикати вночі, оскільки це суперечить міжнародним правилам і ризик зіткнення вищий, ніж ризик нападу.

• На якорі слід залишити палубні вогні, оскільки добре освітлені судна менш уразливі для нападу.

• Можливість вимкнути всі внутрішні освітлення, щоб запобігти проникненню піратів або дезорієнтувати тих, хто вже ввійшов.

Заборонити використання суднових інструментів та обладнання

Важливо убезпечити суднові інструменти або обладнання, які можуть бути використані для входу на судно. Інструменти та обладнання, які можуть бути корисними зловмисникам, слід зберігати в безпечному місці.

Захист обладнання, що зберігається на верхній палубі

• Слід звернути увагу на забезпечення балістичного захисту для захисту газових балонів або контейнерів з легкозаймистими рідинами.

• Надлишки газових балонів слід зберігати в безпечному місці або, якщо можливо, висадити на посадку перед транспортуванням.

#### **4.5. Приватні військові охоронні компанії**

Організатори судноплавства в Аденській затоці зробили свої висновки зі сумної статистики захоплень суден. Жодне судно більше не здійснює тут перевезень за маршрутом з Червоного моря до Індійського океану без платного озброєного супроводу. Зазвичай роль охорони беруть на себе колишні військовослужбовці чи співробітники правоохоронних органів. Вони несуть службу у цілодобовому режимі. Серед них є колишні моряки Королівського військово-морського флоту Британії, громадяни Румунії, України, Болгарії або Хорватії, які офіційно наймаються ПВОК або приватними військовими компаніями, зареєстрованими в Ізраїлі, Мальті або Кіпрі. Приватні Військові Охоронні Компанії (ПВОК) можуть пропонувати збройні або неозброєні послуги.

Але разом з тим НМУ не рекомендує і не підтримує загальне використання ПВОК на борту торгових суден; це рішення приймається окремими операторами судна, якщо це дозволено державою прапора судна та будь-якими прибережними державами. Однак використання досвідчених та компетентних неозброєних ПВОК може бути цінним захисним заходом, особливо там, де може виникнути вимога взаємодіяти та координувати роботу з місцевими правоохоронними органами, військово-морськими силами та береговою охороною.

Будь-яке рішення про використання послуг має враховувати:

- Нинішнє середовище загроз і ризиків.
- Результат оцінки ризиків компанії.
- Вимоги до плану рейсу.
- Швидкість судна.
- Надводний борт.

• Тип робіт, наприклад, сейсморозвідка або прокладка кабелю.

• Рівень захисту забезпечується флотом, береговою охороною та морською поліцією.

Деякі держави прапора не дозволяють розгортання ПВОК. Рекомендується, щоб судноплавні компанії наймали лише ПВОК, які акредитовані згідно з чинними Інструкціями ISO 28007-1:2015 для приватних морських охоронних компаній, які надають озброєний охоронний персонал за приватним контрактом на борту суден .

Договір повинен:

• Перебувати між технічним менеджером і ПВОК.

• Не завдає шкоди умовам страхування судна.

• Переконайтеся, що у ПВОК є чинні страхові поліси та відповідні вимогам договору.

• Чітко визначити порядок застосування сили.

• Підтвердьте переважні повноваження Капітана.

Збройний персонал охорони за приватним контрактом

Будь-яке рішення про залучення послуг ПВОК має враховувати наведені вище вказівки для ПВОК, а також наступне.

НМУ не рекомендує і не підтримує загальне використання ПВОК на борту торгових суден; це рішення приймається окремими операторами судна, якщо це дозволено державою прапора судна та будь-якими прибережними державами.

Компанії повинні перевіряти облікові дані та ліцензії/дозволи і якщо це доречно, ПВОК, щоб переконатись, що вони видані відповідним органом і діють законно проти виявлених загроз.

Деякі держави прапора не дозволяють розгортання ПВОК. Деякі держави прапора надають військові загони захисту суден замість ПВОК, що може надаватися іншою державою за умови схвалення держави прапора. У деяких випадках розгортання ПВОК має бути повідомлено та підтверджено державою прапора та повідомлено під час входу до небезпечних районів.

### **4.6. Повноваження капітана судна стосовно взаємодії з ПВОК**

У випадку якщо для охорони судна залучаються приватні охоронні підрядники, має бути чітке розуміння головних повноважень Капітана. Правила застосування сили (ПЗС), згідно з якими працює ПВОК, повинні бути прийнятними для держави прапора та компанії.

Капітан та ПВОК повинні:

• Чітко розуміти та визнавати ПЗС, як зазначено в контракті.

• Мати документи, що дають право на перевезення зброї та боєприпасів.

• Забезпечте, щоб усі інциденти, пов'язані із застосуванням зброї та збройної сили, якнайшвидше повідомлялися державі прапора та Головному офіцеру безпеки (ГОБ).

Члени ПВОК повинні:

• Діяти відповідно до узгодженого ПЗС, який повинен передбачати поступове, розумне, пропорційне та очевидно необхідне посилення застосування сили для захисту екіпажу на судна.

Склад ПВОК слід використовувати лише як додатковий рівень охорони та захисту, а не альтернативу іншим заходам. Рішення про перевезення ПВОК є результатом оцінки ризиків компанії, і судно, яке проходить ЗВР без ПВОК на борту, може розглядатись як повна відповідність НМУ. Екіпаж судна не повинен поводитися або використовувати вогнепальну зброю.

Усім суднам настійно рекомендується інформувати військові організації про своє переміщення, оскільки це важливо для покращення обізнаності щодо військової ситуації та їхньої здатності реагувати. Після того, як судна розпочали свій прохід, важливо, щоб ця звітність продовжувалася, а вказівки були прийняті для забезпечення спільного розуміння. Дві основні військові організації, з якими потрібно зв'язатися, – це Морська торгівля Великобританії (UKMTO) і Морський центр безпеки – Африканський ріг (MSCHOA).

UKMTO виступає в якості основної точки контакту для торгових суден, забезпечуючи зв'язок з військовими силами в регіоні. UKMTO керує схемою добровільної звітності, згідно з якою торговельні судна заохочуються надсилати регулярні звіти. До них належать:

1. Початковий звіт (при вході в небезпечну зону).

2. Щоденні звіти (оновлення про положення судна, курс і швидкість).

3. Остаточні звіти (при відправленні в небезпечну зону або прибутті в порт).

4. Повідомлення про підозрілу/нерегулярну діяльність (за потреби).

UKMTO може безпосередньо спілкуватися з суднам, щоб розповсюджувати попередження та повідомлення про інциденти в регіоні:

• Попередження: прості повідомлення, що описують інцидент у широті/довгому та з часом. Зазвичай це супроводжується прямими телефонними дзвінками від UKMTO до судна на всі судна в межах визначеного радіусу інциденту, щоб попередити судна якомога раніше.

• Повідомлення: це наступний рівень сповіщень для судна, як правило, про спостереження/звіти, які стосуються регіону.

UKMTO пропонує суднам регулярну інформацію на своєму вебсайті www.ukmto.org та у щотижневому звіті, який підсумовує діяльність за попередній тиждень. UKMTO також може запропонувати майстрам та громадським організаціям можливість проводити навчання та навчання для

MSCHOA є центром планування та координації Військово-морських сил ЄС (EU NAVFOR). MSCHOA заохочує компанії реєструвати рух своїх суден перед входом в ЗВР та якщо вони беруть участь у системі групового транзиту.

Виходячи з небезпечної зони, судна повинні знати про сусідні регіональні вимоги щодо звітності, наприклад: Центр судноплавства НАТО (Середземне море) і Центр обміну інформацією ReCAAP/Центр об'єднання інформації Сінгапуру (SE Asia).

EU NAVFOR і Об'єднані морські сили розробляють оцінки загроз, які можна вилучити, щоб допомогти компаніям керувати ризиками. Оцінки загроз використовують військові знання та дані розвідки, щоб представити загальне розуміння загроз і тенденцій у регіоні, доповнюються галузевими бюлетенями про загрози, які можна випускати, які охоплюють конкретні події. Ці документи є важливим ресурсом, і їх слід розглядати як частину процесу оцінки загроз і ризиків.

Хоча деякі з морських загроз і вчинених злочинів безпосередньо не загрожують морякам, у них є можливість зробити внесок у безпеку на морі.

Як показує досвід, безпеку на морі неможливо підвищити лише за допомогою дій правоохоронних органів і військових; моряки, які працюють у регіоні, теж можуть допомогти. Це більш важливо в морях біля узбережжя Сомалі та Ємену, де військово-морські сили, берегова охорона та правоохоронні органи мають обмежені ресурси.

Капітанам рекомендується повідомляти про підозрілу діяльність і надавати якомога більше деталей. Якщо це можливо зробити без шкоди для безпеки, фотографії, відео та радіолокаційні дані підозрілої діяльності мають величезну цінність для відповідальних органів. Якщо є будь-які сумніви щодо того, чи є ця діяльність підозрілою, суднам рекомендується повідомляти.

### **4.7. Повідомлення про підозрілу діяльність та дії при захваті судна.**

UKMTO може консультувати щодо видів діяльності, які цікавлять регіональну морську громаду. Посібник, який допоможе виявити підозрілу діяльність, а звіт про підозрілу/нерегулярну діяльність. Часто моряки не повідомляють про підозрілу діяльність, оскільки вони можуть бути занепокоєні, що спостереження можуть призвести до подальших розслідувань державами порту та можливої затримки судна. UKMTO надішле інформацію, отриману в анонімному вигляді найбільш відповідний орган, уповноважений діяти. Хоча підозріла активність може здатися незначущою, додана до інших звітів може бути надзвичайно цінною.

Судно може потрапити під удар без попередження або без нього. Ефективні спостереження, як візуальні, так і радіолокаційні, допоможуть забезпечити раннє виявлення.

Пірати, які носять зброю, зазвичай не відкривають вогонь, поки вони не знаходяться дуже близько до судна, наприклад, у межах двох кабельтових.

Необхідно використовувати будь-який доступний час, незалежно від того, наскільки короткий, щоб активувати будь-які додаткові захисні заходи та плани. Це дасть зрозуміти нападникам, що їх бачили, судно буде готовим і буде чинити опір усім спробам проникнення на борт. У разі підозрілого наближення або будь-яких сумнівів слід негайно телефонувати в UKMTO.

Ефективні спостереження можуть допомогти у визначенні характеру атаки, профіль загрози піратства чи іншої атаки спочатку може виглядати схожим, і характер атаки стане очевидним, поки зловмисники не підійдуть близько. У всіх випадках слід вжити таких заходів:

• Якщо ще не на повній швидкості, збільшити хід до максимуму, щоб збільшити дистанцію.

• Слідувати прямим курсом, щоб зберегти максимальну швидкість.

• Розпочати аварійні процедури на судні.

• Активуйте план екстреного зв'язку.

• Увімкніть аварійну тривогу та зробіть оголошення про атаку відповідно до плану зв'язку судна в надзвичайних ситуаціях.

• Здійснити дзвінок на УХВ каналі 16. Надішліть повідомлення про лихо через систему цифрових вибіркових викликів (DSC) та Inmarsat-C, якщо доречно.

• Активуйте SSAS.

• Негайно повідомити про атаку в UKMTO.

• Переконайтеся, що AIS увімкнена.

• Активувати розпилення води.

• Переконайтеся, що всі зовнішні двері та, якщо можливо,

внутрішні громадські приміщення та каюти повністю захищені.

• Весь екіпаж, який не потрібен на містку або в машинному відділенні, повинен зібратися в безпечному пункті збору або в цитаделі за вказівками Капітана.

• Якщо умови моря дозволяють, подумайте про зміну курсу, щоб

підвищити вплив вітру/хвиль на човен, що наближається.

• Дайте сигнал судновому/туманному тіфону, щоб продемонструвати будьякому потенційному нападнику, що судно знає про атаку та реагує на неї.

• Перевірте, що реєстратор даних судна (VDR) записує.

• ПВОК, якщо вона присутня, повинна вжити узгоджених дій, щоб попередити зловмисників.

Коли зловмисники наближаються, необхідно вжити таких заходів:

• Повторно підтвердьте, що весь екіпаж судна перебуває в безпечному пункті збору або цитаделі відповідно до вказівок капітана.

• Переконайтеся, що SSAS активовано.

• Повідомити про напад негайно по телефону.

• Коли зловмисники наближаються до судна, капітан повинен розпочати невеликі зміни курсу, зберігаючи при цьому швидкість, щоб не дати човнам бути поруч із судном, готуючись до спроби абордажу.

• Велика кількість перекладання штурвала не рекомендується, оскільки це може значно знизити швидкість судна.

• Перевірте, чи зберігаються дані VDR.

• ПВОК, якщо він присутній, діятиме так, як регулює RUF.

Якщо пірати незаконно потрапило на борт, необхідно вжити таких дій:

• Зупинити хід судна, застопорити двигуни.

• Усім іншим членам екіпажу йти до цитаделі або безпечного пункту збору, заблокувавши всі внутрішні двері на маршруті.

• ПВОК, якщо він присутній, буде дотримуватися процедур, погоджених з компанією та капітаном.

• Переконайтеся, що весь екіпаж присутні в цитаделі або безпечному пункті збору.

Встановіть зв'язок із цитаделі з UKMTO та вашою компанією та переконайтеся, що весь екіпаж в цитаделі чи безпечному пункті збору.

• Залишайтеся в цитаделі, поки умови не змусять вас піти або не порадять військові.

Як показує досвід, пірати будуть агресивними, сильно схвильованими і, можливо, під впливом наркотиків або алкоголю. Модель піратського дій біля Сомалі полягає в викраденні судна та утриманні екіпажу для отримання викупу. Слід пам'ятати, що в інтересах піратів убезпечити судно і екіпаж.

Кожна компанія чи організація повинна мати політику, яка покриває випадки викрадення та викупу. Наступні принципи служать вказівками щодо виживання після викрадення.

У разі військового втручання, надайте інструктаж та підготуйте екіпаж судна до повної співпраці під час будь-яких військових дій на борту та проінструктуйте екіпаж наступним чином. Атака від інших загроз

• Протикорабельні ракети. У разі ракетної атаки або попередження про неї слід дотримуватися військових порад. Якщо попередження не буде отримано, у разі виявлення ракети не буде часу приймати будь-які охоронні дії, крім попередження екіпажу. Навряд чи торгові судна будуть передбачуваною ціллю; Капітани повинні знати, якщо дозволяє морське

приміщення, триматися подалі від військово-морських і пов'язаних з ними суден.

• Судна повинні уникати всіх визначених мінно-небезпечних зон і підтримувати тісні зв'язки з військовими органами влади. Якщо вони працюють поблизу шахтних небезпечних зон, капітани повинні знати, що прив'язані міни можуть вирватися і бути занесена на судноплавні шляхи. Судна повинні маневрувати подалі від плавучих об'єктів, а передня частина судна повинна бути подалі від екіпажу. Важливі ефективні спостереження. Конкретні поради щодо заходів самозахисту під час роботи в мінно-небезпечних зонах можна отримати в UKMTO.

• На ранніх стадіях атаки може бути неможливим відрізнити піратську атаку від екстремістських угрупувань (ЕУ). Необхідно виконувати початкові дії, зазначені в цьому керівництві, на етапі наближення до піратської атаки. Оцінки військової загрози можуть вказати області, де один тип нападу більш імовірний, ніж інший. Швидкісний катер з кількома людьми на борту навряд чи буде екстремістами, оскільки вони зазвичай безпілотні або в них одна особа. Атаки ЕУ можуть призвести до прориву корпусу судна. Перед входом у цитадель, розташовану нижче ватерлінії, рекомендується використовувати безпечний збірний пункт.

Оцінка загрози та ризику визначить області, де виникають ці загрози, які в разі успіху можуть призвести до вибуху. Капітан повинен повідомити екіпажу до входу в зону загрози, яку позицію зайняти, якщо буде виявлена загроза вибуху. Капітан може розглянути можливість сказати екіпажу:

• Ляжте рівно на палубу, оскільки це може мінімізувати вплив і зменшити вплив вибуху на тіло.

• Прийміть фіксовану позицію (руки/ноги зігнуті, руки тримаються за щось тверде, а ноги міцно стоять на палубі), щоб захистити персонал від ударних хвиль.

• Відійдіть від певної зони, наприклад, лівий борт, правий борт, палубу, корму або машинне відділення.

- Переконайтеся, що весь екіпаж і ПВОК перелічені.
- Надіслати сигнал лиха.
- Обстеження території, де стався вибух.
- Запровадити контроль пошкоджень.
- Опублікувати дії щодо інциденту та повідомити

Період після атаки буде важким, оскільки компанії, капітан і екіпаж оговтаються після випробування. Важливо, щоб моряки отримували своєчасну та належну медичну оцінку, як фізичну, так і психічну, а також допомогу після нападу або ситуації з заручниками. Компанії повинні мати плани управління надзвичайними ситуаціями, щоб керувати наслідками атаки будь-якої з виявлених загроз на одному з їхніх суден. Ці плани мають включати управління тривалими, затяжними переговорами щодо заручників, включаючи підтримку сімей викраденого екіпажу.

Щоб дати слідчим органам найкращі шанси затримати зловмисників, важливо, щоб докази зберігалися належним чином. Компанії, капітани та екіпаж повинні звертатися до Інструкцій ІМО щодо збереження та збору доказів A28/ Res. 1091 та інші галузеві інструкції.

Після будь-якої атаки або підозрілої діяльності, а також після первинного повідомлення про подію дуже важливо скласти детальний звіт. Копію звіту слід надіслати компанії, державі прапора та відповідним органам. Важливо, щоб будь-який звіт був детальним і вичерпним. Це допоможе провести повний аналіз і тенденції активності загроз.

Без підтверджуючих доказів, включаючи свідчення свідків від постраждалих від інциденту, підозрюваних навряд чи притягнуть до відповідальності.

Капітан і екіпаж можуть захистити місце злочину до прибуття призначеного правоохоронного органу, дотримуючись таких основних принципів:

• Збережіть місце злочину та всі докази, якщо це можливо.

• Уникайте забруднення або втручання в усі можливі докази – якщо сумніваєтеся, не торкайтеся і залиште предмети на місці.

• Не прибирайте територію, в тому числі промивайте її. Нічого не викидайте, яким би неважливим це не здавалося.

• Візьміть початкові заяви від екіпажу.

• Сфотографуйте місце злочину з кількох точок зору.

• Захистить VDR для майбутніх доказів.

• Складіть список взятих речей (наприклад, мобільні телефони з номерами).

• Полегшити правоохоронним органам доступ до місця злочину та відповідної документації.

• Зробіть екіпаж доступним для співбесіди з правоохоронними органами.

• Якість наданих доказів і доступність екіпажу для дачі свідчень значною мірою допоможе будь-якому розслідуванню.

• Після будь-якого нападу чи інциденту слідчий орган буде визначатися зовнішніми факторами, зокрема:

• Держава прапора.

• Власність.

• Національність екіпажу.

• Головний правоохоронний орган поговорить з капітаном та екіпажом, щоб зрозуміти послідовність та обставини події.

• У ситуації після захоплення заручників правоохоронні органи можуть попросити провести опитування екіпажу після звільнення та зібрати докази для розслідування захоплення судна.

• Інтерпол має захищений веб-сайт для надання підтримки судновим операторам, у яких захопили судна. Морська оперативна група Інтерполу може допомогти у здійсненні відповідних заходів для збереження цілісності доказів, залишених на місці злочину. Інтерпол має командно-координаційний центр (ККЦ), який підтримує будь-яку із 188 країнчленів, які зіткнулися з кризою або потребують термінової оперативної допомоги. ККЦ працює всіма чотирма офіційними мовами Інтерполу

(англійською, французькою, іспанською та арабською) і працює 24 години на добу 365 днів на рік. Рекомендується, щоб оператори суден зв'язалися з Інтерполом протягом трьох днів після викрадення їхнього судна.

• Благополуччя моряків

• Морякам та їхнім родинам часто важко висловити потребу в допомозі або навіть усвідомити, що вони потребують допомоги після загрози безпеці. Компанія повинна стежити за здоров'ям, як фізичним, так і психічним, тих, хто піддається піратству та іншим загрозам морської безпеки, і, якщо необхідно, надавати незалежну підтримку та іншу допомогу, якщо це можливо. Є ціла низка гуманітарних програм на допомогу морякам та їхнім сім'ям, які постраждали від піратства або морських злочинів, включаючи Міжнародну мережу забезпечення та допомоги морякам та Місію до моряків.

Карти морської безпеки містять важливу для безпеки інформацію, щоб допомогти бригадам мостів у плануванні безпечних проходів через зони підвищеного ризику. Вся інформація була зібрана UKHO в рамках співпраці з НАТО та іншими урядовими організаціями, що гарантує, що кожна діаграма має найточнішу, найновішу та перевірену доступну інформацію.

Кожна карта морської безпеки включає:

• Інформація про небезпеку для безпеки судноплавства, включаючи піратство, тероризм, ембарго, мінну війну, зони відчуження, блокади та незаконний вилов риби. Ця інформація, якщо використовується разом з офіційними навігаційними картами, може допомогти забезпечити безпеку суден, екіпажу та вантажу.

• Загальні поради щодо безпеки, заходи самозахисту, процедури безпеки та регіональні контакти, а також вимоги щодо маршрутів та звітності, які впроваджуються військовими чи силами безпеки.

Важливо мати спільне розуміння, повідомляючи про атаки та підозрілу діяльність.

Нижче наведено рекомендації, які допоможуть визначити, що є нападом або підозрілою діяльністю.

• Застосування насильства проти судна, його екіпажу чи вантажу або будьяка спроба застосувати насильство.

• Несанкціоновані спроби піднятися на борт судна, де, за підозрою капітана, знаходяться пірати або інші неуповноважені особи.

• Якщо стріляють зі зброї або РПГ.

• Спроби поставити ЕУ на корпус.

• Прицілювання ракетних стрільб.

• Фактична посадка на абордаж, незалежно від того, чи вдалося отримати контроль над судном, чи ні.

Спроби подолати СПМ за допомогою:

- Сходи.

- Грейферні гаки.

- Зброя, навмисно використана проти судна або проти нього.

Підозріла діяльність човнів.

• Кількість екіпажу на борту відносно його розміру.

• Найближча точка підходу.

• Наявність на борту незвичайного та нерибальського спорядження, наприклад, драбини, гачки або велика кількість палива.

• Одне судно, що буксирує кілька суден, або має на борту шлюпки.

• Тип судна незвичний для поточного розташування.

• Малі човни, що працюють на великій швидкості.

• Якщо судно виявляється безпілотним.

• Судно не здійснює передачу по AIS.

• Судно не має прапору.

• Судно з одночасно двома або більше прапорами.

• Ялики працюють далеко від узбережжя.

• Судна, які ловлять рибу за межами звичайних риболовних зон.

• Ілюмінатори судна закриті або заглушені.

• Без світла в темряві години.

• Яли з двома або більше підвісними моторами.

• Човни які зупинилися у воді, жодних ознак риболовлі.

• Судна, що ховаються на схід від Сокотри, на південь від узбережжя Макран або в околицях Занзібару, Дар-ес-Салама, Пемби, Салала, Рас-Фартека або МРТК.

• Пакети, що висять за бортом судна.

• Надмірна кількість антен зв'язку.

Це не вичерпний список. Інші події, діяльність і судна можуть бути визнані капітаном торгового судна підозрілими, враховуючи його власний морський досвід у регіоні та інформацію, яку передає морська спільнота.

Якщо є сумніви, зв'яжіться з UKMTO.

Форми звіту про місцезнаходження судна UKMTO

Після того, як судно передасть початковий звіт про входження в небезпечну зону, UKMTO запитає передавати щоденні звіти. Після прибуття в порт або після виходу з небезпечної зони UKMTO запросить остаточний звіт. Нижче наведено такі форми:

• Початковий звіт.

• Щоденний звіт.

• Підсумковий звіт.

• Звіт про підозрілу/нерегулярну діяльність.

Після будь-якої атаки чи підозрілої діяльності важливо надати детальний звіт про подію до UKMTO та MSCHOA.

Реєстрація в MSCHOA гарантує, що судно контролюється військовими силами боротьби з піратством під час його проходження через ЗВР. Крім того, регулярні оновлення оцінки загроз, попередження та остання інформація щодо самозахисту доступні для судноплавних компаній і капітанів, які реєструються. Реєстрація потрібна в зоні реєстрації суден MSCHOA.

У разі нападу або виявлення підозрілого судна попередити владу (UKMTO та MSCHOA) та решту флоту.

Прогулянкові судна повинні заздалегідь зв'язатися з військовоморськими/військовими органами влади, щоб визначити, чи є зона безпечною для транзиту з приводу того що регіональна активність вказує на напади як на великі, так і на малі судна. Слід уникати транзиту поблизу зон конфлікту. Під час будь-якого рейсу слід підтримувати тісний контакт з UKMTO.

### **Висновки**

На підставі вищевикладеного можна зробити такі узагальнюючі висновки, що розрізнені дії з боку окремих держав, які спрямовані на подолання та боротьбу з піратством не призведуть до істотних результатів. Тому консолідовані дії усіх морських світових держав виявляються більш ефективним шляхом у боротьбі з піратством. Міжнародна спільнота та інституції надають достатні міжнародно-правові підстави для вирішення цієї проблеми. Щодо дій з боку об'єднаних військово-морських сил у боротьби з піратством то вони у окремих районах мали досить високий ступінь ефективності. Тому видається необхідним продовжити патрулювання військових суден у особливо небезпечних районах та їх посилення угрупувань у районах судноплавства з високою щільністю. Сомалійський синдром сьогодні є своєрідним камінцем спотикання у справі боротьби з піратством. Тільки викорінивши піратство саме у цьому районі, міжнародне співтовариство може розраховувати на істотний успіх. Не можна забувати і про соціальне викорінення морського піратства шляхом боротьби з бідністю, встановлення стабільного політичного режиму, широкомасштабної гуманітарної допомоги та інші заходи що також можуть мати позитивний вплив, якщо не на придушення, то щонайменше на зменшення масштабів морського піратства.

# **ГЛАВА 5. [5](#page-101-0) ОБЕСПЕЧЕНИЕ ПРЕДСТАВЛЕНИЯ НАВИГАЦИОННЫХ ДАННЫХ СУДОВЫХ ЭЛЕКТРОННЫХ УСТРОЙСТВ С ИСПОЛЬЗОВАНИЕМ ПРОТОКОЛА NMEA**

*ЗАБЕЗПЕЧЕННЯ ПРЕДСТАВЛЕННЯ НАВІГАЦІЙНИХ ДАНИХ СУДНОВИХ ЕЛЕКТРОННИХ ПРИСТРОЇВ З ВИКОРИСТАННЯМ ПРОТОКОЛУ NMEA ENSURING THE PRESENTATION OF NAVIGATION DATA OF MARINE ELECTRONIC DEVICES USING THE NMEA PROTOCOL*

**DOI: 10.30888/2663-5569.2021-19-01-020**

### **Вступ**

У морській навігації необхідна точна інформація про просторове становище суден на земній поверхні та зміну параметрів їх руху в часі, тобто позиціонування суден як об'єктів спостереження, а також різноманітні дані про поточну навігаційну обстановку та технічний стан судна. Такими параметрами можуть бути координати судна, вектор швидкості його переміщення, точний час позиціонування, навантаження суднового двигуна, напрямок та швидкість вітру, глибина під кілем судна тощо.

Для обміну даними про параметри судна, що приймаються з супутників та корабельних приладів, використовується текстовий протокол зв'язку розроблений Національною Асоціацією Морської Електроніки (National Marine Electronics Association - NMEA). Стандарт був створений для зв'язку морського навігаційного обладнання, створений для задоволення широкого спектра потреб і існує в декількох версіях. Він включає систему повідомлень для обміну інформацією між навігаційними приймачами і споживачами навігаційної інформації, а також між пристроями управління руху судна. Більшість навігаційних програм, які забезпечують відображення даних у реальному часі, підтримують та «розуміють» NMEA протокол. Виготовляється морською електронною промисловістю як галузевий відкритий стандарт. Однією з важливих вимог є надання критично важливих даних із кількома пріоритетами. Ця вимога задовольняється за рахунок належного застосування кількох повідомлень із пріоритетними рівнями, що встановлюються під час сертифікації продукції. Пріоритети повідомлення відображаються у повідомленні призначення ідентифікаторів, коди класифікації пристроїв та біти пріоритету повідомлення, що залежать від програми.

Найбільш поширеними є стандарти зв'язку морського навігаційного обладнання NMEA 0183 та NMEA 2000, що представлені до розгляду у цій роботі.

### **5.1. Склад навігаційного обладнання на морських судах**

Вимоги до мінімального складу навігаційного обладнання морських суден (залежно від їхнього тоннажу, призначення та дати будівництва) визначено

<span id="page-101-0"></span>*<sup>5</sup> Авторы: Корякин К.С.*

Правилом 19 переглянутої Глави V «БЕЗПЕКА МОРЕПЛАВАННЯ» Міжнародної Конвенції «СОЛАС-74». Нова редакція Глави V прийнята Резолюцією MSC.99(73) від 5 грудня 2000 р. і набула чинності з 1 липня 2002 року. Керівництво за ергономічними критеріями обладнання містка та його розташування наведено у Циркулярному листі MSC/Circ.982, прийнятому 5 грудня 2000 року. Відповідно до політики Компанії, кожне судно Компанії має обладнатися сучасними та ефективними технічними засобами судноводіння та зв'язку (ТЗСЗ) відповідно до застосовних міжнародних та/або національних правил та вимог. Капітан зобов'язаний виявляти належну турботу про те, щоб судно було справді обладнане сучасними та ефективними ТЗСЗ відповідно до характеристик та призначення судна чинним законодавством та рекомендаціями, географією та особливостями району плавання судна.

Самохідні морські судна поділяються на групи з валової місткості. Склад навігаційних приладів, пристроїв та інструментів, які мають бути встановлені на судні або якими має бути забезпечене судно, визначається залежно від його валової місткості з урахуванням районів плавання та призначення судна. Визначення районів плавання наведено у нормативних документах.

Рекомендується наступне обладнання судна:

- системою єдиного часу;

- інтегрованою навігаційною системою (судна валовою місткістю понад 10000 рт);

- вимірником швидкості повороту (судна з носовим розташуванням ходового містка, а також судна, обладнані інтегрованою навігаційною системою);

- радіомаячною установкою (судна, що мають вертолітне забезпечення);

- гідрометеорологічним комплексом (судна валовою місткістю 300 рт і більше).

Склад навігаційного обладнання суден спеціальної конструкції, що не обумовлений у Правилах для окремих видів суден, є у кожному випадку предметом спеціального розгляду Реєстром судноплавства.

Усі судна з додатковими знаками в символі класу Icebreaker 6 - Icebreaker 9 (криголами), судна полярних класів МАКО, повинні бути оснащені з урахуванням вимог, наступним обладнанням:

- улаштуванням дистанційної передачі курсу (на базі Глобальної навігаційної супутникової системи (ГНСС));

- апаратурою універсальної автоматичної ідентифікаційної системи (АІС);

- лагом, що забезпечує вимірювання швидкості та пройденої відстані щодо ґрунту (допускається використання окремого прийомоіндикатора глобальної навігаційної супутникової системи (GPS , ГЛОНАСС або GPS/ГЛОНАСС), що забезпечує вимірювання та індикацію швидкості та пройденої відстані щодо ґрунту);

- ехолотом, незалежним від ехолота, встановленого відповідно конвенцыйних вимог;

- станції РЛС (радіолокації), що працює в діапазоні 3 ГГц (довжина хвилі - 10 см);

- засобом відображення навігаційної інформації (багатофункціональний дисплей);

- окремими індикаторами кутового положення пера руля для кожного з незалежно керованих кермів;

- приймальною апаратурою, що забезпечує отримання інформаційних льодових карт та карт погоди;

- засобом візуального відображення льодової інформації (льодової обстановки).

Навігаційне обладнання, необхідне згідно вимог може бути замінено іншим, знову винайденим, розробленим або модернізованим, за умови, що воно є рівноцінним за призначенням, має необхідні або кращі експлуатаційні та технічні характеристики та схвалено Реєстром.

Навігаційне обладнання, не передбачене цією частиною Правил, може бути допущене до встановлення на судна як додаткове за умови, що його розміщення та експлуатація не будуть створювати труднощів при роботі з основними навігаційними приладами, впливати на їх показання та знижувати безпеку мореплавання. Навігаційне обладнання, яке встановлюється на судні на додаток до основного обладнання, має бути схваленого Реєстром та має відповідати експлуатаційно-технічним вимогам, що висуваються до основного обладнання.

Якщо на судні передбачено абсолютний лаг, він повинен відповідати вимогам класу Регвстра. Повинні бути передбачені відповідні дублюючі засоби, що забезпечують навігаційну безпеку плавання судна у разі виходу з експлуатації ЕКНІС.

Такі засоби мають:

- забезпечити виконання функцій ЭКНИС у тому, щоб із виході системи з експлуатації ситуація не переросла в критичну;

- після виходу з ладу ЕКНІС забезпечити своєчасний перехід на дублюючу систему без втрати картографічної інформації та забезпечити навігаційну безпеку плавання судна на всю ділянку рейсу, що залишилася.

Засіб дублювання повинен у графічній (картографічній) формі відображати відповідну інформацію про гідрографічну та географічну обстановку, необхідну для навігаційної безпеки плавання. Засіб дублювання повинен забезпечувати можливість виконання попередньої прокладки, включаючи такі функції:

- перенесення попередньої прокладки, спочатку виконаної на ЕКНІС;

- внесення в попереднє прокладання поправок вручну або перенесення її з пристрою прокладки.

Засіб дублювання повинен забезпечувати взяття на себе функції виконання виконавчої прокладки, що спочатку виконувалася на ЕКНІС, забезпечуючи принаймні такі функції:

- прокладку на карті розташування власного судна автоматично або вручну;

- зняття з карти курсів, відстаней та пеленгів;

- відображення запланованого шляху;

- відображення лінії шляху позначок часу;

- нанесення на карту необхідної кількості точок, ліній пеленгів, маркерів відстаней тощо.

Якщо засіб дублювання є електронним пристроєм, то на власному засобі відображення картографічної інформації має забезпечуватись подання інформації, яка принаймні еквівалентна тій, яка має відображатися на стандартному засобі відображення ЕКНІС (електронна картографічна навігаційно-інформаційна система).

Картографічна інформація, що підлягає використанню в дублюючому засобі, має бути останнього видання, оновлена офіційною коректурою, видана урядом або, за його дорученням, гідрографічною службою або іншим відповідним державним органом та має відповідати стандартам.

Має бути виключена можливість зміни змісту ЕНК.

Повинні бути вказані джерело видання картки чи картографічних даних, а також дата випуску. Картографічна інформація, що відображається засобом дублювання ЕКНІС, має бути з оновленою коректурою для майбутнього рейсу.

Якщо у складі засобу дублювання ЕКНІС використовується електронний засіб відображення, він повинен забезпечувати індикацію в тому випадку, якщо:

- інформація відображається у більшому масштабі, ніж масштаб, який міститься в базі даних;

- місце розташування власного судна перекривається картою більшого масштабу, ніж масштаб відображення, що використовується.

Якщо зображення на електронному засобі відображення дублюючої системи ЕКНІС доповнюється радіолокаційною та іншою навігаційною інформацією, то повинні виконуватись усі відповідні експлуатаційно-технічні вимоги цього розділу. Якщо використовується електронний засіб дублювання ЕКНІС, то режим відображення та відображення наступної екранної області повинні відповідати вимогам класу Регістра.

Засіб дублювання ЕКНІС повинен забезпечувати запис маршруту проходження власного судна, включаючи позиції розташування судна та відповідні позначки часу та забезпечувати надійну роботу за тих самих умов довкілля, що й основна система та відповідною точністю усіх розрахунків.

Електронний засіб дублювання ЕКНІС повинен забезпечувати відповідну аварійно-попереджувальну сигналізацію або індикацію у разі виявлення несправності засобу дублювання, має бути спроектований відповідно до ергономічних принципів, що стосуються ЕКНІС. В електронному засобі дублювання ЕКНІС для відображення картографічної інформації повинні використовуватися кольори та умовні знаки, при цьому ефективний розмір картки, що відображається, не повинен бути менше 25 0 х 25 0 мм або діаметром не менше 25 0 мм. Електричне живлення засобу дублювання ЕКНІС має бути незалежним від основної системи. Електронний засіб дублювання ЕКНІС повинен поєднуватися з системами, що забезпечують можливість безперервного визначення місцезнаходження судна, та не створювати перешкод та спотворень для роботи іншого сполученого обладнання. Якщо як елемент

дублювання використовується накладення на певні частини картографічної інформації радіолокаційного зображення, станція радіолокації повинна відповідати вимогам Регістру.

### **5.2. Принцип роботи системи приладів супутникової навігації (GPS)**

Точність визанчення місцеположення судна – це комплексна високотехнологічна система, що включає технології глобального позиціонування (GPS) і географічні інформаційні системи (GIS),

Принцип роботи системи приладів супутникової навігації (GPS) складається з мережи штучних супутників Землі (ІСЗ), що розгорнута у навколоземному просторі. Супутники поступово «покривають» всю земну поверхню. Орбіти ШСЗ визначаються з дуже високою точністю, тому у будьякий момент часу відомі координати кожного з супутників. Радіопередавачі супутників безперервно випромінюють сигнали у напрямку Землі. Ці сигнали приймаються приймачем GPS, який знаходиться в деякій точці земної поверхні, координати якої потрібно визначити. Приймач вимірює час поширення сигналу від ШСЗ та обчислює дальність «супутник-приймач» (радіосигнал, як відомо, поширюється зі швидкістю світла).

Для визначення розташування точки у просторі потрібно знати три координати (плоські координати X, Y і висоту H), отже, у приймачі повинні бути виміряні відстані до трьох різних ШСЗ). При такому методі радіонавігації (він називається беззапитовим) точне визначення часу поширення сигналу можливе лише за наявності синхронізації тимчасових шкал супутника та приймача.

У зв'язку з цим, до складу апаратури ШСЗ та приймача входять еталонні годинники (стандарти частоти), точність яких виключно висока (довготривала відносна стабільність частоти забезпечується на рівні 10-13 - 10-15 за добу). Бортовий годинник всіх ШСЗ синхронізований і прив'язаний до так званого «системного часу». Еталон часу приймача GPS менш точний, щоб надмірно не підвищувати його вартість. Цей стандарт повинен забезпечувати лише короткочасну стабільність частоти - протягом процедури вимірювань.

Насправді у вимірах часу завжди є помилка, обумовлена розбіжністю шкал часу ШСЗ і приймача. З цієї причини в приймачі обчислюється спотворене значення дальності до супутника або псевдодальність. Вимірювання відстаней до всіх ШСЗ, з якими зараз працює приймач, відбувається одночасно. Отже, всім вимірювань величину тимчасового невідповідності вважатимуться постійної.З математичної точки зору це еквівалентно тому, що невідомими є не тільки координати X, Y і H, але й виправлення годинника приймача D t. Для їх визначення необхідно виконати вимірювання псевдодальностей не трьох, а чотирьох супутників. В результаті обробки цих вимірювань у приймачі обчислюються координати (X, Y та H) та точний час.

Якщо приймач встановлений на об'єкті, що рухається, і поряд з псевдодальностями вимірює доплерівські зрушення частот радіосигналів, то може бути обчислена і швидкість об'єкта. Таким чином, для виконання необхідних навігаційних визначень треба забезпечити постійну видимість з неї як мінімум п'яти супутників. Після повного розгортання сузір'я ШСЗ у будьякій точці Землі може бути видно від 5 до 12 супутників у довільний час. Сучасні GPS-приймачі мають до 12 каналів, тобто. можуть одночасно приймати сигнали від такої кількості ШСЗ. Надмірні вимірювання (понад п'ять) дозволяють підвищити точність визначення координат і забезпечити безперервність розв'язання навігаційної задачі.

До складу системи входять:

- сузір'я ШСЗ (космічний сегмент);

- мережа наземних станцій стеження та управління (сегмент управління);

- власне GPS-приймачі (апаратура споживачів).

# **5.3. Протокол зв'язку суднового навігаційного обладнанняNMEA 0183**

NMEA 0183 - це комбінована специфікація електричних параметрів та даних для зв'язку між морськими електронними пристроями, такими як ехолоти, гідролокатори, анемометри, гірокомпаси, автопілоти, GPS-приймачі та багато інших типів приладів. Стандарт замінює більш ранні стандарти NMEA 0180 та NMEA 0182, які були дуже обмежені в області застосування і, в основному, приймали повідомлення від Loran C (або іншого навігаційного приймача, у стандартах згадка тільки про Loran C) NMEA 0180 та NMEA 0182 практично ідентичні у можливостях . NMEA 0180 використовує так званий «простий» формат, який складається з одного байта даних, що передається з інтервалами від 0,8 до 5 секунд, на швидкості 1200 бод з непарним контролем парності. Біти 5-0 дають помилку перехресного відстеження в одиницях 0,1 мкс або 0,01 морська миля. Помилка дається в двійковому зміщенні з лічильником 1, що представляє помилку повної шкали вправо 32 (шістнадцяткове число 20) за курсом і 63 (шістнадцяткове число 3f) для повної шкали вліво. Для «складного» формату NMEA 0182 повідомлення складається з блоку даних розміром 37 байтів, (в основному) тексту ASCII, що читається, дається поперечна помилка, азимут до дорожньої точки, представляється широта/довгота і двійковий байт стану. Блок даних повинен передаватись з інтервалом від 2 до 8 секунд. Усі байти у складному форматі мають біт 7=1, щоб відрізнити їх від простого формату. Відправляючого пристрою дозволено відправляти як прості, так і складні дані, і навіть відправляти "прості" байти даних у середині "складного" блоку даних. NMEA 0183 залишається нормою та основним стандартом у комерційному судноплавстві та став особливо популярним у зв'язку з поширенням GPS приймачів.

Усі команди та повідомлення передаються в текстовому ASCII (American Standard Code for Information Interchange) вигляді, у якому поширеним друкованим та недрукованим символам зіставлені числові коди. Таблиця ASCII визначає коди для символів:

• десяткових цифр;

- латинського алфавіту;
- національного алфавіту;
- розділових знаків;
- керуючі символи.

Всі повідомлення NMEA 0183 складаються з послідовного набору даних, розділених комами. Кожне окреме повідомлення не залежить від інших і є повністю завершеним. NMEA повідомлення включає заголовок, набір даних, представлених ASCII символами, і поле так званої перевірочної суми (Checksum) для перевірки достовірності переданої інформації. Заголовок стандартних NMEA повідомлень складається з 5 символів, з яких два перших визначають тип повідомлення, а три - його назва.

NMEA повідомлення починається з "\$", закінчується "\n" ( "переклад рядка") і обмежено довжиною 80 символів. Всі дані містяться в одному рядку і відокремлені один від одного комами. Як уже згадувалося, інформація представлена з використанням символів ASCII і не вимагає спеціального декодування. Якщо дані не вміщуються у виділені 80 символів, вони поділяються на кілька NMEA повідомлень. Що дозволяє не обмежувати точність та кількість символів в окремих полях даних. Наприклад, дробова частина координат може бути представлена 3 або 4 знаками після коми, але це ніяк не повинно вплинути на роботу програмного забезпечення, що виділяє потрібні дані з повідомлення за номером поля. Наприкінці кожного NMEA повідомлення міститься поле Checksum, відокремлене від даних символом \*.

Контрольна сума (Checksum) - це число у формі двійкового чи шістнадцяткового значення, отримане з джерела даних. Контрольна сума зазвичай набагато менша, ніж джерело даних, а також практично повністю унікальна, що обумовлює вкрай малоймовірну ситуацію того, що деякі інші дані дадуть таку саму контрольну суму. Checksum використовується для перевірки цілісності та достовірності кожного прийнятого повідомлення.

Протокол NMEA використовується не тільки для вихідних, але й для вхідних повідомлень, за допомогою яких, наприклад, можна оновити або додати шляхи маршруту. Повідомлення формуються у суворій відповідності до стандарту NMEA, оскільки інакше вони будуть ігноруватися GPS приймачем. Не всі навігаційні програми та моделі приймачів підтримують режим NMEA, тому що виробники навігаційної апаратури можуть використовувати для завантаження точок та маршрутів свої фірмові протоколи. Тому використання формату NMEA як загального стандарту представлення навігаційних даних у текстовому форматі (ASCII) для передачі ГНСС-даних приймача (статус навігаційного рішення, координати, курс, кількість доступних супутників та ін.) на зовнішні пристрої, які не здатні розшифрувати навігаційне повідомлення конкретного виробника приймача застосовується для побудови системи навігації з використанням обладнання різних виробників. Таким чином, формат NMEA сприяє гнучкості побудови навігаційної системи та її модернізації при необхідності. З моменту створення, NMEA протокол зазнав кількох модифікацій, пов'язаних з додаванням нових полів та повідомлень. Поточною версією, яку підтримують більшість приймачів є версія 2.3, хоча вже
опубліковано опис нової версії 4.11. Повна специфікація NMEA повідомлень відсутня у вільному доступі, її не можна офіційно завантажити в електронному вигляді.

Як лінію передачі даних стандарту NMEA 0183 використовується двонаправлений послідовний інтерфейс RS-232C (COM-порт). Підключення проводиться за схемою нуль модему (використовуються лише 3 лінії: прийом, передача та загальний).

Для роботи необхідні наступні установки COM-порту:

- Один стартовий біт;

- біт даних 8;

- Один стоповий біт;

- перевірка на парність не провадиться;

- Управління потоком даних відсутня.

Швидкість передачі може вибиратися споживачем в межах від 150 бод до 115200 бод (Стандарт NMEA 0183 визначає швидкості обміну даними 4800 бод, а для швидкостей 38400 бод і вище існує розширений стандарт NMEA-0183- HS). Всі дані, що передаються, представлені в знаках коду ASCII (ISO 8859-1). Старший біт 8-бітного знака завжди передається як "0".

Дані передаються як пропозиції. Формат пропозицій наступний:

**\$--AAA,x.x,a,c---c,…\*hh <CR><LF>**, де

**\$** - символ початку пропозиції (код 24h);

**AAAAA** - П'яти-символьна адреса (ім'я) пропозиції;

**x.x,a,c--c** - список полів даних розділених комами (код 2Сh) "aaccc": адресне поле. Для стандартних повідомлень: буквено-цифрова інформація, призначена для ідентифікації джерела та типу повідомлення. Перші два символи - преамбула, останні три символи - мнемоніка, що визначає тип наступного повідомлення; "с-с": блок даних повідомлення. Слідує за адресним полем і являє собою групу полів з даними, що передаються. Послідовність полів даних фіксована та визначається мнемонікою типу повідомлення. Поле даних може бути змінною довжиною і починається з символу ","

**","**: роздільник полів. Є початком кожного поля, крім адресного та поля

контрольної суми Якщо цей символ слідує за порожнім полем, це ознака того, що дані не передаються.

**\*** - ознака контрольної суми (код 2Ah);

**hh** – контрольна сума. Абсолютне значення обчислюється як "Виключає АБО" всіх 8-бітних символів, розташованих між "\$" і "\*" (не включаючи ці символи). Шістнадцяткове значення старших 4-х біт та молодших 4-х біт перетворюються на два ASCII символи (0-9, A-F (верхній регістр)). Старший символ передається першим. Контрольна сума передається у всіх повідомленнях. Приклад формування контрольної суми \$GPGSV,5,5,17,77,71,048,53\*43.

**<CR><LF>** - кінцевий обмежувач (коди 0Dh і 0Ah).

В апаратурі з використанням стандарту NMEA 0183 використовуються прийняті та правильні пропозиції. Склад прийнятих пропозицій затверджений стандартом IEC 61162-1. Склад правильних пропозицій визначається виробником апаратури.

У прийнятих реченнях адреса речення складається з двох символьного коду передавача та трисимвольного ідентифікатора, що вказує формат та тип даних. У правильних пропозиціях адреса складається із символу "P", мнемоніки виробника апаратури та типу даних.

Знаки адреси пропозиції обмежені великими літерами та цифрами. Дані передаються полями. Поле – це набір алфавітно-цифрових символів постійної чи змінної довжини, обмежених роздільником. Розділювачем полів є символ коми. За відсутності даних поле має нульову довжину, тобто передається лише роздільник. Перелік типів полів наведено у Таблиці 1;

| N              | Поле                                    | Опис                                       |
|----------------|-----------------------------------------|--------------------------------------------|
|                | \$                                      | Start of sentence                          |
| 2              | --                                      | Talker id                                  |
| 3              | <b>AAA</b>                              | Mnemonic code of identifying the data type |
| $\overline{4}$ | $\cdot$                                 | Data field delimiter                       |
| 5              | $X.X, a, c---c$                         | Data                                       |
| 6              | $*hh$                                   | Checksum field                             |
| 7              | $\langle cr \rangle \langle df \rangle$ | End of sentence                            |

**Таблиця 1 - Формат повідомлень NMEA 0183**

Примітки: Пробіли можуть використовуватися лише в текстових полях довжини, що змінюється. Негативний знак "-" (код 2Dh) є першим знаком поля, якщо у ньому наводяться негативні величини. При використанні негативного знака на полях фіксованої довжини їх довжина збільшується на одиницю. За позитивних величин знак опускається.

Максимальна кількість знаків у реченні може дорівнювати 82. З них максимум 79 знаків можуть полягати між обмежувачами "\$" та <CR><LF>. Мінімальна кількість знаків у полях речення дорівнює одиниці.

Опис функціонування протоколу показано на прикладі повідомлень GPS:

Періодичні пропозиції, що передаються апаратурою, прив'язані до темпу вирішення навігаційного завдання (101 Гц). Значення широти і довготи, що містяться в пакеті N і відповідні мітці часу N, являють собою координати, отримані на попередньому циклі, тобто раніше на інтервал вирішення навігаційної задачі, або екстраполовані на даний інтервал координати, залежно від типу пропозиції. Значення складових швидкості не екстраполюються. Час реакції на запит про одноразову передачу пропозиції – не більше 100 мс за відсутності видачі інших пропозицій. Періодична видача пакетів починається після закінчення відповідного інтервалу рішення в межах 20 мс (Час затримки видачі може змінюватися в залежності від типу апаратури). Для пояснення сказаного вище, на рис. 1 показано циклограму роботи протоколу.

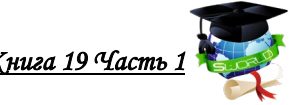

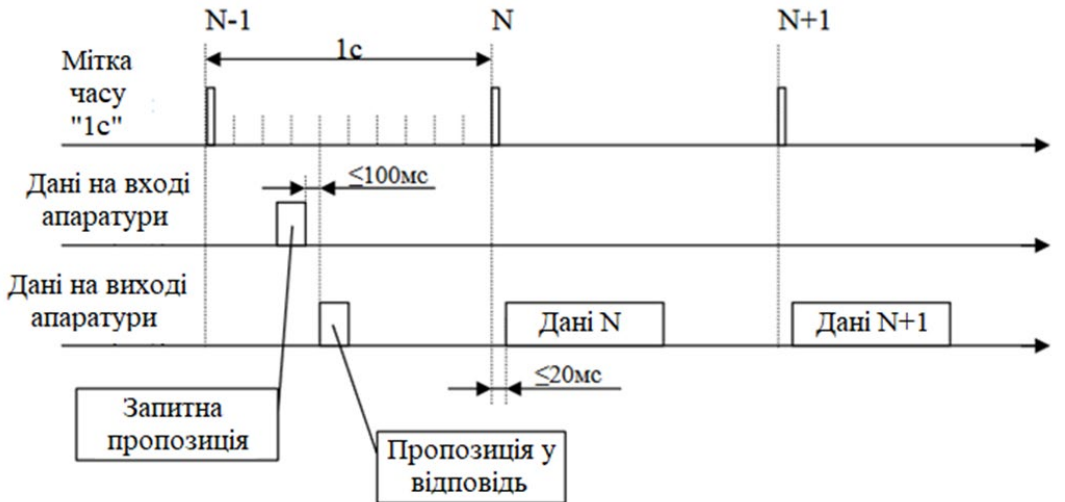

**Рисунок 1 - Циклограма роботи протоколу**

Пропозиції видаються у тому ж послідовності, у якій вони запросили. Загальна кількість пропозицій, що видаються, обмежена 20. Слід зазначити, якщо пакет був запитаний декількома різними способами, то результат буде визначатися останнім керуючим пакетом. Тобто за наявності періодичної видачі пакета одноразовий його запит скасовує періодичну видачу. Також користувач не повинен посилати той же запит, не отримавши відповідної реакції від апаратури.

Перемикання протоколу або швидкості лінії проводитися після видачі споживачу відповідної пропозиції з налаштуваннями порту, на які апаратура перемикатиметься. Дана пропозиція видається у порядку загальної черги. Реальне перемикання налаштувань відбудеться після закінчення внутрішнього 100 мс інтервалу, на якому закінчилася видача цієї пропозиції.

Протокол NMEA 0183 дозволяє додаткове підключення різних пристроїв. На кабелі передачі даних NMEA 0183 є чотири вбудовані вхідні порти (RX) і два вбудовані вихідні порти (TX). До кожного вбудованого порту RX можна підключити по одному пристрої NMEA 0183 для передачі даних на пристрій (наприклад, приймач GPS), а до кожного вбудованого порту TX можна паралельно підключити до трьох пристроїв NMEA 0183 для отримання даних, що виводяться цими пристроями.

Деякі з повідомлень NMEA можуть містити однакові поля даних, або повністю містити дані інших, менших за розміром, повідомлень NMEA. NMEA протокол описує великий список різних повідомлень, з яких повідомлення, що активно використовуються в навігаційній апаратурі, наведені в таблиці 2;

Далі зміст деяких повідомлень протоколу NMEA версії 2.1, 1995:

**DBK** (Depth Below Keel) – глибина води під кілем

\$--DBK, x.x1, f2, x.x3, M4, x.x5, F6\*hh<CR><LF>

**DPT** (Depth) – глибина, містить: значення глибини, виміряної від вібратора ехолота, та значення виправлення за розташування вібратора. позитивна поправка означає відстань від вібратора до поверхні води, негативна відстань від вібратора до кіля.

 $$--DPT, x.x1, x.x2, x.x3*hh$ 

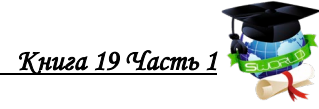

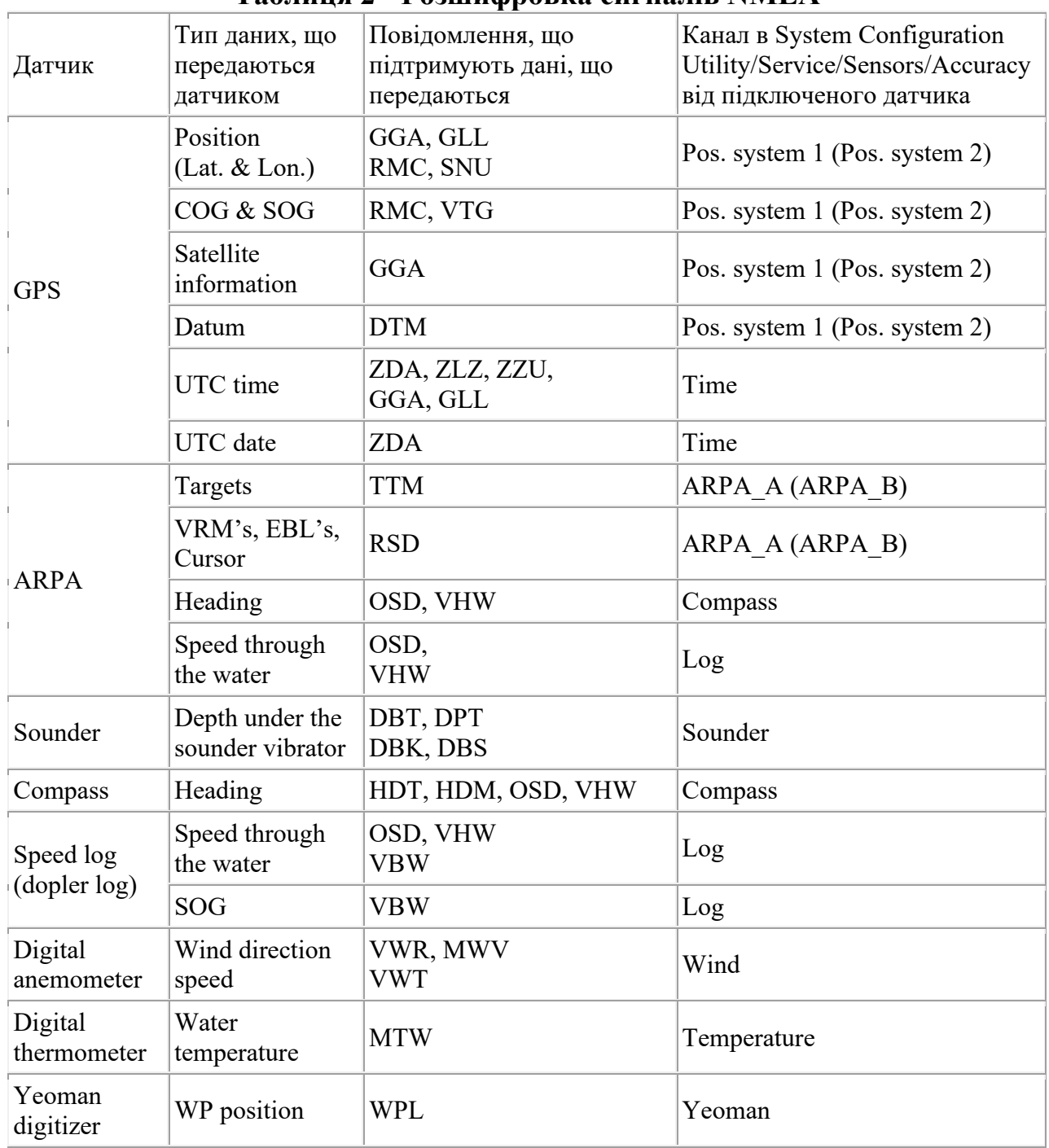

### **Таблиця 2 - Розшифровка сигналів NMEA**

# **Таблиця 3 - Розшифровка повідомлення DBK**

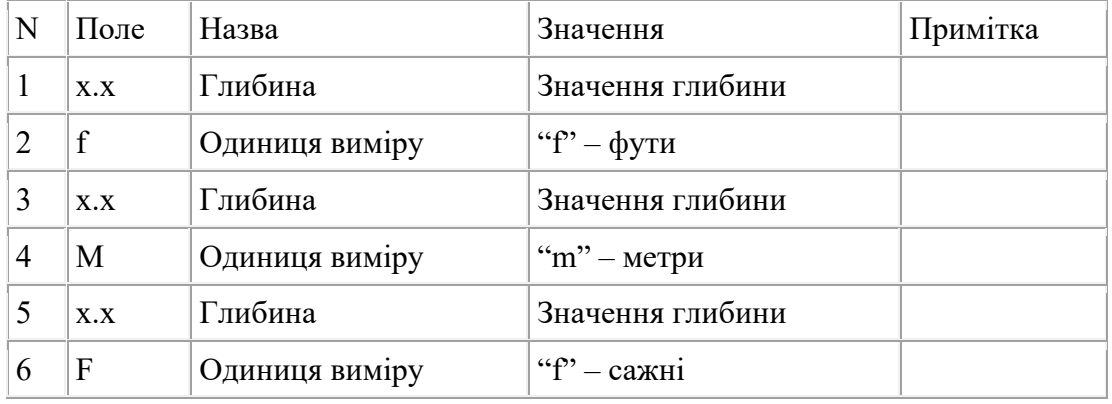

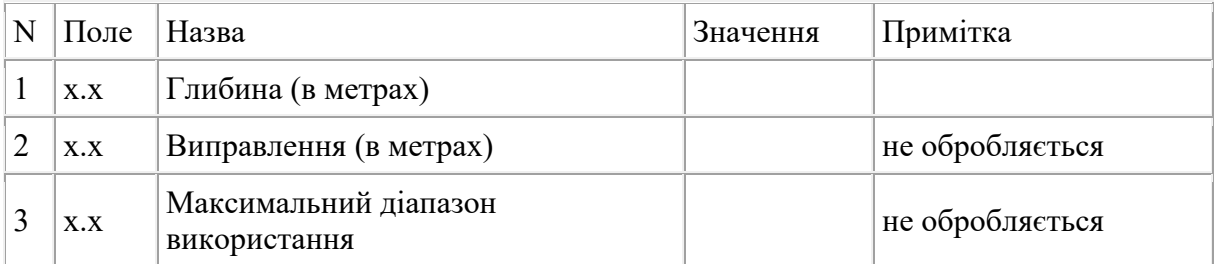

# **Таблиця 4 - Розшифровка повідомлення DРТ**

# **Таблиця 5 - Розшифрування повідомлення GGA**

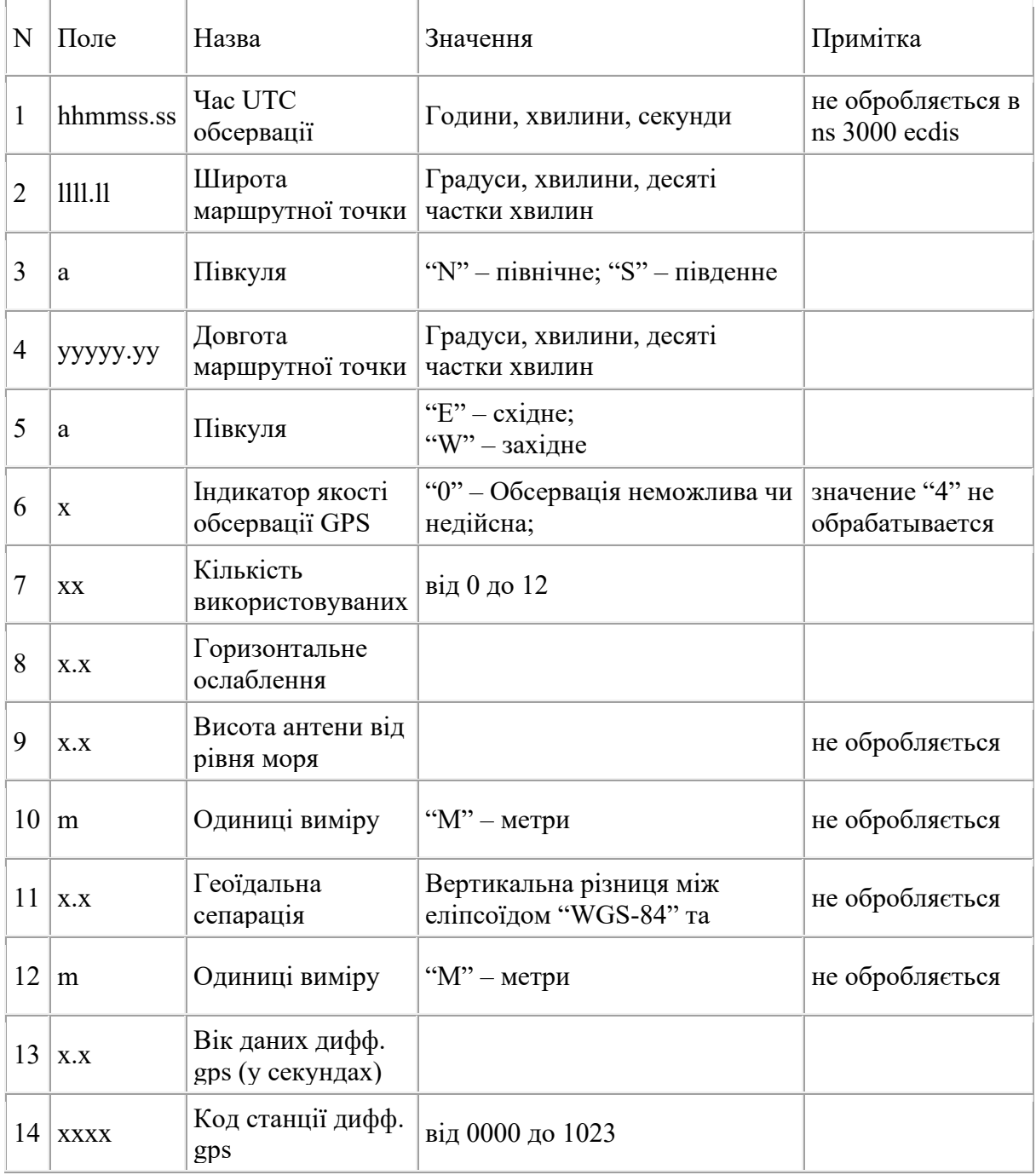

**GGA** (Global Positioning System Fix Data) – найбільш використовуване NMEA повідомлення в якому знаходяться дані про координати GPS, містить: час, координати і супутні дані від приймача індикатора GPS.

\$--GGA, hhmmss.ss1, llll.ll2, a3, yyyyy.yy4, a5, x6, xx7, x.x8, x.x9, M10,  $x.x11, M12, x.x13, xxx14*hh < CR > LF$ 

Приклад рядка GGA:

\$GNGGA,102030.000,5546.95900,N,03740.69200,E,1,08,2.7,142.0,M,0.0,M,,\*  $FF/r/n$ 

Призначення параметрів рядка GGA:

1 - Час UTC у форматі "ЧЧММСС.ССС". У прикладі "102030.000" = 10ч., 20м., 30.000 с.

2 - Широта у форматі "ГГММ.МММММ". У прикладі "5546.95900" = 55 °  $46.959 = 55.78265$  °.

3 - Напрямок широти: 'N'-північ / 'S'-південь. У прикладі 'N' – північ.

4 - Довгота у форматі "ГГГММ.МММММ". У прикладі "03740.69200" = 37  $^{\circ}$  40.692 '= 37.6782  $^{\circ}$ .

5 - Напрямок довготи: 'E'-схід/'W'-захід. У прикладі 'E' – схід.

6 - Спосіб обчислення координат. У прикладі '1' – автономно.

o '0' – недоступно.

 $o'1'$  – автономно.

o '2' - диференціально.

o '3' – PPS.

o '4' – фіксований RTK.

o '5' – не фіксований RTK.

o '6' - екстраполяція.

o '7' – фіксовані координати.

o '8' - режим симуляції.

7 - Кількість активних супутників, від "00" до "12". У прикладі "08".

8 – Горизонтальний геометричний фактор погіршення точності (HDOP). У прикладі "2.7".

9,10 – Висота над рівнем моря (geoid), одиниці виміру висоти. У прикладі "142.0, M".

11,12 - Різниця між еліпсоїдом землі та рівнем моря (geoid), одиниці виміру.

13 - Кількість секунд, що пройшли з отримання останньої DGPS поправки (SC104).

14 - ID базової станції, що надає DGPS поправки (якщо включено DGPS).

Примітка: У прикладі GPS-модуль не надіслав параметрів 13 і 14.

**HDT** (Heading, True) – істинний курс

\$--HDT, x.x1, T2\*hh<CR><LF>

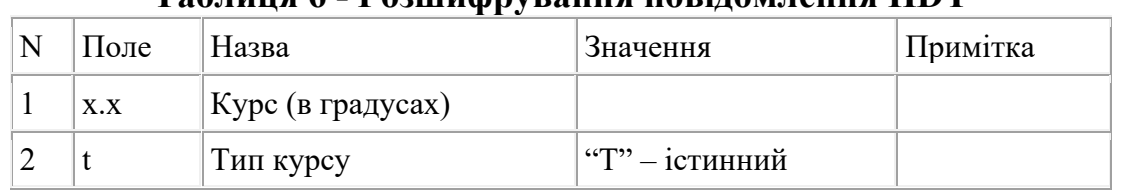

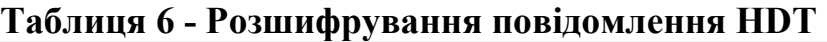

**MWV** (Wind Speed and Angle) – швидкість та напрям вітру, містить: напрям і швидкість вітру, статус даних.

\$--MWV, x.x1, a2, x.x3, a4, A5\*hh<CR><LF>.

| N              | Поле | Назва           | $\mathbf{F}$ $\mathbf{F}$<br>Значення            | Примітка |
|----------------|------|-----------------|--------------------------------------------------|----------|
|                | X.X  | Напрямок вітру  | у градусах від 0 до 359                          |          |
|                | a    | Тип вітру       | "R" - відносний;<br>"Т" - істинний               |          |
| 3              | X.X  | Швидкість вітру |                                                  |          |
| $\overline{4}$ | a    | Одиниці виміру  | "К" - км/година;<br>"N" - вузли;<br>"М" - м/сек. |          |
|                | a    | Статус даних    | "А" - дані надійні;<br>"V" - дані ненадійні      |          |

**Таблиця 7 - Розшифрування повідомлення MWV**

Однією із сучасних версій стандарту NMEA 0183 є версія 4.0. У порівнянні з першими ревізіями вона пропонує наступні доповнення для блоку тегів, які були викликані вимогами від різних організацій, зокрема SOLAS і USCG (United States Coast Guard, берегова охорона Сполучених Штатів Америки):

• Реалізація впровадження AIS (Automatic identification system, Автоматична система ідентифікації) інформації у загальнонаціональну мережу USCG;

• Розробка специфікації інформації AIS для роботи у складі мережі берегової охорони Сполучених Штатів Америки;

• Адаптація протоколу для обміну інформацією між обладнанням навігаційного містка згідно SOLAS Bridge Equipment стандарт (У стандарті визначено ряд обмежень на мережеве обладнання, які покликані забезпечити простоту інтеграції та безпеку експлуатації, що включає мостове з'єднання з іншими мережами та типи маршрутизаторів, які слід використовувати в системі.)

NMEA 0183 версії 4.0 приділяє особливу увагу помилкам TAG блоків. Внесено п'ять виправлень та уточнень, які ідентифіковані в рамках специфікацій методів їх передачі. Ці виправлення покликані забезпечити узгодженість між розділами блоку TAG, уточнити застосування кількох блоків TAG, покращити виявлення помилок та уточнити застосування лічильника ліній TAG блоку з кодом параметра «n».

NMEA 0183 версії 4.0 пропонує наступні покращення та переваги в порівнянні з більш старими версіями:

- Виправлення;
- Роз'яснення;
- Нові типи речень;
- Розширені можливості пропозиції;

• Зміни у повідомленнях від AIS;

Додано виправлення для систем виявлення пожежі, серед яких поле даних для індикатора виявлення пожежі було змінено для підтримки ширшого діапазону ідентифікаторів, альфа-уявлення покращено до альфа- та буквеноцифрового уявлення.

Наведено роз'яснення для команди маска для приймачів НАВТЕКС у використанні уточнення в описі пропозиції, для передачі багатомовного тексту в повідомленні дано роз'яснення в нотатках пропозиції та для команд управління курсом роз'яснення для прапора «статус» у реченні.

Розроблено нові типи пропозицій, які підтримують ГНСС Галілео та деякі інші супутникові навігаційні системи, відмінні від GST (goods and services tax) пропозиції для яких виправлена точність та інтеграція, а також описані нові пропозиції HBT (Heartbeat Supervision Report, звіт про пульсацію) з можливістю вказівки статусу обладнання, зміни частоти та переодичності. Для пропозиції POS анонсовано новий тип пропозиції зі звітом про положення пристрою та зазначенням розмірів судна або командою конфігурації.

Великі зміни торкнулися області передачі інформації з супутникових навігаційних систем у межах специфікації NMEA 0183 v. 4.0. Серед них передача інформації про сигнали та ідентифікатори супутників з орбітальних угруповань GPS, ГЛОНАСС і ГАЛІЛЕО, додані індикатори S=Safe (надійний), що присвоюється для очікуваної точності в 95%, що відповідає вимогам по інтеграції відповідного режиму навігації суден та 0,5 секунди для високошвидкісних суден; C=Caution (увага), якщо потрібна точність недоступна; U=Unsafe (ненадійно), якщо точність позиціонування нижче за потрібну точність для вибраного режиму навігації або перевищує вимоги, а також не визначена в межах 1 секунди для конвенційних суден і 0,5 секунди для високошвидкісних суден; V=Navigation invalid (Навігація недійсна) – індикація статусу навігації відсутня; P=Precise (Точно) Супутникова система використовується в режимі точність (Точний режим визначається як відсутність навмисної деградації, наприклад, вибіркова доступність та код високої роздільної здатності (P-код)) і використовується для обчислення уточнення розташування. P також використовується для супутникових систем, які використовують багаточастотний режим, SBAS (Satellite-based Augmentation System, дорожніх системах функціонального доповнення) або режим точного позиціонування точки (PPP, Precise Point Positioning).

Окремі зміни торкнулися ГНСС Галілео, у зв'язку з поширенням навігаційних приймачів, що підтримують цю супутникову систему: GLL - Geographic Position -Latitude/Longitude (Географічне положення Широта/Довгота), GMP - GNSS Map Projection Fix Data (Дані виправлення картографічної прекції), Data (ГНСС фіксовані дані), RMC – Recommended Minimum Specific GNSS data (Рекомендовані мінімальні специфічні дані ДНСС) – для них розширено значення для індикатора P (P=Precise) та додано поле навігаційного статусу; у розробці GAL - Galileo Almanac Data (Дані альманаху Галілео).

У розробці є нові пропозиції AIS:

ABK – AIS Addressed and Binary Broadcast Acknowledgement (Адресне та бінарне широкомовне підтвердження) з можливістю підтримки повідомлень 5 та 12;

AIR – AIS Interrogation Request (Запит на можливість опитування) можливі роз'яснення;

CBR - Configure Broadcast Rates for AIS (Конфігурування швидкості широкомовної передачі AIS) AtoN Station Message Command з можливою підтримкою для повідомлення 26;

SSD – AIS Ship Static Data (Постійні дані судна) роз'яснення формату поля ID Data;

BBM – AIS Broadcast Binary Message (Широкомовне бінарне повідомлення) видалення некоректного посилання на повідомлення 19 та 21;

MEB – AIS Message Input for Broadcast Command (Вхід повідомлення для команди широкомовлення) з можливою підтримкою повідомлення 26.

З версією 4.0 NMEA 0183 продовжує розвиватися, підтримує нове обладнання, працює на березі та на борту судна, підтримує покращений зв'язок з використанням TAG блоків, які масштабуються для всіх інтерфейсів.

### **5.4. Формат представлення даних NMEA 2000**

NMEA 2000 - відносно новий стандарт зв'язку морського навігаційного обладнання, прийнятий у 2000 році. NMEA 2000 (IEC 61162-3) є мережним протоколом верхнього рівня, який використовує стандарт передачі Controller Area Network (CAN). Цей протокол на відміну від використовуваного раніше NMEA 0183 (IEC 61162-1) дозволяє об'єднати безліч приладів в одну мережу та передавати інформацію одночасно. Як лінію передачі даних NMEA 2000 передбачає застосування стандарту DeviceNet.

DeviceNet - мережне рішення, яке надає повноцінну інфраструктуру для встановлення з'єднань між пристроями з підтримкою повної взаємозамінності пристроїв різних виробників та забезпечує зв'язок між ними за технологією "Plug-and-Play", яка призначена для швидкого визначення та конфігурування технічних пристроїв. Процедуру Plug and Play підтримує більшість пристроїв, інтерфейсів розширення та операційних систем. DeviceNet - відкритий стандарт, і виробники зобов'язані купувати ліцензії розробки DeviceNet сумісних пристроїв. Будь-яка компанія може стати членом ODVA (глобальна асоціація, членами якої є провідні світові компанії з автоматизації), та брати участь у робочій групі щодо подальшого вдосконалення стандарту. DeviceNet це протокол, орієнтований на з'єднання. Перш ніж між двома вузлами мережі могли бути передані будь-які дані, має бути встановлене мережне з'єднання. Для встановлення мережевих з'єднань вузол використовує або Unconnected Message Manager (UCMM - менеджер повідомлень без встановлення з'єднання), або Unconncted Port. Для обміну даними в DeviceNet використовуються два основних типи повідомлень:

• явні повідомлення (explicit messages)

• повідомлення вводу-виводу (Input/Output messages).

Явні повідомлення є обмін запит-відповідь, що має на меті забезпечення службових функцій, наприклад, віддалена конфігурація вузла і налаштування параметрів з'єднання. Повідомлення вводу-виводу призначені для швидкого обміну даними. Повідомлення обох типів можуть обробляти дані будь-якої довжини завдяки механізму фрагментації, що підтримується (без фрагментації максимальна довжина повідомлення - 7 байт).

DeviceNet використовує поле CAN ідентифікатора кадру для підтримки схеми адресації в мережі. DeviceNet підтримує до 64 вузлів. Усі ідентифікатори поділені на групи (рис. 2).

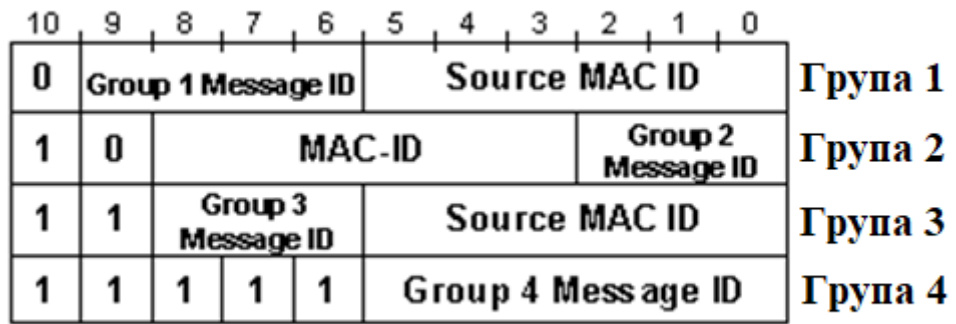

### Device Net

# МАС-ID - Це номер вузла (0-63)

**Рисунок 2 - Поле ідентифікатора у DeviceNet.**

• Група 1 – містить найпріоритетніші ідентифікатори. Усього 1024 ідентифікатори, тобто. по 16 на кожний вузол.

• Група 2 – відрізняється внутрішнім використанням бітів. Вона введена для підтримки CAN контролерів, які фільтрують повідомлення, що надходять, тільки по перших восьми бітах. Це звані Basic-CAN контролери. Деякі ідентифікатори другої групи застосовуються системою в особливих цілях.

• Група 3 – надає для кожного вузла по 7 низькопріоритетних ідентифікаторів.

• Група 4 - використовується для обробки позаштатних ситуацій, наприклад, як відновлення працездатності вузла після збою.

Для адресації вузла кожному вузлу мережі DeiceNet призначається так званий MAC ID (Media Access Control Identificator - Ідентифікатор контролю доступу до мережі). Розмір поля MAC ID становить 6 біт, тому в мережі Device Net може бути до 64 вузлів. Унікальність кожного MAC ID забезпечується процедурою перевірки унікальності MAC ID, що проходить кожен вузол мережі під час підключення. Якщо вузол при підключенні до мережі виявляє, що в мережі вже працює вузол з таким же MAC ID, він реєструє помилку і відключається від мережі.

Вузол мережі DeviceNet може бути клієнтом або сервером. Сервер і клієнт можуть або надсилати повідомлення (producer), або приймати повідомлення (consumer), або одночасно надсилати і приймати. Master є клієнтом, а Slave – сервером. Зазвичай клієнт посилає (produce) якесь повідомлення, і приймає (consume) у відповідь нього. Сервер приймає (consume) запит і посилає (produce) у відповідь нього. Передбачено кілька варіацій цієї стандартної моделі. Деякі з'єднання в клієнті або сервері можуть приймати лише повідомлення.

Найважливіше нововведення протоколу NMEA 2000 полягає в тому, що всі прилади можуть обмінюватися даними один з одним по одній шині, тобто всі прилади передають інформацію по одному каналу зв'язку, з поділом за часом. Всі прилади, підключені до шини, мають автоматичний доступ до всіх даних, так що при розміщенні електричних з'єднань не потрібно враховувати, що від чого має харчуватися, оскільки є тільки одна магістральна шина передачі даних. Один мережевий кабель замінює безліч кабелів, які у сучасних методах з'єднання. Дані, команди та стан передаються по тому самому кабелю зі швидкістю, що в 26 разів перевищує швидкість NMEA 0183. NMEA 2000 налаштовується автоматично; не потрібно ні налаштування, ні головного контролера. Устаткування може бути додане або видалено без вимкнення мережі.

Швидкість передачі за протоколом NMEA 2000 становить 250 000 біт за секунду. При такій високій швидкості необхідно розміщувати узгоджене навантаження (термінатор), яке працює як глушник, поглинаючи хвилі і не створюючи луна, так як будь-який не заглушений кінець кабелю призводить до відображення сигналу, що призводить до спотворення даних, що передаються.

Незважаючи на порівняно високу швидкість передачі даних, протокол NMEA 2000 не призначений передачі відеосигналів, зображень радара чи карти. Для вирішення таких завдань на борту може бути створена альтернативна мережа під протоколом Ethernet, здатна обмінюватись даними з мережею, що працює під протоколом NMEA 2000.

До мережі NMEA 2000 можна підключити до 50 пристроїв. При цьому необхідно дотримуватися такого обмеження: загальна довжина ліній відгалуження не може перевищувати 78 метрів і довжина лінії відгалуження, що йде до приладів, обмежена 6 м. т.к. прилади не забезпечені узгодженим навантаженням.

Мережа NMEA 2000 на судні дозволяє різноманітним приладам обмінюватися між собою даними.

Серед цих приладів:

- ехолоти / картплотери

- радари
- контролери двигунів та силових установок
- датчики температури (води/охолоджуючої рідини/ олії тощо)
- датчики глибини
- датчики швидкості
- датчики положення керма
- датчики рівня (палива, води, олії тощо)
- датчики тиску
- GPS приймачі.

Повідомлення NMEA 2000 відправляються у вигляді пакетів, що складаються із заголовка, за яким слідують (зазвичай) 8 байтів даних. Заголовок повідомлення вказує передавальний пристрій, пристрій, який було надіслано повідомлення (це можуть бути всі пристрої), пріоритет повідомлення та PGN (Parameter Group Number, номер групи параметрів). PGN вказує, яке повідомлення надсилається, і, таким чином, слід інтерпретувати байти даних, щоб визначити значення полів даних, що містяться в повідомленні.

Групи параметрів зазвичай періодичні і представляють поточні значення параметрів. Отримання кількох повторів однієї групи параметрів від одного і того ж пристрою зазвичай позначає послідовність значень даних у часі і може використовуватися для відображення поточного стану пристрою або його контрольні дані.

Визначення групи параметрів включає таку описову інформацію:

• Frame Count (Лічильник кадрів) – чи може група параметрів утримуватися в одному 8-байтовому кадрі даних або мають бути розділені на кілька кадрів. Декілька груп параметрів кадру відправляються з використанням Fast Packet протоколом за замовчуванням.

• Priotity (Пріоритет) – пріоритет за замовчуванням у системі. Групи параметрів з більш високим пріоритетом будуть мати пріоритет над групами параметрів з нижчим пріоритетом, незалежно від PGN або вихідної адреси.

• Periodic Rate (Періодична швидкість) — якщо група параметрів повинна відправлятися періодично, швидкість за промовчанням, з якою параметр буде поставлена в чергу на передачу.

• Destination (Призначення): Ви можете надсилати групу параметрів за певною адресою або завжди транслюватися на всі пристрої.

• Query Support (Підтримка запитів) — поля в групі параметрів, які можуть бути запитані, незалежно від того, чи підтримка запитів увімкнена та які вимоги до підтвердження можуть бути успішними та неуспішними.

• Field Definitions (Визначення полів) — кожне поле в групі параметрів визначається за назвою та за допомогою наступних пов'язаних посилань для визначення базового формату даних.

Кожне поле даних має опис, який визначається записом словника даних. Кожен елемент словника даних має певний формат, який зазвичай представляє фізичний параметр. Фізичні параметри є кінцевими, тому записів формату даних менше, ніж записів словника даних. Формати даних ґрунтуються на Міжнародній системі одиниць (СІ). Кожен формат даних представлений одним стандартним типом даних, наприклад, символьним, цілим або беззнаковим цілим.

Визначення групи параметрів може описувати запис даних, що складається з більшої кількості даних, ніж може бути в одному кадрі CAN. Методи передачі NMEA 2000 включають передачу груп параметрів одного кадру і два методи передачі груп параметрів декількох кадрів - протокол Multi-Packet і протокол Fast Packet:

Протокол Multi-Packet передбачає передачу груп багатокадрових параметрів до 1785 байт. Протокол укладає групу параметрів транспортний протокол або широкомовною розсилкою, або за конкретною адресою. У разі надсилання адреси (RTS/CTS, Request To Send/Clear To Send — запит на надсилання/дозвіл відправки) приймаючий пристрій може керувати потоком даних відповідно до доступних ресурсів приймаючого пристрою. Повідомлення, що надсилається, оголошується в першому повідомленні. У разі CTS/RTS може відмовитись від повідомлення. У разі широкомовного розсилання повідомлення може бути просто проігноровано.

Протокол Fast Packet, визначений NMEA 2000, забезпечує можливість потокової передачі до 223 байтів даних з перевагою, що полягає в тому, що кожен кадр зберігає ідентичність і пріоритет групи параметрів. Перший кадр, що передається, використовує 2 байти для ідентифікації послідовних груп параметрів Fast Packet і послідовних кадрів в межах передачі однієї групи параметрів. Перший байт містить лічильник послідовності для розрізнення послідовної передачі однакових груп параметрів та лічильник кадру, встановлений на нуль кадру. Другий байт у першому кадрі – загальний розмір групи параметрів. Послідовні кадри використовують лише один байт даних для лічильника послідовності та лічильника кадрів. Оскільки багато груп параметрів NMEA 2000 перевищують 8 байт, але не вимагають 1785-байтової ємності мультипакета, за замовчуванням для передачі груп багатокадрових параметрів в NMEA 2000 використовується протокол Fast Packet.

Незалежно від того, який протокол використовується, багатокадрові групи параметрів відправляються на покадровій основі і можуть перемежуватися з іншими групами параметрів з більш високим пріоритетом за допомогою будьякого протоколу або навіть однокадрових груп параметрів. Кожен пристрій, включений в мережу NMEA 200, відповідає за повторне складання групи параметрів після передачі всіх кадрів для групи параметрів.

Пристрої, що проходять сертифікацію NMEA, несуть логотип "Сертифіковано NMEA 2000". Сертифікація не гарантує вмісту даних, що є обов'язком виробників, але підтверджує, що продукти різних виробників обмінюються даними сумісним чином і що вони можуть співіснувати в мережі.

Крім сертифікації стандартних автономних продуктів, NMEA 2000 містить положення для сторонніх продуктів, які не повністю відповідають вимогам сертифікації NMEA 2000.

• «NMEA 2000 Approved (Схвалено NMEA 2000)» позначає продукти, які включають необхідне обладнання для реалізації NMEA 2000 і які пройшли, як мінімум, фізичні апаратні тести в NMEA 2000.

• «NMEA 2000 Certified for use with Approved Product Name (Сертифіковано NMEA 2000 для використання з минулим сертифікацією продуктом)» позначає продукт, який може бути встановлений разом з іншим продуктом, схваленим NMEA 2000, для створення повністю функціонуючої мережі N0000 пакети слід використовувати лише з затвердженими продуктами, визначеними для пристрою. Робота з іншими схваленими продуктами, які не включені до списку, може не працювати правильно.

• «NMEA 2000 Approved for use with Certified Gateway Product Name (Схвалено NMEA 2000 для використання з сертифікованим шлюзом)» позначає продукт, який може використовуватися разом зі шлюзом, сертифікованим NMEA 2000. визначено для пристрою. Операція з іншими незареєстрованими шлюзами може працювати неправильно.

Перші два продукти завжди використовуватися парами. Це пов'язано з тим, що правильна робота пристрою залежить від комбінованої функціональності та характеристик обох продуктів. Такі вироби можуть бути з'єднані електрично або можуть складатися з програмного забезпечення, встановленого на дисплеї або персональному комп'ютері.

Обладнання, сертифіковане NMEA 2000, яке має бути встановлене разом із продуктом, схваленим NMEA 2000, тестуються за програмою сертифікації NMEA 2000 кожної комбінації продуктів. Документація продукту ідентифікує конкретну модель та версію затверджених продуктів, з якими він був сертифікований. Ці продукти повинні встановлюватися лише кваліфікованими установниками та техніками, які гарантують, що модель та версія для кожного продукту відповідають один одному.

Сертифікація продукції надається для двох класів та двох рівнів усередині цих класів. Пристрої класу 1 мають один інтерфейс NMEA 2000, який використовується для зв'язку з іншими пристроями.

Пристрої класу 2 мають інтерфейси NMEA 2000 з подвійним резервуванням, призначені для підключення до резервних магістральних мереж NMEA 2000, в яких групи параметрів призначені для паралельної передачі обох інтерфейсів. У зв'язку з цим до пристроїв класу 2 пред'являються додаткові вимоги для забезпечення правильної ідентифікації ідентичних груп параметрів при отриманні іншим пристроєм класу 2, підключеним до двох NMEA 2000 шин. Зв'язок між двома мережами може бути сертифікований для будь-якого класу; однак, магістральні з'єднання з двома NMEA 2000 зазвичай відносяться до пристроїв класу 1, оскільки групи параметрів передаються по кожній шині незалежно одна від одної.

Необхідна надмірність може бути забезпечена двома шинами дублюванням функцій на кожній шині, забезпечуючи тим самим резервування функцій і шин на системному рівні. Дублювання функцій на одній шині забезпечує функціональне резервування лише на рівні шини. Для резервування системи потрібно дві шини, також надмірність може бути забезпечена за рахунок наявності декількох пристроїв класу 1 на кожній шині або пристроїв класу 2 на обох шинах або комбінації пристроїв класу 1 і класу 2.

На рисунках нижче проілюстровані 2 з безлічі можливих комбінацій.

Два рівні, рівень A і рівень B були встановлені для розміщення широкого спектра пристроїв з різними ресурсами обробки. Зокрема, рівень B був створений для розміщення простих пристроїв із мінімальною обчислювальною потужністю та пам'яттю. Рівень B був додатково спрощений за рахунок виключення вимог щодо реалізації складних груп параметрів з декількома функціями, які очевидні тільки після вивчення даних, що містяться всередині кадру.

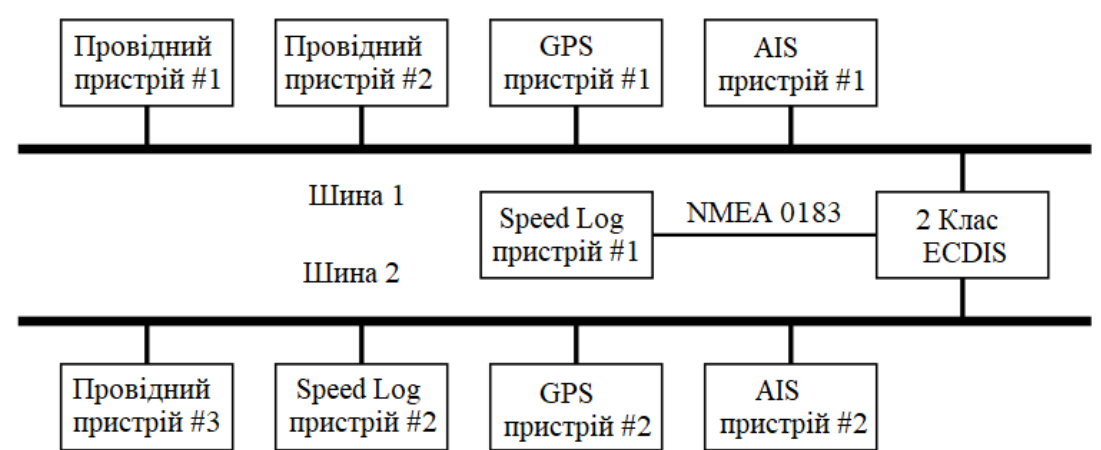

**Рисунок 3 - Варіант 1 підключення пристроїв різних класів**

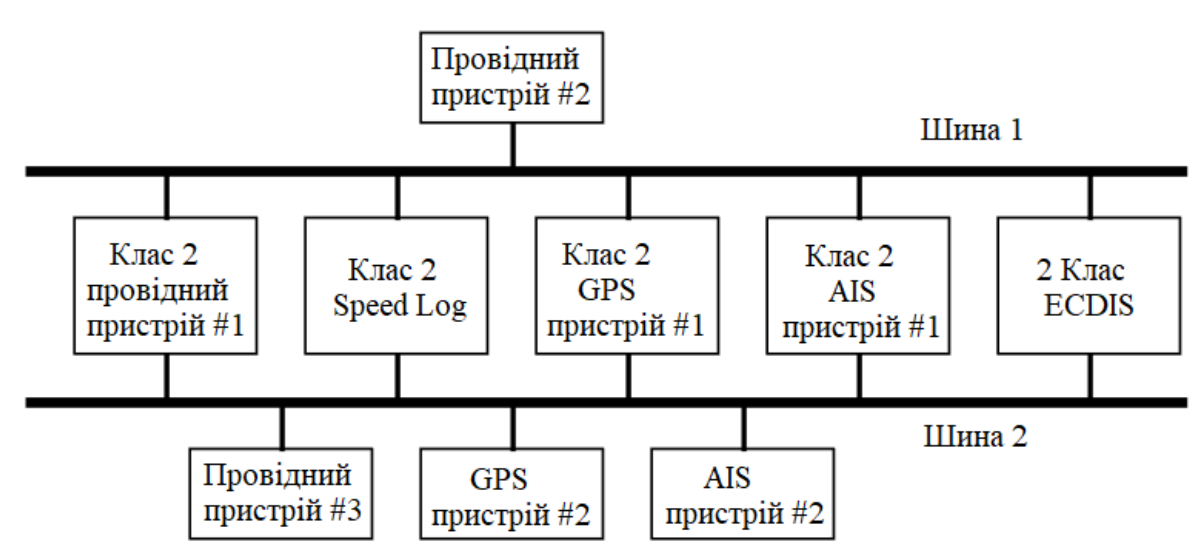

**Рисунок 4 - Варіант 2 підключення пристроїв різних класів.**

Протокол дозволяє проводити оновлення програмного та мікропрограмного забезпечення в мережі NMEA 2000. Для цього використовується пропрієтарний PGN для відповідних оновлень. Деякі виробники вже пройшли експериментальні етапи та реалізують оновлення через Інтернет та/або портативні пристрої віддалено.

У реальній експериментальній ситуації шина NMEA 2000 була змодельована на 98% завантаження, тоді як компанія виконувала перепрограмування (завантаження та перевірка по шині) свого програмного забезпечення. Поки все це відбувалося, комітет NMEA 2000 спостерігав через засоби діагностики NMEA 2000, що повідомлення PGN із найвищим пріоритетом були передані насамперед. Перепрограмування відбувається за допомогою мережі Інтернет, через який виробник завантажує всі останні версії прошивки/програмного забезпечення з необхідними виправленнями або покращеннями, потім запускається програма, яка ідентифікує які пристрої потребують автоматичного оновлення, і коли користувач готовий, оновлення відбувається на діючу мережу NMEA 2000.

Неповний список PGN, сумісний з NMEA 2000, наведено в таблиці 8.

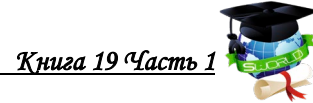

| <b>PGN</b> | Опис                                         | Тх (передача)      | Rx (прийом)        |
|------------|----------------------------------------------|--------------------|--------------------|
| 126992     | <b>System Time</b>                           | $\mathbf X$        | $\mathbf X$        |
| 126998     | Configuration Information                    | $\mathbf X$        | $\bar{\mathbf{X}}$ |
| 127233     | Man Overboard Notification                   |                    | $\mathbf X$        |
| 127237     | Heading/Track Control                        | $\mathbf X$        | $\mathbf X$        |
| 127245     | Rudder                                       | $\mathbf X$        | $\mathbf X$        |
| 127250     | <b>Vessel Heading</b>                        | $\mathbf X$        | $\bar{\mathbf{X}}$ |
| 127251     | Rate of Turn                                 | $\mathbf X$        | X                  |
| 127257     | Attitude                                     |                    | $\mathbf X$        |
| 127258     | <b>Magnetic Variation</b>                    | $\mathbf X$        | $\mathbf X$        |
| 128259     | Speed, Water referenced                      | $\bar{\mathbf{X}}$ | $\mathbf X$        |
| 128267     | Water Depth                                  | $\mathbf X$        | $\mathbf X$        |
| 128275     | Distance Log                                 | $\mathbf X$        | $\mathbf X$        |
| 129025     | Position, Rapid Update                       | $\mathbf X$        | $\mathbf X$        |
| <b>PGN</b> | Опис                                         | Тх (передача)      | Rx (прийом)        |
| 129026     | COG & SOG, Rapid Update                      | $\mathbf X$        | $\mathbf X$        |
| 129029     | <b>GNSS Position Data</b>                    | $\mathbf X$        | $\mathbf X$        |
| 129033     | Time & Date                                  |                    | $\mathbf X$        |
| 129038     | AIS Class A Position Report                  |                    | $\mathbf X$        |
| 129039     | AIS Class B Position Report                  |                    | $\mathbf X$        |
| 129040     | <b>AIS Class B Extended Position Report</b>  |                    | $\mathbf X$        |
| 129041     | AIS aids to Navigation                       |                    | $\mathbf X$        |
| 129283     | <b>Cross Track Error</b>                     | $\mathbf X$        | $\mathbf X$        |
| 129284     | Navigation Data                              | $\mathbf X$        | $\mathbf X$        |
| 129285     | Navigation - Route/WP Information            | $\mathbf X$        | $\mathbf X$        |
| 129539     | <b>GNSS DOPs</b>                             | $\mathbf X$        | $\mathbf X$        |
| 129545     | <b>GNSS RAIM Output*</b>                     |                    | $\mathbf X$        |
| 129549     | <b>DGNSS Corrections</b>                     |                    | $\bar{\mathbf{X}}$ |
| 129551     | <b>GNSS Differential Correction Receiver</b> |                    | $\mathbf X$        |
|            | Signal                                       |                    |                    |
| 129793     | AIS UTC and Date Report                      |                    | $\mathbf X$        |
| 129802     | AIS Safety Related Broadcast Message         |                    | $\mathbf X$        |
| 130306     | Wind Data                                    | $\mathbf X$        | $\mathbf X$        |
| 130576     | <b>Small Craft Status</b>                    |                    | $\mathbf X$        |
| 130578     | <b>Vessel Speed Components</b>               | $\mathbf X$        | $\mathbf X$        |

**Таблиця 8 - Список PGN сумісний із NMEA 2000**

Деякі виробники створюють свій власний варіант побудови мережі обміну даними між судновими приладами в рамках стандарту NMEA 2000. Як приклад можна навести SimNet, яка використовується компанією SIMRAD, яка є одним з провідних світових виробників морських картплотерів, автопілотів, GPS та інших навігаційних пристроїв для морського транспорту.

Магістральна кабельна система SimNet відрізняється від NMEA2000. У той час як NMEA2000 допускає з'єднання кабелів від кожного пристрою до загальної магістральної шини, SimNet також пропонує послідовне підключення пристроїв, що значно спрощує встановлення та економить витрати як праці, так і матеріалів.

У таблиці 9 представлена ідентифікація деяких сертифікованих пристроїв NMEA 2000 в мережі SimNet.

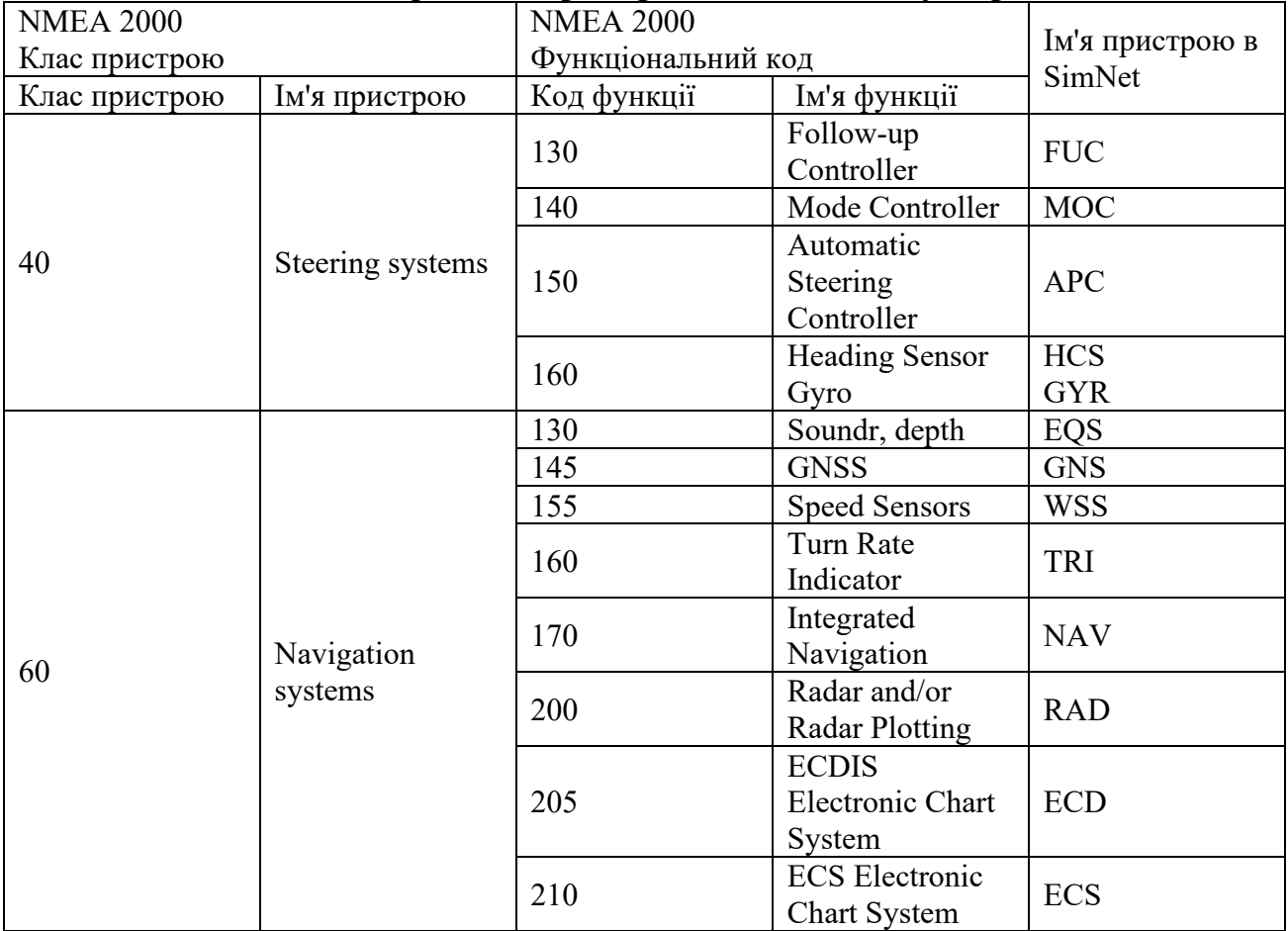

### **Таблиця 9 - Ідентифікація пристроїв NMEA 2000 у мережі SimNet.**

Продукти інших виробників ідентифікуються в SimNet за коротким ім'ям пристрою в SimNet і екземпляром пристрою. Крім того, можна переглянути власну назву продукту від виробника (макс. 32 літери) на більшості виробів 1 класу. Якщо код функції невідомий продукту SimNet, ім'я пристрою SimNet для відповідного класу пристроїв буде відображатися як невідомий.

Деякі напрямки розвитку стандарту NMEA 2000 такі:

• Alarms and Faults – набір інструментів для набору аварійних сигналів та відмов.

• Загальна конфігурація. Існує великий попит на пристрої виробника «А», яке може налаштовувати пристрої виробника «B» в мережі

• Інтелектуальні шлюзи — «інтелектуальні» шлюзи, які можуть обмінюватися даними та розпізнавати пристрої на одній із сторін шлюзу та мати можливість передавати станом на іншу сторону NMEA 2000. Деякі компанії сьогодні розробляють шлюзи для підключення NMEA 0183 до NMEA 2000.

• З'єднання NMEA 2000 — можливість підключення до інших мережних протоколів.

• Galileo – співпраця з робочою групою GNSS Галілео.

## **5.5. NMEA OneNet**

NMEA OneNet - це найновіший стандарт морської мережі передачі даних на основі, який доповнить існуючі бортові мережі NMEA 2000 забезпечуючи передачу даних з високою пропускною здатністю. OneNet зародилася в 2010 році, коли група бренд-менеджерів морської електроніки попросила NMEA встановити стандартизований протокол для передачі та отримання повідомлень NMEA через Ethernet. Окремі бренди вже об'єднували багатофункціональні дисплеї з радарами в мережу за допомогою Ethernet, але клієнти мали залишатися в межах продуктів конкретного виробника, щоб користуватися цим підключенням. Сучасні морські мережі передачі мають пропускну здатність менше 1 Мбіт/с. На основі Ethernet, OneNet забезпечує пропускну здатність у сотні або тисячі мегабіт за секунду. Ця додаткова смуга пропускання необхідна для передачі необроблених даних датчиків із сонарів/радарів, а також відеострумів, наприклад, з машинного відділення. Основні функції та цілі OneNet полягають у наступному: Передача даних NMEA 2000 за протоколом IPv6 у стандартному форматі програми з високою пропускною здатністю, такі як радари, відео та інші, недоступні через NMEA 2000; Підтримка Ethernet та TCP/IP на швидкості 1 гігабіт і вище; Імпліментування суворих галузевих вимог до кібербезпеки; Сумісність зі шлюзом NMEA 2000; Обов'язкова сертифікація пристрою та програми виробником з подальшою перевіркою NMEA.

Стандарт OneNet визначає механізми з'єднання мереж OneNet, NMEA 2000 і NMEA 0183 разом з використанням шлюзових пристроїв для перетворення між різними протоколами. Як і у випадку з NMEA 2000, всі продукти OneNet вимагатимуть від виробника тестування їх за допомогою NMEA OneNet Certification Tool та надсилання результатів до NMEA для перевірки та сертифікації.

Основна мета OneNet — забезпечити значно вищий рівень мережевої безпеки, а також спростити процес пошуку та додавання нових пристроїв до мережі. Власник може захистити мережу OneNet, щоб доступ до неї мали лише інструменти, сертифіковані NMEA, або мережа може бути відкрита для ширшого кола пристроїв. У всіх випадках власник мережі матиме повне право вето щодо будь-якого пристрою або програмного забезпечення, що намагається отримати доступ до мережі та її взаємозалежних систем та приладів. Крім того, коли увімкнено безпечну роботу, кожен мережевий пристрій шифрує свої вихідні повідомлення, перш ніж ділитися ними з мережею OneNet. Після отримання інші мережні пристрої аутентифікують повідомлення перед розшифровкою та використанням даних.

OneNet підтримуватиме практично необмежену кількість пристроїв, у той час як мережі NMEA 2000 обмежені 52 фізичними пристроями. Пристрої OneNet в кінцевому підсумку можуть бути задіяні в аналітиці профілактичного обслуговування, що допоможе знизити загальні витрати судновласника

Протоколи, що використовуються в OneNet, також забезпечують значно покращені можливості автоматичного налаштування мережі та багатоадресної маршрутизації (дані можуть одночасно доставлятися на кілька мережевих пристроїв або інструментів) порівняно з іншими протоколами обміну даними, а також можливість доступу до хмарних даних.

Ще однією важливою перевагою для кінцевих користувачів є те, що OneNet була розроблена з можливістю масштабування в міру розвитку нових технологій та програм на базі Ethernet. Наприклад, OneNet вже підтримує сучасну інтернет-архітектуру і була розроблена для розвитку в міру того, як волоконно-оптичні кабелі та роз'єми наступного покоління з'являтимуться як при нових зборках, так і при модернізації. Щоб встановити OneNet, потрібні комутатори Ethernet, які підтримують мережеві служби OneNet, та пристрої, сертифіковані OneNet.

Те, що часто ускладнює великі мережі NMEA 2000 — це реалізація живлення цих мереж. Пристрої з високою потужністю (споживання великого струму) повинні живитись незалежно, у той час як пристрої з малою потужністю можуть отримувати живлення безпосередньо від магістралі. У великих мережах це може призвести до досягнення межі потужності мережі, що вимагатиме додавання додаткових ізольованих джерел живлення до магістралі. Навпаки, пристрої OneNet можуть отримувати живлення безпосередньо від комутатора OneNet з використанням PoE (Power over Ethernet, Живлення через кабель, яким передаються дані), тому більшість виробників вибере цей метод. Такий підхід дозволить розподілити потужність пристрою до 25,5 Вт на пристрій, який можна просто збільшити, додавши додаткові комутатори або модулі PoE.

Приклад обмеження мережі OneNet разом із протоколами NMEA 0183 і NMEA 2000 представлений рисунку 5.

Основна мета комітету NMEA в даний час полягає у стандартизації архітектури формату повідомлень OneNet для передачі всіх поточних та майбутніх NMEA 2000 повідомлень, і ця мета в основному досягнута. Крім того, щоб гарантувати, що повідомлення NMEA 2000 можуть бути реалізовані в мережі NMEA OneNet, розроблені вимоги до шлюзу для забезпечення безпечного двонаправленого з'єднання.

Існують також дві інноваційні стандартизовані концепції, необхідні для надійного функціонування NMEA OneNet:

• Стандартна веб-сторінка пристрою містить базову інформацію про продукт.

• Простий протокол SSDP (Simple Service Discovery Protocol) дозволяє пристроям OneNet оголошувати про наявність інших SSDP-сумісних пристроїв у мережі.

Інтеграція бортових систем, виявлення та управління всередині систем, обмін інформацією та збір даних поточна тенденція розвитку електроніки на борту судна. Ці операції відбуваються в багатьох частинах судна від машинного відділення до містка, до адміністративного персоналу і навіть поза кораблем до офісу власника каналами супутникового зв'язку. У різній мірі ці програми існують на кораблях, прибережних судах, рибальських судах і прогулянкових судах, і з них вимагають стандартизованої передачі з різними можливостями.

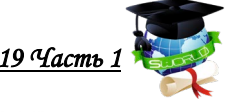

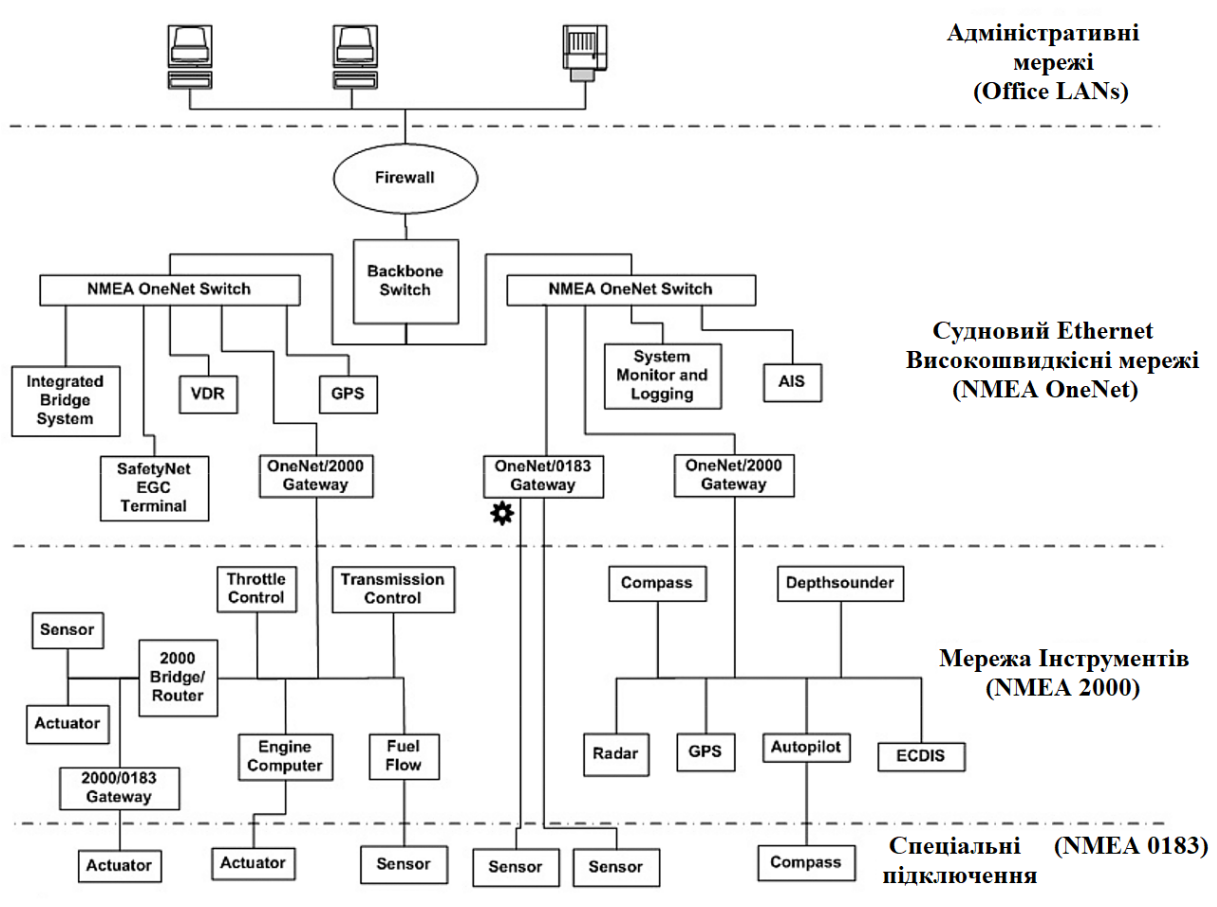

**Рисунок 5 - Обмеження мережі OneNet разом із протоколами NMEA 0183 та NMEA 2000**

### **Висновки**

Таким чином без використання загального відкритого мережевого стандарту, що забезпечує інтеграцію даних, розробники обладнання повинні використовувати кілька вводів даних, що пов'язано з додатковими витратами та проводкою, що додає вартість та вагу, або використовуються пристрої, які зливають дані в один канал. Окремі системи на судні, такі як головний двигун, машини та механізми або навігаційні системи, виконують відносно спеціалізовані функції, часто в режимі реального часу вимоги вимірюються в мілісекундах, і потрібно менше підключених вузлів. Ці системи, як правило, менші за розміром і більш автономні порівняно з іншими судами, складніші мережі та несуть менше обсягу даних. Рішення, що впливають на експлуатацію судна та пов'язані з безпекою корабля, екіпажу, пасажирів, вантажу та навколишнього середовища, як правило, навігаційний місток або інші центри управління як частина інтегрованих мостових систем, вимагають ефективно приймати рішення та для їх виконання потрібен доступ до інформації багатьох бортових систем. Ці системи можуть включати навігацію, виробництво електроенергії, двигуни і механізми, пожежну сигналізацію і управління і т. д. Унікальний морський характер, безпека, доступність, надмірність і вимоги до затримки цих з'єднань виключають використання готових мережевих рішень офісного типу і передбачає подальший розвиток спеціалізованих мережевих рішень.

### **ГЛАВА 6. [6](#page-128-0) ОБЕСПЕЧЕНИЕ МЕТЕОРОЛОГИЧЕСКОЙ БЕЗОПАСНОСТИ С ПОМОЩЬЮ ИСПОЛЬЗОВАНИЯ ПРОГРАММЫ «SPOS»**

*ЗАБЕЗПЕЧЕННЯ МЕТЕОРОЛОГІЧНОЇ БЕЗПЕКИ ЗА ДОПОМОГОЮ ВИКОРИСТАННЯ ПРОГРАМИ «SPOS» ENSURING METEOROLOGICAL SAFETY OF SHIPPING USING THE SPOS PROGRAM* **DOI: 10.30888/2663-5569.2021-19-01-018**

### **Вступ**

Існуюче на судноплавних морських шляхах інформаційне забезпечення надає керуючий вплив на безпеку руху судна, а в обмежених умовах плавання на маневрування і суднові потоки. Залежно від стану навігаційноінформаційного поля формуються причини виникнення небезпек і аварійні ситуації. До останнього часу, коли судно не розглядалося об'єктом інформаційної безпеки водних шляхів, на другий план відходили облік факторів небезпеки морської експозиції, які постійно розширюються, від непередбачуваності впливів обсягу даних, що надходять про природні, техногенні, економічні і соціально-політичні зміни в глобалізованому судноплавстві.

При цьому відносність реальності експозиції навігаційної обстановки на водному шляху, в більшості випадків, пояснюється недоліками наявних наукових інструментальних засобів, що висвітлення навігаційної обстановки, спотворення інформаційного простору і помилкової оцінки ситуацій, що створює передумови аварійності. У зв'язку з цим, інструментальні засоби у вигляді методів, моделей інформаційної безпеки судноплавства мають першорядний пріоритет у розвитку систем управління рухом суден (СУРС). Їх функціонування відносять до головних гарантів забезпечення достовірності, достатності і своєчасності керованого морського контенту.

### **6.1. Загальні поняття про метеорологію**

Наука про атмосферу, яка вивчає фізичні явища і процеси, щовідбуваються в ній, називається метеорологією.

Основним методом дослідження в метеорології є спостереження. З цією метою в багатьох частинах земної кулі організовані метеорологічні станції і пости, обсерваторій, інститути, на яких проводиться і обробляється безперервний моніторинг стану атмосфери від земної поверхні до великих висот. Якісні і кількісні характеристики, що виражають фізичний стан атмосфери і процеси, що відбуваються в ній, називаються метеорологічними елементами. До них відносяться: сонячне випромінювання, температура повітря, атмосферний тиск, вітер, хмарність та інші.

<span id="page-128-0"></span>*<sup>6</sup> Авторы: Васалатий Н.В.*

Значення метеорологічних елементів схильне до змін у просторі і часі. Стан атмосфери на земній поверхні, що характеризується набором значень метеорологічних елементів, а також послідовними зміни цих елементів за певний проміжок часу, називається погодою.

Погода дуже мінлива в часі і просторі, але для даної географічної області або місцевості можна встановити найбільш характерні умови, тобто довгостроковий режим метеорологічних елементів, набір атмосферних умов, властивих даній місцевості, в залежності від її географічного положення, називається кліматом.

Погодні умови більш-менш змінюються з літа на зиму з зими на літо. Також відбувається зміна з року в рік, але з одного довгострокового періоду, для якого значення метеорологічних елементів розраховується на інший, вони мало змінюються. Можна сказати, що клімат стабільний, тому з урахуванням кліматичних особливостей важливо при прийнятті рішення про будівництво того чи іншого об'єкта для створення літаків і суден, плануванні і виборі місць для риболовлі і так далі.

Сучасна метеорологія – це наука, що охоплює широке коло питань, які вирішуються різними методами, тому ряд суміжних, але незалежних дисциплін відрізняються від метеорології.

Основним завданням кліматології – є вивчення процесів кліматичної освіти шляхом вивчення взаємодії кліматологічних факторів і особливостей клімату різних регіонів земної кулі.

Синоптична метеорологія – наука, яка вивчає атмосферні процеси і причини погодних змін для того, щоб передбачити її. Динамічна метеорологія тісно пов'язана з синоптичною метеорологією – наука полягає у вивченні атмосферних процесів і пов'язаного з ними перетворення енергії в атмосфері Основним завданням даної дисципліни є розробка чисельних методів прогнозів погоди.

Фізика атмосфери вивчає окремі метеорологічні явища і процеси. Фізики атмосфери розрізняють атмосферну оптику; вчення про атмосферну електрику; аерологія або фізика вільної атмосфери вивчає процеси у верхніх шарах атмосфери, в яких практично не впливає поверхня аерономії – вчення про фізико-хімічні процеси вищих шарів атмосфери (близько 100 км); актинометрія – це наука, яка вивчає радіаційний баланс і багато іншого.

# **6.2. Метеорологія в судноводінні**

Сучасні морські судна можуть переміщатися в складних погодних умовах, однак вітер і хвилі, інтенсивні зустрічні течії і ряд інших гідрометеорологічних факторів впливають на швидкість і шлях суден і, відповідно, на ефективність судноплавства: збільшується тривалість переходу, збільшується можливість пошкодження палуби і трясіння вантажів, погіршуються умови роботи і відпочинку екіпажу, знижується комфорт для пасажирів. Тому сучасний облік гідрометеорологічних умов підвищує не тільки безпеку судноплавства, але і

ефективність економічних показників за допомогою роботи флоту, використання сприятливих погодних умов є значним резервом для зниження витрат на морські перевезення.

Процеси та явища, що відбуваються в атмосфері океані, їх взаємозв'язок і географічний розподіл вивчаються в такими науками, як морська метеорологія і океанографія.

Морська метеорологія – наука, яка вивчає особливості процесів і явищ, що відбуваються в атмосфері над океанами і встановлює причину залежності між ними.

Океанографія – наука, що вивчає фізико-хімічні властивості водного середовища, закони фізичних та хімічних процесів і явищ в океанах та їх взаємодії з атмосферою.

В даний час опис явищ і процесів, що відбуваються в атмосфері та океані, представлений на основі концепції їх складної взаємодії. У теоретичному обґрунтуванні таких явищ в атмосфері, як лобові тропічні циклони та вітру, використовуються чисельні моделі і новітні фізичні статичні методи прогнозування, а для пояснення процесів збудження, використовується хід коливань рівня, спектральним і гармонійним аналізом. Для аналізу та характеристики морських льодів, як небезпечного явища в судноплавстві, також розробляє багато нових теоретичних положень і практичних рекомендацій.

Використання основних положень морської метеорології та океанографії для потреб судноплавства призвело до створення спеціальної науки – гідрометеорологічного забезпечення навігаційного морського флоту. Яка включає в себе комплекс заходів, що здійснюються органами Державного гідрометеорологічного комітету, Міністерства морського флоту та інших відомств, а також екіпажами суден.

Невід'ємною частиною гідрометеорологічного забезпечення судноплавства є організація виробництва гідрометеорологічних спостережень на суднах. Ці спостереження використовуються для оперативного обліку впливу гідрометеорологічних факторів на судноплавство, а також для передачі даних від первинних організацій, де вони обробляються і аналізуються для проведення прогнозів погоди в морі.

Одним з основних завдань гідрометеорологічного забезпечення судноплавства є передача суднам прогнозів, штормових попереджень, факсимільних карт погоди, а також рекомендації щодо вибору найбільш вигідних навігаційних маршрутів з урахуванням гідрометеорологічних умов.

Для портових служб і суден в портах, така інформація надається портовою гідрометеорологічною станцією або обласним гідрометеорологічним центром.

### **6.3. Морське метеорологічне обслуговування**

Загалом морські метеорологічні служби виконують дві функції:

обслуговування міжнародної судноплавної, риболовної та іншої

морської діяльності у відкритому морі;

 обслуговування різних заходів здійснюється в прибережних і морських районах, портах, озерах і на узбережжі.

Морська метеорологічна програма охоплює широкий спектр заходів.

При підготовці аналізів, брифів, прогнозів і попереджень необхідно знати про поточний стан атмосфери і поверхню океану, а також про кліматичні умови розглянутого регіону. Крім того, інші типи прогнозів, що стосуються конкретних елементів і явищ, таких як хвилі, штормові сплески, морський лід і обмерзання, повинні ґрунтуватися на відповідних даних спостережень.

При такій великій залежності від даних спостережень, залучення добровільного спостереження з суден і підготовка берегового та суднового персоналу для освоєння методів спостереження, є важливою частиною будьякої морської метеорологічної програми. Крім цього розвиток систем морського зв'язку разом з розподілом, прийомом і архівацією даних спостережень слід вважати важливим компонентом морської метеорологічної програми. Таким чином, ці два компоненти в поєднанні один з одним дозволяють повноцінно підтримувати і виконувати дві вищевказані функції морських метеорологічних служб.

Кожна частина морської метеорологічної програми повинна включати в себе систему моніторингу, щоб продуктивність програми могла бути оцінена через регулярні проміжки часу. Моніторинг необхідний для того, щоб інформація , що надається, продовжувала відповідати вимогам користувачів.

### **6.4. Всесвітня метеорологічна організація (ВМО)**

Всесвітня метеорологічна організація є спеціальним Закладом Організації Об'єднаних Націй. Це авторитетне джерело ООН для моніторингу стану атмосфери Землі і її взаємодії з океанами. Організація була заснована в 1950році, але стала спеціальним закладом тільки в 1951 році. ВМО утворилась із Міжнародної Метеорологічної Організації, яка була заснована у 1873 році, а завершила свою діяльність у 1951році. У 2019 році членами ВМО є 187 штатів і 6 територій.

Оскільки погода, клімат і кругообіг води не визначаються національними кордонами, міжнародне співробітництво в глобальному масштабі має важливе значення за для розвитку метеорології та гідрології, а також отримання користі від їх застосування. ВМО забезпечує основу для такого міжнародного співробітництва.

З моменту свого створення ВМО відігравала важливу роль у сприянні безпеці та добробуту всього людства. Під керівництвом ВМО і за допомогою програм ВМО національні метеорологічні та гідрологічні служби роблять значний внесок у захист життя і майна від стихійних лих, захист навколишнього середовища і зміцнення економічного та соціального добробуту всіх верств суспільства в таких сферах, як продовольча безпека, водні ресурси і транспорт.

ВМО сприяє вільному і необмеженому обміну даними та інформацією вреальному або майже реальному часі з питань, пов'язаних з безпекою суспільства, економічним добробутом і захистом навколишнього середовища. Це сприяє формуванню політики в цих сферах на національному та міжнародному рівнях.

У конкретних погодних, кліматичних і водних випадках, на які припадає майже 90% всіх стихійних лих, програми ВМО надають життєво важливу інформацію для запобігання загрози життя і зменшення шкоди майну, та навколишньому середовищу. ВМО також сприяє зменшенню впливу людської діяльності, техногенних катастроф (таких як ті, що пов'язані з хімічними та ядерними аваріями), лісові пожежі та вулканічний попіл.

ВМО відіграє провідну роль у міжнародних зусиллях з моніторингу та захисту навколишнього середовища за допомогою своїх програм. У співпраці

з іншими установами ООН та національними метеорологічними та гідрологічними службами ВМО сприяє впровадженню ряду екологічних конвенцій та відіграє важливу роль у наданні консультацій та оцінок урядам з відповідних питань. Ці заходи є внеском у сталий розвиток та добробут народів.

Всесвітній метеорологічний конгрес є найвищим органом організації. Для участі збираються делегати з країн ВМО. Метою зустрічі є визначення загальних напрямків діяльності для досягнення цілей організації та розгляд

питань, пов'язані з членством, а також обранням Президента, Віцепрезидентів та членів Виконавчої ради. Конгрес проводиться кожні чотири роки.

Виконавча рада є виконавчим органом ВМО. Рада відповідає за виконання рішень організації та перегляд бюджетних видатків. До її складу входять 37 директорів національних метеорологічних або гідрометеорологічних служб. До них відносяться президент і три віце- президенти, обрані Конгресом, а також президенти шести регіональних асоціацій. Решта 27 членів обираються Конгресом.

ВМО має шість регіональних асоціацій, відповідальних за координацію метеорологічної та гідрологічної діяльності: Африку, Азію, Південну Америку, Північну Америку, Центральну Америку та Карибський басейн, південнозахідну частину Тихого океану та Європу. Президенти регіональних об'єднань є членами виконавчої ради.

# **6.5. Загальна інформація про Систему Оптимізації Продуктивності Суден**

Найбільшою компанією з надавання метеорологічних прогнозів в Європі, Сінгапурі та США є компанія MeteoGroup. У групі працює близько 100 метеорологів, які надають послуги дев'ятьма європейськими мовами.

Експерти-метеорологи надають прогнози, підтримку, моніторинг та консультаційні послуги 24 години на добу, 365 днів на рік. Крім того, спеціалізована дослідницька команда MeteoGroup постійно розробляє власні

системи та методи прогнозування.

Одним з їх ключових продуктів є Система Оптимізації Продуктивності Судна (SPOS). Це виявилася найбільш точна і надійна система маршрутизації погоди в світі. Програма призначена для того, щоб капітан і навігаційні помічники могли коригувати розрахунки маршруту відповідно до наданої інформації про погоду та конкретних характеристик судна. Потім капітан може намітити оптимальний маршрут (як з точки зору безпеки, так і ефективності) для свого судна в переважаючих погодних умов.

Спеціалізовані морські синоптики MeteoGroup займаються виключно наданням морських погодних послуг на цілодобовій основі. Цими послугами користуються професіонали у всіх сферах морської галузі, включаючи судновласників, менеджерів, капітанів, фрахтувальників і трейдерів.

Система оптимізації ефективності судна (SPOS) на борту є провідною в світі бортовою системою маршрутизації погоди. SPOS Fleet Management – це офісна програма, що надає інформацію, необхідну для ефективного управління флотом. SPOS Fleet Management повністю інтегрований з SPOS On-board і використовує щоденні звіти SPOS, щоб надати офісу детальну інформацію про судно.

MeteoGroup разом з великими постачальниками ECDIS об'єднала два ключових продукти, щоб забезпечити ідеальне комплексне рішення для оптимізації маршрутів суден - SPOS у поєднанні з навігаційною маршрутизацією в ECDIS.

З введенням SPOS був створений новий спосіб маршрутизації судна з урахуванням погодних умов. Дане програмне забезпечення – це інструмент, який допомагає капітану та вахтовим помічнткам на борту у прийнятті правильних рішень щодо планування рейсу щодо погодних умов.

Використання системи оптимізації продуктивності судна допомагає безпечно і ефективно переміщатися по земній кулі, зменшуючи витрату палива та сприяючи чистому навколишньому середовищу. Встановлена на судні система SPOS є провідною системою маршрутизації судна з урахуванням погодних умов. З SPOS маршрут судна може бути оптимізований, беручи до уваги погодні умови, такі як течії, висота хвиль, швидкість та напрям вітру та інші погодні елементи.

Метеорологічне бюро MeteoGroup готує повний набір точної інформації про погоду для океанських регіонів і прибережних вод. Ця інформація включає, наприклад, прогноз швидкості і напряму вітру та висоту і період хвиль, а також дані про прогнози тропічних штормів та межі льоду. По електронній пошті інформація про погоду відправляється на багато суден. Потім екіпаж може відображати прогнози у форматі презентації за своїм вибором.

Інформація доступна не тільки для відображення, вона також може бути використана для розрахунку впливу погоди на конкретне судно. У SPOS капітан може ввести інформацію про те, як судно реагує на вітер і хвилі. З цією інформацією та деталями про рейс, такими як час відправлення та прибуття, SPOS обчислює різні варіанти маршруту з урахуванням погодних умов та реакції судна. Маршрути включають стандартні треки (велике коло, лінію румбів), а також оптимізовані маршрути. Користувач також може встановити свій власний маршрут.

Для того, щоб оцінити результати різних маршрутів в SPOS існують такі інструменти аналізу:

- − порівняльні таблиці;
- − графіки;
- − діаграми.

Коли користувач зробив вибір маршруту, яким буде слідувати, його можна зберегти як план рейсу. З новими прогнозами погоди, що надходять автоматично кожен день, план рейсу може оновлюватися, а вплив на ЕТА легко контролюється, через зміну погодних умов (рис.1). В кінці рейсу SPOS забезпечує повний журнал маршрутів.

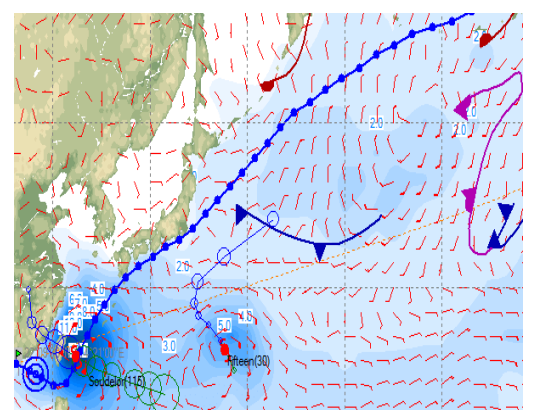

**Рисунок 1 - Карта з урахуванням погодних умов у програмі SPOS.**

Переваги бортової маршрутизації:

− капітан бере безпосередню участь у плануванні маршруту переходу з урахуванням погодних умов;

- − найкращі знання з експлуатаційних обмежень для суден
- та вантажів з екіпажом на борту (безпека, пошкодження);
- − зниження навантаження для метеорологів на березі;
- − зниження навантаження на екіпаж судна та офіс.

Точна, своєчасна і повна інформація про погоду залишається важливою як для безпеки, так і для економічних його показників. SPOS простий і доступний інструмент, який надається екіпажу, для оптимізації продуктивності судна.

# **6.6. Служба маршрутизації та аналізу продуктивності суден**

RouteGuard – це служба маршрутизації та аналізу продуктивності суден. Ґрунтуючись на інформації про погоду в поєднанні з досвідом кваліфікованих метеорологів і судоводіїв RouteGuard пропонує суднам оптимальні маршрути для будь-якого рейсу.

Вибір оптимального маршруту і досягнення максимальної продуктивності судна потребує точну і детальну інформацію про погоду. RouteGuard дозволяє заощадити час і паливо, скоротити викиди  $CO<sub>2</sub>$  і оптимізувати планування на основі точних ETA, зберігаючи при цьому екіпаж, судно і вантаж в безпеці.

Звіти про аналіз ефективності суден містять інформацію, необхідну для виявлення недостатньої продуктивності та дій відповідно.

### **6.7. Зв'язок SPOS**

SPOS не оснащений власною системою зв'язку, замість цього він використовує вже доступну на судні систему електронної пошти або підключення до Інтернету. Це полегшує роботу персоналу на судні, оскільки вони вже знайомі з цією системою, а звичайна електронна пошта підтримується офісом.

По-друге, це економить кошти та час, оскільки прогноз автоматично надсилається на поштову скриньку з іншими повідомленнями. У більшості випадків SPOS може автоматично розміщувати повідомлення у поштовій скриньці за допомогою так званого з'єднання MAPI. Але це також можна зробити вручну, шляхом збереження файлів на локальному жорсткому диску. Якщо є підключення до Інтернету, то можна використовувати HTTP.

Зі SPOS існує кілька типів зв'язку:

− підписка на прогноз погоди;

− отримання щоденних прогнозів погоди та необов'язкова відправка звітів в офіс.

Підписка на прогноз погоди та отримання оновлень погоди має важливе значення для SPOS.

### **6.8. Інформація про погоду в системі SPOS**

Система SPOS має два джерела інформації про погоду, які необхідні для маршрутизації судна:

− база даних прогнозів, оновлена електронною поштою від MeteoGroup;

− кліматологічні бази даних.

Для маршрутних обчислень прогнозовані дані використовуються до тих пір, поки змодельований рейс знаходиться в межах діапазону прогнозів. В іншому випадку використовуються кліматологічні дані в кінці прогнозного періоду. Виділена кліматологічна база даних містить середні значення на місяць для поверхневого тиску, вітру, вітрових хвиль та океанських течій. Площа, охоплена кліматологічною базою даних, становить 75°N–60°S і 180°W– 180°E з роздільною здатністю 2,5°.

Прогнозовані дані доступні чотири рази на день і по всьому світу від 90°N до 90°S. Попередні відливи розділені в океанських регіонах, таких як Північна Атлантика і Південна частина Тихого океану (в роздільній здатності 2,5<sup>0</sup>) і менших районах, таких як Південно-Китайське море і Середземне море для прибережних вод (у більш високій роздільній здатності  $1,0^0$ ).

Океанські прогнози доступні на 5 і 9 днів вперед, прибережні райони на 5

днів вперед. Можна вибрати між стандартним прогнозом вітром/хвилями/океанськими течіями або розширеним прогнозом, який також включає: кількість опадів, температуру повітря, видимість і ризик обмерзання. Крім того, ви можете вибрати показники високої роздільної здатності.

SPOS може використовувати кілька областей прогнозування одночасно, але тільки тоді, коли вони були видані одночасно. Якщо прогноз для певної області «старіший», ніж один для іншої області, SPOS не використовуватиме цей старий прогноз.

Щодня о 00/06/12/18 UTC доступні нові прогнози. Залежно від передплати на погоду MeteoGroup надсилає за запитом прогнози погоди в так званий час оновлення до поштової скриньки. Повідомлення електронної пошти матимуть тему, починаючи зі «SPOS» і міститимуть вкладення з файлом прогнозу, наприклад «spos\_11.sps». Це повідомлення електронної пошти має залишатися незакритим у поштовій скриньці та автоматично зчитується програмою SPOS під час процесу оновлення погоди.

Також, якщо вибрано параметр HTTP для зв'язку, MeteoGroup не надсилатиме вам повідомлення електронної пошти. Оновлення здійснюється відповідно до додаткових налаштувань або власних дій.

Доступні елементи погоди відображаються в полі «Групи Елементи» на екрані погоди. Залежно від вашої передплати для показу буде доступна стандартна та розширена інформація.

Існує 3 типи дисплеїв: область, лінія та сітка.

Щоб відобразити елемент необхідно позначити квадратні поля, наприклад лінії тиску, вітрову сітку (стрілки) та хвильові області можна об'єднати в одну презентацію. Виданий час прогнозу відображається в полі «Група Джерело». Список «Дійсний Для» доступний на панелі інструментів над діаграмою. За допомогою кнопок анімації ліворуч і праворуч можна прокручувати час прогнозу.

Якщо є дві зони прогнозування, що перекриваються, з різними дозволами, наприклад, Північна Атлантика - 2,5° і Карибський басейн - 1°, буде показано найвищу роздільну здатність, доступну для кожного регіону. За допомогою випадаючого списку «Роздільна здатність» можна вибрати відображення лише однієї роздільної здатності. При цьому, роздільна здатність океанських течій може бути вище, ніж роздільна здатність, що відображається.

Інформація про лід відображається в рівнях його концентрації. Вони також можуть бути встановлені, як небезпека на екрані вводу. Крім того, можна відобразити інформацію про айсберг. У Північній Атлантиці відображається зовнішня межа, в південній півкулі є детальна інформація про найбільші доступні айсберги. Дані про урагани доступні на графіку, а також через кнопку «HURRICANE».

Карти погоди можна надрукувати за допомогою піктограми принтера на панелі інструментів. Pdf-документ буде підготовлено з цього подання, який можна роздрукувати або зберегти.

Перевага бортових даних про погоду полягає в тому, що вони можуть бути використані безпосередньо для планування рейсу. SPOS має 2 екрани для цього: введення даних про судно та точки шляху, та маршрутизацію для розрахунку та оцінки, а також збереження та оновлення вашого плану маршруту.

Під час обчислення одного або кількох маршрутів можна порівняти результати обчислення на інформаційних панелях під діаграмою. Тут можливо переглянути резюме всіх розрахованих маршрутів для оцінки швидкості, відстані, ЕТА та погоди. Кнопка «GRAPHS» надає графічне відображення елементів уздовж маршруту, таких як швидкість і напрям вітру та течії, висота хвилі та ін.

Є можливість переглядати маршрути в часі за допомогою медіаплеєра над діаграмою. За допомогою кнопки «SHIPS WX» на екрані «Погода»**,** можна переглянути вплив погодних умов на судно. Таких параметрів, як швидкість і напрям вітру та течії, висота хвилі та ін. показаний на полярній схемі.

Коли розраховані варіанти маршруту будуть проаналізовані за допомогою системи, трек може бути обраний, як план маршруту для переходу. Це також робиться на екрані маршрутизації. Якщо рейс не активний, доступний параметр «Почати рейс на вибраному маршруті». Натисніть на цю кнопку і дотримуйтесь інструкцій капітана, щоб створити свій план маршруту. Він буде побудований на графіку червоним кольором.

План рейсу ініціалізується один раз і може оновлюватися щодня з новою інформацією про погоду та інформацією про фактичне положення. Це просто робиться шляхом введення положення за допомогою оновлення позиції та перерахунку/оновлення поточного рейсу.

Окрім основних екранів, також доступні такі елементи:

- − елементи керування діаграмами;
- − список портів;
- − вибір часу.

Основним інструментом презентації SPOS є діаграма. Це може бути змінено за допомогою набору кнопок і функцій у верхній частині діаграми (табл.1)

| Кнопка                    | Функція                                                                                                    |
|---------------------------|----------------------------------------------------------------------------------------------------|
| Масштабування<br>діаграми | Діаграму буде збільшено або зменшено.<br>Рівень масштабування також можна змінити за допомогою<br>коліщатка прокрутки миші; натисніть на карту спочатку, щоб<br>отримати фокус, а потім прокрутіть колесо.                                    |
| Вибір області<br>діаграми | Натисніть стрілку розкривного списку поруч із кнопкою та<br>виберіть стандартну область діаграми або визначену<br>користувачем область. Ви можете визначити свої власні<br>області діаграми: натисніть правою кнопкою миші<br>Ha<br>діаграмі. |
| Області<br>прогнозування  | Переключення, щоб відобразити фактичні області<br>прогнозування підписки на погоду на діаграмі.                                                                                                    |

**Таблиця 1 - Функціональність деяких клавіш в SPOS**

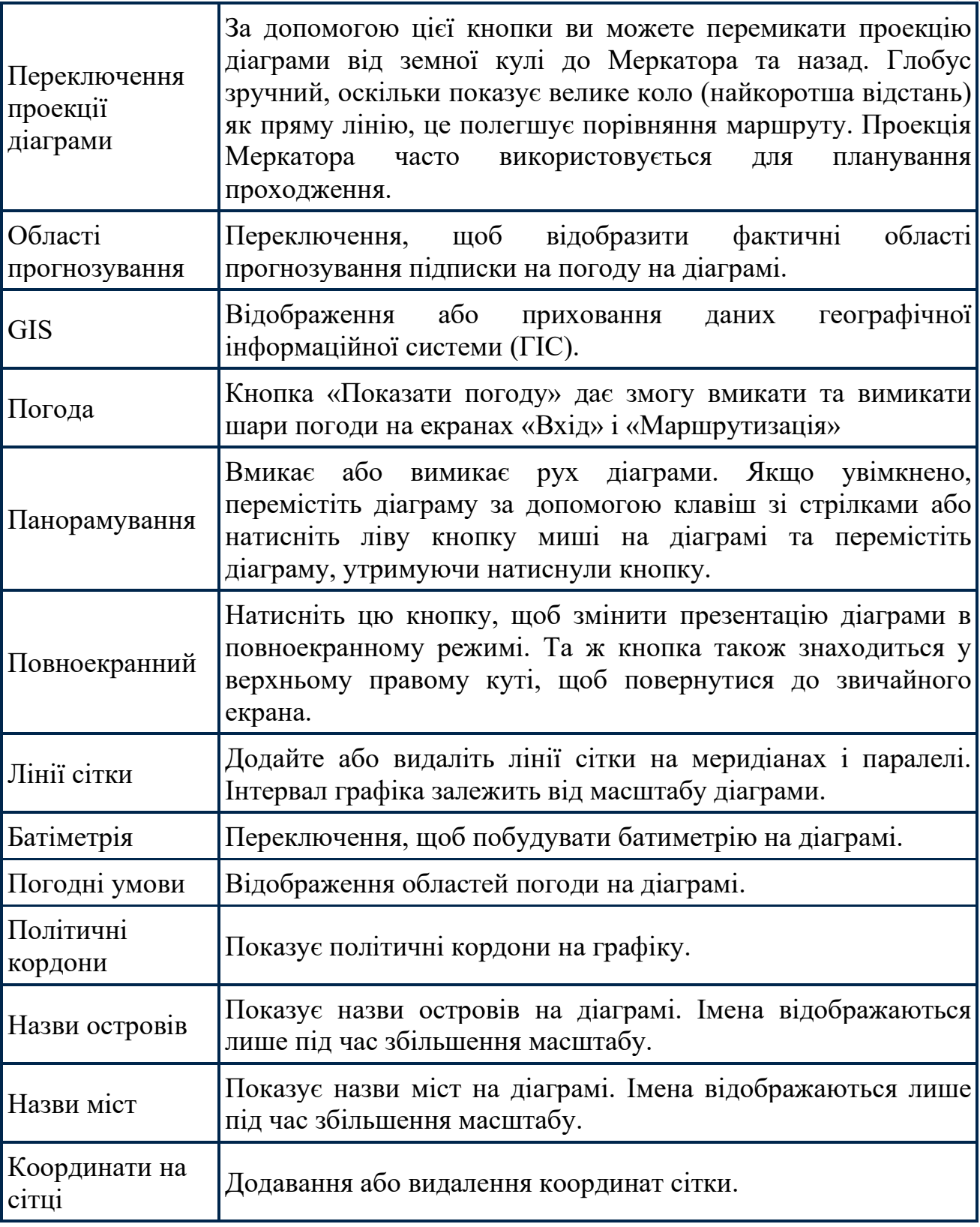

# **6.9. Географічна інформаційна система (GIS)**

У SPOS є можливість використовувати деякі елементи GIS за замовчуванням. Цей GIS-шар містить інформаційні дані.

Типовими шарами в SPOS є:

− зони навантажувальної лінії;

− часові пояси;

− райони, контрольовані викидами сульфідів (Північне море та Балтійська та Північна Америка);

− міжнародні навігаційні обмеження (зони ІНК/INL).

Маркування інформаційного шару можна вмикати та вимикати. Лінійку також можна знайти під значком GIS. Лінійку можна використовувати для швидкого вимірювання відстаней на діаграмі. Відстань і курс будуть задані у великому колі і Rumbline, різниця відображається в стовпці «Зменшення». Точне розташування двох точок лінійки можна змінити, двічі натиснувши на діаграмі.

*Список портів.* Список портів є зручним інструментом, який зберігає і нагадує часто використовувані позиції. Це можуть бути порти, а також опорні точки або інші місця.

Доступ до списку портів можна отримати трьома способами.

1. Використовувати натискання правою кнопкою миші під час розташування на діаграмі та вибрати «Додати до списку портів», щоб відкрити діалогове вікно списку портів. Тут ви можете ввести назву порту, широту та довготу необхідного порту.2. Через панель керування діаграмою у верхній частині, посередині екрану за допомогою випадаючого списку, а потім виберати порт (рис. 2).

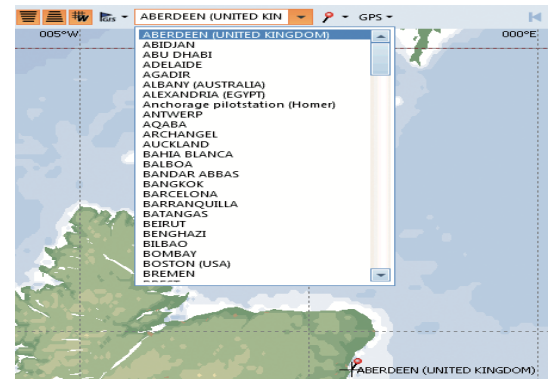

**Рисунок 2 - Список портів в програмі SPOS**

Список портів за замовчуванням з основними портами та важливими позиціями надається ЗСУ. Цей список може бути змінений відповідно до необхідних потреб. Таким чином, зберігається список часто використовуваних позицій і портів.

Також можна видалити свої власні зміни у списку портів за допомогою «Видалити» або відновити зміни до списку за замовчуванням (ім'я та розташування) (рис 3).

Усі позиції зі списку портів відображаються на карті за допомогою червоної кнопки на панелі інструментів карти.

*Вибір часу.* Зробивши вибір у полі «Група джерел» можна вибрати «Останнє оновлення», «Історичний прогноз» або «Середні значення для клімату». Залежно від вибору, різні дані будуть відображатися в селекторі часу.

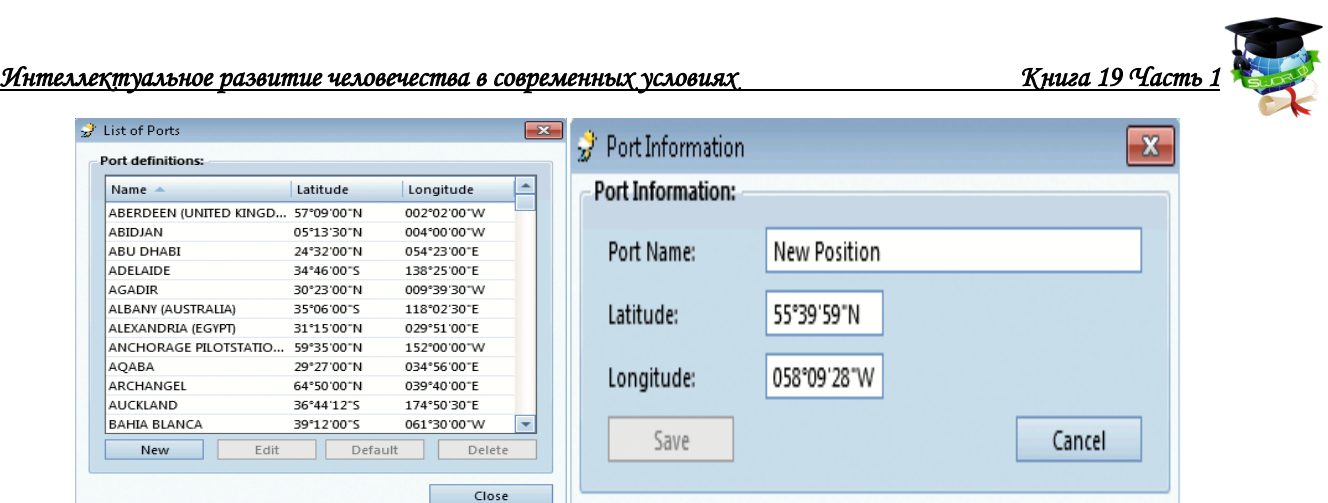

**Рисунок 3 - Інформація про порти в Рисунок 4 - Зміна інформації про програмі SPOS. порт в програмі SPOS**

Прогноз надається в 12-годинний інтервал для океанів і 6-годинний для прибережних вод. За допомогою випадаючого списку, як показано на знімку екрану нижче, інтервали можна змінити, щоб відобразити, наприклад, погоду з інтервалом у 2 години. Тут також можна обрати місяць, коли обрано середні показники клімату.

*Вибір часу для прогнозу*. Вибір часу для середніх кліматичних показників .

Кнопка друку у верхньому правому куті екрана створить PDF-файл екрана, щоб його можна було надрукувати.

Під діаграмою є рядок стану, де відображається додаткова інформація про діаграму. Якщо є з'єднання «GPS», фактичне положення, швидкість і заголовок показані тут. У розділі «Карта» буде зображено положення курсора миші на діаграмі.

| l⊲ ⊲l | + 0 (24 Oct 2012 06:00 UTC)   | 6 hr.      |     |
|-------|-------------------------------|------------|-----|
|       | + 0 (24 Oct 2012 06:00 UTC)   |            |     |
|       | + 6 (24 Oct 2012 12:00 UTC)   |            |     |
|       | + 12 (24 Oct 2012 18:00 UTC)  | 2.5        |     |
| 2.0   | + 18 (25 Oct 2012 00:00 UTC)  |            |     |
|       | + 24 (25 Oct 2012 06:00 UTC)  |            |     |
|       | + 30 (25 Oct 2012 12:00 UTC)  |            |     |
|       | + 36 (25 Oct 2012 18:00 UTC)  |            | 2.5 |
|       | + 42 (26 Oct 2012 00:00 UTC)  |            |     |
|       | + 48 (26 Oct 2012 06:00 UTC)  |            |     |
|       | + 54 (26 Oct 2012 12:00 UTC)  |            |     |
|       | + 60 (26 Oct 2012 18:00 UTC)  |            |     |
|       | + 66 (27 Oct 2012 00:00 UTC)  |            |     |
|       | + 72 (27 Oct 2012 06:00 UTC)  |            |     |
|       | + 78 (27 Oct 2012 12:00 UTC)  |            |     |
|       | + 84 (27 Oct 2012 18:00 UTC)  |            |     |
|       | + 90 (28 Oct 2012 00:00 UTC)  |            |     |
|       | + 96 (28 Oct 2012 06:00 UTC)  |            |     |
|       | + 102 (28 Oct 2012 12:00 UTC) |            |     |
|       | + 108 (28 Oct 2012 18:00 UTC) |            |     |
|       | + 114 (29 Oct 2012 00:00 UTC) |            |     |
|       | + 120 (29 Oct 2012 06:00 UTC) |            | 1.5 |
|       | + 126 (29 Oct 2012 12:00 UTC) |            |     |
|       | + 132 (29 Oct 2012 18:00 UTC) |            |     |
|       | + 138 (30 Oct 2012 00:00 UTC) | <b>FTF</b> |     |
|       | + 144 (30 Oct 2012 06:00 UTC) |            |     |
|       |                               |            |     |

**Рисунок 5 - Вибір часу оновлення погоди**

### **6.10. Параметри оновлення системи SPOS**

SPOS можна настроїти для автоматичної перевірки наявності оновлень на початку програми через певний час. Часовий діапазон варіюється від 1 до 100 годин. Крім того можна встановити SPOS для автоматичного оновлення прогнозу. Також встановити кроки часу від 1 до 48 годин. Програма має працювати для того, щоб використовувати цю функцію (рис.5). MS Outlook

може вимагати використання розширеного MAPI (вкладка Параметри пошти). Існує 3 способи оновлення прогнозу погоди SPOS.

*Папка.* Цей параметр слід вибрати, якщо комп'ютер не має підключення до Інтернету або комп'ютер настроєно на автоматичне збереження оновлень погоди в призначеній папці оновлення. Вкладення оновлення погоди SPOS буде збережено в папці, указаній у розділі «Імпорт папки».

*Електронна пошта.* Цей параметр підключає SPOS до клієнта електронної пошти за замовчуванням протоколом Microsoft MAPI. Ваш поштовий клієнт повинен підтримувати цей протокол, щоб мати можливість зробити це з'єднання. Програма може отримати доступ до основної поштової скриньки поштового клієнта та збирати оновлення погоди з нього (рис.6). *HTTP.* SPOS має можливість збирати оновлення погоди, вибрані в діалоговому вікні Підписка на погоду, автоматично з серверів MeteoGroup.

| Common                                | <b>Heavy Weather</b>                                                                                                    |                      | <b>Import/Export Settings</b> |
|---------------------------------------|----------------------------------------------------------------------------------------------------|----------------------|-------------------------------|
| <b>Weather Update</b>                 |                                                                                                    | <b>Mail Settings</b> | GPS                           |
| <b>Update Options</b>                 |                                                                                                    |                      |                               |
|                                       | Execute import at program startup, when forecast is older than                                                              |                      | ÷<br>hours<br>24              |
| <b>Execute automatic import every</b> |                                                                                                    |                      | ÷<br>hours<br>6               |
| <b>Weather Update Method</b>          |                                                                                                    |                      |                               |
| C None                                |                                                                                                    |                      |                               |
| Folder                                |                                                                                                    |                      |                               |
| Import Folder:                        | D:\UserProfiles\Public\Documents\SPOS Documents                                                                             |                      | Browse                        |
| <b>Subscription Folder:</b>           |                                                                                                    |                      |                               |
|                                       | D:\UserProfiles\Public\Documents\SPOS Documents                                                                             |                      | Browse                        |
| O Mail<br>$\odot$ HTTP                | Proces all available files for an area (normally only the latest)<br>Always download even when no new updates are available |                      |                               |
| <b>Weather History</b>                |                                                                                                    |                      |                               |
|                                       | Number of days to archive historical forecasts:                                                                             |                      | Infinite                      |
|                                       |                                                                                                    |                      |                               |
|                                       |                                                                                                    |                      |                               |
|                                       |                                                                                                    |                      |                               |
|                                       |                                                                                                    |                      |                               |

**Рисунок 6 - Меню оновлення SPOS**

Файли завантажуються, коли ви натискаєте «Оновити прогноз погоди» або під час запуску програми (див. Параметри оновлення). Програма може бути підключений до GPS для відображення та обробки фактичного положення інформації. Існує три способи підключення SPOS до комп'ютера:

- − через послідовний кабель COM-порт
- − через протокол мережі «TCP/IP»
- − через мережевий протокол «UDP»

Якщо під час створення маршруту рейсу або його оновлення погода протягом наступних 36 годин перевищує критерії, SPOS запропонує вам надрукувати контрольний список небезпечних умов погоди.

Можна визначити швидкість вітру і висоту хвиль; значення за замовчуванням – 34 вузли (8Bft) і 6m хвиль.

Контрольний список можна редагувати відповідно до ваших конкретних вимог (рис.7).

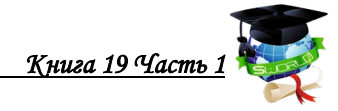

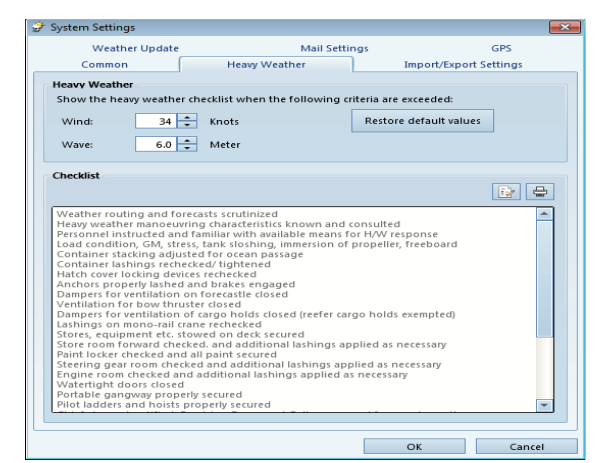

**Рисунок 7 - Меню налаштування важких погодних умов**

### **6.11. Участь в управлінні флотом програми «SPOS». Полудневі звіти. Рейсові звіти**

SPOS Fleet Management є брендом SPOS, і працює спільно з SPOS на борту вашого судна. На судні можуть напів автоматично генерувати дані-звіти, які надсилаються до офісу безпосередньо, без втручання третьої сторони в моніторинг. Основною причиною наявності цієї системи є забезпечення безпеки і зниження робочого навантаження капітана і його вахтових помічників, а також в офісі шляхом отримання простих і фактичних звітів про рейс. Система також допомагає капітану і офісу краще зрозуміти ступінь безпеки судна під час перебування в морі і допомагає визначити більш точний час прибуття до місця призначення.

Залежно від настройок зв'язку можна зберегти звіт (SposFleet-Management.sfm) до папки та надіслати звіт вручну або скористатися MAPI.

Звіт SPOS Полудень пропонує більш традиційний звіт в офіс, створюючи текстовий файл «simple» з деталями оновлення рейсу. За потреби можна додати список «Waypoint» у форматі CSV (значення, розділені комами).

Залежно від налаштувань зв'язку, можна зберегти звіт (SposNoon.txt та SposVoy.txt) до папки та надіслати звіт вручну або використати посилання MAPI на поштовику скриньку клієнта та безпосередньо на вказану адресу офісу.

У SPOS ви можете імпортувати маршрутні поради, які ви отримали від берегової служби маршрутизації RouteGuard та експортувати завершені рейси. Можна визначити параметри для імпорту/експорту функціональних можливостей (рис. 8).

*Параметри надсилання.* За допомогою цього пункту можна вибрати, чи потрібно SPOS автоматично поміщати генеровану інформацію (наприклад, інформацію про підписку про погоду) у саму пошту, або ж ця інформація повинна бути прикріплена до пошти.

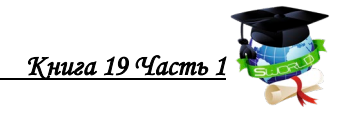

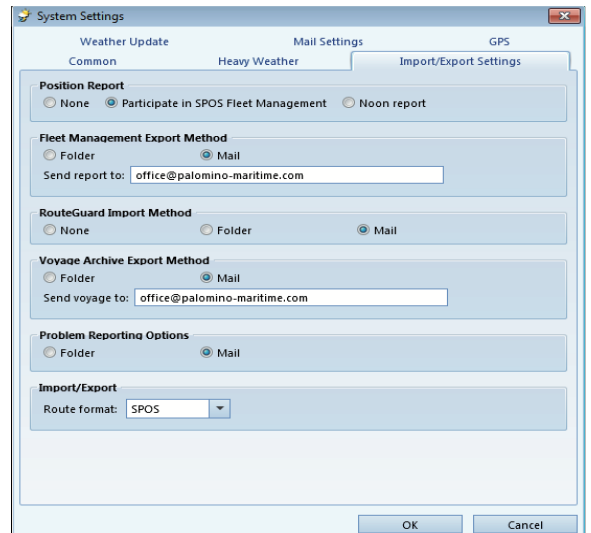

**Рисунок 8 – Меню відправки полуденного звіту**

Отримані щоденні оновлення маршрутизації від RouteGuard, можна імпортувати для перегляду на діаграмі та інформаційних панелях. Якщо клієнта немає електронної пошти, сумісного з MAPI, можна зберегти поради вручну в папку ( рис.9). Якщо поштовий клієнт підтримує MAPI, можна вибрати параметр «Пошта». SPOS підключається до поштового клієнта для автоматичного отримання та оновлення порад кожного разу, коли натискається кнопка «Імпорт» у полі «RouteGuard» на вкладці маршрутизації.

По завершені маршруту у SPOS, це буде архівоване та доступно для подальшого використання. Також можливо додатково зберегти цей маршрут, як резервну інформацію у форматі XML на диску. За бажанням можливо поділитися цією інформацією, наприклад, з офісом. Метод експорту можна вибрати в «Папка»або «Пошта».

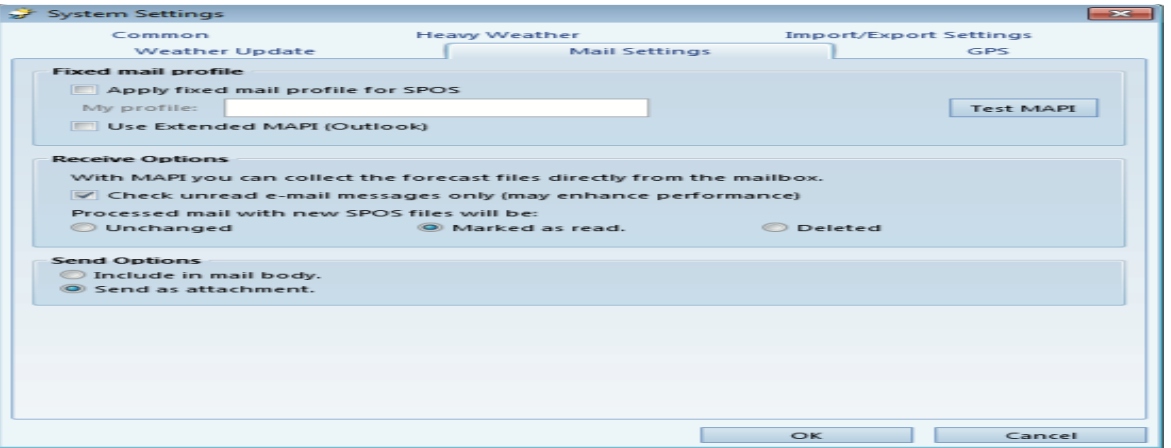

**Рисунок 9 - Налаштування поштового профілю в SPOS.**

### **6.12. Підписка на погоду**

Підписка на прогноз погоди здійснюється в системі SPOS, натиском кнопку «Передплата на погоду» на екрані погоди.

З'явиться спливаюче вікно, що дозволяє вибрати регіон із випадаючого
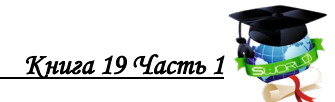

списку (діаграма покаже вибрані регіони) і область зі списку під випадаючим списком (рис. 10).

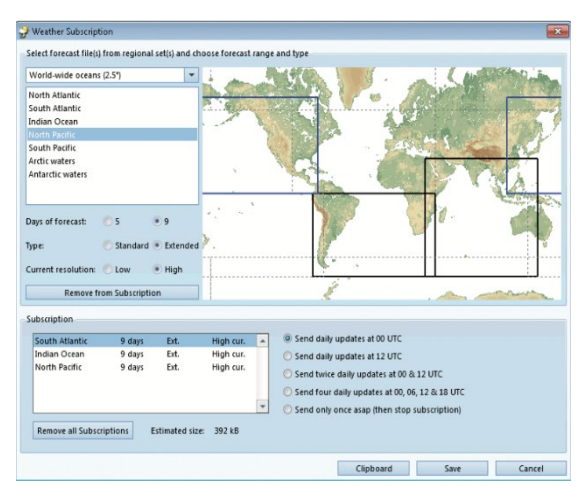

**Рисунок 10 - Меню підписки на погоду в SPOS**

Після вибору області, необхідно, обрати :

- − діапазон прогнозів (5 або 9 днів);
- − тип прогнозу (стандартний або розширений);

− поточна роздільна здатність (низька/висока).

Потім натиснути «Додати до передплати», і область прогнозування буде вказана в полі передплати нижче. Є можливість додавати або видаляти області. Потім обирати частоту оновлення (один/два/чотири рази на день).

Залежно від обраного способу зв'язку буде надано можливість копіювати до буфера обміну, зберігати або надсилати інформацію.

MeteoGroup може вирішити додати текстовий бюлетень до прогнозу. Це може бути використано для інформування про відхилення в прогнозі або з будь-якої іншої причини, яка вважається актуальною для SPOS. У більшості днів, бюлетенів не буде. У разі наявності, він буде відображатися автоматично при оновленні прогнозу погоди, а також буде доступний через кнопку «Бюлетень».

У SPOS можуть бути зроблені шаблони маршрутів, що складаються зі списку фіксованих точок шляху. Визначення маршрутів зберігаються і можуть бути змінені в будь-який час.

При натисканні нової кнопки шаблону з'явиться запит на назву маршруту.

Потім можна створити маршрут, натиском миші на діаграмі, закінчивши створення подвійним натиском миші. Крім того, можна ввести точки шляху вручну, натиснувши кнопку «Ручного вводу». Також можна зберегти зміни в шаблоні маршруту, натиснувши значок «Зберегти шаблон». Натиснувши значок «Скасувати шаблон», можна скасувати всі зміни, внесені до шаблону після останнього збереження.

Шаблон маршруту можна скопіювати до нового шаблону, наприклад, щоб переглянути можливі альтернативи без необхідності редагування в існуючому шаблоні. Шаблони маршрутів також можуть бути перейменовані.

Зворотні точки шляху вибраного маршруту можуть бути змінені. Відправлення

і пункт призначення, а також проміжні точки шляху розміщуються в зворотному порядку. Цей варіант може бути корисним при здійсненні зворотних маршрутів. Пропозиція маршруту підкаже, які використовувати можливі канали/проходи*.* Попередньо вибираючи канали (наприклад, Суецький канал), пропозиція буде враховувати заздалегідь визначені проходи через ці канали і, коли це доречно, запропонувати шаблон маршруту з використанням обраного каналу. Можна створити свої власні маршрути, які також будуть

За допомогою значка «DELETE TEMPLATE» маршрути можуть бути видалені з бази даних, але це вже не можна скасувати. Програма SPOS може запропонувати проміжні точки шляху в шаблоні маршруту. розглянуті.

| SpotWeather                                                                                                    |                     |                   | <b>SS</b>                                                                                                    |
|----------------------------------------------------------------------------------------------------|---------------------|-------------------|----------------------------------------------------------------------------------------------------|
| Lat<br>Lon:<br>Date:                                                                                                    |                     | 08 Apr 2014 12:00 | 36°02'08"N<br>164°02'29"E                                                                                                    |
| Weather elements                                                                                                    |                     |                   |                                                                                                    |
| Pressure:<br>Wind:<br>Wayes:<br>- Sea:<br>– Swell:<br>Current:<br>Temperature:<br>Precipitation:<br>Visibility:<br>Seawater temp:<br>Weather:<br>Icing:<br>500hPa: | w<br>w<br>wNw<br>sw | 12 <sub>5</sub>   | 1009 hPa<br>35 kt<br>5.8~m<br>95.49m<br>$3.1 \text{ m}$<br>$0.3$ kn<br>$14^{\circ}$ C 57F<br>10%<br>Good<br>$16^{\circ}$ C 61F<br>Partly cloudy<br>None<br>5490 m |
| Ice conc:                                                                                                    |                     |                   |                                                                                                    |

**Рисунок 11 - Бюлетень SPOS**

У SPOS є можливість імпортувати та експортувати маршрути в різних форматах залежно від повторних визначень. На вкладці системні параметри *«Імпорт/Експорт налаштувань»* є можливість обрати формат за замовчуванням.

Вкладка *«Канали/Проходи»* дозволяє вибрати або визначити прохід каналу по своєму маршруту. Також вона може бути використана для вставки заздалегідь визначених проходів в існуючі шаблони маршрутів. Це надзвичайно корисно для схем поділу трафіку. Ті самі кнопки функції відображаються у нижній частині цього вікна.

SPOS поставляється з деякими заздалегідь визначеними каналами і проходами. Їх можна редагувати, як зазвичай на інформаційній панелі «waypoint» під діаграмою. Після редагування шаблону користувачем його можна відновити до оригіналу, вибравши шаблон проходження та натиснувши кнопку *«За замовчуванням»*.

Імпровізувати проходження SPOS можливо в таким форматах:

− шаблон маршруту SPOS xml;

− різносторонні формати: «Transas», «NavMaster», «E-Navigator», «TGNS Voyager», «SPERRY SEA»;

− простий текстовий формат.

*Опис створення нового проходу чи каналу в SPOS.* Необхідно створити новий канал/прохід з унікальною назвою і як мінімум двома точками шляху (рис.12).

У нижній частині екрану знаходимо таблицю/вікно з детальною інформацією про шаблон маршруту. У таблиці WP для кожного про нумерованого шляху даються ім'я, широта, довгота і тип маршруту. Вони також відображаються в таблиці, як на діаграмі з кольоровим прапором, який показує наступне:

- − зелений прапор точка відправки;
- − блакитний прапор проміжна точка шляху;
- − червоний прапор точка призначення;
- − сірий прапор WP, розрахований за пропозицією маршруту.

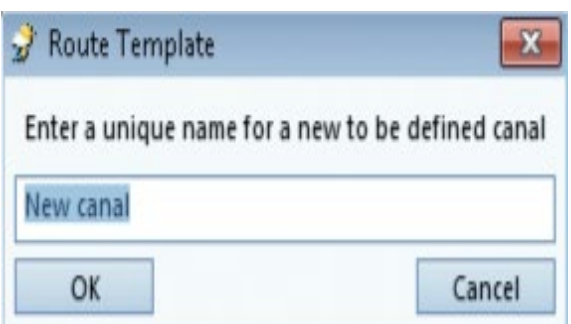

**Рисунок 12 - Створення нового каналу.**

Щоб редагувати точки шляху натисніть на неї в таблиці «WP» або безпосередньо на точці шляху

*Переміщення точки шляху на діаграмі*. На діаграмі вибрана точка маршруту позначена квадратом. Виділяють точку маршруту на діаграмі та користуються функцією перетягування, щоб перемістити точку маршруту в потрібне положення. Крім того, можна вибрати точку маршруту на діаграмі,

натисніть клавішу «CTRL» вниз, натиснувши на діаграмі в потрібному положенні.

Щоб вставити точку маршруту, вибирають її на діаграмі. Потім, натиснувши клавіатуру «INSERT», вставляють точку шляху після обраної точки . Натиснувши правою кнопкою миші, меню буде доступне. Далі обирають функцію «Вставити», щоб додати точку шляху перед вибраним. Крім того, потрібно вибрати точку шляху на діаграмі, натиснувши клавішу «SHIFT» вниз, натискаючи на діаграмі в потрібному положенні, і точка шляху буде додана перед вибраним.

Якщо потрібно внести зміни до точки шляху, двічі натисніть її в таблиці «Редагування точки шляху».

Обчислення маршруту може призвести до повідомлення про помилку «Заблоковано землею». Це буде вказано на діаграмі червоною стрілкою, а в спливаючому меню наводяться координати.

SPOS не призначений для використання в якості адефінітного навігаційного інструменту, батіметри, що використовується в розрахунках, буде варіюватися від адміралтейських діаграм і графіків ECDIS. Там для розрахунку маршрутизації час від часу буде перекрито землею. Можна

«проігнорувати землю», щоб розрахувати весь маршрут і в результаті перевірити прогноз погоди (рис.13). Для цього використовують такі дії:

− «INPUT»: використовують додаткові точки шляху в сегменті маршруту, де маршрут заблоковано землею. Таким чином, можна вирішити помилку маршрутизації;

− «МАРШРУТИЗАЦІЯ»: почати розрахунок, щоб побачити, як і де маршрут, між яким WP, заблоковані землею;

− перевіряють навігаційне програмне забезпечення найбезпечнішим маршрутом у цьому уривку;

− вручну додайте wp's до свого шаблону на екрані INPUT; використовуючи SHIFT +натисніть на карті, за допомогою кнопки «Додати wp» або Кнопку швидкого вставлення поруч із таблицею «waypoint».

| <b>Routing Error</b> |                                                         | X |    | Wo WP Name | Latitude    | Longitude   | Distance [nm] Delay [hrs] | Speed [kts] Track                               |  | Ignore Land |
|----------------------|---------------------------------------------------------|---|----|------------|-------------|-------------|---------------------------|-------------------------------------------------|--|-------------|
|                      | Routing failed. Reason:                                 |   |    | WD-1       | 52°29'32"N  | 004°27'35"E | 1,6                       | O Input value Rhumb Line                        |  |             |
|                      |                                                         |   |    | $W\approx$ | 52°58′14′N  | 004°42'32'E | 30,1                      | 0 Input value Great Circle                      |  |             |
|                      | Rhumb Line : Blocked by land at: 52°37'00"N 004°37'00"E |   |    | wp-5       | 52°58′52″N  | 004°46'05"E | 22                        | O Input value Great Circle                      |  |             |
|                      |                                                         |   |    | $WD-4$     | 52°59'10"N  | 004°51'13'E | 31                        | 0 Input value Great Circle                      |  |             |
| OK                   |                                                         |   | wp | 52°56'59'N | 005'02'41'E |             |                           | $0$ $\vee$ Input value Rhumb Line $\vee$ $\vee$ |  |             |

**Рисунок 13- Інформаційне вікно блокування землею в SPOS.**

Також є можливість перетягнути нові WP в потрібне положення, для цього потрібно:

− запустити новий розрахунок, щоб дізнатися, як буде розраховано нововий шаблон маршруту, та чи буде він заблокований землею;

− щоб уникнути цієї помилки маршрутизації та завершити шаблон маршруту, переконайтеся, що установлені прапорці у стовпці «Ігнорувати землю» (у таблиці на вкладці «INPUT») для відповідних сегментів доріжки.

Тепер можна розрахувати свій маршрут.

Для повторюваних проходів, лоцманських підходів і схем TSS можна використовувати функцію шаблону «Canal/Passage». Таким чином, можливо зберегти уривок і додати його до шаблону маршруту за допомогою кнопки «Додати шаблон». Шаблон, створений під функцією «Canal/Passages», буде мати прапор землі «Ignore» в якості стандарту:

− *Додати WP.* Дозволяє додавати точку шляху до або після вибраного *Wp;*

− *Додати порт.* Додавання порту до, після або перетворення вибраної точки шляху;

− *Додавання шаблону.* Додайте шаблон до або після попередньо визначеного способу;

− *Видалити.* Видалення вибраної точки шляху. Шаблон маршруту складається як мінімум з 2 точок шляху, позиції відправлення та призначення.

Швидка вставка дозволяє легко додавати позиції в новий шаблон або в

−

шаблон «existing». Кнопку «Додати» буде ввімкнуто лише тоді, коли введено ім'я для точки шляху. Зміни буде збережено натисканням кнопки «Закрити». У цій функції можна використовувати клавішу «TAB», щоб стрибати з полів і між ними (рис. 14).

| Add Wp       | 000°00'00"E<br>00°00'00"N<br>Longitude:<br>Waypoint:<br>Latitude:            | Add<br>Close                  |
|--------------|------------------------------------------------------------------------------|-------------------------------|
| Add Port     | Speed [kts]<br>Track<br>nm] Delay [hrs]<br>Ignore Land                       | Add Wp                        |
| Add Template | 156.7                                                                        | Add Port                      |
| Delete       | 32.9<br>Rhumb Line<br>0 Input value<br>25.8<br>Great Circle<br>0 Input value | Add Template<br><b>Delete</b> |
| Quick Insert | 35.5<br>0 Input value<br>Rhumb Line                                          | Quick Insert                  |
|              | 20.3<br>Rhumb Line<br>0 Input value                                          |                               |

**Рисунок 14 - Вставка WP в SPOS.**

### **6.13. Параметри маршрутизації в SPOS**

У цьому груповому полі можно встановити параметри, які слід враховувати при розрахунку маршрутів.

Коли SPOS розраховує маршрут, це робиться з фіксованими часовими інтервалами (Час між точками шляху) для того, щоб визначити погоду і швидкість судна на кожній ділянці. На виході маршруту обчислювані точки шляху розміщуються між фіксованими точками шляху, такими, як задані в шаблоні маршруту. Також можна вибрати значення від 1 до 24 годин. Найчастіше використовуються інтервали в 4,6,12 або 24 години. Для оптимальних розрахунків маршруту робиться короткий інтервал для навігації по невеликих проходах.

Середня витрата палива, яка буде використовуватися для розрахунків, може бути встановлена як статична цифра. SPOS потім розрахує споживання палива відповідно до загального часу рейсу. Для тонкої настройки розрахунків палива можна визначити витрату в профілі. Коли цей варіант буде обраний, SPOS буде розраховувати споживання палива, що має відношення до вашої швидкості. Крива палива базується лише на хороших погодних умовах. У вікні швидкості об/хв у верхній частині діаграми можна ввести свою швидкість залежно від умов завантаження, комплектації, обростання корпусу та набору двигунів. Крім того, SPOS використовує модель розрахунку швидкості. Ця модель заснована на швидкості в спокійній воді і факторі зниження за рахунок швидкості вітру і висоти хвиль (рис.15). Фактори зменшення визначаються в профілях.

> Speed in calm water:  $\boxed{16.0}$   $\div$  kts Rpm: 80.00

**Рисунок 15 - Програмування швидкості судна в спокійну погоду**

*Профіль.* У полі групи профілів можна вибрати профіль по замовчанні щоб використовувати його або визначити свій власний (рис.16).

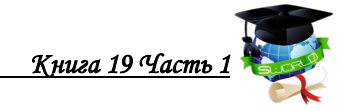

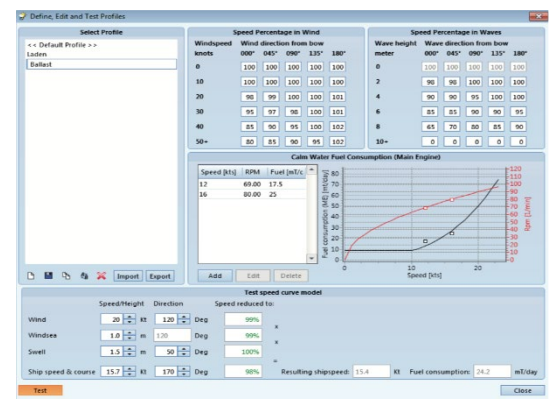

**Рисунок 16 - Меню обирання профілю в SPOS**

Профіль визначає зниження швидкості судна за рахунок вітру і хвиль і спокійної витрати палива на воду. Швидкість в спокійних морях використовується як 100% швидкість, а для умов диференціаційним вітром і хвилею застосовується відсоток зменшення.

SPOS порівнюється з таблицею зменшення швидкості за замовчуванням, яка є дуже загальною кривою зменшення. Важливо визначити криву для судна і, можливо, для різних суднових похибок (наприклад, навантажених, баластних, з палубним вантажем, чутливим вантажем). Кожен раз, коли обчислюється маршрут, можна вибрати відповідний профіль зі списку.

Завжди можете «Видалити» або «Перейменувати» профілі, за винятком профілю за замовчуванням. Щоб поділитися профілями з колегами або офісом, потрібно зберегти або імпортувати їх у форматі:

*XML.* Коли вибирається профіль у списку (ліворуч), значення кривої відображаються праворуч у двох квадратних розділах:

Зниження швидкості за рахунок вітру – Зниження швидкості за рахунок хвиль (застосовується до вітрів і набухання). У кожній секції наводяться комбінації напрямку і швидкості або висоти. Можна ввести знижену швидкість від 0% до 150% (в більшості випадків швидкість не перевищить 100%).

*Приклад 1:* Припустимо, що швидкість судна в спокійному морі 20 вузлів. Хвилі висотою 6 метрів надходять від носа (= 000° від лука) можуть призвести до того, що 85% швидкості судна в спокійному морі буде 17 вузлів.

*Приклад 2:* Припустимо, що швидкість судна в спокійному морі 20 вузлів. Швидкість вітру 40 вузлів, що надходить з портової сторони (наприклад, 45° від лука), може призвести до того, що 90% швидкості судна в спокійному морі буде 18 вузлів.

Поєднання прикладів 1 і 2 становить 85% \* 90% становить близько 76% швидкості судна в спокійному морі 15,3 вузлів.

Оскільки швидкісна модель судна відносно проста, її можна підтримувати і точно налаштовувати на борту. Для кращого розуміння та точного налаштування вікно кривої швидкості має кнопку «TEST». При натисканні на цю кнопку вікно розширюється тестовим вікном, де можена ввести умови вітру/хвилі та доставки.

Можна точно налаштувати модель, ввівши фактичні погодні умови і перевіривши отриману швидкість судна з фактичною його фактичною швидкістю. Тепер, можна змінювати відсотки, поки не буде досягнута правильна швидкість.

Тестове вікно видаляється натисканням кнопки «Test» ще раз. Модель профілю «window» закривається натисканням кнопки «Close».

*Витрата палива на спокійній воді.* Введіть відповідні витрати, RPM і швидкість судна в таблиці (рис.17). Профіль буде графічно відображатися праворуч. При використанні тестової функції значення витрати палива розраховується на порівнянні з фактичним споживанням. Надайте кілька входів, щоб створити хорошу криву як для палива, так і для «RPM».

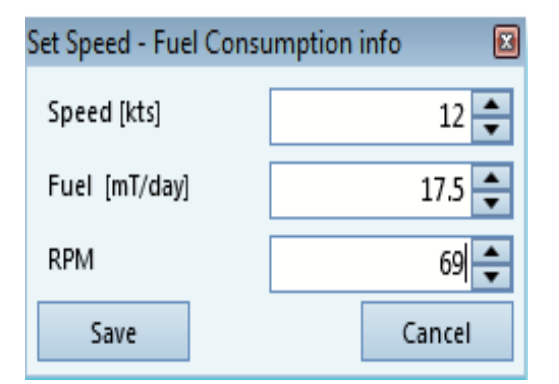

**Рисунок 17 - Розрахунок витрати палива**

*Погодні обмеження.* Для обчислення маршруту можна визначити кілька обмежень погоди.

Зверніть увагу, що три попередження тропічної системи взаємопов'язані таким чином, що якщо встановити параметр тропічної депресії, щоб уникнути цього, це також буде застосовуватися до більш суворих категорій тропічного шторму і урагану. При виборі «Мінімальна видимість» або «Максимальний ризик» обмерзання, переконайтеся, що ці елементи включені в прогноз (розширені елементи).

Також є можливість обмежити навігацію певними областями. Це корисно для уникнення певних областей через екологічні обмеження (наприклад, крижані краї, як це передбачено MeteoGroup) або вершини максимальної широти. Також можна малювати області обмежень на діаграмі відповідно до ваших особистих уподобань.

Обмеження можуть бути імпортовані з таких форматів:

− Xml-файли обмеження SPOS;

− Простий текстовий формат.

Щоб змінити позиції точок обмеження, двічі натисніть на них мишею на діаграмі (рис.18).

*Вершина***.** Вершина максимум встановлюється тут в градусах. При встановленні велике коло і оптимальні розрахунки перейдуть на курс лінії при досягненні вершини, і назад до великого кола при досягненні наступного перетину, оптимізованого положення, що робить загальну відстань, меншою. Це призведе до скорочення часу плавання на передніх і меншу витрату палива.

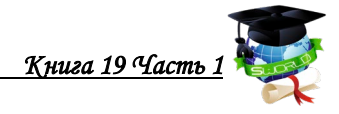

|                | Weather Limits          |                                                                                                    |          |     |      | 23         |
|----------------|-------------------------|----------------------------------------------------------------------------------------------------|----------|-----|------|------------|
| exceed.        |                         | Define your weather limits for route calculations: select an option to<br>activate the criterium and set the limit value that you do not want to |          |     |      |            |
| Warn           | Avoid                   |                                                                                                    |          |     |      |            |
|                | $\overline{\checkmark}$ | Minimum distance to Hurricanes:                                                                                                    |          | 300 | nm.  |            |
| $\overline{a}$ | $\Box$                  | <b>Distance to Tropical Storms:</b>                                                                                                    |          | 200 | nm.  |            |
|                | $\Box$                  | <b>Distance to Tropical Depressions:</b>                                                                                                    |          | 150 | nm.  |            |
|                | $\Box$                  | Maximum wind speed:                                                                                                    |          | 50  | kts. |            |
| m              | $\Box$                  | Maximum wave height:                                                                                                    |          | 8   | m    |            |
| E              | $\blacksquare$          | Head waves, heigher than:                                                                                                    |          | 6   | m    |            |
|                |                         | with periods from:                                                                                                    |          | 6   | to:  | 14<br>sec. |
| $\blacksquare$ | $\blacksquare$          | Beam waves, heigher than:                                                                                                    |          | 4   | m    |            |
|                |                         | with periods from:                                                                                                    |          | 8   | to:  | 16<br>sec. |
| E              | $\blacksquare$          | Following waves, heigher than:                                                                                                    |          | 4   | m    |            |
|                |                         | with periods from:                                                                                                    |          | 12  | to:  | 20<br>sec. |
|                | n                       | Minimum visibility:                                                                                                    | Moderate |     |      |            |
|                | m                       | Maximum risk of icing:                                                                                                    | Moderate |     |      |            |
|                | OK                      |                                                                                                    |          |     |      | Cancel     |

**Рисунок 18 - Точки обмеження маршруту**

#### **6.14. Визначені користувачем обмеження**

Також можна окреслити області обмежень на діаграмі відповідно до особистих уподобань.

Натисніть кнопку «NEW» для створення визначеного користувачем обмеження та введіть ідентифікатор імені в наданому просторі.

Доступні 3 типи обмежень: «Відкрита лінія», «Закрита лінія», «Коло» (рис.19).

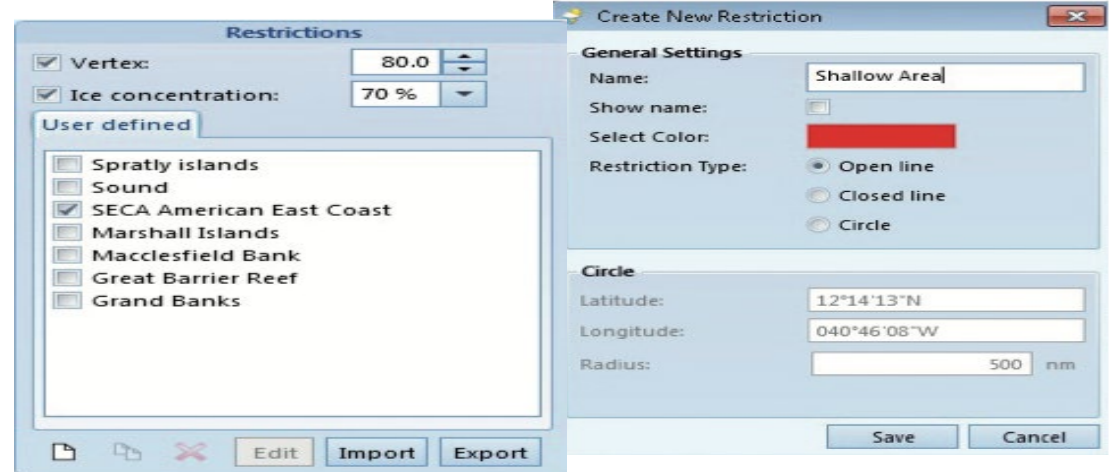

**Рисунок 19 - Меню застережень програми SPOS.**

Обмеження «Відкритої лінії» можна створити накресливши лінію з 2 точками в центрі діаграми. Також можете додати більше позицій, вибравши будь-яку точку та натиснувши при утримуванні клавіші «**Shift»** вниз. Вставлені точки будуть передувати вибраній точці.

Обмеження «Закритої лінії.» також можна створити накресливши лінію з 2 точками на діаграмі. Однак при додаванні додаткових позицій обмеження буде автоматично закрито з'єднання першої та останньої позиції.

#### *Параметр «Коло».*

Створивши кругове обмеження, буде надана можливість ввести центральне положення і радіус обмеження. Радіус можна редагувати або змінювати, перетягуючи край.

У списку відображаються всі доступні обмеження. Обмеження активується «clic-king» на квадратному полі перед назвою.

На карті відображаються активовані обмеження, і при розрахунку маршрутів неможливо перетнути або ввести ці обмежені зони.

### *Інформація про маршрут.*

Вибравши маршрут у таблиці, можна детально відобразити інформацію про маршрут. Для кожної точки шляху відображається обчислений результат. У

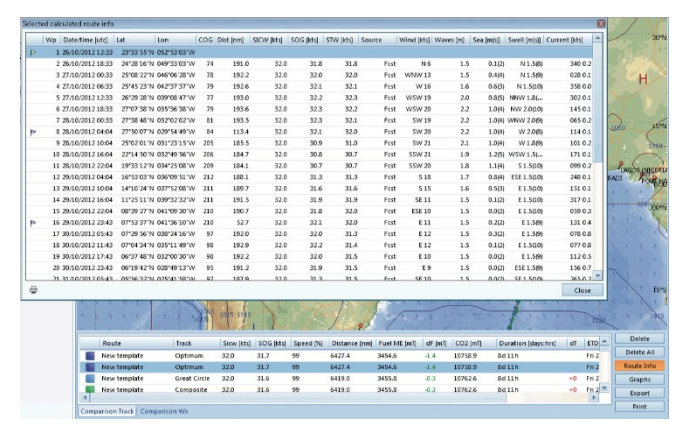

**Рисунок 20 - Меню інформації про маршрут.**

нижньому лівому куті знаходиться функція друку, яка дозволить роздрукувати цю таблицю (рис. 20).

*Графіки.* За допомогою цього пункту можна отримати графічне представлення всіх розрахункових даних маршруту. У випадаючому списку у верхній правій частині графіка можна вибрати елемент «comparison». Для зручності також є функція друку (рис.21).

*Архів маршрутів.* Після завершення рейсу він архівується і зберігається в базі даних. Всі архівні рейси можна переглянути через інтерфейс архіву рейсів SPOS на вкладці маршрутизації. Коли рейс був обраний у випадаючому меню, він буде показаний чорним кольором на діаграмі (рис.22).

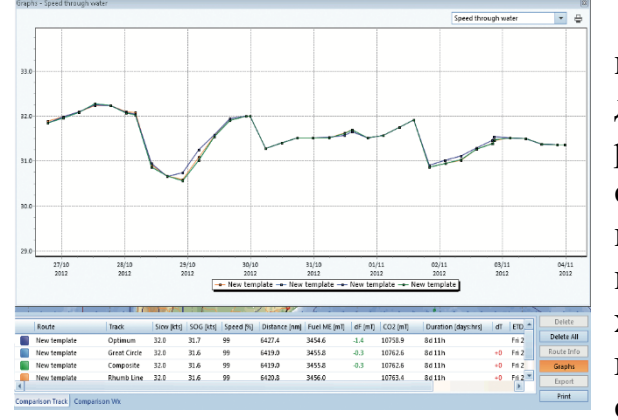

**Рисунок 21 - Графік маршруту.**

*Елементи.* У полі «Група Елементи» відображається елементи погоди на діаграмі. Налаштовані відповіді та резонанси «Seakeeping» додаються до списку елементів погоди. Щоб відобразити відповіді на активний прогноз погоди, виберіть елементи, які хочете побачити на діаграмі, поставивши галочку та тип дисплея; Область, лінія або сітка. Потім інформація відображається на діаграмі. Можете вибрати типи відображення: область, лінія або сітка/стрілки одночасно. Кожен тип

дисплея може містити кілька елементів. Усі шари видаляються з карти, зніміть виділення з вибраних прапорців або натисканням кнопки «Очистити». Можете змінити колір, розмір кроку креслення та мінімальне значення, натиснувши на елемент у полі групи. У розкладеному меню параметрів потрібно налаштувати елементи відповідно до ваших потреб (рис.23).

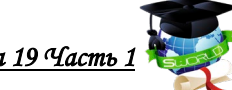

*Интеллектуальное развитие человечества* в современных условиях<br>*Интеллектуальное развитие человечества* в современных условиях

| Complete Voyage Wizard 1/4                   | <b>X</b> Voyage Info |                          |                                            |     |       |      |      |                                                     |     |            |     |          |                                                            |        |
|----------------------------------------------|----------------------|--------------------------|--------------------------------------------|-----|-------|------|------|-----------------------------------------------------|-----|------------|-----|----------|------------------------------------------------------------|--------|
| Enter voyage completion location and time.   |                      | Voyage Info Fuel/Comment |                                            |     |       |      |      |                                                     |     |            |     |          |                                                            | ₿      |
| Update time:                                 |                      | Wp Date/time [utc] Lat   |                                            | Lon |       |      |      | COG Dist [nm] SICW [kts] SOG [kts] STW [kts] Source |     |            |     |          | Wind [kts] Waves [m] Sea [m(s)] Swell [m(s)] Current [kts] |        |
| Time: (UTC) 03/04/2013 15 1:13<br><b>Now</b> |                      |                          | 12/10 10:36 57°49'47"N 047°47'41"W         |     |       |      |      |                                                     |     |            |     |          |                                                            |        |
|                                              |                      |                          | 12/10 16:36  57°57'24"N 045°14'04"W  85    |     | 823   | 16.0 | 13.7 | 13.7                                                | Obs | <b>S29</b> | 3.9 | $1.6(-)$ | SE 3.6(4)                                                  | 2590.4 |
| Update location:                             |                      |                          | 12/10 22:04 57°46'43'N 042°35'39"W 97      |     | 853   | 16.0 | 15.6 |                                                     |     |            |     |          |                                                            |        |
| 24°00'31"S<br>Latitude:                      |                      |                          | 13/10 04:37  57°31'03"N 039°43'42"W  100   |     | 93.7  | 16.0 | 15.6 |                                                     |     |            |     |          |                                                            |        |
| Longitude: 046°20'16"W<br>GPS                |                      |                          | 13/10 10:51  57°10'17'N 036°48'00"W  102   |     | 97.4  | 16.0 | 15.6 |                                                     |     |            |     |          |                                                            |        |
| $J$ OK                                       |                      |                          | 13/10 16:37   56°45'44'N 034°02'24"W   105 |     | 93.9  | 16.0 | 15.6 |                                                     |     |            |     |          |                                                            |        |
|                                              |                      |                          | 13/10 22:39   56°16'41"N 031°20'28"W   108 |     | 943   | 16.0 | 15.6 |                                                     |     |            |     |          |                                                            |        |
|                                              |                      |                          | 14/10 04:38  55°40'44"N 028°45'52"W  113   |     | 94.0  | 16.0 | 15.6 |                                                     |     |            |     |          |                                                            |        |
| Next<br>Previous<br>Cancel                   |                      |                          | 14/10 06:45  55°27'44"N 027°50'34"W  105   |     | 594.1 | 16.0 | 15.6 | 0.0                                                 | Obs | SSE 22     | 4.1 | 0.9(.)   | W4.0(.)                                                    | 0500.1 |

**Рисунок 22 - Архів інформації про маршрут.**

| <b>Elements</b>                                                                                                    |                                                                                                    |                                                                                  | $- - -$                                            |                                                                                                  |                                                        |                                                                                      |
|----------------------------------------------------------------------------------------------------|----------------------------------------------------------------------------------------------------|----------------------------------------------------------------------------------|----------------------------------------------------|--------------------------------------------------------------------------------------------------|--------------------------------------------------------|--------------------------------------------------------------------------------------|
| Pressure<br>Wind<br><b>Waves</b><br>$-$ windsea<br>$-$ stare II.<br>- sea period<br>- swell period<br>Current            | Area<br>Line<br>$\overline{ }$<br>$\overline{a}$<br>$\overline{a}$<br>$\overline{a}$<br><b>The Contract</b> | Grid<br>m<br><b>The Bar</b>                                                      |                                                    |                                                                                                  |                                                        |                                                                                      |
| 500 hPa<br>Precipitation<br>Air temp.<br>Water temp.<br>Visibility<br>Icina<br><b>Roll Motion</b><br><b>Pitch Motion</b> | π.<br>$\overline{ }$<br>$-$                                                                                 | <b>IFUT</b><br>E<br>Ħ<br><b>FIELD</b><br>$= -$                                   | <b>ASSA</b>                                        |                                                                                                  |                                                        |                                                                                      |
| <b>Element: Pitch Motion</b>                                                                                             |                                                                                                    |                                                                                  |                                                    |                                                                                                  |                                                        | $\mathbb{R}$                                                                         |
| <b>Area Options</b>                                                                                                    |                                                                                                    |                                                                                  | <b>Line Options</b>                                |                                                                                                  | <b>Grid Options</b>                                    |                                                                                      |
| Min Value<br>Step<br>Show Label<br>Multicolor view<br>Area Color<br>Transparency                                         | $\circ$<br>0.5<br>$\overline{\phantom{0}}$<br>Default                                                       | $\overline{\phantom{a}}$<br>$\overline{\phantom{0}}$<br>$\overline{\phantom{0}}$ | Min Value<br>Step<br>Show Label<br>Multicolor view | 2.5<br>$\overline{\phantom{0}}$<br>$\mathbf{I}$<br>$\overline{\phantom{0}}$<br>$\leq$<br>Default | Min Value<br>Use Min Value<br>Show Label<br>Grid Color | $\circ$<br>$\overline{\phantom{a}}$<br><b>FOR</b><br>$\Box$<br>$\tilde{}$<br>Default |

**Рисунок 23 - Поле групи Елементів SPOS.**

*Порівняльна таблиця.* Рухи при розрахунку маршруту рейсу підсумовуються в порівняльній таблиці нижче діаграми. Обмеження стовпця «Mx», що означає обмеження руху, показується червоним хрестом або зеленою перевіркою, чи перевищено встановлені обмеження попередження десь уздовж маршруту(рис.24).

| <b>Routing Error</b> |          |                          |                                                                                                    | $\blacksquare$      |
|----------------------|----------|--------------------------|----------------------------------------------------------------------------------------------------|---------------------|
|                      |          | Routing failed. Reasons: | Rhumb Line : Seakeeping limit Pitch Motion exceeded at 32°40'00"N 079°45'00"W<br>Great Circle : Seakeeping limit Pitch Motion exceeded at 32°40'00"N 079°45'00"W<br>Optimum MW : Seakeeping limit Pitch Motion exceeded at 32°40'00"N 079°45'00"W<br>Composite : Seakeeping limit Pitch Motion exceeded at 32°40'00"N 079°45'00"W | Ok                  |
|                      | Wx Limit | Mx Limit                 | Route                                                                                                    | Track               |
|                      |          |                          | <b>Charleston-Brest</b>                                                                                                    | Optimum MW          |
|                      |          |                          | <b>Charleston-Brest</b>                                                                                                    | <b>Great Circle</b> |
|                      |          |                          | <b>Charleston-Brest</b>                                                                                                    | <b>Rhumb Line</b>   |
|                      |          |                          | <b>Charleston-Brest</b>                                                                                                    | Composite           |
|                      |          |                          |                                                                                                    |                     |
|                      |          |                          | $\mathbf{D}_{\text{max}}$ on $\mathbf{A}$ $\mathbf{D}_{\text{min}}$ is the set of $\mathbf{D}_{\text{max}}$                                                                                                    |                     |

**Рисунок 24 - Порівняльна таблиця.**

У порівняльній таблиці «Wx» дійсні значення рухів представлені з максимальним і середнім значенням уздовж розрахункового маршруту. У стовпці «Перевищено ліміти попередження» зазначено, де на маршруті перевищено ліміт попередження.

Для вибраного обчислення маршруту значення руху додаються як стовпці

в таблиці відомостей про маршрут.

Після того, як судно почало рух, список точок шляху в таблиці інформації про рейс також розширюється зі значеннями руху.

Коли план маршруту змінюється під час рейсу, можна внести корективи в маршрут , наприклад, додати додаткову точку шляху, проміжну гавань або змінити пункт призначення. Для цього потрібно зробити наступні кроки:

1.На екрані вводу виберіть «Маршрут рейсу» (рис.25).

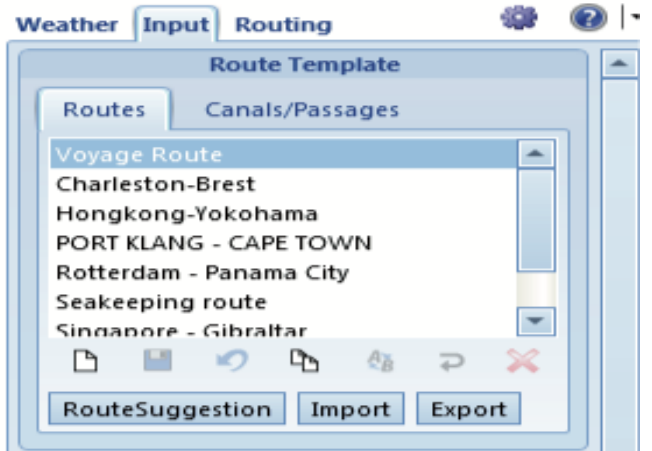

**Рисунок 25 - Меню вибору та вставки маршруту**

2. У таблиці «waypoint» під діаграмою виберіть точку шляху, яку потрібно змінити. Двічі татиснувши на неї, введіть режим редагування, внесіть корективи.

Наприклад, на ім'я, lat/lon. Крім того, можна використовувати кнопки «Додати WP», «Додати порт» або «Додати шаблон» (рис. 26). Кожна з цих кнопок покаже вибір, чи слід додавати до або після вибраної точки шляху. Кнопка «Додати порт» також має можливість перетворити точку шляху на порт зі списку «Порт». Коли зміни буде внесено, можна перейти до екрана маршрутизації. Тут буде запропоновано зберегти зміни. 3. На екрані маршрутизації натисніть «Оновити маршрут» і дотримуйтесь вказівок капітана. При відправці звітуз управління флотом в офіс новий план рейсу буде видно в офісній системі.

|   |   | Wp WP Name                 | <b>Latitude</b> | Longitude   | Distance [nm] Delay [hrs] Speed [kts] |               | Track            | Ignore Land | $\blacktriangle$ | Add Wp       |
|---|---|----------------------------|-----------------|-------------|---------------------------------------|---------------|------------------|-------------|------------------|--------------|
| Þ | 0 | Charleston Sc              | 32°40'00"N      | 079°45'00"W | Tot: 3555.0                           |               |                  |             |                  | Add Port     |
| D |   | $WD-2$                     | 32°41'19'N      | 079°19'33'W | 21.5                                  | 0 Input value | Optimum Med Wide |             |                  | Add Template |
| D | 2 | wp-3                       | 32°40'12"N      | 078°50'30"W | 24.5                                  | 0 Input value | Optinum Med Wide |             |                  | Delete       |
| Þ | 3 | wp-6                       | 50°07'18"N      | 002°56'49'W | 3425.1                                | 0 Input value | Optinum Med Wide |             |                  | Quick Insert |
| Þ | 4 | wp-5                       | 50°15'39"N      | 002°04'54'W | 34,4                                  | 012.0         | Rhumb Line       |             |                  |              |
| Þ | 5 | wp-6                       | 50°35'12"N      | 001°10'45'W | 39.8                                  | 012.0         | Rhumb Line       |             |                  |              |
| Þ | 6 | Portsmouth (Uni 50°42'00"N |                 | 001°00'00"W | 9,6                                   | 0120          | Rhumb Line       |             |                  |              |
|   |   |                            |                 |             |                                       |               |                  |             |                  |              |
|   |   |                            |                 |             |                                       |               |                  |             | v                |              |

**Рисунок 26 - Екран маршрутизації під-меню «Зміни»**

Також можна налаштувати маршрут під час роботи капітана шляхом

оновлення рейсів. Коли є необхідність коригування розрахунків маршруту, можна перейти на екран «Вводу» в SPOS і налаштувати маршрут. Після цього переобчислити маршрут на екрані маршрутизації.

Оберіть потрібний маршрут і перейдіть до наступного кроку капітана, «Оновлення рейсу».

#### **6.15. Використання інформації про лід в SPOS**

SPOS має поліпшену інформацію про лід в 10 рівнях концентрації льоду та інформації про айсберг. Інформація може бути використана для встановлення обмежень на кожному рівні.

*Концентрація льоду* представлена в SPOS на 10 різних рівнях. Кожен рівень відображається в іншому кольорі і може бути встановлений, як обмеження на екрані вводу. Для ідентифікації концентрацій льоду SPOS використовує кольори. Кожен колір представляє рівень концентрації (рис.27).

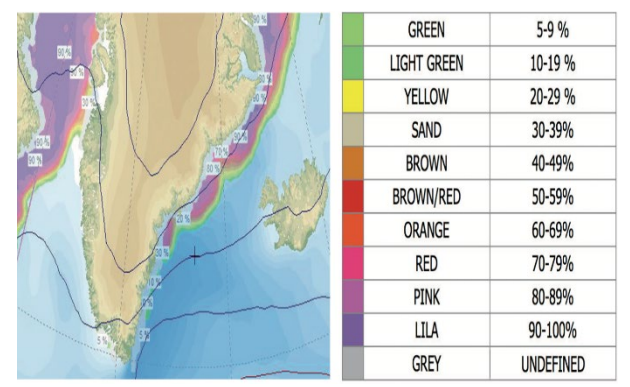

**Рисунок 27 - Рівень концентрації льоду**

Щоб візуалізувати концентрацію льоду, установіть прапорець «Лід» у групі «Елементи» на екрані «Погода».

*Інформація про айсберг.* У Північній Атлантиці відображається межа зовнішнього айсберга (рис.28). Ця межа позначається синьою лінією.

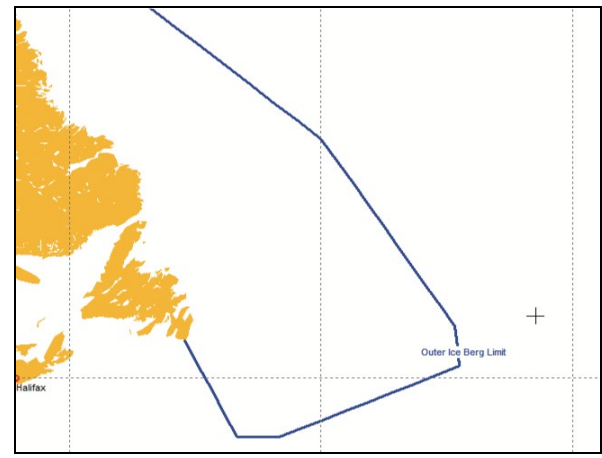

**Рисунок 28 Межа зовнішнього айсберга в Північній Атлантиці**

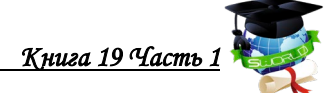

У південній півкулі є детальна інформація про найбільші доступні айсберги. Інформація про айсберг лише відображається і не буде використовуватися в розрахунках маршрутизації (рис.29).

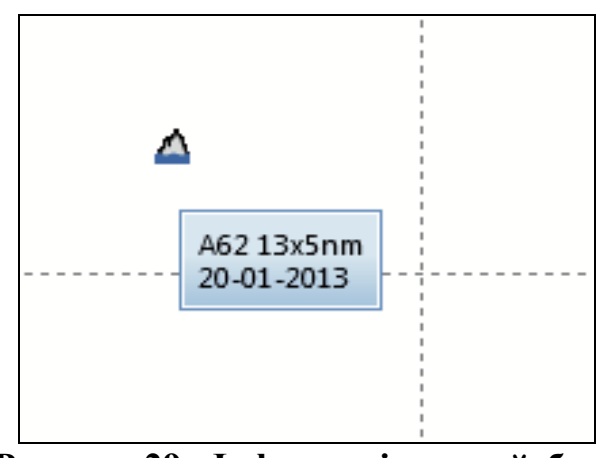

**Рисунок 29 - Інформація про айсберг**

Щоб візуалізувати цю інформацію, як показано вище, установляють прапорець «Інформація про айсберг» у групі «Елементи» на екрані «Погода» (рис.30).

|                        | <b>Elements</b> |      |       |
|------------------------|-----------------|------|-------|
| Pressure               | Area            | Line | Grid  |
| Wind                   |                 |      |       |
| <b>Waves</b>           |                 |      |       |
| - windsea              |                 |      |       |
| $-$ swell              |                 |      |       |
| - sea period           |                 |      |       |
| - swell period         |                 |      |       |
| Current                |                 |      |       |
| 500 hPa                |                 |      |       |
| Precipitation          |                 |      |       |
| Air temp.              |                 |      |       |
| Water temp.            |                 |      |       |
| Visibility             |                 |      |       |
| Icing                  |                 |      |       |
| Weather                |                 |      |       |
| <b>Fronts</b>          |                 |      |       |
| Tre                    |                 |      | Clear |
| Ice Berg Info          |                 |      |       |
| Die eine Friedrich von | $A + B$         |      |       |

**Рисунок 30- Меню елементів візуалізації погоди**

#### **6.16. Використання станції планування «SPOS» і «Voyager»**

Станція планування Voyager від Global Navigation Solutions Group і SPOS пропонують комплексне рішення для оптимізованого планування рейсів і управління судном. SPOS, розроблений і підтримується MeteoGroup, працює в інтерфейсі Voyager, і інтеграція допомагає легко планувати маршрут, беручи до уваги погодні умови, океанські ele-ments і характеристики судна.

Підхід є гнучким. Це запропонований метод роботи.

Під час запуску маршруту створіть свій план рейсу:

− створіть маршрут у Voyager;

натисніть кнопку «Надіслати до SPOS», і SPOS розпочне роботу з завантаженого маршруту;

− розраховують оптимальний маршруту враховуючи погодні умови та виберіть оптимізований маршрут, щоб розпочати рейс;

експорт (на вкладці Маршрутизація) рейсу (після початку рейсу і після кожного voyage-update);

− тепер програмне забезпечення перезавантажує маршрут у Voyager, і надасть можливість перевірити його на безпечність в навігації.

При оновленні позиції в SPOS (кожен полудень):

− вибирають «Оновити Voyage» і дають можливість SPOS розрахувати оптимальний маршрут, включаючи велике коло, римлайн і складений маршрут;

вибирають оптимальний маршрут, і завершають оновлення рейсу.

SPOS автоматично збереже новий оптимізований маршрут у стандартному файлі «Місце обміну».

Оберають розрахований маршрут у «ECDIS» і виконують навігаційну перевірку.

#### **Висновки**

Забезпечення метеорологічної безпеки під час переходу відіграє велику роль в навігації. Несвоєчасний, або неправильний розрахунок маршруту з урахуванням погодних умов на шляху судна, може значно збільшити час переходу, затримати судно в порту та навіть призвести до аварійних ситуацій чи забруднення навколишнього середовища.

За допомогою введення і постійного оновлення новітніх технологій та програмного забезпечення на суднах морського флоту стало набагато зручніше, швидше та достовірніше планувати маршрут переходу суден з урахуванням погодних факторів, економічного аспекту та безпеки мореплавства.

В монографії виконано і опрацьовано усі аспекти роботи з системою оптимізації маршруту суден відповідно до метеорологічних умов плавання, які можуть зустрітися на маршруті.

Проведено аналіз програмного забезпечення SPOS, відображено його можливості та функції, наведено наглядні приклади використання даної системи та її синхронізації з системами планування переходу.

Аналіз та огляд Системи Оптимізації Суден (SPOS) показує, що за допомогою цього програмного забезпечення можливо з легкістю побудувати оптимальний маршрут згідно прогнозу погоди районів плавання, отримати ймовірну кількість витрат палива, забезпечити безпечну стоянку в порту, а також автоматично інформувати судновласника про погодні умови під час переходу.

# *Литература*

## *Глава 1.*

1. Мостенська Т. Стан та перспективи розвитку ринку продовольчих товарів в Україні / Т. Мостенська // Харчова і переробна промисловість. – 2009.  $-$  No 1 (353). – C. 8–12.

2. Баланси та споживання основних продуктів харчування населенням України: статистичний збірник / [ред. Власенко Н.С.]. – К. : Державна служба статистики України, 2013. – 56 с.

3. Концепція розвитку органічного землеробства в Україні до 2020 року / Шкуратов О.І., Дребот О.І., Чудовська В.А. та ін. – К. : ТОВ .

4. Сборник рецептур блюд кулинарных изделий для предприятий общественного питания / [А.С. Ратушный, Л.А. Старостина, Н.С. Алекаев и др.] – М.: Экономика, 1981. – 720 с.

5. Збірник рецептур національних страв та кулінарних виробів для підприємств громадського харчування всіх форм власності / [О.В. Шалимінов, Д.П. Дятченко, Л.О. Кравченко та ін.] - К.: А.С.К., 2000. - 848 с.

6. Сборник рецептур блюд и кулинарных изделий: Для предприятий общественного питания / [ А.И. Здобнов, В.А. Цыганенко] - К.: Арий, 2008. - 680 с.

7. Агробізнес сьогодні / Виробництво органічної продукції: правила і норми. [Електронний ресурс ] Режим доступу: [http://agro-business.com.ua/agro/u](http://agro-business.com.ua/agro/u-pravovomu-poli/item/11002-vyrobnytstvo-orhanichnoi-produktsii-pravyla-i-normy)[pravovomu-poli/item/11002-vyrobnytstvo-orhanichnoi-produktsii-pravyla-i-normy,](http://agro-business.com.ua/agro/u-pravovomu-poli/item/11002-vyrobnytstvo-orhanichnoi-produktsii-pravyla-i-normy) вільний , – (дата звернення: 23.09.2021). – Назва з екрана.

8. Назарова Л.В. Стан харчової промисловості України та перспективи підприємств галузі на зовнішніх ринках [Електронний ресурс]. — Режим доступу: http://www.economy.in.ua/?op=1&z=4885&i=10 [http://globalnational.in.ua,](http://globalnational.in.ua/) вільний , – (дата звернення: 23.09.2021). – Назва з екрана.

8. Тележенко Л.Н. Биологически активные вещества фруктов и овощей: сохранение при переработке. Монография / Л.Н. Тележенко, А.Т. Безусов .– Одесса: Оптимум, 2004.–268 с.

9. Технологія харчових продуктів функціонального призначення. Монографія / [ А.А. Мазаракі, М.І. Пересічний, М.Ф. Кравченко та інш.] - К.: Киїі. нац. торг.-екон. ун-т, 2012. – 1116 с.

10. Технологія харчових продуктів функціонального призначення : Підручник /[Л.Н. Мостова, Н.Ю. Олійник, К.В. Свідло, Т.А. Лазарева] ; - Харків: УІПА, 2013. – 450 с.

11. Возіанов О.Ф. Харчування та здоров'я населення України (концептуальні основи раціонального харчування)//Журнал АМН України. 2002. Т.8, №4. С. 647-657.

12. Сирохман І.В., Завгородняя В.М. Товарознавство харчових продуктів функціонального призначення. Київ: Центр учбової літ- ри, 2009. - 544с.

13. Тутельян В.А. Питание и здоровье / В.А. Тутельян// Пищевая промышленность. -2004. - №5. – С. 6-7.

14. Новые технологии функциональных оздоровительных продуктов: Монографія / В.В. Погарская, А.И.Черевко, Р.Ю.Павлюк и др. – Х.: ХГУПТ, 2007.-262 с.

15. Сімахіна Г.О. Концепція оздоровчого харчування та шляхи її реалізації //Наук. Пр. НУХТ. 2010. - № 33. С.10-13.

16. Н.В. Дуденко, Л.Ф. Повлоцка, В.О. Коваленко. Наукові основи технології та системного використання харчових продуктів оздоровчої дії для різних верств населення: Монографія/ Харк. держ. ун-т харч. та торгівлі. – Харків; ХДУХТ, 2015. – 273 с.

17. Амброзевич Е.Г. Особенности европейского и восточного подходов к инградиентам для продуктов здорового питания//Пщвіе инградиенті, Сірье и добавки. 2005. №1 С. 30-31.

#### *Глава 2.*

1. Дискретно-импульсный ввод энергии / Долинский А.А., Басок Б.И., Накорчевский А.И. Шурчкова Ю.А. К.: ИТТФ НАНУ, 1996. 196 с.

2. Долинский А.А., Иваницкий Г.К. Тепломассообмен и гидродинамика в парожидкостных дисперсных средах. Теплофизические основы дискретноимпульсного ввода энергии. Киев: Наукова думка, 2008. 381 с.

3. Спосіб безреагентної нейтралізації кислого конденсату продуктів згоряння природного газу. Целень Б.Я. // Наукові праці ОНАХТ. Випуск 47, Т.2, 2015. – С. 109–111. [http://nbuv.gov.ua/UJRN/Np](http://nbuv.gov.ua/UJRN/Np_2015_47%282%29__28) 2015 47%282%29 28

4. Утворення кислого конденсату при глибокій утилізації теплоти продуктів згоряння природного газу і обладнання для його нейтралізації. Долінський А.А., Целень Б.Я., Гартвіг А.П., Коник А.В., Радченко Н.Л., Щепкін В.І. // Наукові праці ОНАХТ. Т.80, Вип. 1, 2016. – С. 4–8. [http://nbuv.gov.ua/UJRN/Np\\_2016\\_80\\_1\\_3](http://nbuv.gov.ua/UJRN/Np_2016_80_1_3)

5. Застосування способу дискретно-імпульсного введення енергії для нейтралізації конденсату продуктів згоряння риродного газу. Долінський А.А., Целень Б.Я., Іваницький Г.К., Коник А.В., Радченко Н.Л., Гартвіг А.П. // Наукові праці ОНАХТ. Т.81, Вип. 1, 2017. – С. 9–14. [http://nbuv.gov.ua/UJRN](http://nbuv.gov.ua/UJRN/Np_2017_81_1_4)/Np 2017 81 1 4

6. Долінський А.А. Принцип ДІВЕ та його використання у технологічних процесах. – К.: Наукова думка – 2001. – 346 с.

7. Новгородский Е.Е., Бесчетный В.В. Проектирование энергосберегающих установок теплогенерато-ров при использовании рекуперативных конденсационных теплоутилизаторов: Методические указания к практическим занятиям по курсу «Энергосбережение». – Ростов на Дону: Ростовский государственный строи-тельный университет, 2010. – 43 с.

8. Лидин Р.А., Молочко В.А., Андреева Л.Л. Реакции неорганических веществ: справочник – М.: Дрофа, 2007. – 637 с.

9. Вітенько Т.М. Гідродинамічна кавітація у масообмінних, хімічних і біологічних процесах: моногра-фія. – Тернопіль: Видавництво тернопільського державного технічного університету ім. Івана Пулюя, 2009. – 224 с.

10. Домрачев Г.А., Селивановский Д.А., Домрачева Е.Г. и др. Роль нейтральных дефектов в структурной химии жидкой воды // Журнал структурной химии. – 2004. – Том 45, № 4. – С. 670 – 677.

11. Крайнов С.Р., Швец В.М. Гидрохимия: Учебное пособие — M.: Недра,  $1992. - 463$  c.

12. Ignat Ignatov, Oleg Mosin. Structural Mathematical Models Describing Water Clusters // Mathematical Theory and Modelling.  $-2013. -V. 3$ ,  $\mathbb{N} \ge 11. -P. 72$ -87.

13. Sander Woutersen, Huib J. Bakker. Ultrafast Vibrational and Structural Dynamics of the Proton in Liquid Water // Physical Review Letters. – 2006. – V. 96, № 13. – 138305.

14. Антонченко В.Я. Основы физики воды. – К.: Наукова думка, 1991. – 667 с.

15. Elsheikh Mohamed, Guirgus H, Fathy A. Removal of iron and manganese from groundwater: a study of using potassium permanganate and sedimentation. In: MATEC Web of Conferences; 2018, January 162. 05018. <https://doi.org/10.1051/matecconf/201816205018>

16. Bordoloi Shreemoyee, Nath Suresh K, Gogoi Sweety, Dutta Robin K. Arsenic and iron removal from groundwater by oxidation–coagulation at optimized pH: Laboratory and field studies*. Journal of Hazardous Materials*. 2013. 260. С.618– 626. <https://doi.org/10.1016/j.jhazmat.2013.06.017>

17. Al-Anber Mohammed A. Removal of high-level Fe3+ from aqueous solution using natural inorganic materials: Bentonite (NB) and quartz (NQ). *Desalination*. 2010. 250 (3). С. 885-891. <https://doi.org/10.1016/j.desal.2009.06.071>

18. Al-Anber Mohammed A., Al-Anber Zaid A. Utilization of natural zeolite as ion-exchange and sorbent material in the removal of iron // Desalination. 2008. Т. 225, №1-3. С.70-81**.** https://doi.org[/10.1016/j.desal.2007.07.006](https://doi.org/10.1016/j.desal.2007.07.006)

19. Lei Chen, Junjie Zhang, and Xilai Zheng. Coupling Technique for Deep Removal of Manganese and Iron from Potable Water// Environmental Engineering Science. Т.33, №4, С. 261-269.<https://doi.org/10.1089/ees.2015.0369>

20. Гомеля М.Д., Трус І.М., Грабітченко В.М. Вплив аерації та електролізу на зниження вмісту заліза. *Екологічна безпека*. 2014. № 1. С. 78-82.

21. Гомеля М.Д., Твердохліб М.М. Дослідження ефективності очищення води від сполук заліза за допомогою модифікованих фільтрувальних завантажень. *Східно-Європейський журнал передових технологій*. 2016. Т. 10, №2. С. 47-52.

22. Katsoyiannis, I. A., Zouboulis, A. I. Biological treatment of Mn(II) and Fe(II) containing groundwater: kinetic considerations and product characterization*. Water Research*. 2004. 38(7). 1922–1932. https://do[i.org/10./j.watres.2004.01.0](https://doi.org/10./j.watres.2004.01.014)14

23. Munter, R., Ojaste, J. Sutt Complexed Iron Removal from Groundwate. *Journal of environmental engineering*. 2005. 131(7). 1014–1020.

24. Сорокіна К.Б. Технологія очищення води від розчинених домішок. Конспект лекцій*.* Харків, ХНАМГ 2007. 103 с.

25. Курбатов А.Ю. Интенсификация процесса очистки воды от железа с применением волновых гидродинамических устройств: дис. канд. техн. наук. 02.00.04: захист 18.06.2014 / наук. кер. Ваграмян Т.А. М.: РХТУ им. Д.И. Менделеева, 2014. 118 c.

26. Манаков М.Н., Победимский Д.Г. Теоретические основы технологии микробиологических производств. М.: Агропроомиздат, 1990. 272 с.

27. Dolinskiy А.А., Obodovych O.M., and Sydorenko V.V. Influence of Discrete Pulse Energy Input at Absorption of Oxygen in the Liquid Medium. *Journal of Water Chemistry and Technology*. 2018. 40 (6). 354–358. <https://doi.org/10.3103/S1063455X18060073>

28. Dolinskiy АА, Obodovich AN, and Sydorenko VV. Intensification of aeration and mass transfer in wastewater treatment by discrete-pulse energy input (DPEI). *Thermophysics and aeromechanic*. 2018. 25 (4). 649-656. <https://doi.org/10.1134/S0869864318040145>

29. Obodovych O, Sydorenko V. Assessment of the efficiency of oxygen absorption in rotor-pulsating apparatus. *Acta Periodica Technologica*. 2018. 49. 117- 125. [https://doi.org/10.2298/APT18491](https://doi.org/10.2298/APT1849117O)17O

30. Установка для аераційного знезалізнення підземних вод: пат. на корисну модель 114143: Україна: МПК (2016.01) C02F 9/00 C02F 1/64 (2006.01) / Долінський А.А., Ободович О.М., Резакова Т.А., Фіщенко А.М.; власник Долінський А.А., Ободович О.М., Резакова Т.А., Фіщенко А.М. № u2016 10091; заявл. 04.10.2016; опубл. 27.02.2017, бюл. №4.

31. Лурье Ю.Ю. Аналитическая химия промышленных сточных вод. М.: Химия, 1984.448 с.

#### *Глава 3.*

1.Казаков Е.Н. Разработка и программная реализации алгоритма оценки уровня сигнала в сети wi-fi // Моделирование, оптимизация и информационные технологии. 2016. № 1 (12). С. 13.

2.Преображенский Ю.П. Распространение радиоволн для объектов с полостями // В сборнике: Современные инновации в науке и технике. Сборник научных трудов 8-й Всероссийской научно-технической конференции с международным участием. Ответственный редактор А.А. Горохов. 2018. С. 187-190.

3.Русанов П.И., Юрочкин А.Г. Проблемы сетевого моделирования // Вестник Воронежского института высоких технологий. 2019. № 1 (28). С. 64-66.

4.Преображенский Ю.П. Об обеспечении безопасности корпоративной сети // Вестник Воронежского института высоких технологий. 2018. № 2 (25). С. 47-50.

5.Ерасов С.В. Проблемы электромагнитной совместимости при построении беспроводных систем связи // Вестник Воронежского института высоких технологий. 2013. № 10. С. 137-143.

6.Маричев А.В., Любимов И.В., Преображенский Ю.П. Вопросы социальной инженерии в корпоративной информационной безопасности // Вестник Воронежского института высоких технологий. 2017. № 2 (21). С. 64-67.

7.Болучевская О.А., Горбенко О.Н. Свойства методов оценки характеристик рассеяния электромагнитных волн // Моделирование, оптимизация и информационные технологии. 2013. № 3 (3). С. 4.

8.Ерасов С.В. Оптимизационные процессы в электродинамических задачах // Вестник Воронежского института высоких технологий. 2013. № 10. С. 20-26.

9.Ермолова В.В., Преображенский Ю.П. Архитектура системы обмена сообщений в немаршрутизируемой сети // Вестник Воронежского института высоких технологий. 2010. № 7. С. 79-81.

10.Мишин Я.А. О системах автоматизированного проектирования в беспроводных сетях // Вестник Воронежского института высоких технологий. 2013. № 10. С. 153-156.

11.Суворов А.П., Лесников А.С. Особенности развития современных телекоммуникационных сетей // Вестник Воронежского института высоких технологий. 2020. № 1 (32). С. 46-48.

12.Преображенский Ю.П., Мясников О.А. Анализ перспектив информационных технологий в сфере интернет вещей // Вестник Воронежского института высоких технологий. 2020. № 1 (32). С. 43-45.

13.Баранов А.В. Проблемы функционирования mesh-сетей // Вестник Воронежского института высоких технологий. 2012. № 9. С. 49-50.

14. Преображенский Ю.П. Рассеяние радиоволн на сложных объектах // В сборнике: Современные инновации в науке и технике. Сборник научных трудов 8-й Всероссийской научно-технической конференции с международным участием. Ответственный редактор А.А. Горохов. 2018. С. 191-194.

15.Головинов С.О., Хромых А.А. Проблемы управления системами мобильной связи // Вестник Воронежского института высоких технологий. 2012. № 9. С. 13-14.

16.Гостева Н.Н., Гусев А.В. Информационные системы в управлении производством // Вестник Воронежского института высоких технологий. 2017.  $\mathbb{N}$ <sup>o</sup> 1 (20). C. 58-60.

#### *Глава 4.*

1. Закон України «Про міжнародні договори України» від 29 червня 2004 р. № 1906-IV. Відомості Верховної Ради України, 2004, № 50, ст. 540.

2. Class NK. Електроний ресурс. Режим доступу:https://www.classnk.com/hp /pdf/activities/statutory/isps/НМУ-West-Africa.pdf. (дата звернення 15.12.21)

3. Ганюшкина Е.Б., Ширманов В.С. Вооруженные нападения на суда в портах и на море, деятельность ИМО по борьбе с незаконными актами, морское мошенничество, незаконная транспортировка наркотиков // Технология морских перевозок и морские порты. 1995. № 5-6. С. 5.

4. Наказ Міністерства транспорту України від 10.02.2004 № 84 «Про затвердження форм міжнародних свідоцтв про охорону судна»

5. Наказ Міністерства транспорту та звязку України від 15.01.2008 № 36 «Про затвердження Положення про функціонування центру даних дальньої ідентифікації та контролю місцезнаходження суден». Зареєстрований в Міністерстві юстиції України 21 березня 2008 р. за № 235/14926. Офіційний вісник України вiд 07.04.2008 – 2008 р., № 24, стор. 82, стаття 751, код акту 42652/2008

6. Наказ Державного департаменту морського і річкового транспорту від 12 березня 2004 р. № 68 «Про затвердження тимчасових документів щодо впровадження Кодексу ISPS в морську галузь України».

7. В гости к пиратам, или меры уменьшения или компенсации ущерба от пиратских действий. [Електронний ресурс] Доступно: [https://www.korabel.ru/ne](https://www.korabel.ru/news/comments/v_gosti_k_piratam_ili_meri_umensheniya_ili_kompensatsii_ushcherba_ot_piratskih_deystviy.html) [ws/comments/v\\_gosti\\_k\\_piratam\\_ili\\_meri\\_umensheniya\\_ili\\_kompensatsii\\_ushcherba](https://www.korabel.ru/news/comments/v_gosti_k_piratam_ili_meri_umensheniya_ili_kompensatsii_ushcherba_ot_piratskih_deystviy.html) ot [piratskih deystviy.html.](https://www.korabel.ru/news/comments/v_gosti_k_piratam_ili_meri_umensheniya_ili_kompensatsii_ushcherba_ot_piratskih_deystviy.html) (дата звернення 15.12.21).

8. Пираты против судоходства. [Електронний ресурс] Доступно: [http://www.morvesti.ru/the](http://www.morvesti.ru/themes/1697/53299/)mes/1697/53299/. (дата звернення 15.12.21).

9. Наказ Державного департаменту морського і річкового транспорту від 22 березня 2004 р. № 77-КТС «Про затвердження тимчасових документів щодо організації впровадження вимог Кодексу ISPS в морську галузь України»

10. Наказ Державного департаменту морського і річкового транспорту від 24 червня 2004 р. № 171 «Про встановлення оперативного чергування із спостереження за станом морської безпеки на морському і річковому транспорті»

11. Международный кодекс по охране судов и портовых средств и Поправки 2002 года к Конвенции СОЛАС. – Международная морская организация. Лондон, 2003. – 180 с.

12. СОЛАС. Поправки 2000 года. – Международная морская организация. Лондон, 2002. – 251 с.

13. СОЛАС. Сводное издание 2001 года. – Международная морская организация. Лондон, 2002. – 663 с.

14. Международная Конвенция СОЛАС – 74 с поправками (консолидированное издание) // – СПб.: ЗАО ЦНИИМФ, 2002.

15. Циркулярное письмо MSC/Circ.801. Доклады об авариях и инцидентах на море. Принято Комитетом ИМО по безопасности на море (Marine Safety Committee – MSC) 31 мая 1997 г.

16. Assembly Resolution A.545(13) "Measures to Prevent Acts of Piracy and Armed Robbery against Ships". Adopted on 17 November 1983

17. Assembly Resolution A.584(14) "Measures to Prevent Unlawful Acts which Threaten the Safety of Ships and the Security of Their Passengers and Crews". Adopted on 20 November 1985

18. Assembly Resolution A.738(18) "Measures to Prevent and Suppression of Acts of Piracy and Armed Robbery against Ships". Adopted on 4 November 1993

19. Betty Burnett: Terrorist Attacks: The Attack on the USS Cole in Yemen on October 12, 2000. Rosen Publishing Group, März 2003

20. Circular MSC/Circ.622 "Piracy and Armed Robbery against Ships. Recommendations to Governments for preventing and suppressing piracy and armed robbery against ships". 1993. Ref. T1/13.01

21. Circular MSC/Circ.623 "Piracy and Armed Robbery against Ships. Guidance to shipowners and ship operators, shipmasters and crews on preventing and suppressing acts of piracy and armed robbery against ships" 1993. Ref. T1/13.01

22. Circular MSC/Circ.1074 "Measures to Enhance Maritime Security. Interim Guidelines for the Authorization of Recognized Security Organizations Acting on Behalf of the Administration and/or Designated Authority of a Contracting Government". 10 June 2003. Ref. T2-NAVSEC2/11

23. Беляков В.Г. Историко-правовые этапы ограничения и контроля торгового мореплавания // История государства и права. 2012. № 2. С. 16-18.

24. Биряева А.В., Лаврушкина А.А. Историко-правовой анализ норм о пиратстве // XLIV Огарёвские чтения материалы научной конференции: в 3 частях. Ответственный за выпуск П. В. Сенин. 2016. С. 464-469.

25. Бондаренко В.Ф., Григорьев Н.Ю., Родюков Э.Б. Современный морской терроризм (пиратство) и его социальные последствия // Вестник Университета (Государственный университет управления). 2015. № 12. С. 245- 252.

26. Брунер Р.А., Галиев Р.С. Проблема разграничения понятий «морское пиратство» и «государственное пиратство» // Современное право. 2013. № 2. С. 128-131.

#### *Глава 5.*

1. "Глобальная навигационная спутниковая система "ГЛОНАСС". Интерфейсный контрольный документ. Редакция 4.0." Москва 1998 г.

2. ICD-GPS-200, Navstar GPS Space Segment / Navigation User Interfaces. Interface Control Document. 2000.

3. Хаммел Р. Л. Последовательная передача данных: Руководство для программиста: Пер. с англ. – М. Мир, 1996. – 752 с., ил.

4. IHO Publication S-60 USER'S HADBOOK OF DATUM TRANSFORMATIONS INVOLVING WGS-84, 3 edition, 1997.

5. ПРОТОКОЛ ОБМЕНА NMEA (IEC 61162) ТДЦК.460951.002 Д11

6. INTRODUCING OneNet. URL:[https://www.nmea.org/Assets/nmea%20intro](https://www.nmea.org/Assets/nmea%20introduces%20onenet.pdf) [duces%20onenet.pdf](https://www.nmea.org/Assets/nmea%20introduces%20onenet.pdf) (дата звернення 12.01.2022).

7. Simrad SimNet Installation Manual, 20222006 / Rev. A, 2004 Simrad AS URL: [https://chicagomarineelectronics.com/Simrad%20Documents/SimNet/Simnet](https://chicagomarineelectronics.com/Simrad%20Documents/SimNet/Simnet-Install-Man.pdf)-[Install-Man.pdf.](https://chicagomarineelectronics.com/Simrad%20Documents/SimNet/Simnet-Install-Man.pdf) (дата звернення 12.01.2022).

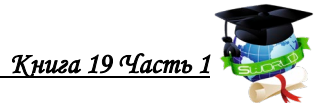

8. Spitzer, Steve (2009). "NMEA 2000 Past, Present and Future", RTCM 2009 Annual Conference.

9. Введение в протокол DeviceNet. URL: [http://can.marathon.ru/page/can](http://can.marathon.ru/page/can-protocols/devicenet/devicenetintro)[protocols/devicenet/devicenetintro.](http://can.marathon.ru/page/can-protocols/devicenet/devicenetintro) (дата звернення 10.01.2022).

10. Spitzer, Steve. (May 2009). "NMEA 2000 white paper".

11. Raymond, Eric S. (March 2019). "NMEA Revealed".

12. "NMEA PUBLISHES UPDATED VERSION OF NMEA 0183 FOR NEW GLOBAL SATELLITE SYSTEMS". November 2018.

13. Bartlett Tim. Power & Motoryacht (ed.). "A Breakdown of Protocol: how boats' systems converse". Power & Motoryacht January 2012 issue.

14. Spitzer, Steve. "OneNet summary for NMEA Board of Directors".2015.

15. INTERNATIONAL STANDARD IEC 61162-1 Second edition 2000-07.

16. David Schmidt NMEA OneNet Protocols are Here. URL: <https://www.yachtingmagazine.com/nmea-onenet-protocols-are-here>, January 17, 2019 (дата звернення 14.12.2021).

17. Lee A. Luft – USCG R&D Center NMEA 0183 ADVANCEMENTS This Standard's Evolution Continues. URL: [https://www.nmea.org/Assets/0183 advance](https://www.nmea.org/Assets/0183_advancements_nmea_oct_1_2010%20(2).pdf) ments nmea oct [1 2010%20\(2\).pdf](https://www.nmea.org/Assets/0183_advancements_nmea_oct_1_2010%20(2).pdf) (дата звернення 20.12.2021).

18. Состав навигационного оборудования на морских судах. [Електронний ресурс]. Режим доступу:https://cirspb.ru/blog/info- navigation/sostavnavigatcionnogo-oborudovanii. (дата звернення 20.12.2021).

#### *Глава 6.*

1. Всесвітня Метеорологічна Організація, 1994: Керівництво по використанню морської кліматології (ВMO-No 781), Женева.

2. International Comprehensive Ocean-Atmosphere Data Set, 2016: R3.0 dupelim, [Електронний ресурс]. – Режим доступу: http://icoads.noaa.gov/e doc/R3.0-dupelim.pdf.

3. Intergovernmental Oceanographic Commission, 2011: Ocean Data Standards: Recommendation to adopt ISO 8601:2004 as the standard for the representation of dates and times in oceanographic data exchange. IOC Manuals and Guides 54, 2, [Електронний ресурс]. – Режим доступу: <https://www.iode.org/> index.php?option=com\_oe& task=viewDocumentRecord&docID=6665.

4. WMO/IOC Technical Commission for Oceanography and Marine Meteorology, 2003a: Advances in the Applications of Marine Climatology – The Dynamic Part of the WMO Guide to the Applications of Marine Climatology. JCOMM Technical Report No. 13 (WMO/TD–No. 1081). Geneva, World Meteorological Organization.

5.Woodruff, S.D., 2007: Archival of data other than in IMMT format: The International Maritime Meteorological Archive (IMMA) Format. In: Second Session of the JCOMM Expert Team on Marine Climatology, (Geneva, 26–27 March 2007), JCOMM Meeting Report No. 50, Appendix A to Annex VII, 68–101, [Електронний ресурс]. – Режим доступу: http://www.wmo.int/pages/prog/amp/mmop/

6.World Meteorological Organization, 2004: An International Seminar to Celebrate the Brussels Maritime Conference of 1853: An Historical Perspective of Operational Marine Meteorology and Oceanography Under the High Patronage of HM King Albert II of Belgium – Proceedings (WMO/TD-No. 1226). JCOMM Technical Report No. 27. Geneva.

7. REVISED GUIDANCE TO THE MASTER FOR AVOIDING DANGEROUS SITUATIONS IN ADVERSE WEATHER AND SEA CONDITIONS MSC.1/Circ.1228 11 January 2007

8. FMCL 094-0-14 – Navigation in bad weather

9. FMCL 094-0-14 ANNEX 1 Booklet bad weather

10. Heavy Weather Damage. MARS Rep. No161, 200610. Seaways: The Interna- tional Journal of the NI., Mar 2006. – pp. 17-18.

#### **НАУЧНОЕ ИЗДАНИЕ**

НАУКОВЕ ВИДАННЯ / SCIENTIFIC EDITIO

#### МОНОГРАФИЯ

МОНОГРАФІЯ / MONOGRAPH

#### **ИНТЕЛЛЕКТУАЛЬНОЕ РАЗВИТИЕ ЧЕЛОВЕЧЕСТВА В СОВРЕМЕННЫХ УСЛОВИЯХ:**

**ТЕХНИКА И ТЕХНОЛОГИИ, ИНФОРМАТИКА, СИСТЕМЫ БЕЗОПАСНОСТИ, ТРАНСПОРТ**

*ІНТЕЛЕКТУАЛЬНИЙ РОЗВИТОК ЛЮДСТВА В СУЧАСНИХ УМОВАХ: ТЕХНІКА І ТЕХНОЛОГІЇ, ІНФОРМАТИКА, СИСТЕМИ БЕЗПЕКИ, ТРАНСПОРТ INTELLECTUAL DEVELOPMENT OF MANKIND IN MODERN CONDITIONS: TECHNOLOGY AND TECHNOLOGY, INFORMATICS, SECURITY SYSTEMS, TRANSPORT* **Книга 19. Часть 1**

*Авторы:*

*Автори / Authors:* 

Васалатий Н.В. (6), Гоженко Л.П. (2), Иваницкий Г.К. (2), Карпенко Л.К. (1), Корякин К.С. (5), Лымарь А.Ю. (2), Львович И.Я. (3), Львович Я.Е. (3), Ободович А.Н. (2), Преображенский А.П. (3), Преображенский Ю.П. (3), Радченко Н.Л. (2), Сафьян О.С. (4), Сидоренко В.В. (2), Целень Б.Я. (2)

*Серия «Научное окружение современного человека», №19* Научные достижения Авторов монографии были также рассмотрены и рекомендованы для издания на международном научном Симпозиуме **«Интеллектуальное развитие человечества в современных условиях»**  (29-30 декабря 2021 г.)

Монография включена в

Монографія включена в / The monograph is included in:

IndexCopernicus

 *При научной поддержке: Институт МиП*

Формат 60х84/16. Усл печ.лист. 9,7 Тираж 500 экз. Зак. №simp-ua19. Подписано в печать: 30.12.2021

Издано:

 Видано / Published: *КУПРИЕНКО СЕРГЕЙ ВАСИЛЬЕВИЧ* А/Я 38, Одесса, 65001 e-mail: orgcom@sworld.education

www.sworld.education

Свидетельство субъекта издательского дела ДК-4298 *Статьи опубликованы в авторской редакци*

*Статті опубліковані в авторській редакції* 

*Articles published in the author's edition*

Отпечатано с готового оригинал-макета ФЛП Москвин А.А./ Цифровой типографии "Copy-Art" г. Запорожье, пр. Ленина 109

> Віддруковано з готового оригінал-макету ФОП Москвін А.А. / Цифровий друкарні "Copy-Art" Запоріжжя, пр. Соборний 109

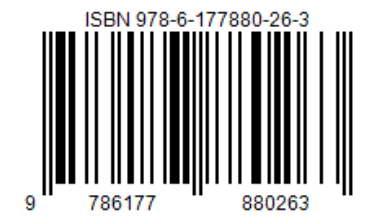

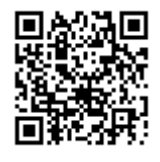

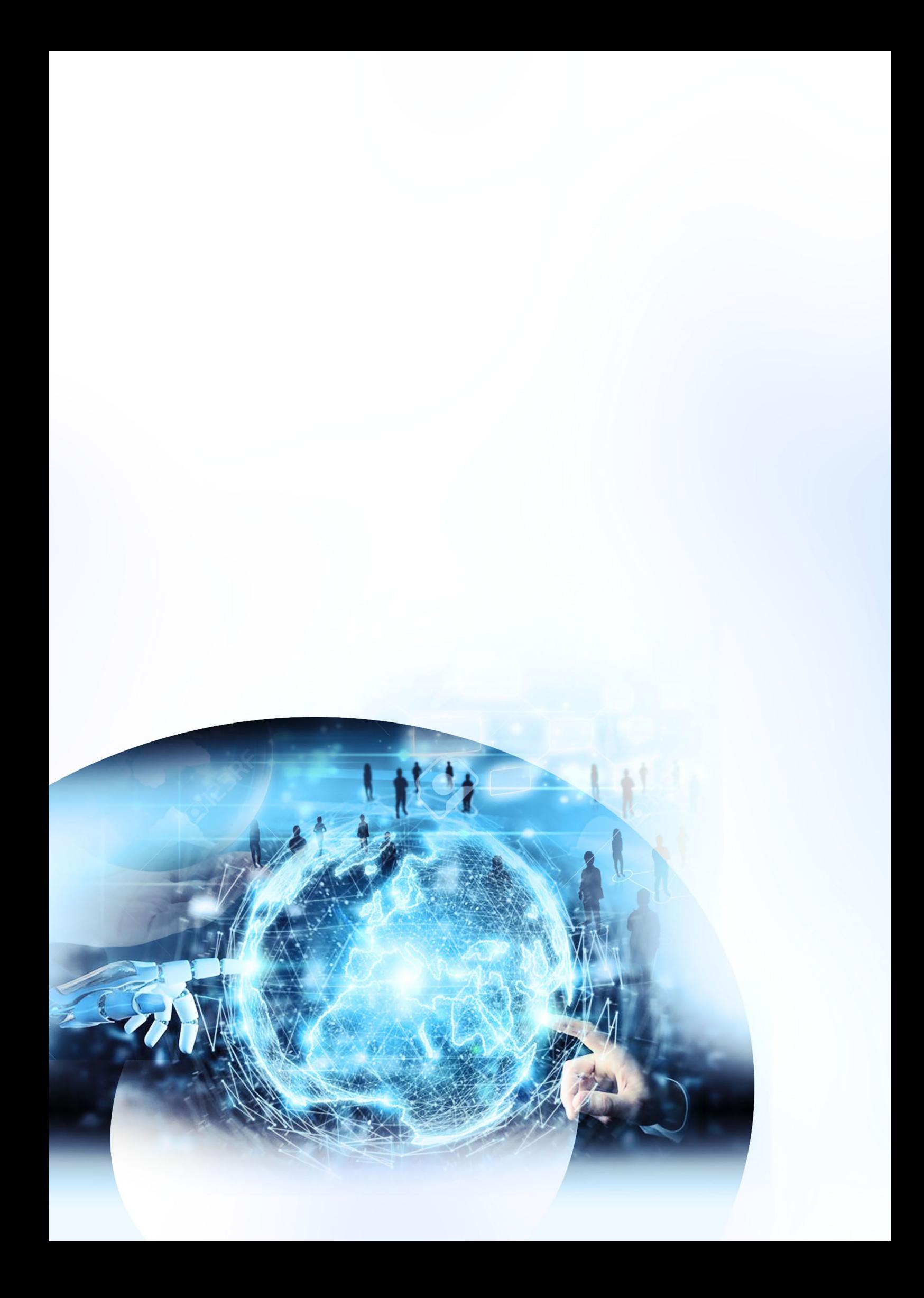